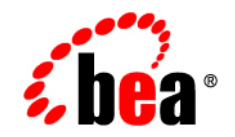

# **BEA**WebLogic Workshop

**XQuery Reference**

Version 8.1 Service Pack 4 Document Date: December 2004

### **Copyright**

Copyright © 2004-2005 BEA Systems, Inc. All Rights Reserved.

### **Restricted Rights Legend**

This software and documentation is subject to and made available only pursuant to the terms of the BEA Systems License Agreement and may be used or copied only in accordance with the terms of that agreement. It is against the law to copy the software except as specifically allowed in the agreement. This document may not, in whole or in part, be copied, photocopied, reproduced, translated, or reduced to any electronic medium or machine readable form without prior consent, in writing, from BEA Systems, Inc.

Use, duplication or disclosure by the U.S. Government is subject to restrictions set forth in the BEA Systems License Agreement and in subparagraph (c)(1) of the Commercial Computer Software-Restricted Rights Clause at FAR 52.227-19; subparagraph  $(c)(1)(ii)$  of the Rights in Technical Data and Computer Software clause at DFARS 252.227-7013, subparagraph (d) of the Commercial Computer Software--Licensing clause at NASA FAR supplement 16-52.227-86; or their equivalent.

Information in this document is subject to change without notice and does not represent a commitment on the part of BEA Systems. THE SOFTWARE AND DOCUMENTATION ARE PROVIDED "AS IS" WITHOUT WARRANTY OF ANY KIND INCLUDING WITHOUT LIMITATION, ANY WARRANTY OF MERCHANTABILITY OR FITNESS FOR A PARTICULAR PURPOSE. FURTHER, BEA Systems DOES NOT WARRANT, GUARANTEE, OR MAKE ANY REPRESENTATIONS REGARDING THE USE, OR THE RESULTS OF THE USE, OF THE SOFTWARE OR WRITTEN MATERIAL IN TERMS OF CORRECTNESS, ACCURACY, RELIABILITY, OR OTHERWISE.

### **Trademarks or Service Marks**

BEA, BEA WebLogic Server, Jolt, Tuxedo, and WebLogic are registered trademarks of BEA Systems, Inc. BEA Builder, BEA Campaign Manager for WebLogic, BEA eLink, BEA Liquid Data for WebLogic, BEA Manager, BEA WebLogic Commerce Server, BEA WebLogic Enterprise, BEA WebLogic Enterprise Platform, BEA WebLogic Enterprise Security, BEA WebLogic Express, BEA WebLogic Integration, BEA WebLogic JRockit, BEA WebLogic Personalization Server, BEA WebLogic Platform, BEA WebLogic Portal, BEA WebLogic Server Process Edition, BEA WebLogic Workshop and How Business Becomes E-Business are trademarks of BEA Systems, Inc.

All other trademarks are the property of their respective companies.

# Contents

### **XQuery Reference**

# **XQuery Alphabetical Functions and Operators Reference XQuery Type Conversion Functions Reference**

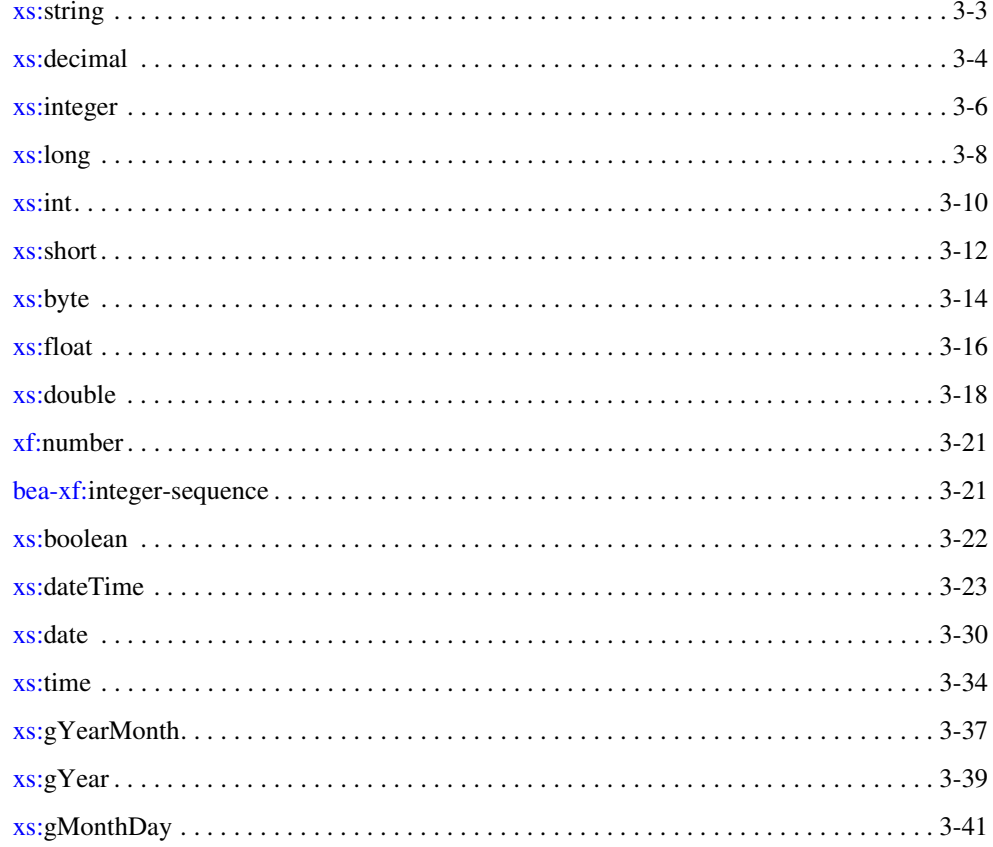

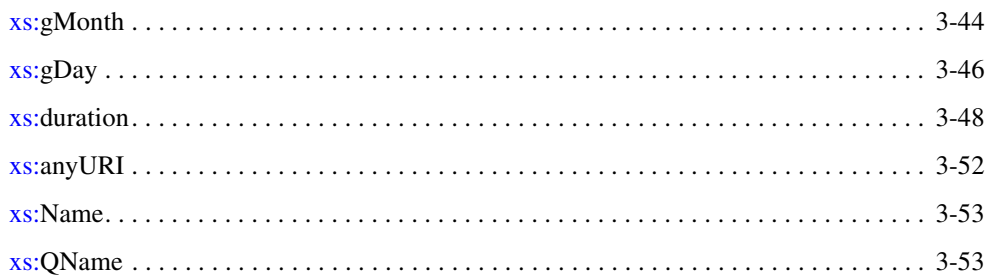

# **XQuery String Functions Reference**

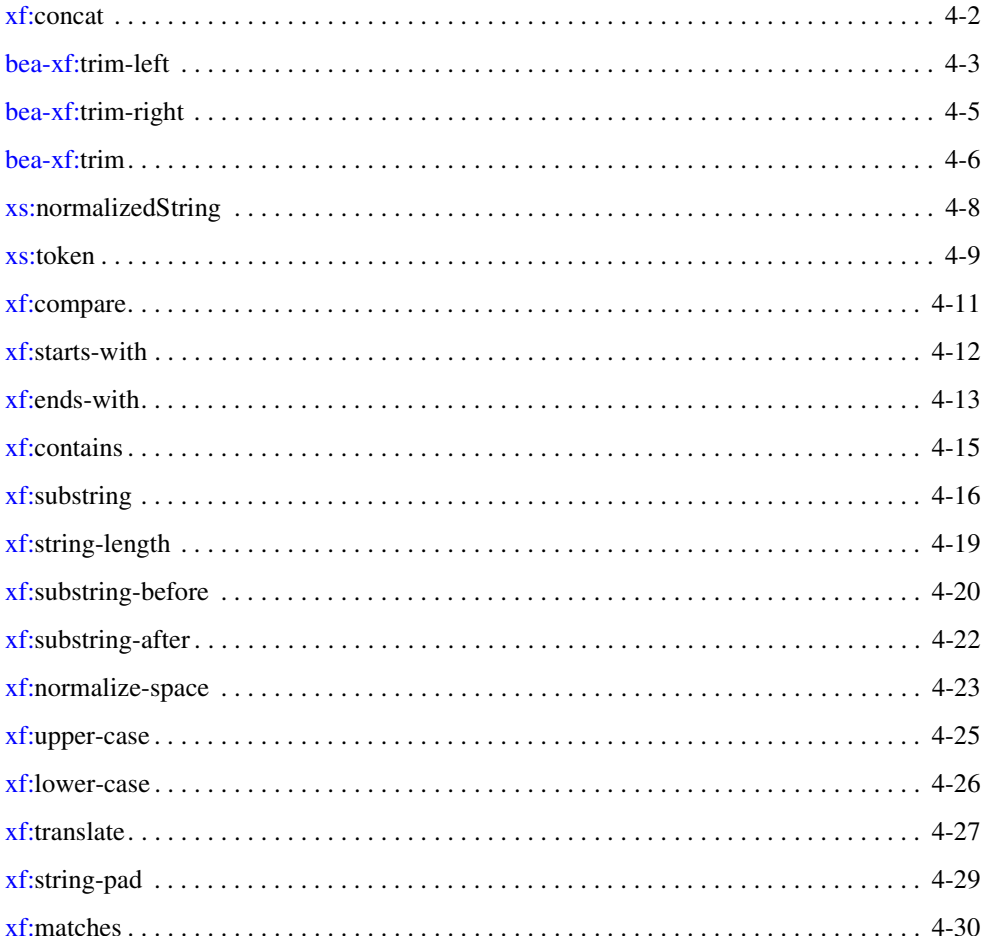

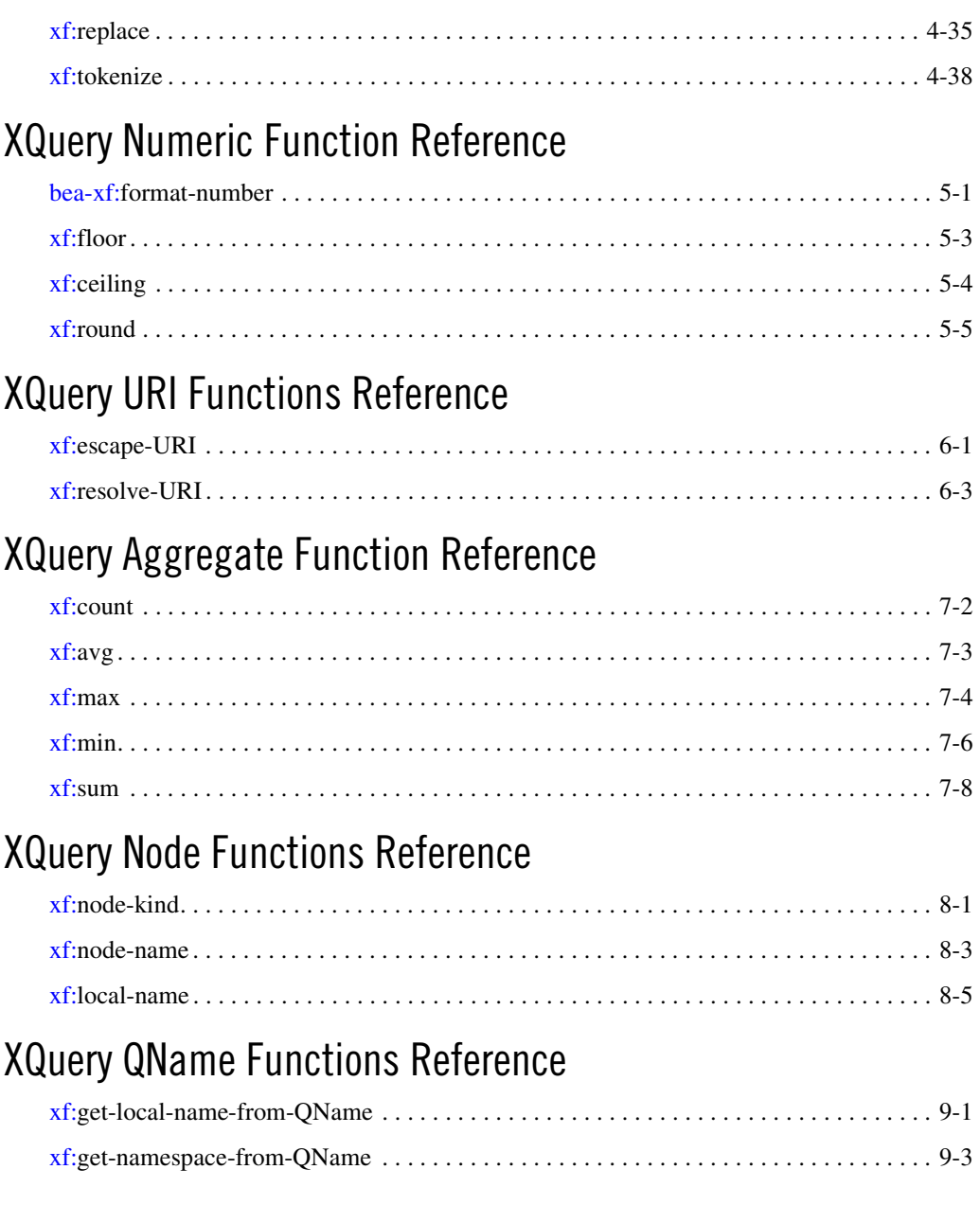

# [XQuery Date Functions Reference](#page-148-0)

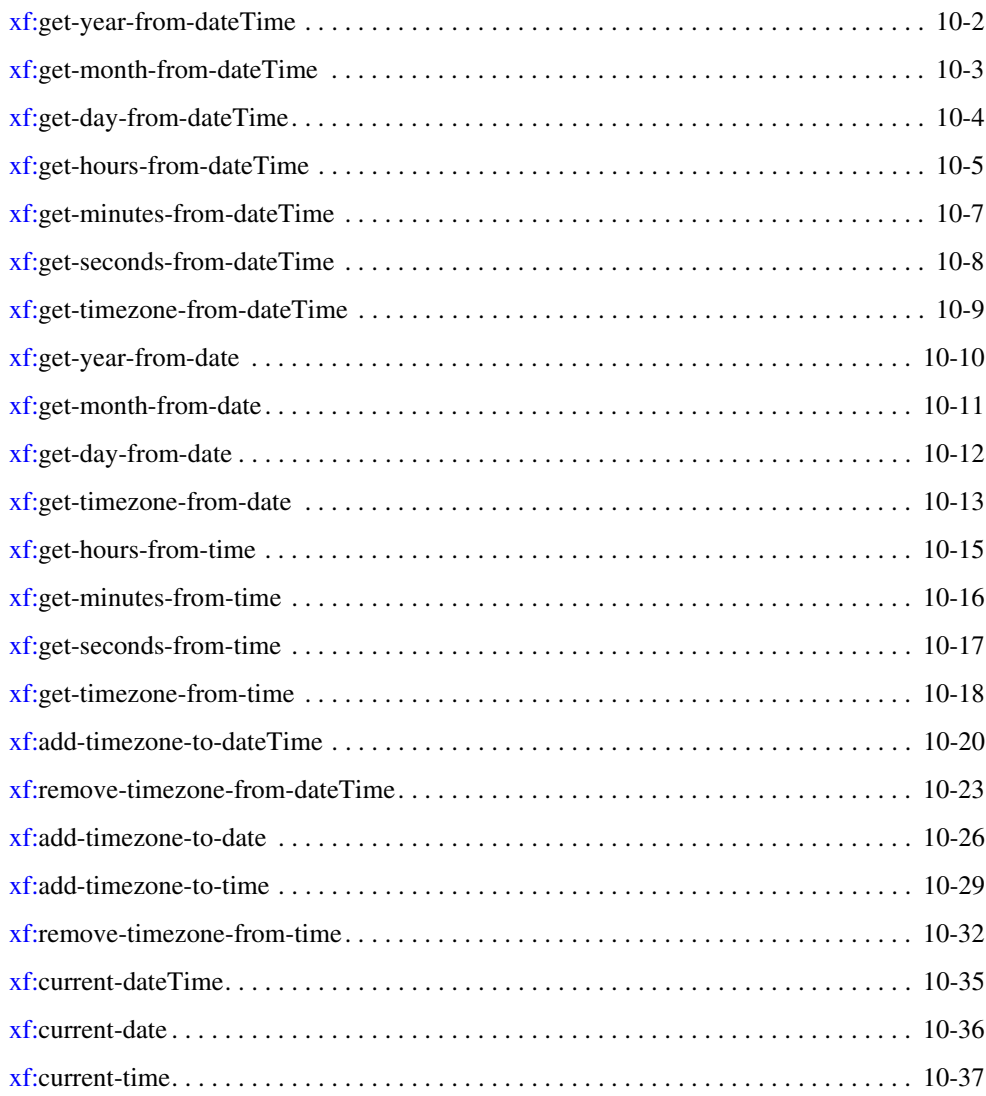

# [XQuery Duration Functions Reference](#page-186-0)

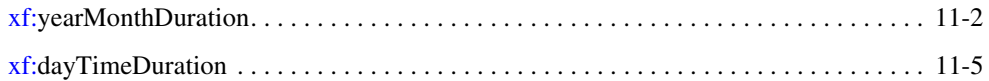

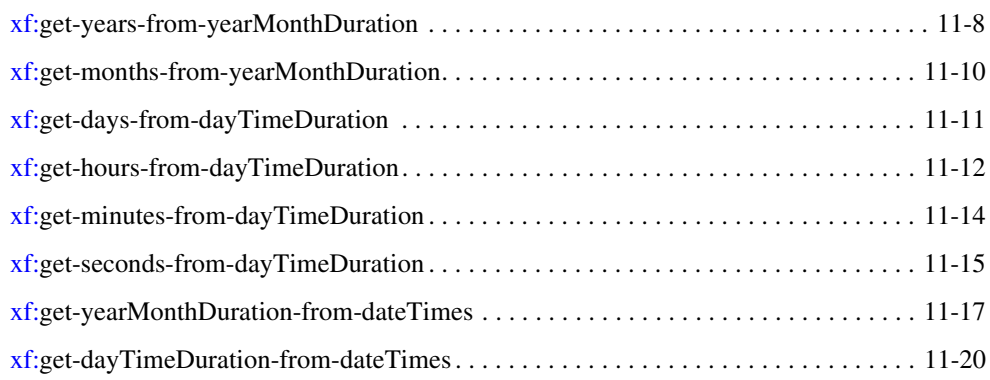

# [XQuery Numeric Operators Reference](#page-208-0)

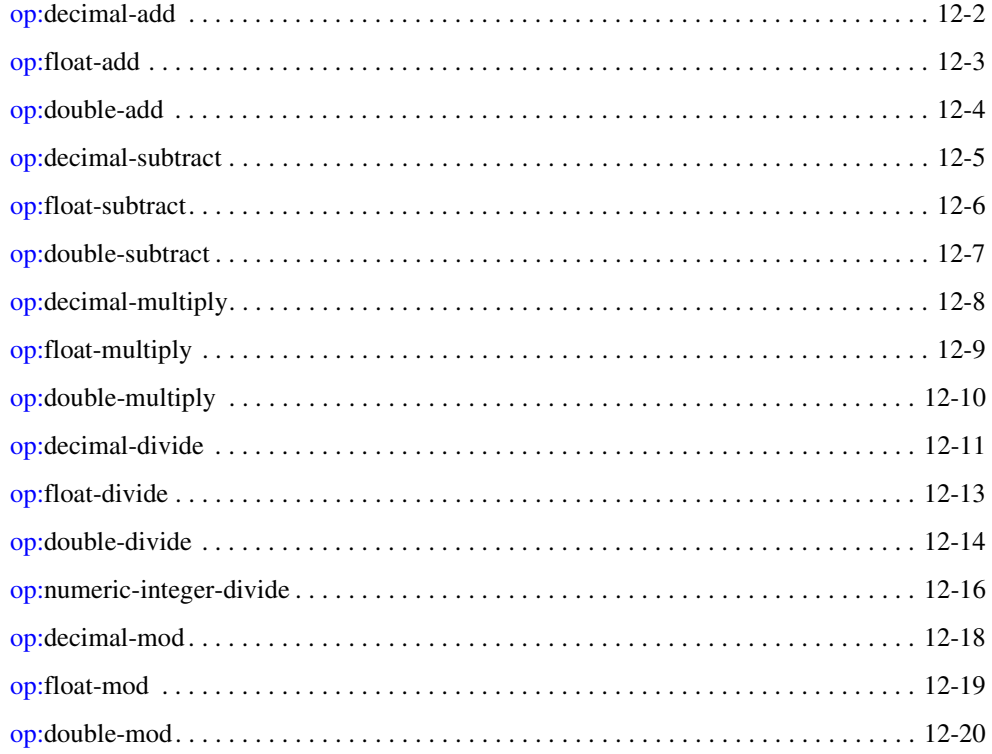

### [XQuery Boolean Operators Reference](#page-230-0)

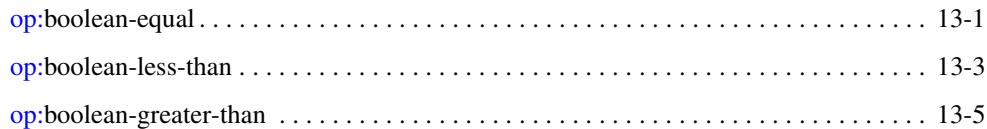

### [XQuery Date and Time Operators Reference](#page-238-0)

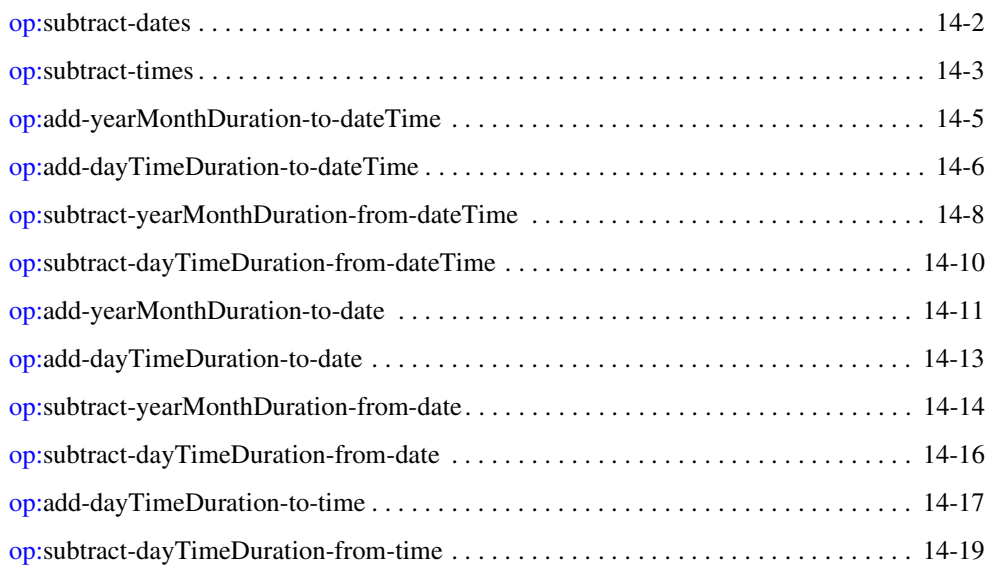

# [XQuery Duration Operators Reference](#page-258-0)

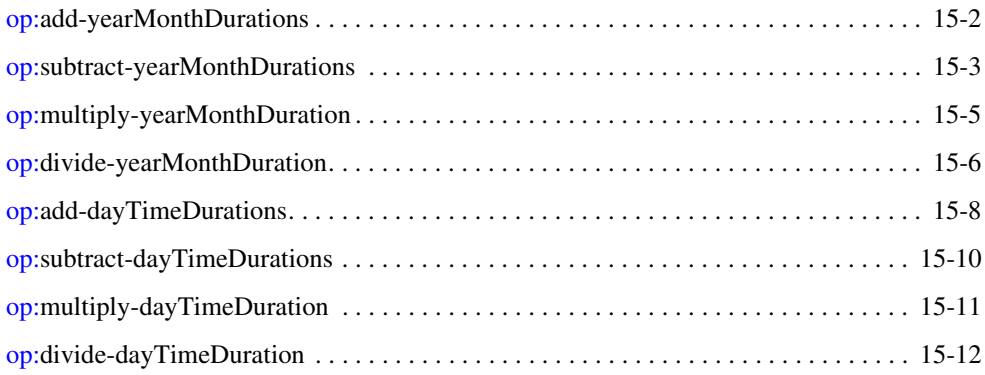

### **XQuery Occurrence Indicators**

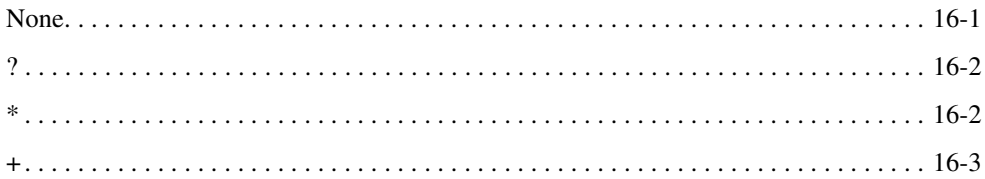

### **XQuery Namespace Conventions**

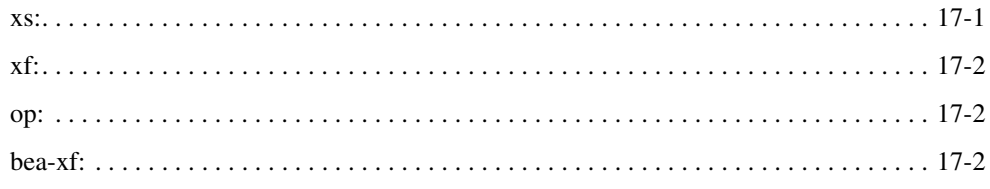

### **XQuery Data Types**

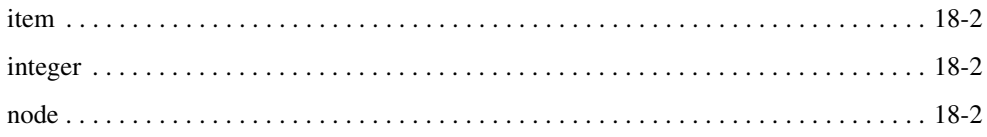

# XQuery Language and XML Reference

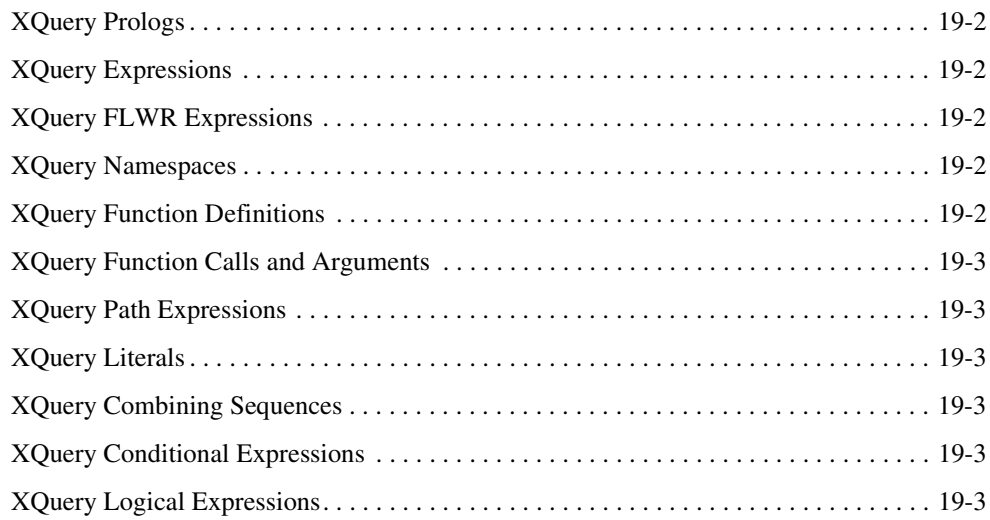

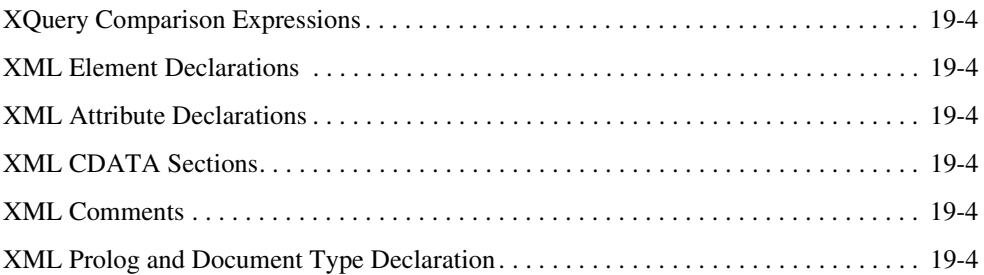

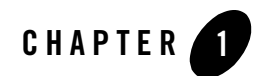

# <span id="page-10-0"></span>XQuery Reference

This section provides XQuery reference information for queries (written in the XQuery language) that you build with the mapper provided for transformations in business processes and web services. It provides descriptions of the XQuery operator and functions available from the mapper. In addition, it provides reference information on the occurrence indicators, namespace prefixes, and XML Schema data types used in the XQuery language.

To learn more about creating data transformations in business processes, see *[Guide to Data](http://edocs.bea.com/workshop/docs81/doc/en/integration/dtguide/dtguideIntro.html)  [Transformation](http://edocs.bea.com/workshop/docs81/doc/en/integration/dtguide/dtguideIntro.html)*.

For more information on transformations in web services (where they are also called *XQuery maps*), see [Transforming XML Messages with XQuery Maps](http://e-docs.bea.com/workshop/docs81/doc/en/workshop/guide/xquerymap/navXQuery.html).

**Note:** The queries generated using *WebLogic Workshop* for transformations in business and web services conform to the W3C Working Draft 16 August 2002 of XQuery 1.0. For more information about this specification, see the following URL available from the W3C Web site:

<http://www.w3.org/TR/2002/WD-xquery-20020816/>

The queries generated using *Liquid Data for WebLogic* conform to the W3C Working Draft 30 December 2001 of XQuery 1.0. For more information about this specification, see the following URL available from the W3C Web site:

<http://www.w3.org/TR/2001/WD-xquery-20011220/>

For Liquid Data XQuery Reference information, see the [Liquid Data XQuery Reference](http://edocs.bea.com/liquiddata/docs81/xquery/query.html)  [Guide.](http://edocs.bea.com/liquiddata/docs81/xquery/query.html)

In addition to the XQuery functions and operators available in the mapper functionality, a larger set functions and operators is provided. You can manually add invocations to these functions and operators to queries in the **Source View** of the mapper functionality. For a list of these additional functions and operators, see the [XQuery 1.0 and XPath 2.0 Functions and Operators - W3C](http://www.w3.org/TR/2002/WD-xquery-operators-20020816)  [Working Draft 16 August 2002](http://www.w3.org/TR/2002/WD-xquery-operators-20020816) available from the W3C Web site at the following URL:

<http://www.w3.org/TR/2002/WD-xquery-operators-20020816>

### **Topics Included in This Section**

- **[Chapter 2, "XQuery Alphabetical Functions and Operators Reference"](#page-14-1)** Provides an alphabetical listing of the functions and operators available from the mapper.
- **[Chapter 3, "XQuery Type Conversion Functions Reference"](#page-20-1)** Provides descriptions of the type conversion functions available from the mapper.
- **[Chapter 4, "XQuery String Functions Reference"](#page-74-1)** Provides descriptions of the string functions available from the mapper.
- **[Chapter 5, "XQuery Numeric Function Reference"](#page-116-2)** Provides descriptions of the numeric functions available from the mapper.
- **[Chapter 7, "XQuery Aggregate Function Reference"](#page-128-1)** Provides descriptions of the aggregate functions available from the mapper.
- **[Chapter 6, "XQuery URI Functions Reference"](#page-122-2)** Provides descriptions of the URI functions available from the mapper.
- **[Chapter 8, "XQuery Node Functions Reference"](#page-138-2)** Provides descriptions of the node functions available from the mapper.
- **[Chapter 9, "XQuery QName Functions Reference"](#page-144-2)** Provides descriptions of the QName functions available from the mapper.
- **[Chapter 10, "XQuery Date Functions Reference"](#page-148-1)** Provides descriptions of the date functions available from the mapper.
- **[Chapter 11, "XQuery Duration Functions Reference"](#page-186-1)** Provides descriptions of the duration functions available from the mapper.
- **[Chapter 12, "XQuery Numeric Operators Reference"](#page-208-1)** Provides descriptions of the numeric operators available from the mapper.
- **[Chapter 13, "XQuery Boolean Operators Reference"](#page-230-2)** Provides descriptions of the boolean operators available from the mapper.
- **1-2** XQuery Reference

#### **[Chapter 14, "XQuery Date and Time Operators Reference"](#page-238-1)**

Provides descriptions of the time and date operators available from the mapper.

#### **[Chapter 15, "XQuery Duration Operators Reference"](#page-258-1)**

Provides descriptions of the duration operators available from the mapper.

#### **[Chapter 16, "XQuery Occurrence Indicators"](#page-272-2)**

Describes the XQuery occurrence indicators.

#### **[Chapter 17, "XQuery Namespace Conventions"](#page-276-2)** Provides information about XQuery namespace prefixes.

#### **[Chapter 18, "XQuery Data Types"](#page-280-1)** Provides information on the XML Schema data types.

#### **[Chapter 19, "XQuery Language and XML Reference"](#page-284-1)**

Provides XQuery language and XML links to the W3C Working Draft 16 August 2002 XQuery language and W3C XML 1.0 documentation, respectively.

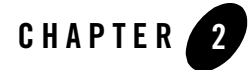

# <span id="page-14-1"></span><span id="page-14-0"></span>XQuery Alphabetical Functions and Operators Reference

This section provides an alphabetical list of all the XQuery functions and operators available in the mapper functionality of WebLogic Workshop. You use the mapper functionality to generate queries and to edit these queries to add invocations to these provided XQuery functions and operators. To learn more, see "Invoking Functions or Operators in a Query" in [Modifying Links](http://e-docs.bea.com/workshop/docs81/doc/en/integration/dtguide/dtguidemapperexpressbuilder.html)  [Using the Target Expression Tab](http://e-docs.bea.com/workshop/docs81/doc/en/integration/dtguide/dtguidemapperexpressbuilder.html) in the *Guide to Data Transformation*.

In addition to the XQuery functions and operators available in the mapper functionality, a larger set functions and operators is provided. You can manually add invocations to these functions and operators to queries in the **Source View** of the mapper functionality. For a list of these additional functions and operators, see the [XQuery 1.0 and XPath 2.0 Functions and Operators - W3C](http://www.w3.org/TR/2002/WD-xquery-operators-20020816)  [Working Draft 16 August 2002](http://www.w3.org/TR/2002/WD-xquery-operators-20020816) available from the W3C Web site at the following URL:

<http://www.w3.org/TR/2002/WD-xquery-operators-20020816>

This section lists the all the functions and operators available from the mapper functionality sorted alphabetical by namespace and then function or operator name:

- $\bullet$  bea-xf
	- [bea-xf:format-number](#page-116-1)
	- [bea-xf:integer-sequence](#page-40-1)
	- $=$  bea-xf $\cdot$ trim
	- [bea-xf:trim-left](#page-76-0)
	- [bea-xf:trim-right](#page-78-0)
- $op:$
- [op:add-dayTimeDurations](#page-265-0)
- [op:add-dayTimeDuration-to-date](#page-250-0)
- [op:add-dayTimeDuration-to-dateTime](#page-243-0)
- [op:add-dayTimeDuration-to-time](#page-254-0)
- [op:add-yearMonthDurations](#page-259-0)
- [op:add-yearMonthDuration-to-date](#page-248-0)
- [op:add-yearMonthDuration-to-dateTime](#page-242-0)
- [op:boolean-equal](#page-230-1)
- [op:boolean-greater-than](#page-234-0)
- [op:boolean-less-than](#page-232-0)
- [op:decimal-add](#page-209-0)
- [op:decimal-divide](#page-218-0)
- [op:decimal-mod](#page-225-0)
- [op:decimal-multiply](#page-215-0)
- [op:decimal-subtract](#page-212-0)
- [op:divide-dayTimeDuration](#page-269-0)
- [op:divide-yearMonthDuration](#page-263-0)
- [op:double-add](#page-211-0)
- [op:double-divide](#page-221-0)
- [op:double-mod](#page-227-0)
- [op:double-multiply](#page-217-0)
- [op:double-subtract](#page-214-0)
- [op:float-add](#page-210-0)
- [op:float-divide](#page-220-0)
- [op:float-mod](#page-226-0)
- [op:float-multiply](#page-216-0)
- – [op:float-subtract](#page-213-0)
- [op:multiply-dayTimeDuration](#page-268-0)
- [op:multiply-yearMonthDuration](#page-262-0)
- [op:numeric-integer-divide](#page-223-0)
- [op:subtract-dates](#page-239-0)
- [op:subtract-dayTimeDuration-from-date](#page-253-0)
- [op:subtract-dayTimeDuration-from-dateTime](#page-247-0)
- [op:subtract-dayTimeDuration-from-time](#page-256-0)
- [op:subtract-dayTimeDurations](#page-267-0)
- [op:subtract-times](#page-240-0)
- [op:subtract-yearMonthDuration-from-date](#page-251-0)
- [op:subtract-yearMonthDuration-from-dateTime](#page-245-0)
- [op:subtract-yearMonthDurations](#page-260-0)
- $\bullet$  [xf:](#page-277-5)
	- [xf:add-timezone-to-date](#page-173-0)
	- [xf:add-timezone-to-dateTime](#page-167-0)
	- [xf:add-timezone-to-time](#page-176-0)
	- [xf:avg](#page-130-0)
	- [xf:ceiling](#page-119-0)
	- [xf:compare](#page-84-0)
	- [xf:concat](#page-75-0)
	- [xf:contains](#page-88-0)
	- [xf:count](#page-129-0)
	- [xf:current-date](#page-183-0)
	- [xf:current-dateTime](#page-182-0)
	- [xf:current-time](#page-184-0)
	- [xf:dayTimeDuration](#page-190-0)
	- – [xf:ends-with](#page-86-0)
- [xf:escape-URI](#page-122-1)
- [xf:floor](#page-118-0)
- [xf:get-day-from-date](#page-159-0)
- [xf:get-day-from-dateTime](#page-151-0)
- [xf:get-days-from-dayTimeDuration](#page-196-0)
- [xf:get-dayTimeDuration-from-dateTimes](#page-205-0)
- [xf:get-hours-from-dateTime](#page-152-0)
- [xf:get-hours-from-dayTimeDuration](#page-197-0)
- [xf:get-hours-from-time](#page-162-0)
- [xf:get-local-name-from-QName](#page-144-1)
- [xf:get-minutes-from-dateTime](#page-154-0)
- [xf:get-minutes-from-dayTimeDuration](#page-199-0)
- [xf:get-minutes-from-time](#page-163-0)
- [xf:get-month-from-date](#page-158-0)
- [xf:get-month-from-dateTime](#page-150-0)
- [xf:get-months-from-yearMonthDuration](#page-195-0)
- [xf:get-namespace-from-QName](#page-146-0)
- [xf:get-seconds-from-dateTime](#page-155-0)
- [xf:get-seconds-from-dayTimeDuration](#page-200-0)
- [xf:get-seconds-from-time](#page-164-0)
- [xf:get-timezone-from-date](#page-160-0)
- [xf:get-timezone-from-dateTime](#page-156-0)
- [xf:get-timezone-from-time](#page-165-0)
- [xf:get-year-from-date](#page-157-0)
- [xf:get-year-from-dateTime](#page-149-0)
- [xf:get-yearMonthDuration-from-dateTimes](#page-202-0)
- – [xf:get-years-from-yearMonthDuration](#page-193-0)
- [xf:local-name](#page-142-0)
- [xf:lower-case](#page-99-0)
- [xf:matches](#page-103-0)
- [xf:max](#page-131-0)
- [xf:min](#page-133-0)
- [xf:node-kind](#page-138-1)
- [xf:node-name](#page-140-0)
- [xf:normalize-space](#page-96-0)
- [xf:number](#page-40-0)
- [xf:remove-timezone-from-dateTime](#page-170-0)
- [xf:remove-timezone-from-time](#page-179-0)
- [xf:replace](#page-108-0)
- [xf:resolve-URI](#page-124-0)
- [xf:round](#page-120-0)
- [xf:starts-with](#page-85-0)
- [xf:string-length](#page-92-0)
- [xf:string-pad](#page-102-0)
- [xf:substring](#page-89-0)
- [xf:substring-after](#page-95-0)
- [xf:substring-before](#page-93-0)
- [xf:sum](#page-135-0)
- [xf:tokenize](#page-111-0)
- [xf:translate](#page-100-0)
- [xf:upper-case](#page-98-0)
- [xf:yearMonthDuration](#page-187-0)
- $\bullet$  XS:
	- – [xs:anyURI](#page-71-0)
- [xs:boolean](#page-41-0)
- [xs:byte](#page-33-0)
- [xs:date](#page-49-0)
- [xs:dateTime](#page-42-0)
- [xs:decimal](#page-23-0)
- [xs:double](#page-37-0)
- [xs:duration](#page-67-0)
- [xs:float](#page-35-0)
- [xs:gDay](#page-65-0)
- [xs:gMonth](#page-63-0)
- [xs:gMonthDay](#page-60-0)
- [xs:gYear](#page-58-0)
- [xs:gYearMonth](#page-56-0)
- [xs:int](#page-29-0)
- [xs:integer](#page-25-0)
- [xs:long](#page-27-0)
- [xs:Name](#page-72-0)
- [xs:normalizedString](#page-81-0)
- [xs:QName](#page-72-1)
- [xs:short](#page-31-0)
- [xs:string](#page-22-0)
- [xs:time](#page-53-0)
- [xs:token](#page-82-0)

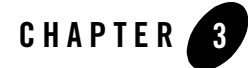

# <span id="page-20-1"></span><span id="page-20-0"></span>XQuery Type Conversion Functions Reference

This section provides descriptions of the XQuery type conversion functions available in the mapper functionality of WebLogic Workshop. You use the mapper functionality to generate queries and to edit these queries to add invocations to these provided XQuery functions. To learn more, see "Invoking Functions or Operators in a Query" in [Modifying Links Using the Target](http://e-docs.bea.com/workshop/docs81/doc/en/integration/dtguide/dtguidemapperexpressbuilder.html)  [Expression Tab](http://e-docs.bea.com/workshop/docs81/doc/en/integration/dtguide/dtguidemapperexpressbuilder.html) in the *Guide to Data Transformation*.

In addition to the XQuery functions available in the mapper functionality of WebLogic Workshop, a larger set functions is provided. You can manually add invocations to these functions to queries in the **Source View** of the mapper functionality. For a list of these additional functions, see the[XQuery 1.0 and XPath 2.0 Functions and Operators - W3C Working Draft 16](http://www.w3.org/TR/2002/WD-xquery-operators-20020816)  [August 2002](http://www.w3.org/TR/2002/WD-xquery-operators-20020816) available from the W3C Web site at the following URL:

<http://www.w3.org/TR/2002/WD-xquery-operators-20020816>

This section lists the type conversion functions available from the mapper functionality:

- [xs:string](#page-22-0)
- [xs:decimal](#page-23-0)
- [xs:integer](#page-25-0)
- [xs:long](#page-27-0)
- $\bullet$  [xs:int](#page-29-0)
- [xs:short](#page-31-0)
- [xs:byte](#page-33-0)
- [xs:float](#page-35-0)
- [xs:double](#page-37-0)
- [xf:number](#page-40-0)
- [bea-xf:integer-sequence](#page-40-1)
- [xs:boolean](#page-41-0)
- [xs:dateTime](#page-42-0)
- [xs:date](#page-49-0)
- [xs:time](#page-53-0)
- [xs:gYearMonth](#page-56-0)
- [xs:gYear](#page-58-0)
- $\bullet\ xs:gMonthDay$  $\bullet\ xs:gMonthDay$
- [xs:gMonth](#page-63-0)
- $\bullet$  [xs:gDay](#page-65-0)
- [xs:duration](#page-67-0)
- [xs:anyURI](#page-71-0)
- [xs:Name](#page-72-0)
- [xs:QName](#page-72-1)
- [xf:dayTimeDuration](#page-190-1)
- [xf:yearMonthDuration](#page-187-1)

#### <span id="page-22-0"></span>**[xs:](#page-276-3)string**

Converts the value of \$item-var to a string.

If \$item-var is the empty sequence, the empty sequence is returned. The empty sequence is a sequence containing zero items (), which is similar to null in SQL.

## **Signatures**

[xs:](#page-276-3)string([item](#page-281-3)[\\*](#page-273-2) \$item-var) → [xs:](#page-276-3)string

## Arguments

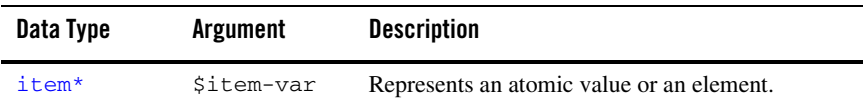

### Returns

Returns the representation of \$item-var as a string.

## Examples

#### **XML Node**

When you invoke the following query:

{-- node example --} let \$i := <br/> <br/>book>The Toad</book> return <author>{xs:string(\$i)}</author>

#### The following result is generated:

<author>The Toad</author>

#### **Integer**

When you invoke the following query:

```
{-- integer example --}
let $num := xs:integer("20")
return (<integer>{xs:string($num)}</integer>)
```
The following result is generated:

```
<integer>20</integer>
```
#### **Float**

When you invoke the following query:

```
{-- float example --}
let $num := xs:float("44.4")return (<float>{xs:string($num)}</float>)
```
The following result is generated:

```
<float>44.4</float>
```
#### **Boolean**

When you invoke the following query:

```
{-- boolean example --}
let $boolean-var := xs:boolean("true")
return (<boolean>{xs:string($boolean-var)}</boolean>)
```
The following result is generated:

<boolean>true</boolean>

## Related Topics

W3C string function description

### <span id="page-23-0"></span>**[xs:](#page-276-3)decimal**

Converts \$string-var (a string) to a decimal value.

If \$string-var is the empty sequence, the empty sequence is returned. The empty sequence is a sequence containing zero items (), which is similar to null in SQL.

## **Signatures**

[xs:](#page-276-3)decimal[\(xs:s](#page-276-3)tring \$string-var)→ [xs:](#page-276-3)decimal

### Arguments

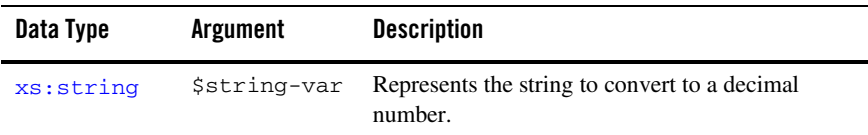

#### Returns

Returns the decimal value of \$string-var.

## Examples

#### **Simple**

Invoking decimal("2.2") returns the decimal value 2.2 as shown in the following example query:

<decimal>{xs:decimal("2.2")}</decimal>

The preceding query generates the following result:

<decimal>2.2</decimal>

#### **Null**

Invoking decimal(()) returns an empty sequence. The empty sequence is a sequence containing zero items (), which is similar to null in SQL.

For example, the following example query:

<decimal>{xs:decimal(())}</decimal>

The preceding query generates the following result:

<decimal/>

### Related Topics

W3C decimal data type description

### <span id="page-25-0"></span>**[xs:](#page-276-3)integer**

Converts \$string-var (a string) to an [integer](#page-281-4) value.

```
If the value of \frac{25 \times 100}{200}-var is greater than 9,223,372,036,854,775,807 or less than
-9,223,372,036,854,775,808, the TransformException exception is raised with the 
SYS_LONG_OVERFLOW fault code. The following error message is displayed in the mapper:
```

```
Error occurred while executing XQuery: BigDecimal -> Long overflow!
```
- **Note:** For performance reasons, the integer supported by this XQuery engine is equivalent to a Java long, which is smaller then the W3C XML Schema integer, which has an arbitrary length. To learn more, see the [integer](#page-281-4) description.
- **Note:** The value  $\frac{\sinh(\theta)}{\sinh(\theta)}$  are must be specified without commas as shown in the following example invocation:

xs:integer("999999999")

If the value of  $\frac{1}{5}$ string-var is the empty sequence, the empty sequence is returned. The empty sequence is a sequence containing zero items (), which is similar to null in SQL.

To learn more about using fault codes, see [Getting the TransformException Fault Code](http://edocs.bea.com/workshop/docs81/doc/en/integration/dtguide/dtguideprogfaultcode.html)  [Programmatically.](http://edocs.bea.com/workshop/docs81/doc/en/integration/dtguide/dtguideprogfaultcode.html)

## **Signatures**

```
xs:(xs:sinteger
```
## Arguments

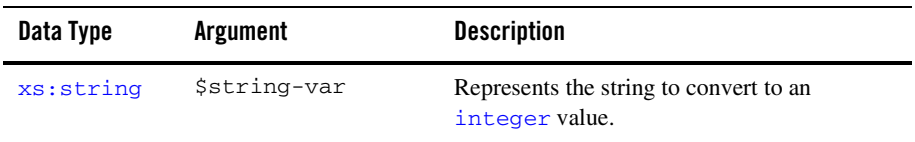

### Returns

Returns an [integer](#page-281-4) value of  $sstring-var.$ 

### Examples

#### **Simple**

Invoking integer("10402") returns the integer value 10402 as shown in the following example query:

<integer>{xs:integer("10402")}</integer>

The preceding query generates the following result:

```
<integer>10402</integer>
```
#### **Error—Decimal Point is Not Allowed**

Invoking integer("104.0") outputs an error because the decimal point is not allowed in the argument.

For example, the following example query:

<integer>{xs:integer("104.0")}</integer>

Produces the following error:

```
Error occurred while executing XQuery: Could not cast "104.0" to type 
[integer@http://www.w3.org/2001/XMLSchema]
```
#### **Error—Not a Number**

Invoking integer("foo") outputs an error because "foo" is not a number.

For example, the following example query:

<integer>{xs:decimal("foo")}</integer>

#### Produces the following error:

```
Error occurred while executing XQuery: Could not cast "foo" to type 
[integer@http://www.w3.org/2001/XMLSchema]
```
#### **Null**

Invoking integer(()) returns an empty sequence. The empty sequence is a sequence containing zero items (), which is similar to null in SQL.

For example, the following example query:

```
<integer>{xs:integer(())}</integer>
```
The preceding query generates the following result:

<integer/>

# XQuery Compliance

An [integer](#page-281-4) value in this XQuery engine has a maximum size of 9,223,372,036,854,775,807 and a minimum size of -9,223,372,036,854,775,808. For performance reasons, the integer supported by this XQuery engine is equivalent to a Java long, which is smaller then the W3C XML Schema integer, which has an arbitrary length.

### Related Topics

[integer](#page-281-4) data type description

[Getting the TransformException Fault Code Programmatically](http://edocs.bea.com/workshop/docs81/doc/en/integration/dtguide/dtguideprogfaultcode.html)

### <span id="page-27-0"></span>**[xs:](#page-276-3)long**

Converts  $s_{string-var}$  (a string) to a long value.

If the value of  $\frac{25 \times 100}{200}$  var is greater than 9,223,372,036,854,775,807 or less than -9,223,372,036,854,775,808, the following error message is displayed:

```
Error occurred while executing XQuery: Could not cast "9223372036854775809" 
to type [long@http://www.w3.org/2001/XMLSchema]
```
**Note:** The value  $\frac{\sinh(\theta)}{\sinh(\theta)}$  are must be specified without commas as shown in the following example invocation:

xs:long("999999999")

If \$string-var is the empty sequence, the empty sequence is returned.

The empty sequence is a sequence containing zero items (), which is similar to null in SQL.

To learn more about using fault codes, see [Getting the TransformException Fault Code](http://edocs.bea.com/workshop/docs81/doc/en/integration/dtguide/dtguideprogfaultcode.html)  [Programmatically.](http://edocs.bea.com/workshop/docs81/doc/en/integration/dtguide/dtguideprogfaultcode.html)

## **Signatures**

[xs:](#page-276-3)long[\(xs:s](#page-276-3)tring \$string-var) → [xs:l](#page-276-3)ong

### Arguments

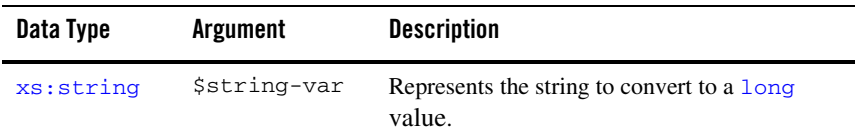

#### Returns

Returns the long value of \$string-var.

### Examples

#### **Simple**

Invoking long ("10403") returns the integer value 10403 as shown in the following example query:

<long>{xs:long("10403")}</long>

The preceding query generates the following result:

<long>10403</long>

#### **Error—Decimal Point Not Allowed**

Invoking long("104.0") outputs an error because 104.0 is not a valid integer (decimal point is not allowed.)

For example, the following example query:

```
<long>{xs:long("104.0")}</long>
```
#### Produces the following error:

```
Error occurred while executing XQuery: Could not cast "104.0" to type 
[long@http://www.w3.org/2001/XMLSchema]
```
#### **Error—Not a Number**

Invoking long("foo") outputs an error because "foo" is not a number.

For example, the following example query:

<long>{xs:long("foo")}</long>

#### Produces the following error:

```
Error occurred while executing XQuery: Could not cast "foo" to type 
[long@http://www.w3.org/2001/XMLSchema]
```
#### **Null**

Invoking  $long(()$  returns an empty sequence. The empty sequence is a sequence containing zero items (), which is similar to null in SQL.

For example, the following example query:

```
<long>{xs:long(())}</long>
```
The preceding query generates the following result:

<long/>

### Related Topics

W3C long data type description

[Getting the TransformException Fault Code Programmatically](http://edocs.bea.com/workshop/docs81/doc/en/integration/dtguide/dtguideprogfaultcode.html)

#### <span id="page-29-0"></span>**[xs:](#page-276-3)int**

Converts \$string-var (a string) to an int value.

If the value of  $\frac{1}{4}$  string-var is greater than 2,147,483,647 or less than -2,147,483,648, the following error is produced:

Error occurred while executing XQuery: Could not cast "2147483649" to type [int@http://www.w3.org/2001/XMLSchema]

**Note:** The value  $\frac{\sinh(\theta)}{\sinh(\theta)}$  are must be specified without commas as shown in the following example invocation:

xs:int("999999999")

If the value of  $\zeta$ string-var is the empty sequence, the empty sequence is returned. The empty sequence is a sequence containing zero items (), which is similar to null in SQL.

#### **Signatures**

 $xs:int(xs:string \, 5string-var) \rightarrow xs:int$  $xs:int(xs:string \, 5string-var) \rightarrow xs:int$  $xs:int(xs:string \, 5string-var) \rightarrow xs:int$  $xs:int(xs:string \, 5string-var) \rightarrow xs:int$  $xs:int(xs:string \, 5string-var) \rightarrow xs:int$  $xs:int(xs:string \, 5string-var) \rightarrow xs:int$ 

### Arguments

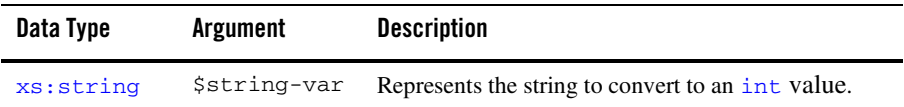

#### Returns

Returns the int value of  $sstring-var.$ 

### Examples

#### **Simple**

Invoking int ("10403") returns the integer value 10403 as shown in the following example query:

<int>{xs:int("10403")}</int>

The preceding query generates the following result:

<int>10403</int>

#### **Error—Decimal Point Not Allowed**

Invoking int ("104.0") outputs an error because 104.0 not a valid integer (decimal point is not allowed.)

For example, the following example query:

```
\langleint>\{xs:int('104.0")\}\rangle
```
#### Produces the following error:

```
Error occurred while executing XQuery: Could not cast "104.0" to type 
[int@http://www.w3.org/2001/XMLSchema]
```
#### **Error—Not a Number**

Invoking int("foo")outputs an error because "foo" is not a number.

For example, the following example query:

```
<int>{xs:int("foo")}</int>
```
Produces the following error:

```
Error occurred while executing XQuery: Could not cast "foo" to type 
[int@http://www.w3.org/2001/XMLSchema]
```
#### **Null**

Invoking int(()) returns an empty sequence. The empty sequence is a sequence containing zero items (), which is similar to null in SQL.

For example, the following example query:

```
\langleint>\{xs:int(())\}\langleint>
```
The preceding query generates the following result:

 $\frac{1}{\sinh 2}$ 

### Related Topics

W3C int data type description

#### <span id="page-31-0"></span>**[xs:](#page-276-3)short**

Converts \$string-var (a string) to a short value.

If the value of  $\frac{2 \pi i}{n}$ -var is greater than 32,767 or less than -32,768, the following error is produced:

```
Error occurred while executing XQuery: Could not cast "32769" to type 
[short@http://www.w3.org/2001/XMLSchema]
```
If the value of  $\frac{1}{2}$  string-var is the empty sequence, the empty sequence is returned. The empty sequence is a sequence containing zero items (), which is similar to null in SQL.

## **Signatures**

```
xs:xs:string \text{ String}-var) \rightarrow xs:short
```
### Arguments

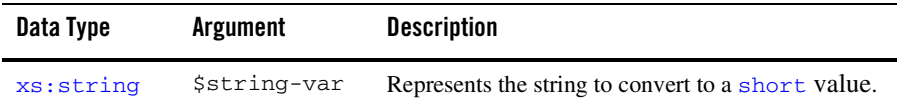

#### Returns

Returns the short value of \$string-var.

### Examples

#### **Simple**

Invoking short ("10403") returns the integer value 10403 as shown in the following example query:

<short>{xs:short("10403")}</short>

The preceding query generates the following result:

<short>10403</short>

#### **Error—Decimal Point Not Allowed**

Invoking short("104.0") outputs the an error because 104.0 is not a valid integer (decimal point is not allowed.)

For example, the following example query:

<short>{xs:short("104.0")}</short>

Produces the following error:

```
Error occurred while executing XQuery: Could not cast "104.0" to type 
[short@http://www.w3.org/2001/XMLSchema]
```
#### **Error—Not a Number**

Invoking short ("foo") outputs an error because "foo" is not a number.

For example, the following example query:

```
<short>{xs:short("foo")}</short>
```
Produces the following error:

```
Error occurred while executing XQuery: Could not cast "foo" to type 
[short@http://www.w3.org/2001/XMLSchema]
```
#### **Null**

Invoking short( $()$ ) returns an empty sequence. The empty sequence is a sequence containing zero items (), which is similar to null in SQL.

For example, the following example query:

```
<short>{xs:short(())}</short>
```
The preceding query generates the following result:

<short/>

### Related Topics

W3C short data type description

### <span id="page-33-0"></span>**[xs:](#page-276-3)byte**

Converts \$string-var (a string) to a byte value.

If the value of  $\frac{1}{2}$  string-var is greater than 127 or less than -128, the following error is produced:

```
Error occurred while executing XQuery: Could not cast "129" to type 
[byte@http://www.w3.org/2001/XMLSchema]
```
If the value of  $\frac{1}{2}$  string-var is the empty sequence, the empty sequence is returned. The empty sequence is a sequence containing zero items (), which is similar to null in SQL.

# **Signatures**

```
xs:byte(xs:string $string-var) → xs:byte
```
### Arguments

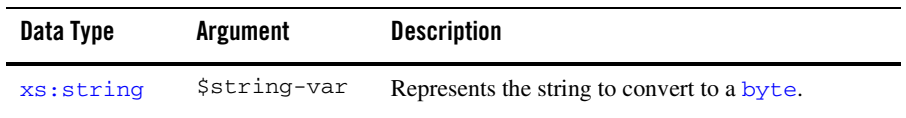

### Returns

Returns the byte value of  $sstring-var.$ 

### Examples

#### **Simple**

Invoking byte ( $"104"$ ) returns the integer value 104 as shown in the following example query:

```
<byte>{xs:byte("104")}</byte>
```
The preceding query generates the following result:

<byte>104</byte>

#### **Error—Decimal Point Not Allowed**

Invoking byte("104.0") outputs an error because 104.0 is not a valid integer (decimal point is not allowed.)

For example, the following example query:

```
<byte>{xs:byte("104.0")}</byte>
```
#### Produces the following error:

```
Error occurred while executing XQuery: Could not cast "104.0" to type 
[byte@http://www.w3.org/2001/XMLSchema]
```
#### **Error—Not a Number**

Invoking byte("foo") outputs an error because "foo" is not a number.

For example, the following example query:

```
<byte>{xs:byte("foo")}</byte>
```
#### Produces the following error:

```
Error occurred while executing XQuery: Could not cast "foo" to type 
[byte@http://www.w3.org/2001/XMLSchema]
```
#### **Null**

Invoking  $byte(())$  returns an empty sequence. The empty sequence is a sequence containing zero items (), which is similar to null in SQL.

For example, the following example query:

<byte>{xs:byte(())}</byte>

The preceding query generates the following result:

<byte/>

### Related Topics

W3C byte data type description

### <span id="page-35-0"></span>**[xs:](#page-276-3)float**

Converts \$string-var (a string) to a 32 bit floating point value. The data type float corresponds to the IEEE single-precision 32-bit floating point type ([IEEE Std 754-1985\)](http://standards.ieee.org/reading/ieee/std_public/description/busarch/754-1985_desc.html).

If the value of  $\frac{1}{2}$  string-var is the empty sequence, the empty sequence is returned. The empty sequence is a sequence containing zero items (), which is similar to null in SQL.

# **Signatures**

 $xs:float(xs:string \text{ } $string\text{-}var) \rightarrow xs:float$  $xs:float(xs:string \text{ } $string\text{-}var) \rightarrow xs:float$  $xs:float(xs:string \text{ } $string\text{-}var) \rightarrow xs:float$  $xs:float(xs:string \text{ } $string\text{-}var) \rightarrow xs:float$ 

### Arguments

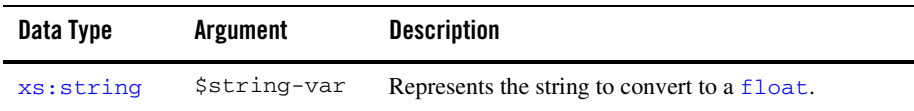

### Returns

Returns the floating point value of \$string-var.

### Examples

#### **Simple**

Invoking  $f$ loat("1.1") returns the floating point value of 1.1 as shown in the following example query:
<float>{xs:float("1.1")}</float>

The preceding query generates the following result:

<float>1.1</float>

#### **Exponent**

Invoking  $f$ loat("-104.345e2") returns the floating point value of  $-10434.5$  as shown in the following example query:

```
<float>{xs:float("-104.345e2")}</float>
```
The preceding query generates the following error:

```
<float>-10434.5</float>
```
#### **NaN**

The string: NaN (Not a Number) is a legal argument, as shown in the following example query:

```
<float>{xs:float("NaN")}</float>
```
The preceding query generates the following result:

```
<float>NaN</float>
```
#### **INF and -INF**

The strings: INF (positive infinity) and -INF (negative infinity) are legal arguments as shown in the following example query:

```
<infinity>
       <positive>{xs:float("INF")}</positive>
       <negative>{xs:float("-INF")}</negative>
</infinity>
```
The preceding query generates the following result:

```
<infinity>
       <positive>Infinity</positive>
       <negative>-Infinity</negative>
</infinity>
```
#### **Error—Invalid Exponent**

Invoking float("10.1e2.1") outputs an error because 2.1 is not an integer. For example, the following example query:

<float>{xs:float("10.1e2.1")}</float>

Produces the following error:

```
Error occurred while executing XQuery: Could not cast "10.1e2.1" to type 
[float@http://www.w3.org/2001/XMLSchema]
```
#### **Null**

Invoking  $float(())$  returns the empty sequence. The empty sequence is a sequence containing zero items (), which is similar to null in SQL.

For example, the following example query:

```
<float>{xs:float(())}</float>
```
The preceding query generates the following result:

 $<$ float/>

### Related Topics

W3C float data type description

### **[xs:](#page-276-0)double**

Converts \$string-var (a string) to a double precision (64 bit) floating point value.

The data type double corresponds to IEEE double-precision 64-bit floating point type ([IEEE](http://standards.ieee.org/reading/ieee/std_public/description/busarch/754-1985_desc.html)  [754-1985](http://standards.ieee.org/reading/ieee/std_public/description/busarch/754-1985_desc.html)).

If the value of  $\frac{1}{2}$  string-var is the empty sequence, the empty sequence is returned. The empty sequence is a sequence containing zero items (), which is similar to null in SQL.

# **Signatures**

[xs:](#page-276-0)double([xs:](#page-276-0)string \$string-var) → [xs:](#page-276-0)double

### Arguments

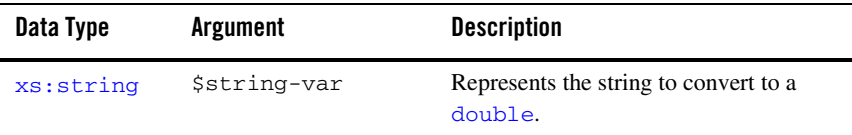

### Returns

Returns the double precision floating point value of  $sstring-var.$ 

# Examples

#### **Simple**

Invoking  $double("1.1")$  returns the double precision floating point value of 1.1 as shown in the following example query:

<double>{xs:double("1.1")}</double>

The preceding query generates the following result:

<double>1.1</double>

#### **Exponent**

Invoking double ( $"$ -104.345e2") returns the double floating point value of -10434.5 as shown in the following example query:

<double>{xs:double("-104.345e2")}</double>

The preceding query generates the following result:

<double>-10434.5</double>

#### **NaN**

The string: NaN (Not a Number) is a legal argument, as shown in the following example query:

<double>{xs:double("NaN")}</double>

The preceding query generates the following result:

```
<double>NaN</double>
```
#### **INF and -INF**

The strings: INF (positive infinity) and -INF (negative infinity) are legal arguments as shown in the following example query:

```
<infinity>
       <positive>{xs:double("INF")}</positive>
       <negative>{xs:double("-INF")}</negative>
</infinity>
```
The preceding query generates the following result:

```
<infinity>
       <positive>Infinity</positive>
       <negative>-Infinity</negative>
</infinity>
```
#### **Error—Invalid Exponent**

Invoking double("10.1e2.1") outputs an error because 2.1 is not an integer. For example, the following example query:

<double>{xs:double("10.1e2.1")}</double>

Produces the following error:

```
Error occurred while executing XQuery: Could not cast "10.1e2.1" to type 
[double@http://www.w3.org/2001/XMLSchema]
```
#### **Error—Null**

Invoking  $\delta$  double (()) returns the empty sequence. The empty sequence is a sequence containing zero items (), which is similar to null in SQL

For example, the following example query:

```
<double>{xs:double(())}</double>
```
The preceding query generates the following result:

<double/>

# Related Topics

W3C double data type description

### **[xf:n](#page-277-0)umber**

Converts the value of \$node-var (XML element) to a double precision floating point value.

### **Signatures**

```
xf:nodexs:double
```
# Arguments

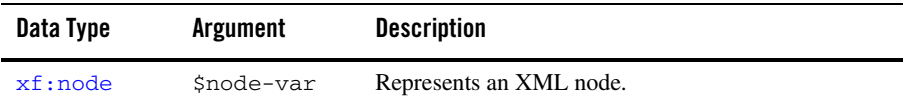

### Returns

Returns the double precision floating point value of \$node-var.

# Examples

#### **XML Node**

When you invoke the following query:

```
{-- node example --}
let $numnode := <a><b>12.1</b></a>
return (<num>{xf:number($numnode/b)}</num>)
```
#### The following result is generated:

 $<$ num $>$ 12.1 $<$ /num $>$ 

# Related Topics

W3C number function description

### **[bea-xf:i](#page-277-1)nteger-sequence**

Converts a sequence of XML nodes into a sequence of integers. This function is usually used in conjunction with the [xf:max](#page-131-0) and [xf:min](#page-133-0) functions.

# **Signatures**

[bea-xf:](#page-277-1)integer-sequence[\(node](#page-281-0)[\\*](#page-273-0) \$node-var) → [xs:](#page-276-0)[integer](#page-281-1)[\\*](#page-273-0)

### Arguments

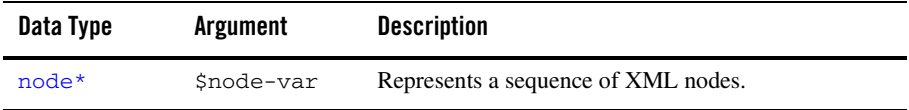

### Returns

Returns a sequence of integers converted from XML nodes.

# Examples

#### **Simple**

Invoking the following query returns a sequence of integers, as shown in the following example query:

```
let $x := <a>100</a>
let $y := <b>2</b>let z := <c>50</math><c>return <result>{bea-xf:integer-sequence(($x,$y,$z))}</result>
```
The preceding query generates the following result:

```
<result>100 2 50</result>
```
### **[xs:](#page-276-0)boolean**

Converts a \$string-var (a string) to a boolean value.

### **Signatures**

 $xs:boolean(xs:string \text{Sstring-var}) \rightarrow xs:boolean$  $xs:boolean(xs:string \text{Sstring-var}) \rightarrow xs:boolean$  $xs:boolean(xs:string \text{Sstring-var}) \rightarrow xs:boolean$  $xs:boolean(xs:string \text{Sstring-var}) \rightarrow xs:boolean$  $xs:boolean(xs:string \text{Sstring-var}) \rightarrow xs:boolean$  $xs:boolean(xs:string \text{Sstring-var}) \rightarrow xs:boolean$ 

## Arguments

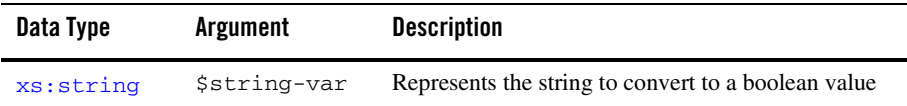

### Returns

Returns the boolean value of the passed in string.

# Examples

#### **Simple**

Invoking xs:boolean("false") returns the boolean value false, as shown in the following example query:

<result>{xs:boolean("false")}</result>

The preceding query generates the following result:

```
<result>false</result>
```
#### **Numeric**

Invoking xs:boolean("1") returns the boolean value true, as shown in the following example query:

```
<result>{xs:boolean("1")}</result>
```
The preceding query generates the following result:

```
<result>true</result>
```
## Related Topics

W3C boolean function description

### **[xs:](#page-276-0)dateTime**

Converts  $\frac{1}{2}$ string-var (a string in the dateTime format) to the dateTime data type.

If the value of  $\frac{1}{2}$  string-var is the empty sequence, the empty sequence is returned. The empty sequence is a sequence containing zero items (), which is similar to null in SQL.

If the value of  $s_{string-var}$  is not valid to the dateTime format the following error is reported:

```
Could not cast "invalid_dateTime_string" to type 
[date@htttp://www.w3.org/2001/XMLSchema] is displayed.
```
Where *invalid\_dateTime\_string* is the string not valid to the date format, for example: "2003-08-16T21:10".

# **Signatures**

[xs:](#page-276-0)dateTime[\(xs:s](#page-276-0)tring \$string-var) →[xs:](#page-276-0)dateTime

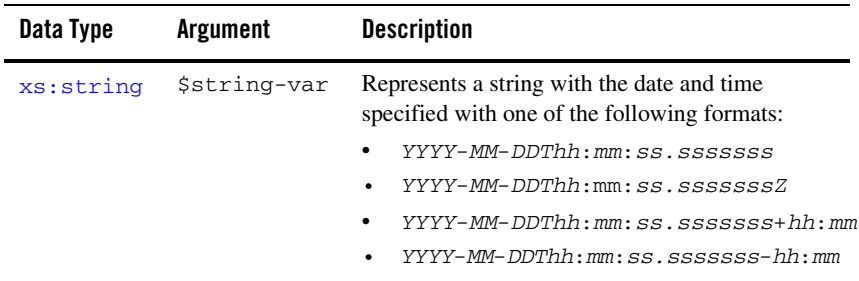

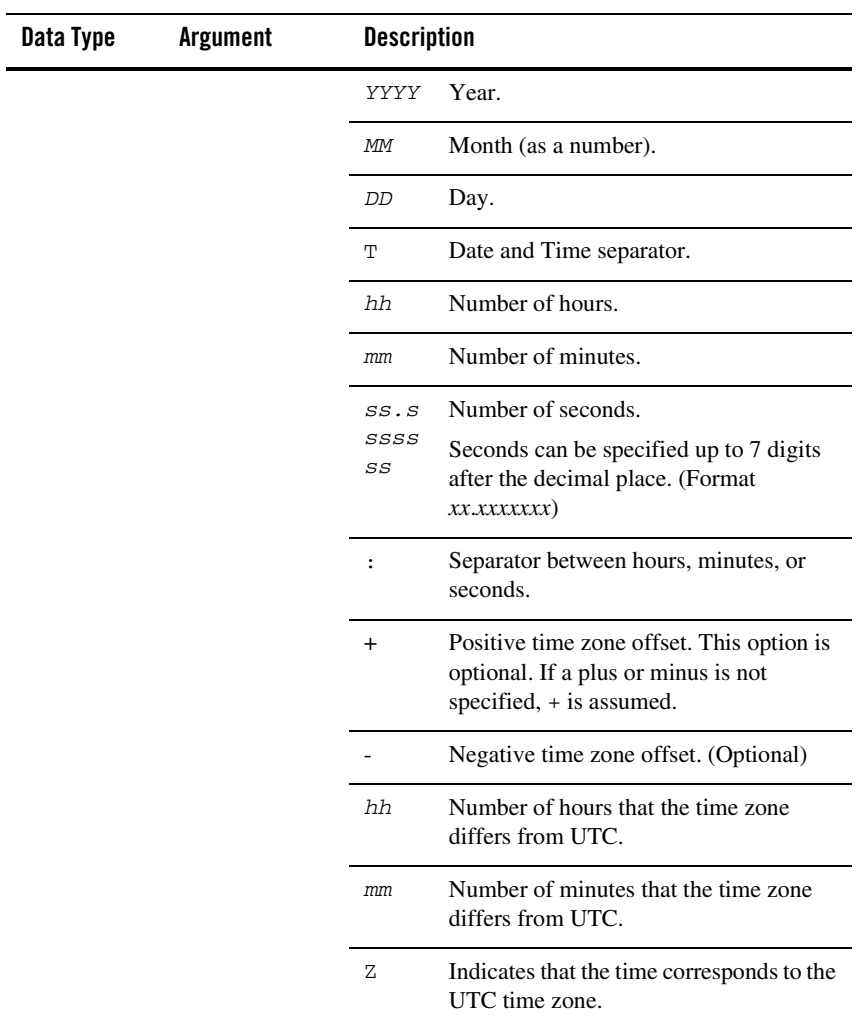

Returns the specified date and time in the dateTime data type.

### Examples

#### **Simple**

Invoking dateTime("2003-08-16T21:10:50") returns a dateTime value corresponding to August 16th, 2003 at 9:10PM (21:10 in twenty four hour time) and 50 seconds in the current time zone, as shown in the following example query:

```
let $mydate := xs:dateTime("2003-08-16T21:10:50")
return
<components>
       <year>{xf:get-year-from-dateTime($mydate)}</year>
       <month>{xf:get-month-from-dateTime($mydate)}</month>
       <day>{xf:get-day-from-dateTime($mydate)}</day>
       <hour>{xf:get-hours-from-dateTime($mydate)}</hour>
       <minute>{xf:get-minutes-from-dateTime($mydate)}</minute>
       <second>{xf:get-seconds-from-dateTime($mydate)}</second>
```

```
</components>
```
The preceding query, generates the following XML result:

```
<components>
       <year>2003</year>
       <month>8</month>
       <day>16</day>
       <hour>21</hour>
       <minute>10</minute>
       <second>50</second>
```
</components>

#### **Seconds with Decimal**

Invoking dateTime("2003-08-16T21:10:50.577") returns a dateTime value corresponding to August 16th, 2003 at 9:10 PM (21:10 in twenty four hour time) and 50.577 seconds in the current time zone, as shown in the following example query:

```
let $mydate := xs:dateTime("2003-08-16T21:10:50.557")
return
<components>
       <year>{xf:get-year-from-dateTime($mydate)}</year>
       <month>{xf:get-month-from-dateTime($mydate)}</month>
```

```
<day>{xf:get-day-from-dateTime($mydate)}</day>
       <hour>{xf:get-hours-from-dateTime($mydate)}</hour>
       <minute>{xf:get-minutes-from-dateTime($mydate)}</minute>
       <second>{xf:get-seconds-from-dateTime($mydate)}</second>
</components>
```
The preceding query, generates the following XML result:

```
<components>
```

```
<year>2003</year>
       <month>8</month>
       <day>16</day>
       <hour>21</hour>
       <minute>10</minute>
       <second>50.5570000</second>
</components>
```

```
UTC Time Zone
```
Invoking dateTime("2003-08-16T21:10:50Z") returns a dateTime value corresponding to August 16th, 2003 at 9:10 PM (21:10 in twenty four hour time) and 50 seconds, in the UTC time zone, as shown in the following example query:

```
let $mydate := xs:dateTime("2003-08-16T21:10:50Z")
return
<components>
       <year>{xf:get-year-from-dateTime($mydate)}</year>
       <month>{xf:get-month-from-dateTime($mydate)}</month>
       <day>{xf:get-day-from-dateTime($mydate)}</day>
       <hour>{xf:get-hours-from-dateTime($mydate)}</hour>
       <minute>{xf:get-minutes-from-dateTime($mydate)}</minute>
       <second>{xf:get-seconds-from-dateTime($mydate)}</second>
```

```
</components>
```
The preceding query, generates the following XML result:

```
<components>
```

```
<year>2003</year>
<month>8</month>
<day>16</day>
<hour>21</hour>
```

```
<minute>10</minute>
       <second>50</second>
</components>
```
#### **Offset Time Zone**

Invoking dateTime ("2003-08-16T13:10:50-07:00") returns a dateTime value corresponding to August 16th, 2003 at 1:10 PM (13:10 in twenty four hour time) and 50 seconds, in the Pacific Daylight Savings (PDT) time zone that is offset by -7 hours from UTC (Universal Time, Coordinated), as shown in the following example query:

```
let $mydate := xs:dateTime("2003-08-16T13:10:50-07:00")
return
<components>
       <year>{xf:get-year-from-dateTime($mydate)}</year>
       <month>{xf:get-month-from-dateTime($mydate)}</month>
       <day>{xf:get-day-from-dateTime($mydate)}</day>
       <hour>{xf:get-hours-from-dateTime($mydate)}</hour>
       <minute>{xf:get-minutes-from-dateTime($mydate)}</minute>
       <second>{xf:get-seconds-from-dateTime($mydate)}</second>
```

```
</components>
```
The preceding query, generates the following XML result:

```
<components>
       <year>2003</year>
       <month>8</month>
       <day>16</day>
       <hour>20</hour>
       <minute>10</minute>
       <second>50</second>
```

```
</components>
```
The conversion of the date and time is shown in the following figure.

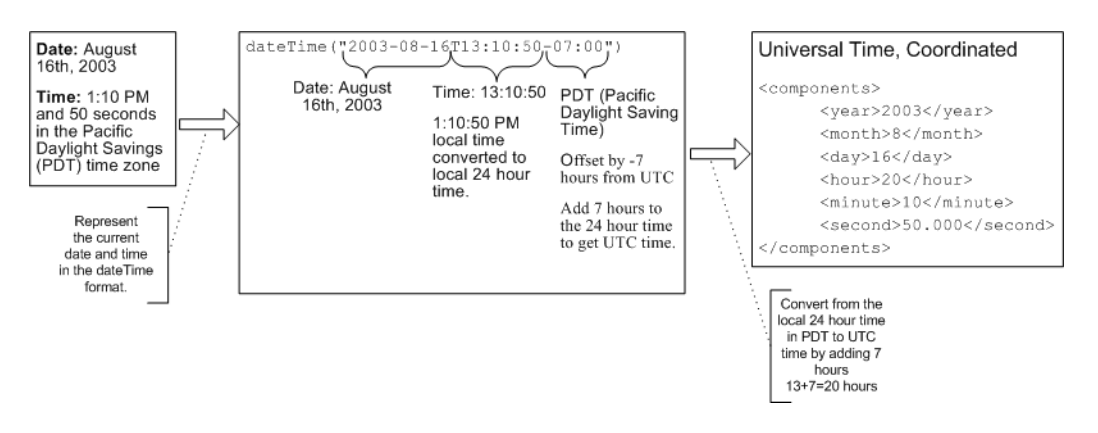

#### **Error—No Seconds**

Invoking dateTime("2003-08-16T21:10") outputs an error because seconds are not specified.

For example, the following example query:

<result>{xs:dateTime("2003-08-16T21:10")}</result>

Produces the following error:

```
Error occurred while executing XQuery: Could not cast "2003-08-16T21:10" to 
type [dateTime@http://www.w3.org/2001/XMLSchema]
```
#### **Error—Incorrect Format**

Invoking dateTime("2003-8-16T21:10:50") outputs an error because the month is not specified using two digits.

For example, the following example query:

<result>{xs:dateTime("2003-8-16T21:10:50")}</result>

#### Produces the following error:

Error occurred while executing XQuery: Could not cast "2003-8-16T21:10:50" to type [dateTime@http://www.w3.org/2001/XMLSchema]

# Related Topics

W3C dateTime data type description

### **[xs:](#page-276-0)date**

Converts \$string-var (a string in the date format) to the date data type.

If the value of  $\frac{1}{2}$  string-var is the empty sequence, the empty sequence is returned. The empty sequence is a sequence containing zero items (), which is similar to null in SQL.

If the value of  $\frac{1}{2}$  string-var is not valid to the date format the following error is reported:

```
Could not cast "invalid_date_string" to type 
[date@htttp://www.w3.org/2001/XMLSchema] is displayed.
```
Where *invalid\_date\_string* is the string not valid to the date format, for example: "2003-04-31".

### **Signatures**

[xs:](#page-276-0)date[\(xs:s](#page-276-0)tring \$string-var) →[xs:d](#page-276-0)ate

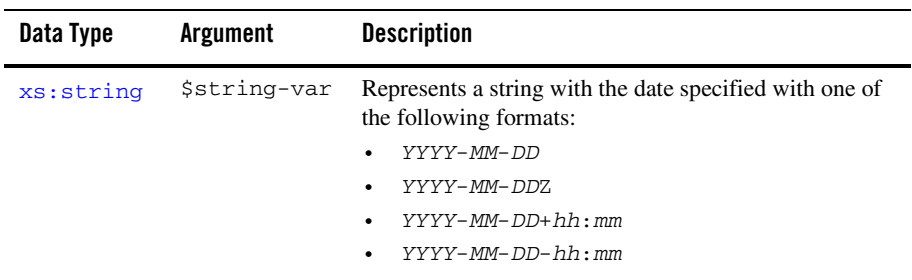

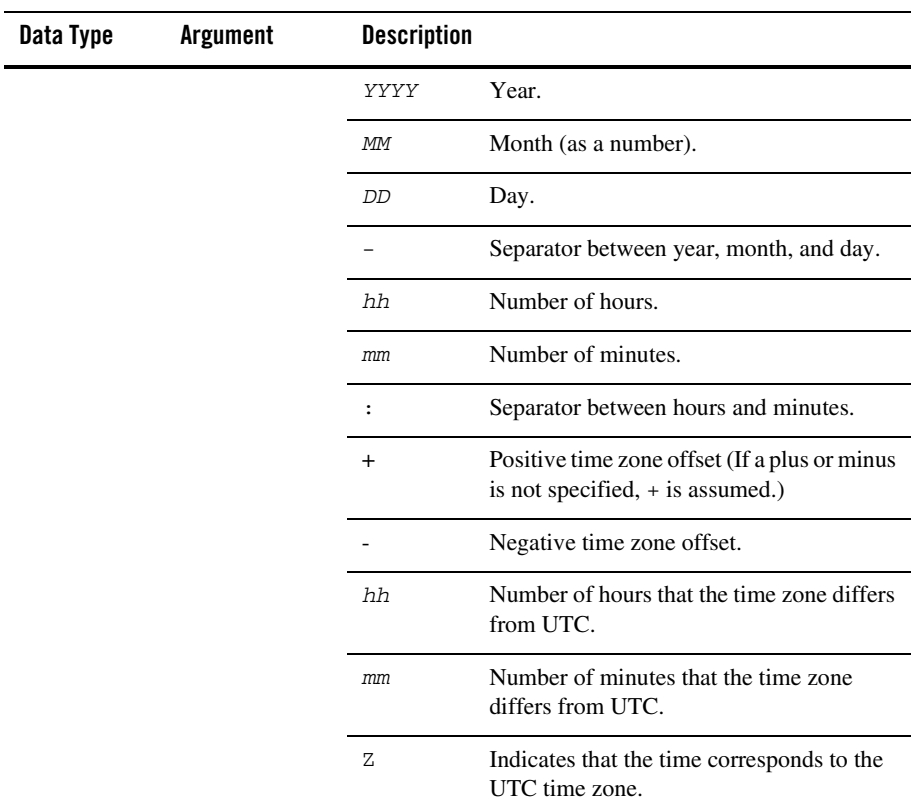

Returns the specified date in the date data type.

# Examples

#### **Simple**

Invoking date ("2003-08-16") returns a date value corresponding to August 16th, 2003 in the current time zone, as shown in the following example query:

```
let $mydate := xs:date("2003-08-16")
return
<components>
```

```
<year>{xf:get-year-from-date($mydate)}</year>
<month>{xf:get-month-from-date($mydate)}</month>
<day>{xf:get-day-from-date($mydate)}</day>
```

```
</components>
```
The preceding query, generates the following XML result:

```
<components>
       <year>2003</year>
       <month>8</month>
       <day>16</day>
```
</components>

#### **UTC Time Zone**

Invoking date("2003-08-16Z") returns a date value corresponding to August 16th, 2003 in the UTC time zone, as shown in the following example query:

```
let $mydate := xs:date("2003-08-16Z")
return
<components>
       <year>{xf:get-year-from-date($mydate)}</year>
       <month>{xf:get-month-from-date($mydate)}</month>
       <day>{xf:get-day-from-date($mydate)}</day>
```
</components>

**Note:** The Z in the a date string, specifies that the date is specified in the UTC time zone.

The preceding query, generates the following XML result:

```
<components>
       <year>2003</year>
       <month>8</month>
       <day>16</day>
</components>
```
#### **Offset Time Zone**

Invoking date("2003-08-16-02:00") returns a date value corresponding to August 16th, 2003 in a time zone that is offset by -2 hours from UTC, as shown in the following example query:

```
let $mydate := xs:date("2003-08-16-02:00")
return
<components>
       <year>{xf:get-year-from-date($mydate)}</year>
       <month>{xf:get-month-from-date($mydate)}</month>
       <day>{xf:get-day-from-date($mydate)}</day>
</components>
```
The preceding query, generates the following XML result:

```
<components>
       <year>2003</year>
       <month>8</month>
       <day>16</day>
</components>
```
#### **Error—Not A Valid Date**

Invoking date("2003-04-31") outputs an error because April 31, 2003 is not a valid date. (There are not 31 days in April.)

For example, the following example query:

<result>{xs:date("2003-04-31")}</result>

Produces the following error:

```
Error occurred while executing XQuery: Could not cast "2003-04-31" to type 
[date@http://www.w3.org/2001/XMLSchema]
```
#### **Error—Incorrect Format**

Invoking date ( $"2003-8-16"$ ) outputs an error because the month is not specified using two digits.

For example, the following example query:

<result>{xs:date("2003-8-16")}</result>

Produces the following error:

```
Error occurred while executing XQuery: Could not cast "2003-8-16" to type 
[date@http://www.w3.org/2001/XMLSchema]
```
### Related Topics

W3C date data type description

### **[xs:](#page-276-0)time**

Converts  $s<sub>string-var</sub>$  (a string in the time format) to the time data type.

If the value of  $\frac{1}{2}$  string-var is the empty sequence, the empty sequence is returned. The empty sequence is a sequence containing zero items (), which is similar to null in SQL.

If the value of  $\frac{\sinh(\theta)}{\sinh(\theta)}$  is not valid to the time format the following error is reported:

```
Could not cast "invalid_time_string" to type 
[time@htttp://www.w3.org/2001/XMLSchema] is displayed.
```
Where *invalid\_time\_string* is the string not valid to the time format, for example: "23:5:44".

# **Signatures**

[xs:](#page-276-0)time[\(xs:s](#page-276-0)tring \$string-var) →[xs:t](#page-276-0)ime

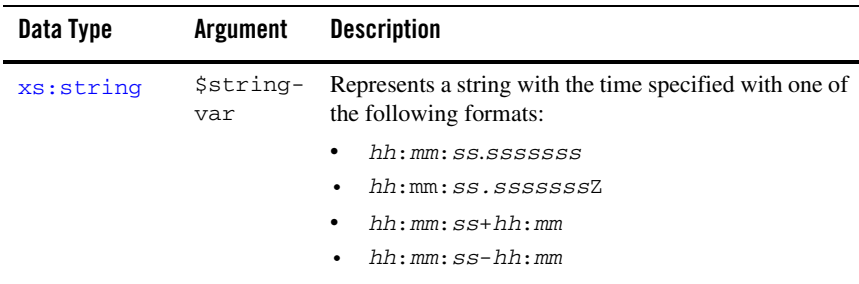

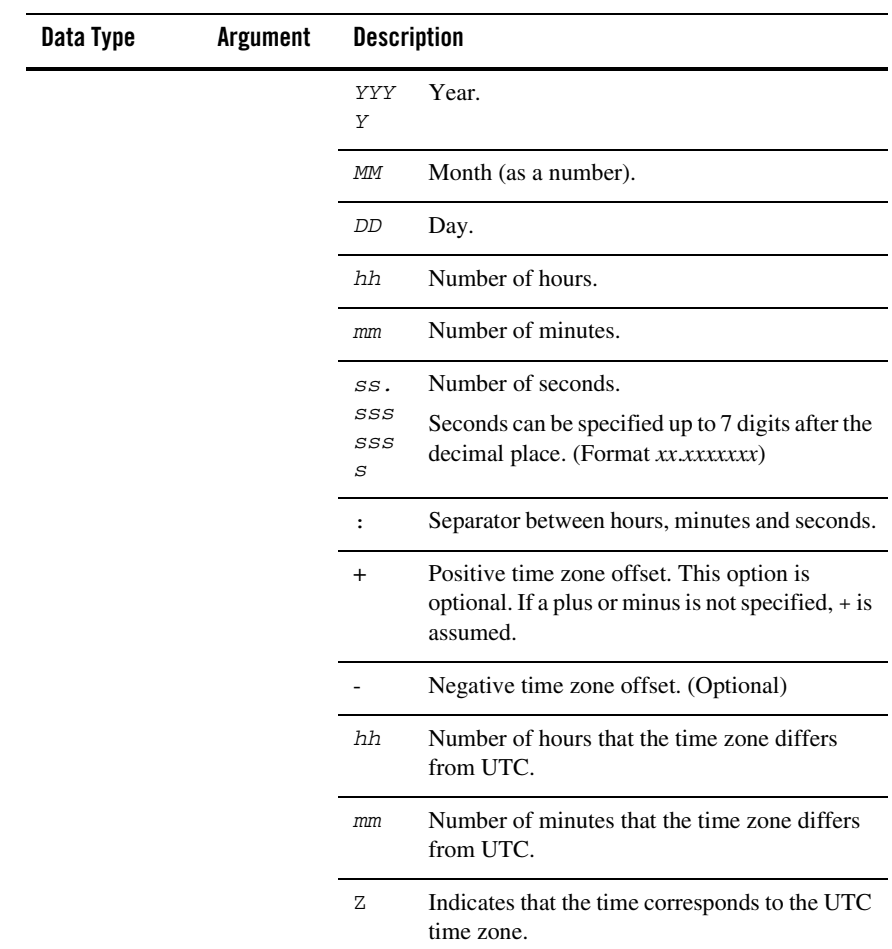

Returns the specified time in the time data type.

### Examples

#### **Simple**

Invoking time("23:15:45") returns a time value corresponding to 11:15 PM and 45 seconds in the current time zone, as shown in the following example query:

```
let $mytime := xs:time("23:15:45")
return
<components>
       <hours>{xf:get-hours-from-time($mytime)}</hours>
       <minutes>{xf:get-minutes-from-time($mytime)}</minutes>
       <seconds>{xf:get-seconds-from-time($mytime)}</seconds>
</components>
```
The preceding query, generates the following XML result:

```
<components>
       <hours>23</hours>
       <minutes>15</minutes>
       <seconds>45</seconds>
</components>
```
#### **UTC Time Zone**

Invoking time ("23:15:45Z") returns a time value corresponding to 11:15 PM and 45 seconds in the UTC time zone, as shown in the following example query:

```
let $mytime := xs:time("23:15:45Z")
return
<components>
       <hours>{xf:get-hours-from-time($mytime)}</hours>
       <minutes>{xf:get-minutes-from-time($mytime)}</minutes>
       <seconds>{xf:get-seconds-from-time($mytime)}</seconds>
</components>
```
The preceding query, generates the following XML result:

```
<components>
       <hours>23</hours>
       <minutes>15</minutes>
```

```
<seconds>45</seconds>
</components>
```
#### **Error—Incorrect Format**

Invoking time("23:5:44") outputs an error because the minutes is not specified using two digits.

For example, the following example query:

<result>{xs:time("23:5:44")}</result>

#### Produces the following error:

```
Error occurred while executing XQuery: Could not cast "23:5:44" to type 
[time@http://www.w3.org/2001/XMLSchema]
```
# Related Topics

W<sub>3</sub>C time data type description

# **[xs:](#page-276-0)gYearMonth**

Converts  $\frac{1}{2}$ string-var (a string in the gYearMonth format) to the gYearMonth data type.

If the value of  $\frac{1}{2}$  string-var is the empty sequence, the empty sequence is returned. The empty sequence is a sequence containing zero items (), which is similar to null in SQL.

If the value of \$string-var is not valid to the gYearMonth format, the following error is reported:

```
Could not cast "invalid_gYearMonth_string" to type 
[gYearMonth@htttp://www.w3.org/2001/XMLSchema] is displayed.
```
Where *invalid* g*YearMonth string* is the string not valid to the time format, for example: "2003-8".

# **Signatures**

[xs:](#page-276-0)gYearMonth([xs:](#page-276-0)string \$string-var) →[xs:g](#page-276-0)YearMonth

# Arguments

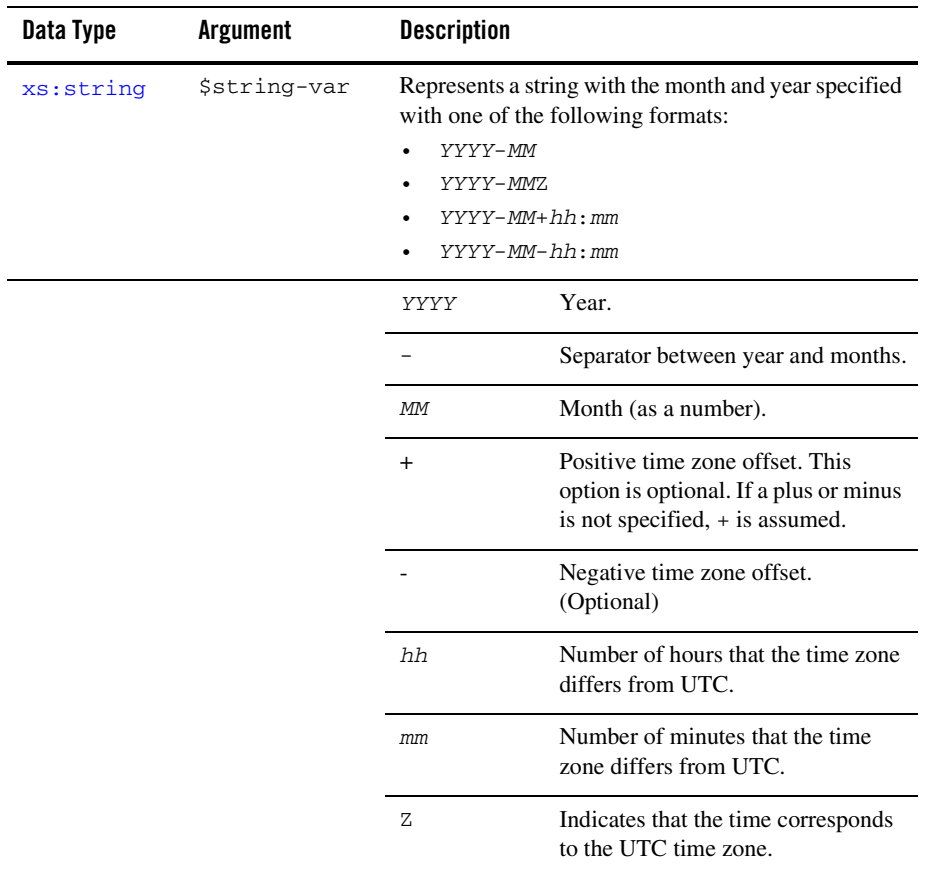

### Returns

Returns the specified month and year in the gYearMonth data type.

# Examples

#### **Simple**

Invoking gYearMonth ("2003-08") returns a gYearMonth value corresponding to August 2003, as shown in the following example query:

```
<result>{xs:gYearMonth("2003-08")}</result>
```
The preceding query, generates the following XML result:

```
<result>2003-08</result>
```
#### **UTC Time Zone**

Invoking gYearMonth("2003-08Z") returns a gYearMonth value corresponding to August 2003 in the UTC time zone, as shown in the following example query:

```
<result>{xs:gYearMonth("2003-08Z")}</result>
```
The preceding query, generates the following XML result:

```
<result>2003-08Z</result>
```
#### **Error—Incorrect Format**

Invoking gYearMonth("2003-8") outputs an error because the month is not specified using two digits.

For example, the following example query:

<result>{xs:gYearMonth("2003-8")}</result>

Produces the following error:

```
Error occurred while executing XQuery: Could not cast "2003-8" to type 
[gYearMonth@http://www.w3.org/2001/XMLSchema]
```
### Related Topics

W3C gYearMonth data type description

### **[xs:](#page-276-0)gYear**

Converts \$string-var (a string in the gYear format) to the gYear data type.

If the value of  $\frac{1}{2}$  string-var is the empty sequence, the empty sequence is returned. The empty sequence is a sequence containing zero items (), which is similar to null in SQL.

If the value of  $\frac{1}{2}$  string-var is not valid to the gyear format, the following error is reported:

Could not cast "invalid\_gYear\_string" to type [gYear@htttp://www.w3.org/2001/XMLSchema] is displayed.

Where *invalid\_gYear\_string* is the string not valid to the time format, for example: "20-2003".

### **Signatures**

```
xs:gYear(xs:string $string-var) →xs:gYear
```
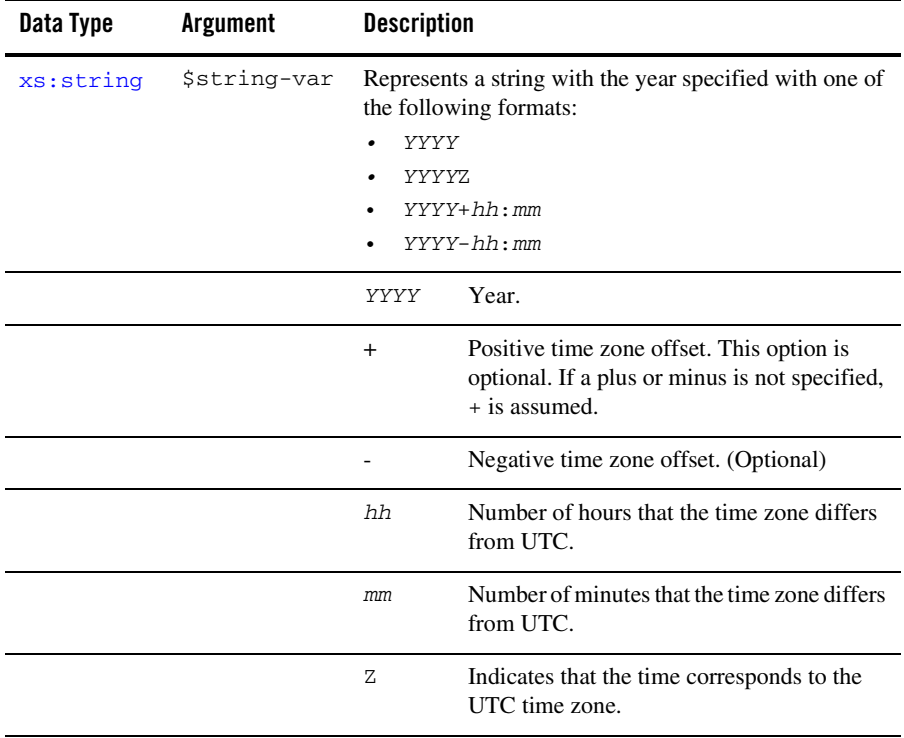

Returns the specified year in the  $g$ <sup>Y</sup>ear data type.

# Examples

### **Simple**

Invoking gYear ("2003") returns a gYear value corresponding to the year 2003, as shown in the following example query:

```
<result>{xs:gYear("2003")}</result>
```
The preceding query, generates the following XML result:

<result>2003</result>

### **UTC Time Zone**

Invoking gYear ("2003Z") returns a gYear value corresponding to the year 2003 in the UTC time zone, as shown in the following example query:

```
<result>{xs:gYear("2003Z")}</result>
```
The preceding query, generates the following XML result:

```
<result>2003Z</result>
```
# Related Topics

W3C gYear data type description

# **[xs:](#page-276-0)gMonthDay**

Converts \$string-var (a string in the gMonthDay format) to the gMonthDay data type.

If the value of  $\frac{1}{5}$  string-var is the empty sequence, the empty sequence is returned. The empty sequence is a sequence containing zero items (), which is similar to null in SQL.

If the value of  $\frac{1}{2}$  string-var is not valid to the gMonthDay format, the following error is reported:

```
Could not cast "invalid_gMonthDay_string" to type 
[gMonthDay@htttp://www.w3.org/2001/XMLSchema] is displayed.
```
Where *invalid\_gMonthDay\_string* is the string not valid to the time format, for example: "08-15".

# Signatures

[xs:](#page-276-0)gMonthDay[\(xs:s](#page-276-0)tring \$string-var) →[xs:](#page-276-0)gMonthDay

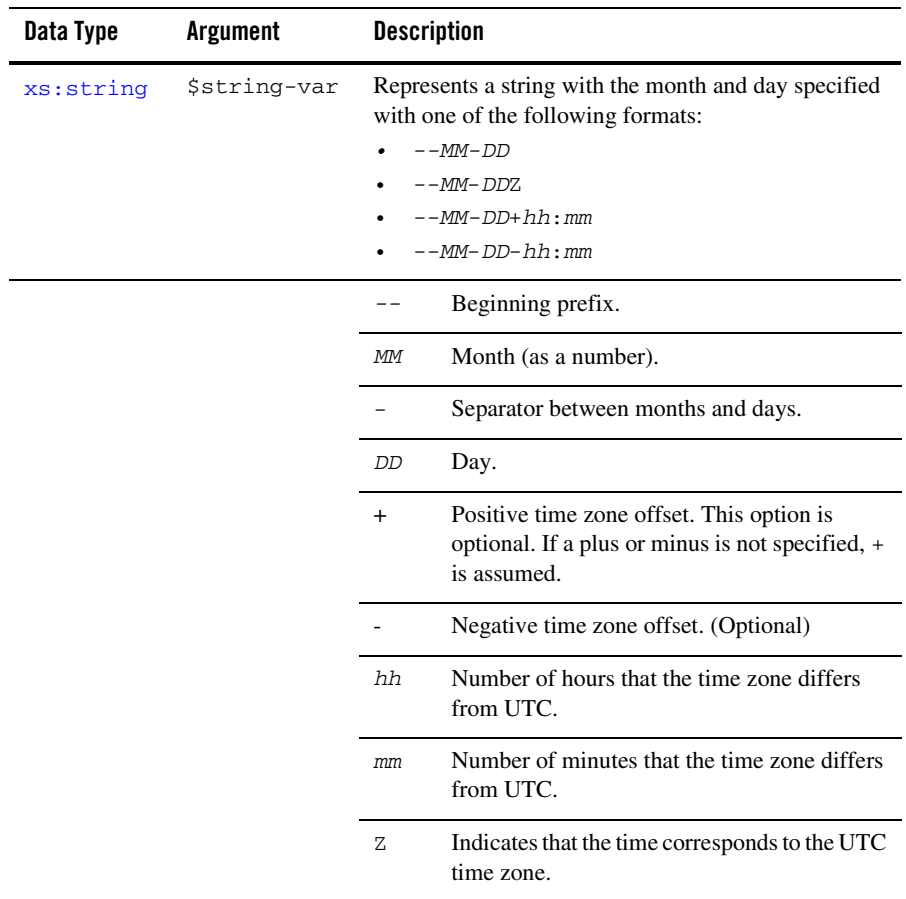

Returns the specified month and day in the gMonthDay data type.

# Examples

#### **Simple**

Invoking  $q$ MonthDay("--08-15") returns a  $q$ MonthDay value corresponding to August 15, as shown in the following example query:

<result>{xs:gMonthDay("--08-15")}</result>

The preceding query, generates the following XML result:

<result>--08-15</result>

### **UTC Time Zone**

Invoking gMonthDay("--08-15Z") returns a gMonthDay value corresponding to August 15 in the UTC time zone, as shown in the following example query:

<result>{xs:gMonthDay("--08-15Z")}</result>

The preceding query, generates the following XML result:

<result>--08-15Z</result>

#### **Error—Incorrect Format**

Invoking gMonthDay("08-15") outputs an error because the -- prefix is missing.

For example, the following example query:

<result>{xs:gMonthDay("08-15")}</result>

Produces the following error:

Error occurred while executing XQuery: Could not cast "08-15" to type [gMonthDay@http://www.w3.org/2001/XMLSchema]

# Related Topics

W3C gMonthDay data type description

### **[xs:](#page-276-0)gMonth**

Converts \$string-var (a string in the gMonth format) to the gMonth data type.

If the value of  $\frac{1}{2}$  string-var is the empty sequence, the empty sequence is returned. The empty sequence is a sequence containing zero items (), which is similar to null in SQL.

If the value of  $sstring-var$  is not valid to the gMonth format, the following error is reported:

```
Could not cast "invalid_gMonth_string" to type 
[gMonth@htttp://www.w3.org/2001/XMLSchema] is displayed.
```
Where *invalid\_gMonth\_string* is the string not valid to the time format, for example: "08".

### **Signatures**

[xs:](#page-276-0)gMonth([xs:](#page-276-0)string \$string-var) →[xs:g](#page-276-0)Month

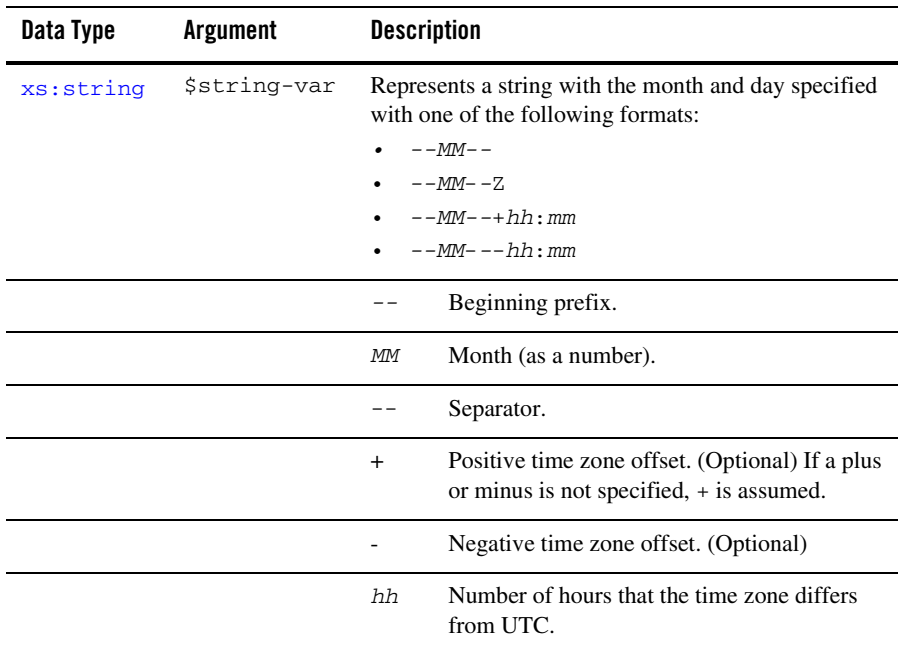

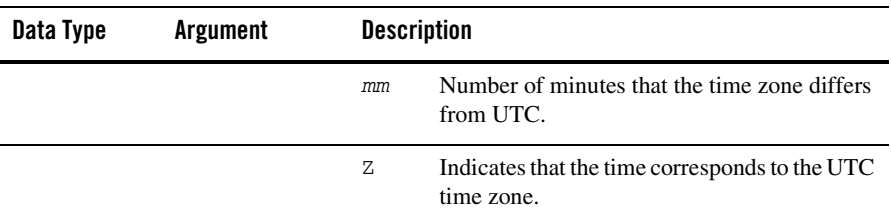

Returns the specified month in the gMonth data type.

# Examples

#### **Simple**

Invoking gMonth ("--08--") returns a gMonth value corresponding to the month of August, as shown in the following example query:

<result>{xs:gMonth("--08--")}</result>

The preceding query, generates the following XML result:

<result>--08--</result>

### **UTC Time Zone**

Invoking gMonth (" $--08--Z$ ") returns a gMonth value corresponding to the month of August in the UTC time zone, as shown in the following example query:

```
<result>{xs:gMonth("--08--Z")}</result>
```
The preceding query, generates the following XML result:

<result>--08--Z</result>

#### **Error—Incorrect Format**

Invoking gMonth("08") outputs an error because the -- prefix is missing.

For example, the following example query:

```
<result>{xs:gMonth("08")}</result>
```
Produces the following error:

```
Error occurred while executing XQuery: Could not cast "08" to type 
[gMonth@http://www.w3.org/2001/XMLSchema]
```
### Related Topics

W3C gMonth data type description

### **[xs:](#page-276-0)gDay**

Converts  $\frac{1}{2}$ string-var (a string in the gDay format) to the gDay data type.

If the value of  $\frac{1}{2}$  string-var is the empty sequence, the empty sequence is returned. The empty sequence is a sequence containing zero items (), which is similar to null in SQL.

If the value of  $\frac{1}{2}$  string-var is not valid to the gDay format, the following error is reported:

```
Could not cast "invalid_gDay_string" to type 
[gDay@htttp://www.w3.org/2001/XMLSchema] is displayed.
```
Where *invalid\_gDay\_string* is the string not valid to the time format, for example: "15".

# **Signatures**

[xs:](#page-276-0)gDay[\(xs:s](#page-276-0)tring \$string-var) →[xs:g](#page-276-0)Day

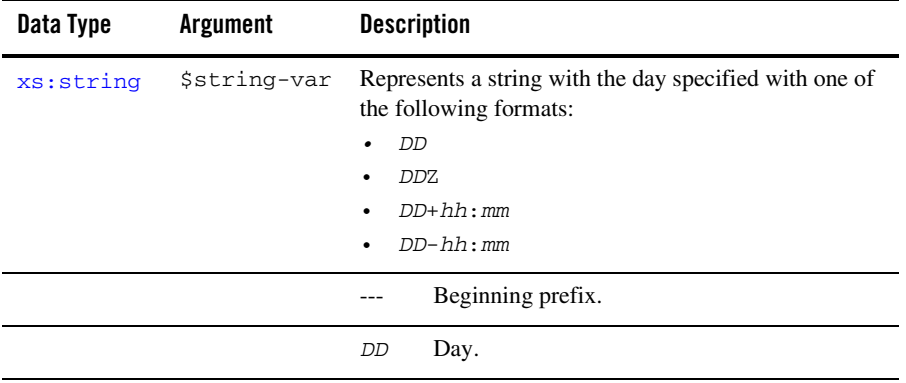

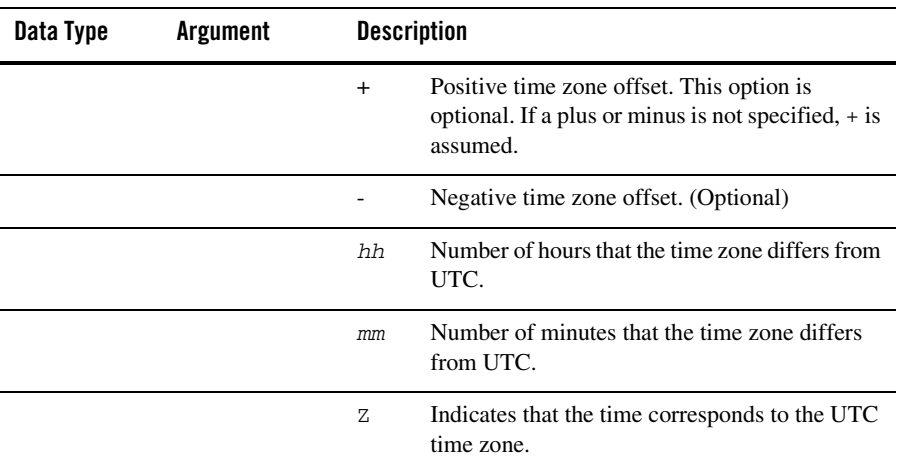

Returns the specified day in the gDay data type.

# Examples

#### **Simple**

Invoking  $gDay("---15")$  returns a  $gDay$  value corresponding to the 15th of the month, as shown in the following example query:

<result>{xs:gDay("---15")}</result>

The preceding query, generates the following XML result:

```
<result>---15</result>
```
#### **UTC Time Zone**

Invoking  $gDay("---15Z")$  returns a  $gDay$  value corresponding to the 15th of the month in the UTC time zone, as shown in the following example query:

<result>{xs:gDay("---15Z")}</result>

The preceding query, generates the following XML result:

<result>---15Z</result>

#### **Error—Incorrect Format**

Invoking gDay("15") outputs an error because the --- prefix is missing.

For example, the following example query:

<result>{xs:gDay("15")}</result>

Produces the following error:

Error occurred while executing XQuery: Could not cast "15" to type [gDay@http://www.w3.org/2001/XMLSchema]

### Related Topics

W3C gDay data type description

### **[xs:](#page-276-0)duration**

Converts \$string-var (a string in the duration format) to the duration data type.

If the value of  $\frac{1}{2}$  string-var is the empty sequence, the empty sequence is returned. The empty sequence is a sequence containing zero items (), which is similar to null in SQL.

# **Signatures**

```
xs:(xs:string $string-var) \rightarrow xs:duration
```
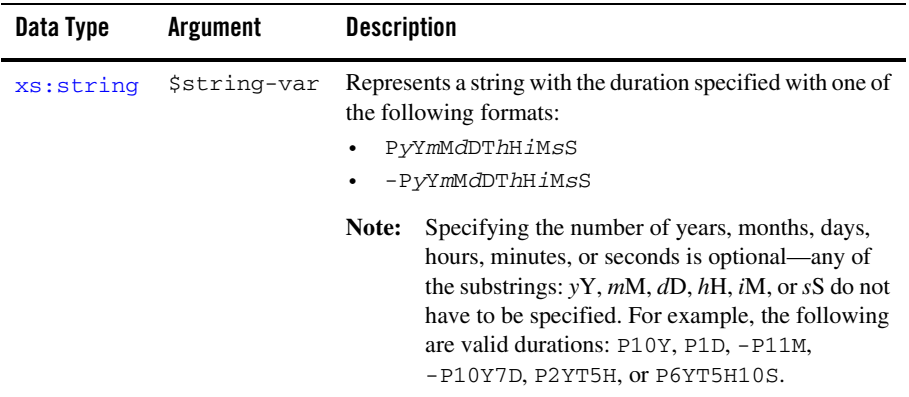

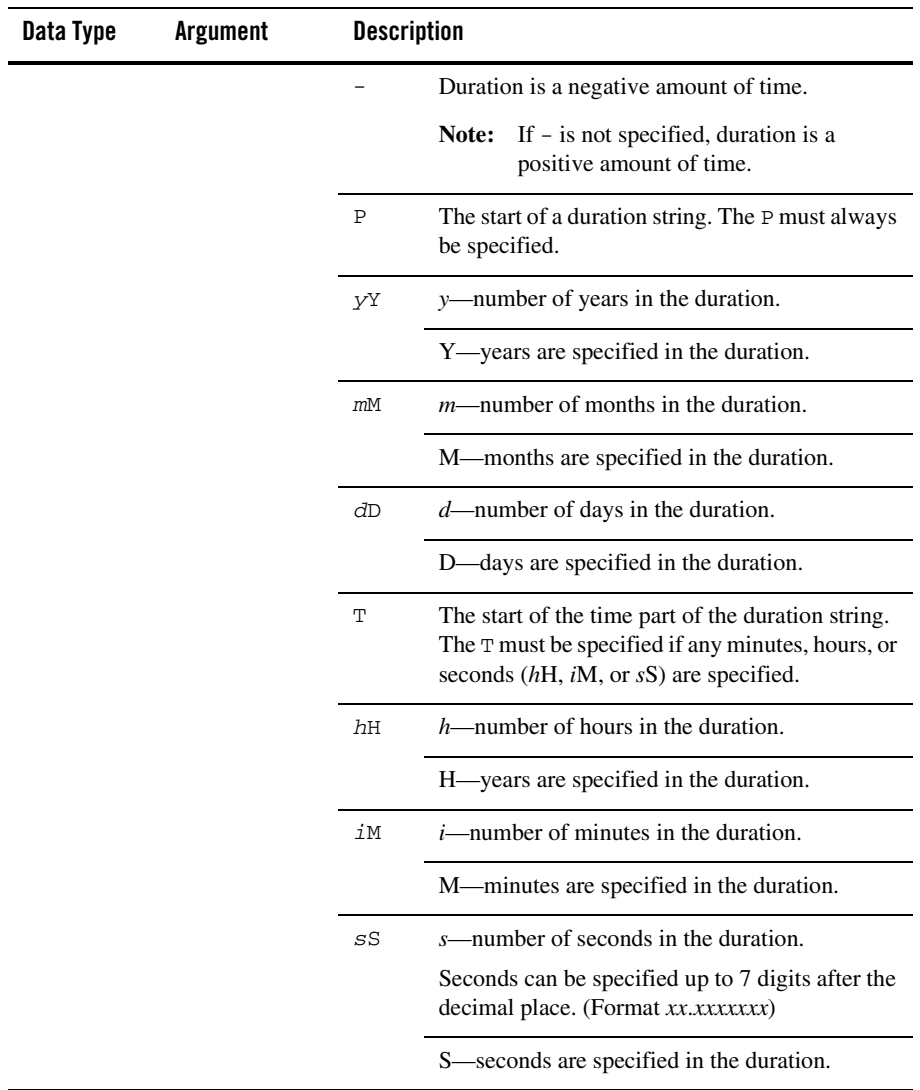

Returns a duration of time as a duration value.

# Examples

#### **duration with All Components**

Invoking duration("P1Y2M4DT9H8M20S") returns a duration value corresponding to 1 year, 2 months, 4 days, 9 hours, 8 minutes, and 20 seconds, as shown in the following example query:

```
<result>{xs:duration("P1Y2M4DT9H8M20S")}</result>
```
The preceding query, generates the following XML result:

```
<result>P1Y2M4DT9H8M20S</result>
```
#### **duration with Just Years**

Invoking duration("P9Y") returns a duration value corresponding to 9 years, as shown in the following example query:

```
<result>{xs:duration("P9Y")}</result>
```
The preceding query, generates the following XML result:

<result>P9Y</result>

#### **duration with Just Negative Months**

Invoking duration("-P10M") returns a duration value corresponding to negative 10 months as shown in the following example query:

```
<result>{xs:duration("-P10M")}</result>
```
The preceding query, generates the following XML result:

```
<result>-P10M</result>
```
#### **duration with Just Days and Seconds**

Invoking duration("P4DT20S") returns a duration value corresponding to 4 days and 20 seconds, as shown in the following example query:

```
<result>{xs:duration("P4DT20S")}</result>
```
The preceding query, generates the following XML result:

```
<result>P4DT20S</result>
```
## Related Topics

W3C duration data type description

### **[xs:](#page-276-0)anyURI**

Converts \$string-var that contains a URI (Uniform Resource Identifier Reference) to the anyURI data type.

If the value of \$string-var is the empty sequence, the empty sequence is returned. The empty sequence is a sequence containing zero items (), which is similar to null in SQL.

# **Signatures**

[xs:](#page-276-0)anyURI([xs:](#page-276-0)string \$string-var) → [xs:](#page-276-0)anyURI

# Arguments

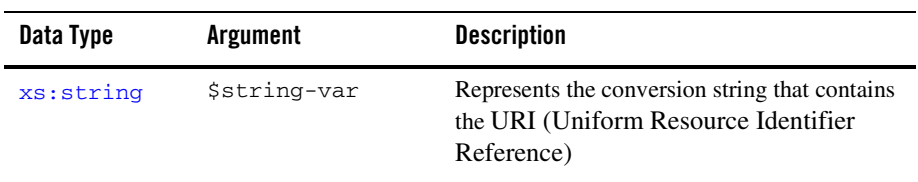

### Returns

Returns the \$string-var converted to anyURI data type.

# Examples

#### **Simple**

When you invoke the following query:

<result>{xs:anyURI("http://www.acme.org/")}</result>

The preceding query generates the following result:

```
<result>http://www.acme.org/</result>
```
### Related Topics

W3C anyURI data type description

### **[xs:](#page-276-0)Name**

Converts  $\frac{1}{2}$ string-var to the Name data type.

If the value of  $\frac{1}{2}$  string-var is the empty sequence the empty sequence is returned. The empty sequence is a sequence containing zero items (), which is similar to null in SQL.

# **Signatures**

[xs:](#page-276-0)Name[\(xs:s](#page-276-0)tring \$string-var) → [xs:N](#page-276-0)ame

# Arguments

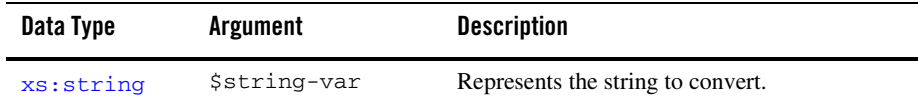

### Returns

Returns the \$string-var converted to the Name data type.

### Related Topics

W3C Name data type description

# **[xs:](#page-276-0)QName**

Creates a new QName with a local name specified  $\frac{1}{2}$ string-var and no namespace.

If the value of \$string-var is the empty sequence, the empty sequence is returned. The empty sequence is a sequence containing zero items (), which is similar to null in SQL.

# **Signatures**

 $xs:$ OName(xs:string \$string-var)  $\rightarrow xs:$ OName

# Arguments

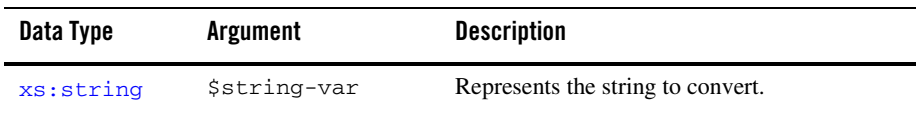

### Returns

Returns the \$string-var converted to the QName data type.

# Related Topics

W3C QName data type description

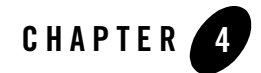

# XQuery String Functions Reference

This section provides descriptions of the XQuery string functions available in the mapper functionality of WebLogic Workshop. You use the mapper functionality to generate queries and add invocations to these XQuery functions in these queries.

In addition to the XQuery functions and operators available in the mapper functionality, a larger set functions and operators is provided. You can manually add invocations to these functions and operators to queries in the **Source View** of the mapper functionality. For a list of these additional functions and operators, see the [XQuery 1.0 and XPath 2.0 Functions and Operators - W3C](http://www.w3.org/TR/2002/WD-xquery-operators-20020816)  [Working Draft 16 August 2002](http://www.w3.org/TR/2002/WD-xquery-operators-20020816) available from the W3C Web site at the following URL:

<http://www.w3.org/TR/2002/WD-xquery-operators-20020816>

This section lists the type conversion functions available from the mapper functionality:

- $\bullet$  xf $\cdot$ concat
- $\bullet$  [bea-xf:trim-left](#page-76-0)
- $\bullet$  [bea-xf:trim-right](#page-78-0)
- $\bullet$  bea-xf $\cdot$ trim
- [xs:normalizedString](#page-81-0)
- [xs:token](#page-82-0)
- [xf:compare](#page-84-0)
- [xf:starts-with](#page-85-0)
- $\bullet$  [xf:ends-with](#page-86-0)
- [xf:contains](#page-88-0)
- [xf:substring](#page-89-0)
- [xf:string-length](#page-92-0)
- [xf:substring-before](#page-93-0)
- [xf:substring-after](#page-95-0)
- [xf:normalize-space](#page-96-0)
- $\bullet$  [xf:upper-case](#page-98-0)
- [xf:lower-case](#page-99-0)
- $\bullet$  [xf:translate](#page-100-0)
- [xf:string-pad](#page-102-0)
- $\bullet$  [xf:matches](#page-103-0)
- [xf:replace](#page-108-0)
- [xf:tokenize](#page-111-0)

### <span id="page-75-0"></span>**[xf:c](#page-277-0)oncat**

Concatenates the string values of the passed in arguments.

### Signatures

```
xf:xs: xs:string $string-var2, ... ) \rightarrowxs:string
```
### Arguments

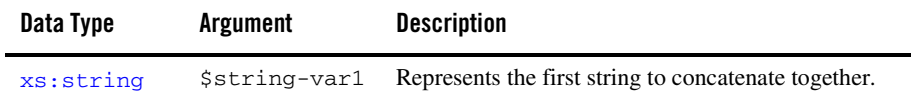

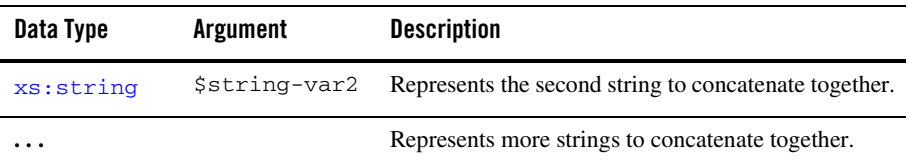

### Returns

Returns a string made up of arguments to this function concatenated together.

If the value of any of the string arguments is the empty sequence, the argument is treated as a zero-length string ("").

### Examples

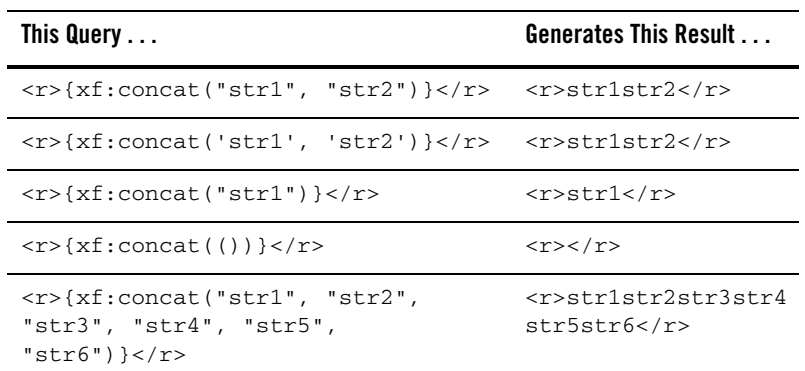

### Related Topics

W3C concat function description.

### <span id="page-76-0"></span>**[bea-xf:t](#page-277-1)rim-left**

Removes the leading white space from \$string-var.

If the value of \$string-var is the empty sequence, the following error is displayed in the mapper:

Error occurred while executing XQuery: Error loading the XQuery or XSLT for this method: Type error in function trim-left invocation: expected type [string@http://www.w3.org/2001/XMLSchema], given type empty

The empty sequence is a sequence containing zero items (), which is similar to null in SQL.

# **Signatures**

[bea-xf:](#page-277-1)trim-left[\(xs:s](#page-276-0)tring \$string-var) →[xs:](#page-276-0)string

# Arguments

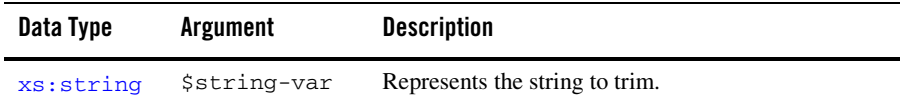

### Returns

Returns \$string-var after the removal of the leading white space.

# XQuery Compliance

Not a standard W3C XQuery function.

# Examples

#### **Remove Leading Spaces**

Invoking trim-left(" abc ") returns the string "abc " as shown in the following example query:

<result>{bea-xf:trim-left(" abc ")}</result>

The preceding query, generates the following XML result:

<result>abc </result>

#### **Error—Null**

Invoking trim-left(()) outputs an error. The string: () is the empty sequence (similar to a SQL null) which is a sequence containing zero items.

For example, the following example query:

<result>{bea-xf:trim-left(())}</result>

Outputs the following error:

Error occurred while executing XQuery: Error loading the XQuery or XSLT for this method: Type error in function trim-left invocation: expected type [string@http://www.w3.org/2001/XMLSchema], given type empty

### <span id="page-78-0"></span>**[bea-xf:t](#page-277-1)rim-right**

Removes the trailing white space from \$string-var.

If the value of  $\frac{1}{5}$ string-var is the empty sequence, the following error is displayed in the mapper:

Error occurred while executing XQuery: Error loading the XQuery or XSLT for this method: Type error in function trim-right invocation: expected type [string@http://www.w3.org/2001/XMLSchema], given type empty

The empty sequence is a sequence containing zero items (), which is similar to null in SQL.

# **Signatures**

[bea-xf:](#page-277-1)trim-right[\(xs:s](#page-276-0)tring \$string-var) →[xs:](#page-276-0)string

### Arguments

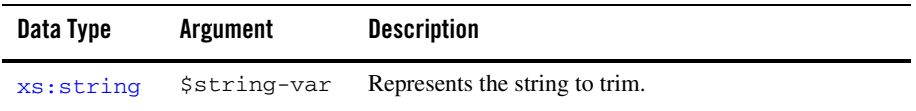

### Returns

Returns \$string-var after the removal of the trailing white space.

### Examples

#### **Remove Trailing Spaces**

Invoking trim-right(" abc ") returns the string " abc" as shown in the following example query:

<result>{bea-xf:trim-right(" abc ")}</result>

The preceding query, generates the following XML result:

<result> abc</result>

#### **Error—Null**

Invoking  $\text{trim-right}(())$  outputs an error. The string: () is the empty sequence (similar to a SQL null) which is a sequence containing zero items.

For example, the following example query:

<result>{bea-xf:trim-right(())}</result>

#### Outputs the following error:

Error occurred while executing XQuery: Error loading the XQuery or XSLT for this method: Type error in function trim-right invocation: expected type [string@http://www.w3.org/2001/XMLSchema], given type empty

### XQuery Compliance

Not a standard W3C XQuery function.

### <span id="page-79-0"></span>**[bea-xf:t](#page-277-1)rim**

Removes the leading and trailing white space from \$string-var.

If the value of \$string-var is the empty sequence, the following error is displayed in the mapper:

```
Error occurred while executing XQuery: Error loading the XQuery or XSLT for 
this method: Type error in function trim invocation: expected type 
[string@http://www.w3.org/2001/XMLSchema], given type empty
```
The empty sequence is a sequence containing zero items (), which is similar to null in SQL.

# **Signatures**

[bea-xf:](#page-277-1)trim[\(xs:s](#page-276-0)tring \$string-var) →[xs:](#page-276-0)string

### Arguments

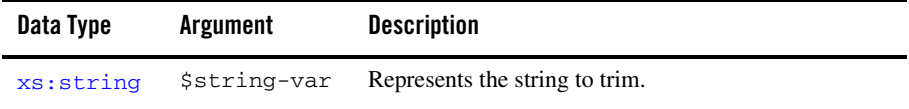

### Returns

Returns  $\frac{1}{2}$  string-var after the removal of the leading and trailing white space.

# Examples

#### **Remove Leading and Trailing Spaces**

Invoking trim(" abc ") returns the string "abc" as shown in the following example query:

<result>{bea-xf:trim(" abc ")}</result>

The preceding query, generates the following XML result:

<result>abc</result>

#### **Error—Null**

Invoking  $\text{trim}(t)$  outputs an error. The string: () is the empty sequence (similar to a SOL null) which is a sequence containing zero items.

For example, the following example query:

```
<result>{bea-xf:trim(())}</result>
```
Outputs the following error:

Error occurred while executing XQuery: Error loading the XQuery or XSLT for this method: Type error in function trim invocation: expected type [string@http://www.w3.org/2001/XMLSchema], given type empty

# XQuery Compliance

Not a standard W3C XQuery function.

### <span id="page-81-0"></span>**[xs:](#page-276-0)normalizedString**

Converts \$string-var (a string) to the normalizedString data type. As part of the conversion, all occurrences of tabs ( $\#x9$ ), line feeds ( $\#xA$ ) and carriage returns ( $\#xD$ ) are replaced with spaces ( $\#x20$ ).

# **Signatures**

 $xs:normalizedString(xs:string $string-var) \rightarrow xs:normalizedString$  $xs:normalizedString(xs:string $string-var) \rightarrow xs:normalizedString$  $xs:normalizedString(xs:string $string-var) \rightarrow xs:normalizedString$  $xs:normalizedString(xs:string $string-var) \rightarrow xs:normalizedString$ 

# Arguments

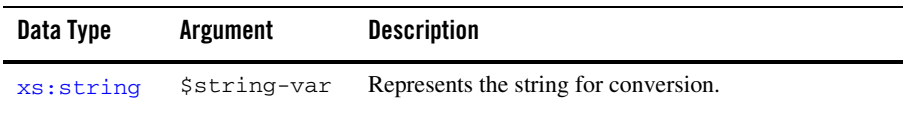

# Returns

Returns \$string-var after conversion to the normalizedString data type.

# Examples

#### **Remove Tabs**

As part of the conversion to the normalizedString data type, tabs are replaced by spaces as shown in the following example query:

<result>{xf:normalizedString("tab1tab2tab3tab4")}</result>

The preceding query, generates the following XML result:

```
<result> tab1 tab2 tab3 tab4</result>
```
#### **Remove Carriage Returns**

As part of the conversion to the normalizedString data type, carriage returns are replaced by spaces as shown in the following example query:

```
<result>{xf:normalizedString("
CR1
CR<sub>2</sub>
")}</result>
```
The preceding query, generates the following XML result:

```
<result> CR1 CR2 </result>
```
# Related Topics

W3C normalizedString data type description.

### <span id="page-82-0"></span>**[xs:](#page-276-0)token**

Converts \$string-var (a string) to a token data type.

As part of the conversion, the following steps occur:

- 1. All occurrences of tabs ( $\#x9$ ), line feeds ( $\#xA$ ) and carriage returns ( $\#xD$ ) are replaced with spaces (#x20).
- 2. Contiguous sequences of spaces  $(\text{#x20})$  are collapsed to a single space  $(\text{#x20})$
- 3. Leading and trailing spaces (#x20) are removed.

### **Signatures**

[xs:](#page-276-0)token([xs:](#page-276-0)string \$string-var) → [xs:t](#page-276-0)oken

### Arguments

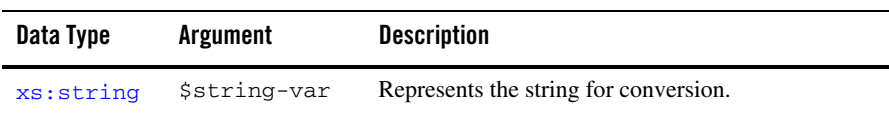

### Returns

Returns  $\frac{1}{2}$ string-var after conversion to the token data type.

# Examples

#### **Remove Tabs**

As part of the conversion to the token data type, tabs are replaced by spaces and then all leading and trailing spaces are removed as shown in the following example query:

<result>{xf:token("tab1tab2tab3tab4")}</result>

The preceding query, generates the following XML result:

<result>tab1 tab2 tab3 tab4</result>

**Note:** The tab before the string tab1 becomes a space and then is removed. (All trailing and leading spaces are removed as part of the conversion.)

#### **Remove Carriage Returns**

As part of the conversion to the token data type, carriage returns are replaced by spaces and then all trailing and leading spaces are removed, as shown in the following example query:

```
<result>{xf:token("
CR1
CR2
")}</result>
```
The preceding query, generates the following XML result:

<result>CR1 CR2</result>

**Note:** The carriage returns before the string CR1 and after CR2, become spaces and then are removed. (All trailing and leading spaces are removed as part of the conversion.)

#### **Collapse Spaces**

As part of the conversion to the token data type, contiguous sequences of spaces ( $\#x20$ ) are collapsed to a single space ( $\#x20$ ) and leading and trailing spaces ( $\#x20$ ) are removed, as shown in the following example query:

<result>{xf:token(" x y z ")}</result>

The preceding query, generates the following XML result:

<result>x y z</result>

# Related Topics

W3C token data type description.

### <span id="page-84-0"></span>**[xf:c](#page-277-0)ompare**

Compares the value of \$string-var1 to \$string-var2.

# **Signatures**

```
xf:compare(xs:string? $string-var1, xs:string? $string-var2) → 
xs:integer?
```
# Arguments

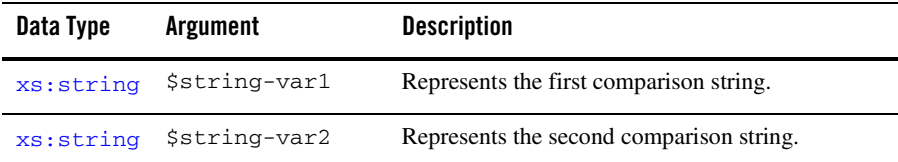

### Returns

Returns -1, 0, or 1, depending on whether the value of  $\frac{1}{2}$  string-var1 is less than (-1), equal to (0), or greater than (1) the value of \$string-var2.

# Examples

### **Less Than (-1)**

Invoking compare('abc', 'abcde') returns an integer -1, because \$string-var1 is less than \$string-var2, as shown by the following example query:

<result>{xf:compare('abc', 'abcde')}</result>

The preceding query, generates the following XML result:

```
<result>-1</result>
```
#### **Equal (0)**

Invoking compare('abc', 'abc') returns an integer 0, because the two string are equal, as shown by the following example query:

<result>{xf:compare('abc', 'abc')}</result>

The preceding query, generates the following XML result:

<result>0</result>

#### **Greater Than (+1)**

Invoking compare('abcde', 'abc') returns an integer 1, because \$string-var1 is greater than \$string-var2, as shown by the following example query:

<result>{xf:compare('abcde', 'abc')}</result>

The preceding query, generates the following XML result:

<result>1</result>

### Related Topics

W3C compare function description.

### <span id="page-85-0"></span>**[xf:s](#page-277-0)tarts-with**

Determines if the \$string-var1 starts with string specified in \$string-var2.

### **Signatures**

```
xf:starts-with(xs:string? $string-var1, xs:string? $string-var2) → 
xs:boolean?
```
### Arguments

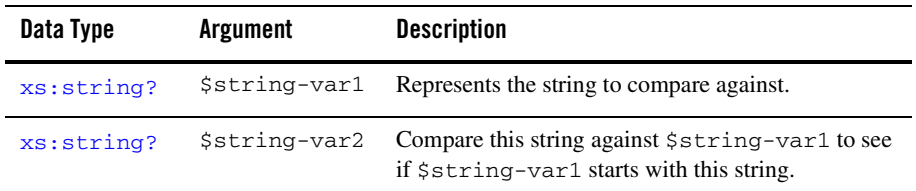

### Returns

Returns the boolean value of true, if \$string-var1 starts with a string that is equal to \$string-var2.

Returns the boolean value of false, if \$string-var1 does not starts with a string that is equal to \$string-var2.

Returns the boolean value true, if \$string-var2 is a zero-length string ("").

Returns the boolean value false, if \$string-var1 is a zero-length string ("") and \$string-var2 is not a zero-length string.

If the value of  $\frac{1}{2}$  string-var1 or  $\frac{1}{2}$  string-var2 is the empty sequence, the empty sequence is returned. The empty sequence is a sequence containing zero items (), which is similar to null in SQL.

### Examples

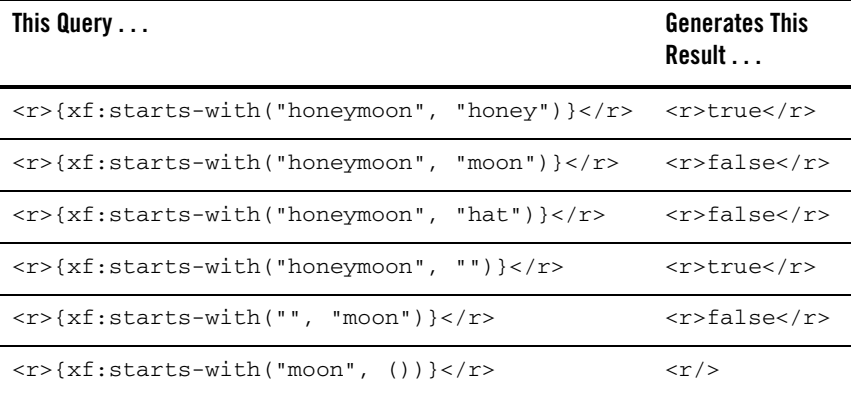

# Related Topics

W3C starts-with function description.

### <span id="page-86-0"></span>**[xf:e](#page-277-0)nds-with**

Determines if the \$string-var1 ends with string specified in \$string-var2.

# **Signatures**

```
xf:ends-with(xs:string? $string-var1, xs:string? $string-var2) → 
xs:boolean?
```
### Arguments

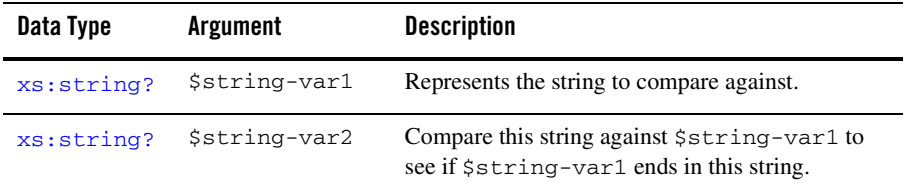

### Returns

Returns the boolean value of true, if \$string-var1 ends with a string that is equal to \$string-var2.

Returns the boolean value of false, if \$string-var1 does not end with a string that is equal to \$string-var2.

Returns the boolean value true, if \$string-var2 is a zero-length string ("").

Returns the boolean value false, if \$string-var1 is a zero-length string ("") and \$string-var2 is not a zero-length string.

If the value of  $\frac{1}{5}$ string-var1 or  $\frac{1}{5}$ string-var2 is the empty sequence, the empty sequence is returned. The empty sequence is a sequence containing zero items (), which is similar to null in SQL.

# Examples

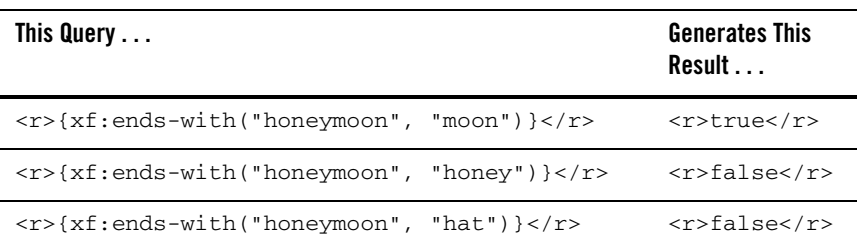

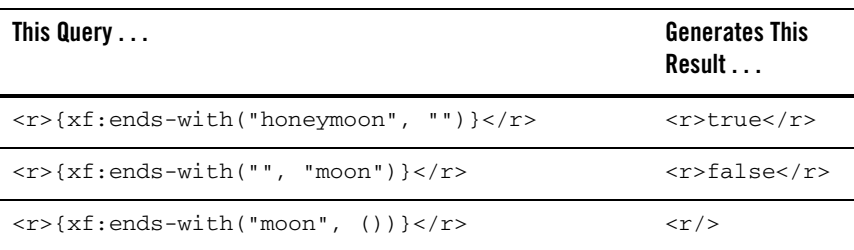

### Related Topics

W3C ends-with function description.

### <span id="page-88-0"></span>**[xf:c](#page-277-0)ontains**

Determines if \$string-var1 contains the string specified in \$string-var2.

If the value of  $\frac{1}{2}$  string-var1 or  $\frac{1}{2}$  string-var2 is an empty sequence, the empty sequence is returned. The empty sequence is a sequence containing zero items (), which is similar to null in SQL.

# **Signatures**

```
xf:contains(xs:string? $string-var1, xs:string? $string-var2) →
xs:boolean?
```
# Arguments

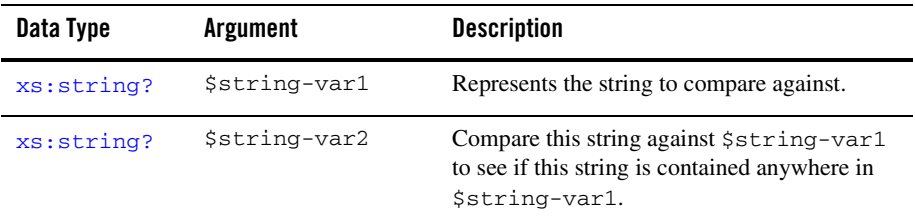

### Ret[ur](#page-273-0)ns

Returns the boolean value of true, if  $s$ string-var1 contains  $s$ string-var2.

Returns the boolean value of  $false$ , if  $string-vari$  does not contain  $$string-var2$ .

Returns the boolean value true, if \$string-var2 is a zero-length string ("").

Returns the boolean value false, if \$string-var1 is a zero-length string ("") and \$string-var2 is not a zero-length string.

### Examples

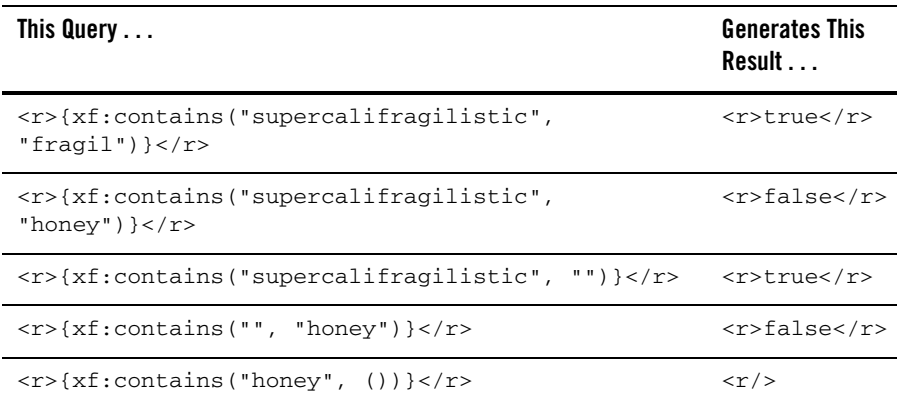

# Related Topics

W3C contains function description.

### <span id="page-89-0"></span>**[xf:s](#page-277-0)ubstring**

Get a substring of  $s_{string-var}$  at a particular index location.

If a positive integer is not passed into \$decimal-var or \$optional-decimal-var, the TransformException exception is raised with the RT\_ILLEGAL\_INDEX fault code. In the mapper the following error message is displayed:

Error occurred while executing XQuery: Index "-1" out of bounds (0, 5)

If the integer passed into  $$decimal-var$  is greater then the length of the  $$string-var$ , the TransformException exception is raised with the RT\_ILLEGAL\_INDEX fault code. In the mapper the following error message is displayed:

Error occurred while executing XQuery: Index "6" out of bounds (0, 5)

Where *X* is the out of bounds index, *Y* is the starting index, and *Z* is the ending index, for example Index "6" out of bounds (0, 5).

To learn more about using fault codes, see [Getting the TransformException Fault Code](http://edocs.bea.com/workshop/docs81/doc/en/integration/dtguide/dtguideprogfaultcode.html)  [Programmatically.](http://edocs.bea.com/workshop/docs81/doc/en/integration/dtguide/dtguideprogfaultcode.html)

# **Signatures**

```
xf:substring(xs:string? $string-var, xs:decimal? $decimal-var) →
xs:string?
```

```
xf:substring(xs:string? $string-var, xs:decimal? $decimal-var, xs:decimal?
$decimal-var) \rightarrow?
```
### Arguments

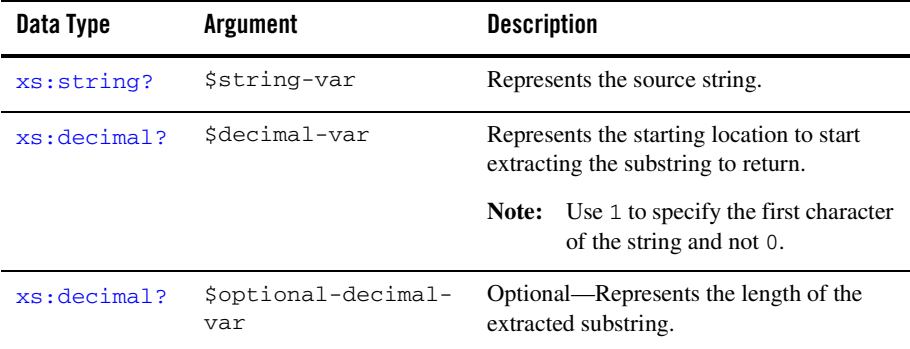

### Returns

#### **substring(\$string-var, \$decimal-var)**

Returns the part of the \$string-var source string from the starting location specified by \$decimal-var.

If the value of any of the two arguments is an empty sequence, the empty sequence is returned. The empty sequence is a sequence containing zero items (), which is similar to null in SQL.

#### **substring(\$string-var, \$decimal-var, \$optional-decimal-var)**

Returns the part of the \$string-var source string from the starting location specified by \$decimal-var and continuing for the number of characters specified by \$optional-decimal-var.

If the value of any of the three arguments is an empty sequence, the empty sequence is returned. The empty sequence is a sequence containing zero items (), which is similar to null in SQL.

# Examples

#### **Specify Just the Starting Position**

Invoking substring("supercalifragilistic", 15) returns the string: listic, as shown in the following example query:

<result>{xf:substring("supercalifragilistic", 15)}</result>

The preceding query generates the following result:

<result>listic</result>

#### **Specify the Starting Position and Length**

Invoking substring("supercalifragilistic", 1, 5) returns the string: super, as shown in the following example query:

<result>{xf:substring("supercalifragilistic", 1, 5)}</result>

The preceding query generates the following result:

<result>super</result>

**Note:** To specify the first character in a string, use 1 and not 0.

#### **From the Middle of the String**

Invoking substring("supercalifragilistic", 6, 4) returns the string: cali, as shown in the following example query:

```
<result>{xf:substring("supercalifragilistic", 6, 4)}</result>
```
The preceding query generates the following result:

```
<result>cali</result>
```
#### **Pass in Null**

Invoking substring  $( )$ , 1) returns the null string as shown in the following example query: <result>{xf:substring((), 1)}</result>

**Note:** The string: () is the empty sequence (similar to a SQL null) which is a sequence containing zero items.

The preceding query generates the following result:

<result/>

#### **Error—Out of Bounds**

Invoking substring("super", 6) outputs an error because the index specified (6) is longer than the string: super.

For example, the following example query:

<result>{xf:substring("super", 6)}</result>

Produces the following error:

Error occurred while executing XQuery: Index "6" out of bounds (0, 5)

**Note:** Indexing starts with the number 1 and not 0, so the index 6 is beyond the last character in the string: super. (The character  $r$  in the string: super is at index 5.)

### Related Topics

W<sub>3</sub>C substring function description.

### <span id="page-92-0"></span>**[xf:s](#page-277-0)tring-length**

Counts the length of \$string-var.

If the value of \$string-var is the empty sequence, the empty sequence is returned. The empty sequence is a sequence containing zero items (), which is similar to null in SQL.

# **Signatures**

 $xf:string-length(xs:string? 5string-var) \rightarrow xs:integer?$  $xf:string-length(xs:string? 5string-var) \rightarrow xs:integer?$  $xf:string-length(xs:string? 5string-var) \rightarrow xs:integer?$  $xf:string-length(xs:string? 5string-var) \rightarrow xs:integer?$  $xf:string-length(xs:string? 5string-var) \rightarrow xs:integer?$  $xf:string-length(xs:string? 5string-var) \rightarrow xs:integer?$  $xf:string-length(xs:string? 5string-var) \rightarrow xs:integer?$  $xf:string-length(xs:string? 5string-var) \rightarrow xs:integer?$  $xf:string-length(xs:string? 5string-var) \rightarrow xs:integer?$ 

### Arguments

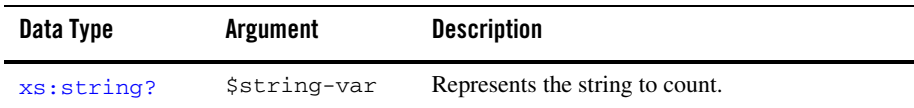

### Returns

Returns an integer equal to the length of the \$string-var.

# Examples

#### **Simple**

Invoking string-length("moo cow") returns the integer 7, as shown in the following example query:

<result>{xf:string-length("moo cow")}</result>

The preceding query generates the following result:

<result>7</result>

#### **Pass in Null**

Invoking string-length(()) returns the null string as shown in the following example query:

<result>{xf:string-length(())}</result>

**Note:** The string: () is the empty sequence (similar to a SQL null) which is a sequence containing zero items.

The preceding query generates the following result:

```
<result/>
```
### Related Topics

W3C string-length function description.

# <span id="page-93-0"></span>**[xf:s](#page-277-0)ubstring-before**

Finds the substring that precedes \$string-var2 in \$string-var2.

# **Signatures**

[xf:](#page-277-0)substring-before([xs:](#page-276-0)strin[g?](#page-273-0) \$string-var1, [xs:s](#page-276-0)tring[?](#page-273-0) \$string-var2)  $\rightarrow$ [xs:](#page-276-0)string[?](#page-273-0)

### Arguments

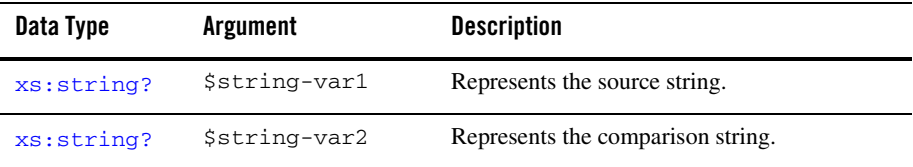

### Ret[ur](#page-273-0)ns

Returns the part of the  $\frac{1}{2}$ string-var1 source string that precedes  $\frac{1}{2}$ string-var2.

Returns the value of \$string-var1, if \$string-var2 is a zero-length string ("").

Returns a zero-length string (""), if \$string-var1 does not contain \$string-var2.

If the value of  $\frac{1}{2}$  string-var1 or  $\frac{1}{2}$  string-var2 is an empty sequence, the empty sequence is returned. The empty sequence is a sequence containing zero items (), which is similar to null in SQL.

### Examples

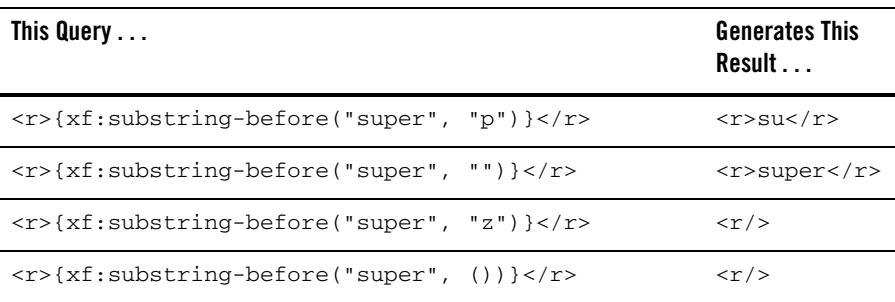

# Related Topics

W3C substring-before function description.

### <span id="page-95-0"></span>**[xf:s](#page-277-0)ubstring-after**

Finds the substring that follows \$string-var2 in \$string-var2.

# **Signatures**

```
xf:(xs:sg? xs:s? $string-var2) \rightarrowxs:string?
```
# Arguments

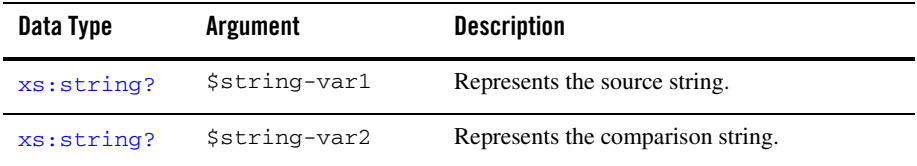

# Returns

Return[s the](#page-276-0) part of [th](#page-273-0)e \$string-var1 source string that follows \$string-var2.

Returns the value of \$string-var1, if \$string-var2 is a zero-length string ("").

Returns a zero-length string (""), if \$string-var1 does not contain \$string-var2.

If the value of  $\frac{1}{2}$  string-var1 or  $\frac{1}{2}$  string-var2 is the empty sequence, the empty sequence is returned. The empty sequence is a sequence containing zero items (), which is similar to null in SQL.

### Examples

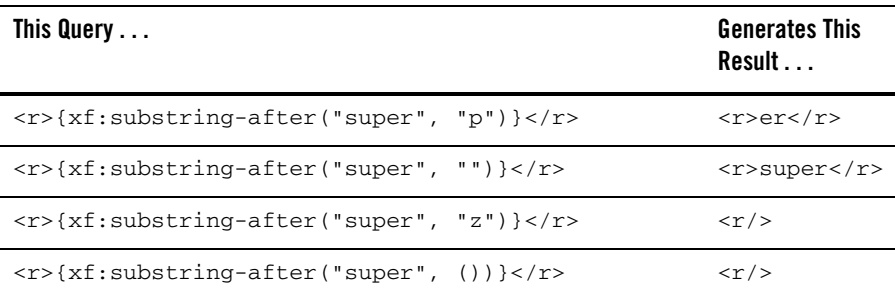

### Related Topics

W3C substring-after function description.

### <span id="page-96-0"></span>**[xf:n](#page-277-0)ormalize-space**

Removes the leading and trailing white space and replaces the duplicate white space characters by a single space from \$string-var.

As part of the removal process, the following steps occur:

- 1. All occurrences of tabs ( $\#x9$ ), line feeds ( $\#xA$ ) and carriage returns ( $\#xD$ ) are replaced with spaces (#x20).
- 2. Contiguous sequences of spaces  $(\text{#x20})$  are collapsed to a single space  $(\text{#x20})$
- 3. Leading and trailing spaces (#x20) are removed.

If the value of  $\frac{1}{2}$  string-var is the empty sequence, the empty sequence is returned. The empty sequence is a sequence containing zero items (), which is similar to null in SQL.

# **Signatures**

 $xf:normalize-space(xs:string? 5string-var) \rightarrow xs:string?$  $xf:normalize-space(xs:string? 5string-var) \rightarrow xs:string?$  $xf:normalize-space(xs:string? 5string-var) \rightarrow xs:string?$  $xf:normalize-space(xs:string? 5string-var) \rightarrow xs:string?$  $xf:normalize-space(xs:string? 5string-var) \rightarrow xs:string?$  $xf:normalize-space(xs:string? 5string-var) \rightarrow xs:string?$  $xf:normalize-space(xs:string? 5string-var) \rightarrow xs:string?$  $xf:normalize-space(xs:string? 5string-var) \rightarrow xs:string?$ 

### Arguments

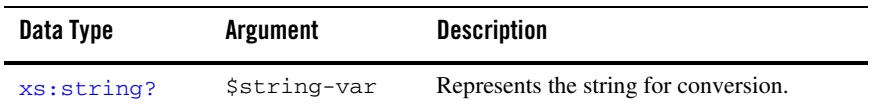

### Returns

Returns the \$string-var after it has gone through the white space removal process (described above).

# Examples

#### **Collapse Spaces**

As part of the conversion process, contiguous sequences of spaces  $(*x20)$  are collapsed to a single space ( $\#x20$ ) and leading and trailing spaces ( $\#x20$ ) are removed, as shown in the following example query:

<result>{xf:normalize-space(" x y z ")}</result>

The preceding query, generates the following XML result:

<result>x y z</result>

#### **Pass in Null**

Invoking normalize-space(()) returns the null string as shown in the following example query:

<result>{xf:normalize-space(())}</result>

**Note:** The string: () is the empty sequence (similar to a SQL null) which is a sequence containing zero items.

The preceding query generates the following result:

<result/>

# Related Topics

W3C normalize-space function description.

### <span id="page-98-0"></span>**[xf:u](#page-277-0)pper-case**

Converts all the lowercase characters of \$string-var to their uppercase form.

If the value of  $\frac{1}{2}$  string-var is the empty sequence, the empty sequence is returned. The empty sequence is a sequence containing zero items (), which is similar to null in SQL.

# **Signatures**

 $xf:upper-case(xs:string? 5string-var) \rightarrow xs:string?$  $xf:upper-case(xs:string? 5string-var) \rightarrow xs:string?$  $xf:upper-case(xs:string? 5string-var) \rightarrow xs:string?$  $xf:upper-case(xs:string? 5string-var) \rightarrow xs:string?$  $xf:upper-case(xs:string? 5string-var) \rightarrow xs:string?$  $xf:upper-case(xs:string? 5string-var) \rightarrow xs:string?$  $xf:upper-case(xs:string? 5string-var) \rightarrow xs:string?$  $xf:upper-case(xs:string? 5string-var) \rightarrow xs:string?$ 

### Arguments

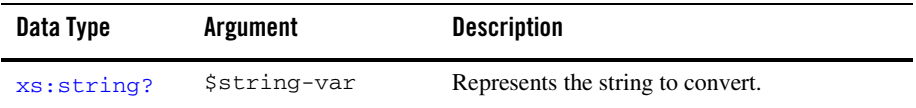

### Returns

Returns the \$string-var source string converted to uppercase characters.

### Examples

#### **Simple**

Invoking upper-case("cat") returns the string CAT as shown in the following example query:

```
<result>{xf:upper-case("cat")}</result>
```
The preceding query generates the following result:

```
<result>CAT</result>
```
#### **Pass in Null**

Invoking upper-case(()) returns the null string as shown in the following example query:

```
<result>{xf:upper-case(())}</result>
```
**Note:** The string: () is the empty sequence (similar to a SQL null) which is a sequence containing zero items.

The preceding query generates the following result:

<result/>

# Related Topics

W3C upper-case function description.

### <span id="page-99-0"></span>**[xf:l](#page-277-0)ower-case**

Converts all the lowercase characters of \$string-var (a string) to their lowercase form.

If the value of  $\frac{1}{2}$  string-var is the empty sequence, the empty sequence is returned. The empty sequence is a sequence containing zero items (), which is similar to null in SQL.

# **Signatures**

 $xf:lower-case(xs:string? 5string-var) \rightarrow xs:string?$  $xf:lower-case(xs:string? 5string-var) \rightarrow xs:string?$  $xf:lower-case(xs:string? 5string-var) \rightarrow xs:string?$  $xf:lower-case(xs:string? 5string-var) \rightarrow xs:string?$  $xf:lower-case(xs:string? 5string-var) \rightarrow xs:string?$  $xf:lower-case(xs:string? 5string-var) \rightarrow xs:string?$  $xf:lower-case(xs:string? 5string-var) \rightarrow xs:string?$  $xf:lower-case(xs:string? 5string-var) \rightarrow xs:string?$ 

# Arguments

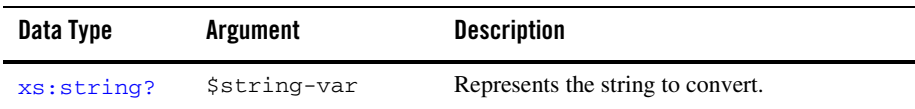

# Returns

Returns the \$string-var source string converted to lowercase characters.

### Examples

#### **Simple**

Invoking lower-case("CAT") returns the string cat as shown in the following example query:

<result>{xf:lower-case("CAT")}</result>

The preceding query generates the following result:

```
<result>cat</result>
```
#### **Pass in Null**

Invoking lower-case(()) returns the null string as shown in the following example query:

```
<result>{xf:lower-case(())}</result>
```
**Note:** The string: () is the empty sequence (similar to a SQL null) which is a sequence containing zero items.

The preceding query generates the following result:

<result/>

# Related Topics

W3C lower-case function description.

# <span id="page-100-0"></span>**[xf:t](#page-277-0)ranslate**

Replaces all occurrences of \$string-var2 with \$string-var3 in \$string-var1.

If the value of \$string-var1, \$string-var2, or \$string-var3 is the empty sequence, the empty sequence is returned. The empty sequence is a sequence containing zero items (), which is similar to null in SQL.

# **Signatures**

```
xf:translate(xs:string? $string-var1, xs:string? $string-var2, xs:string?
$string-var3) → xs:string?
```
# Arguments

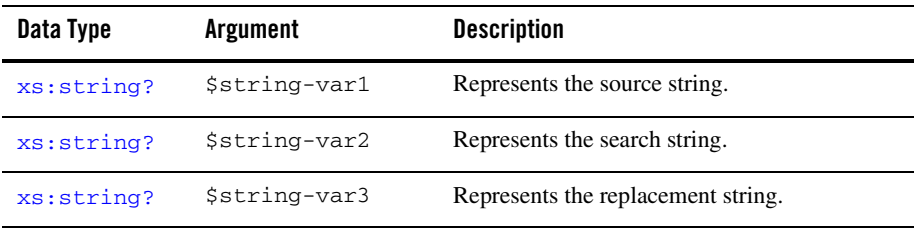

### Returns

Returns the value of \$string-var1 after all occurrences of the \$string-var2 in \$string-var1 have been replaced with \$string-var3. If the length of \$string-var2 (the search string) is less than the length of  $\frac{1}{2}$  (replacement string), then only *N* characters are substituted, where  $N$  is length of  $\frac{1}{2}$  string-var2. (See the third example below.)

Returns the value of  $sstring-var1$ , if  $sstring-var2$  is a zero-length string ("").

### Examples

#### **Simple**

Invoking translate("fghXfgh", "fgh", "yz") returns the string  $xyxyz$  as shown in the following example query:

<result>{xf:translate("fghXfgh", "fgh", "yz")}</result>

The preceding query generates the following result:

<result>yzXyz</result>

#### **Replacement String Longer Than Source String**

Invoking translate("abcdabc", "ab", "ABC") returns the string ABcdABc, as shown in the following example query:

<result>{xf:translate("abcdabc", "ab", "ABC")}</result>

The preceding query generates the following result:

<result>ABcdABc</result>

**Note:** Only the first two characters (AB) of the replacement string ABC are substituted because the length of  $ab$  (the search string) is less than the length of  $ABC$  (the replacement string). When the length of the search string is less than the length of the replacement string, the length of the search string determines the number characters substituted.

#### **Replacement String Is Empty**

Invoking translate("abcdabc", "abc", "") returns the string d because the replacement string is a zero-length string, as shown in the following example query:

<result>{xf:translate("abcdabc", "abc", "")}</result>

The preceding query generates the following result:

<result>d</result>

#### **Search String Is Empty**

Invoking translate("abcdabc", "", "AB") returns the string abcdabc because the search string is a zero-length string, as shown in the following example query:

<result>{xf:translate("abcdabc", "", "AB")}</result>

The preceding query generates the following result:

<result>abcdabc</result>

#### **Pass in Null**

Invoking translate((), "ab", "ABC") returns the null string as shown in the following example query:

<result>{xf:translate((), "ab", "ABC")}</result>

**Note:** The string: () is the empty sequence (similar to a SQL null) which is a sequence containing zero items.

The preceding query generates the following result:

<result/>

### Related Topics

W3C translate function description.

### <span id="page-102-0"></span>**[xf:s](#page-277-0)tring-pad**

Returns a string of made up of \$decimal-var copies of \$string-var concatenated together.

### **Signatures**

```
xf:string-pad(xs:string? $string-var, xs:decimal? $decimal-var) →
xs:string?
```
### Arguments

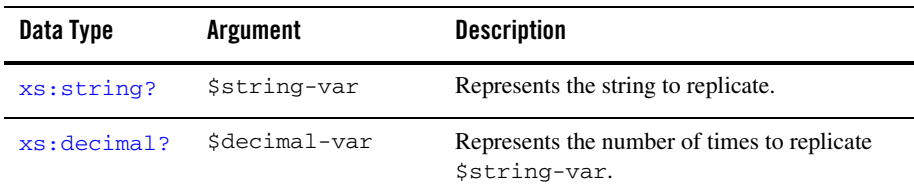

### Returns

Returns a string of made up of \$decimal-var copies of \$string-var concatenated together.

Returns the value of \$string-var1, if \$string-var2 is a zero-length string ("").

Returns a zero-length string (""), if \$decimal-var is equal to 0.

If the value of  $\frac{\sinh(\theta)}{\sinh(\theta)}$  or  $\frac{\sinh(\theta)}{\sinh(\theta)}$  is the empty sequence, the empty sequence is returned. The empty sequence is a sequence containing zero items (), which is similar to null in SQL.

### Examples

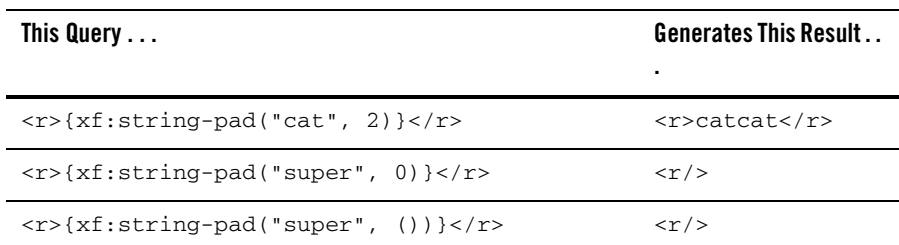

### Related Topics

W3C string-pad function description.

# <span id="page-103-0"></span>**[xf:m](#page-277-0)atches**

Compares \$string-var1 against the regular expression in string-var2.

If any character besides m or i is specified in  $\frac{1}{2}$  string-var3 (the flags string), the TransformException exception is raised with the RT\_REGEXP\_FLAGS fault code. In the mapper, the following error is displayed:

Error occurred while executing XQuery: Invalid regular expression syntax (flags: "a")

If the value of \$string-var1, \$string-var2, or \$string-var3 is the empty sequence, the empty sequence is returned. The empty sequence is a sequence containing zero items (), which is similar to null in SQL.

To learn more about using fault codes, see [Getting the TransformException Fault Code](http://edocs.bea.com/workshop/docs81/doc/en/integration/dtguide/dtguideprogfaultcode.html)  [Programmatically.](http://edocs.bea.com/workshop/docs81/doc/en/integration/dtguide/dtguideprogfaultcode.html)

If \$string-var2 (the regular expression string) has no anchors and is found anywhere in \$string-var1 (the source string), the regular expression string is considered to match and the boolean true is returned. (To learn more, see the following [String Matches](#page-106-0) Example.) However, if anchors ( $\hat{\ }$ ) are used in  $\frac{1}{2}$ string-var2 (the regular expression string), the anchors must match the start/end of either the string (for string mode) or line (for multiline mode). (To learn more, see the following [Beginning Anchor Matches](#page-106-1) and [Beginning Anchor Does Not Match](#page-106-2) Examples.)

# **Signatures**

```
xf:(xs:s? $string-var1, xs:? $string-var2)  xs:boolean?xf:matches(xs:string? $string-var1, xs:string? $string-var2, xs:string? 
$string-var3) \rightarrowxs:bn?
```
# Arguments

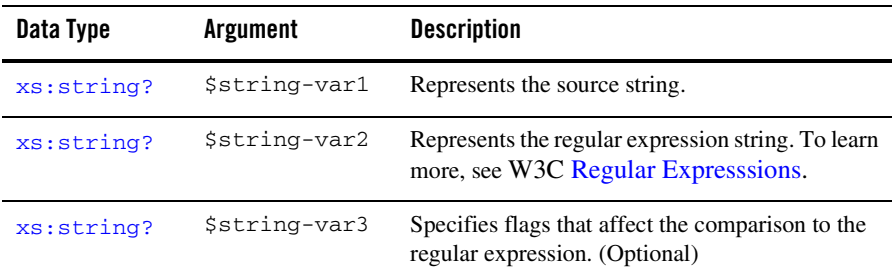

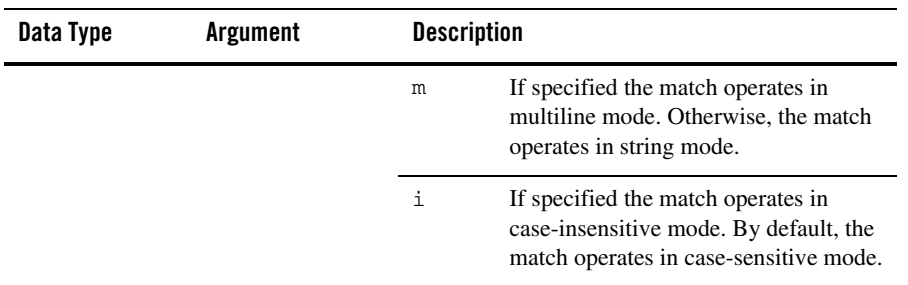

### Returns

Returns the boolean true if \$string-var1 matches the regular expression supplied in \$string-var2.

Returns the boolean false if \$string-var1 *does not* matches the regular expression suppled in \$string-var2.

# Examples

#### **Regular Expression Matches**

Invoking matches ("abc", " $[cxy]$ ") returns the boolean true because the character c of the regular expression  $[cxy]$  is found in the source string abc, as shown in the following example query:

<result>{xf:matches("abc", "[cxy]")}</result>

The preceding query generates the following result:

<result>true</result>

#### **Regular Expression Does Not Match**

Invoking matches ("abc", "[xy]") returns the boolean false because none of the characters in the regular expression  $[xy]$  are in the source string abc, as shown in the following example query:

<result>{xf:matches("abc", "[xy]")}</result>

The preceding query generates the following result:

```
<result>false</result>
```
#### <span id="page-106-0"></span>**String Matches**

Invoking matches("uvwxyz", "xyz") returns the boolean true because the regular expression string xyz is found in the source string uvwxyz, as shown in the following example query:

<result>{xf:matches("uvwxyz", "xyz")}</result>

The preceding query generates the following result:

<result>true</result>

#### <span id="page-106-1"></span>**Beginning Anchor Matches**

Invoking matches("uvwxyz", "^uv") returns the boolean true because the source string uvwxyz does start with the string uv, as shown in the following example query:

<result>{xf:matches("uvwxyz", "^uv")}</result>

The preceding query generates the following result:

<result>true</result>

**Note:** The regular expression  $\gamma$ uv specifies that source string must start with the string uv to be a successful match.

#### <span id="page-106-2"></span>**Beginning Anchor Does Not Match**

Invoking matches ("uvwxyz", " $\gamma$ z") returns the boolean false because the source string uvwxyz does not start with the string yz, as shown in the following example query:

<result>{xf:matches("uvwxyz", "^yz")}</result>

The preceding query generates the following result:

<result>false</result>

**Note:** The regular expression  $\gamma$ z specifies that source string must start with the string  $\gamma$ z to be a successful match.

#### **Ending Anchor Matches**

Invoking matches ("uvwxyz", "yz\$") returns the boolean true because the source string uvwxyz does end with the string uv, as shown in the following example query:

<result>{xf:matches("uvwxyz", "yz\$")}</result>

The preceding query generates the following result:

```
<result>true</result>
```
**Note:** The regular expression  $yz \xi$  specifies that source string must end with the string  $yz$  to be a successful match.

#### **Ending Anchor Does Not Match**

Invoking matches("uvwxyz", "vw\$") returns the boolean false because the source string uvwxyz does not end with the string  $yz$ , as shown in the following example query:

<result>{xf:matches("uvwxyz", "vw\$")}</result>

The preceding query generates the following result:

<result>false</result>

**Note:** The regular expression  $yz \xi$  specifies that source string must end with the string  $yz$  to be a successful match.

#### **Case-Insensitive Mode**

Invoking matches("aBc", "abc", "i") returns the boolean true because the source string aBc does contain the string abc, if you ignore the case of the strings, as shown in the following example query:

```
<result>{xf:matches("aBc", "abc", "i")}</result>
```
The preceding query generates the following result:

<result>true</result>

#### **Pass in Null**

```
Invoking matches("abc", ()) returns the null string as shown in the following example query:
```
<result>{xf:matches("abc", ())}</result>

**Note:** The string: () is the empty sequence (similar to a SQL null) which is a sequence containing zero items.

The preceding query generates the following result:

 $r$ esult/>

### Related Topics

W3C matches function description.

W<sub>3</sub>C Regular Expressions description.
### **[xf:r](#page-277-0)eplace**

Substitutes all occurrences of the regular expression specified by \$string-var2 in \$string-var1 with \$string-var3.

If any character besides m or i is specified in  $\frac{1}{2}$  string-var4 (the flags string), the TransformException exception is raised with the RT\_REGEXP\_FLAGS fault code. In the mapper the following error message is displayed:

```
Error occurred while executing XQuery: Invalid regular expression syntax 
(flags: "a")
```
To learn more about using fault codes, see [Getting the TransformException Fault Code](http://edocs.bea.com/workshop/docs81/doc/en/integration/dtguide/dtguideprogfaultcode.html)  [Programmatically.](http://edocs.bea.com/workshop/docs81/doc/en/integration/dtguide/dtguideprogfaultcode.html)

If the value of \$string-var1, \$string-var2, \$string-var3, or \$string-var4 is the empty sequence, the empty sequence is returned. The empty sequence is a sequence containing zero items (), which is similar to null in SQL.

### **Signatures**

[xf:](#page-277-0)replace[\(xs:s](#page-276-0)tring[?](#page-273-0) \$string-var1, [xs:](#page-276-0)strin[g?](#page-273-0) \$string-var2 [xs:s](#page-276-0)tring[?](#page-273-0)  $$string-var3)$   $\rightarrow$  xs: string[?](#page-273-0)

[xf:](#page-277-0)replace[\(xs:s](#page-276-0)tring[?](#page-273-0) \$string-var1, [xs:](#page-276-0)strin[g?](#page-273-0) \$string-var2, [xs:s](#page-276-0)tring[?](#page-273-0) \$string-var3, [xs:](#page-276-0)strin[g?](#page-273-0) \$string-var4) → [xs:](#page-276-0)strin[g?](#page-273-0)

### Arguments

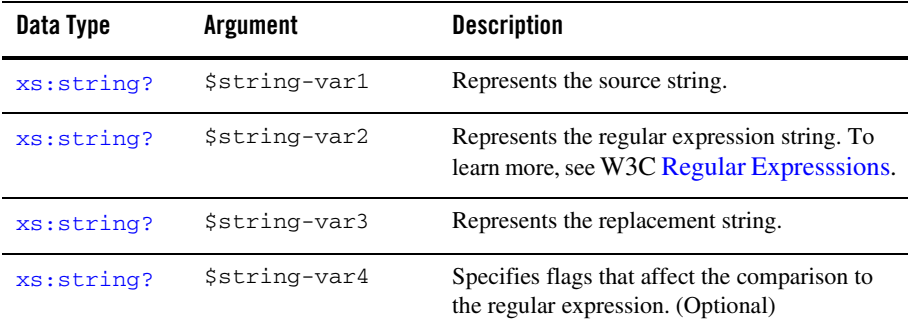

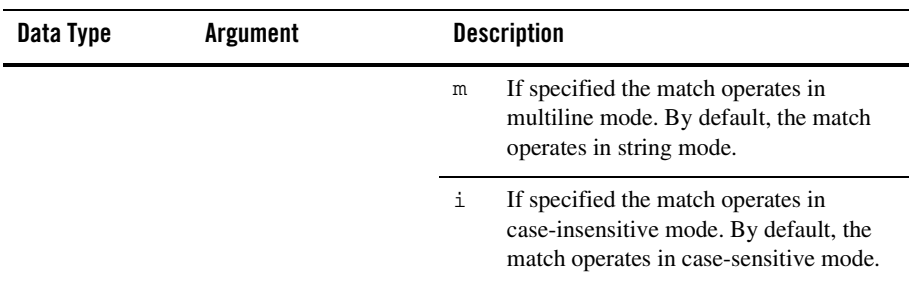

### Returns

Returns the string after substitution has occurred. (All occurrences of the regular expression specified by  $sstring-var2$  in  $sstring-var1$  are replaced with  $sstring-var3$ .)

# Examples

#### **Simple**

Invoking replace ("xyzaxyz", "yz", "o") returns the string  $xoaxo$ , as shown in the following example query:

<result>{xf:replace("xyzaxyz", "yz", "o")}</result>

The preceding query generates the following result:

<result>xoaxo</result>

#### **Greedy Qualifiers**

Invoking replace ("xyzaxyz", "x.\*z", "o") returns the string  $\circ$  because the regular expression  $x \cdot z$  behaves as a greedy qualifier—the entire source string is read in before the first match is attempted and only if the first match attempt (with the entire source string) fails, does the matcher reduce the size of the source string by one character and attempts to match again. This process is repeated until there are no more characters in the source string. In this case, the regular expression  $x \cdot z$  matches the entire source string  $xyzaxyz$ , so the entire source string is replaced by the string o, shown in the following example query:

<result>{xf:replace("xyzaxyz", "x.\*z", "o")}</result>

The preceding query generates the following result:

<result>o</result>

#### **Reluctant Qualifiers**

Invoking replace("xyzaxyz", "x.\*?z", "o") returns the string oao because the regular expression  $x \rightarrow z$  behaves as a reluctant qualifier—matching starts at the beginning of the input string, reluctantly reading in characters one at a time, until a match is found. Once a match is found, replacement occurs and the rest of the input string is searched for more matches. In this case, the regular expression  $x$ . ? z finds two matches in the source string  $xyz$ zaxyz, so the two  $xyz$ strings in the source string are replaced with the string o, shown in the following example query:

<result>{xf:replace("xyzaxyz", "x.\*?z", "o")}</result>

The preceding query generates the following result:

```
<result>oao</result>
```
#### **Replacement String Is Empty**

Invoking replace ("xyzaxyz", "x", "") returns the string  $yz$ ayz because the replacement string is a zero-length string, as shown in the following example query:

<result>{xf:replace("xyzaxyz", "x", "")}</result>

The preceding query generates the following result:

<result>yzayz</result>

#### **Case-Insensitive Mode**

Invoking replace ("Xax", "x", "o", "i") returns the string oao. The i flag in \$string-var4 specifies to ignore the case during matching, so in this case two replacements occur  $(x \text{ and } x)$ , as shown in the following example query:

<result>{xf:replace("Xax", "x", "o", "i")}</result>

The preceding query generates the following result:

<result>oao</result>

#### **Pass in Null**

Invoking replace ("xyz", "xyz", ()) returns the null string as shown in the following example query:

<result>{xf:replace("xyz", "xyz",())}</result>

**Note:** The string: () is the empty sequence (similar to a SQL null) which is a sequence containing zero items.

The preceding query generates the following result:

<result/>

# Related Topics

W3C replace function description.

W3C Regular Expressions description.

### **[xf:t](#page-277-0)okenize**

Breaks up \$string-var1 into substrings based on the regular expression delimiter specified in \$string-var2.

If the value of \$string-var1, \$string-var2, or \$string-var3 is the empty sequence, the empty sequence is returned. The empty sequence is a sequence containing zero items (), which is similar to null in SQL.

If any character besides  $m$  or  $\pm$  is specified in  $\pm$ string-var3 (the flags string), the TransformException exception is raised with the RT\_REGEXP\_FLAGS fault code. In the mapper the following error message is displayed:

```
Error occurred while executing XQuery: Invalid regular expression syntax 
(flags: "a")
```
To learn more about using fault codes, see [Getting the TransformException Fault Code](http://edocs.bea.com/workshop/docs81/doc/en/integration/dtguide/dtguideprogfaultcode.html)  [Programmatically.](http://edocs.bea.com/workshop/docs81/doc/en/integration/dtguide/dtguideprogfaultcode.html)

# **Signatures**

```
xf:(xs:s? xs:? $string-var2) \rightarrowxs:s*
```
[xf:](#page-277-0)tokenize[\(xs:s](#page-276-0)tring[?](#page-273-0) \$string-var1, [xs:](#page-276-0)strin[g?](#page-273-0) \$string-var2 [xs:s](#page-276-0)tring[?](#page-273-0)  $$string-var3)$   $\rightarrow$   $xs:string*$  $xs:string*$  $xs:string*$ 

### Arguments

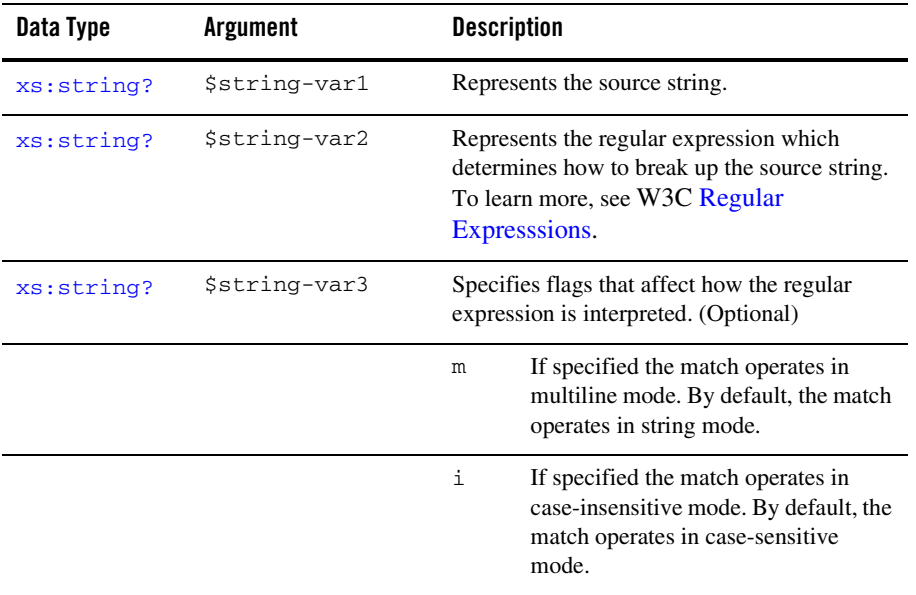

### Returns

Returns the strings after break up of  $\frac{1}{2}$  string-var1 based on the pattern specified in  $\frac{1}{2}$ string-var2 has occurred.

# Examples

#### **White Space Delimited List**

Invoking tokenize("Jane fell down the hill", "\s") returns the following sequence of strings: ("Jane", "fell", "down", "the", "hill"). The regular expression \s specifies that the delimiter is white space, so in this case the source string is broken up by white space as shown in the following example query:

```
< l >{
for $tok in xf:tokenize("Jane fell down the hill", "\s")
       return <i>{ $tok }</i>
}<12>
```
The preceding query generates the following result:

```
<1><i>Jane</i>
       <i>fell</i>
       <i>down</i>
       <i>the</i>
       <i>hill</i>
\langle / 1 >
```
#### **Comma Delimited List**

Invoking tokenize("3,20,,27,60", ",") returns the following strings: ("3", "20","","27","60"). In this case, the delimiter is a comma, so the source string is broken up by commas as shown in the following example query:

```
< l >{
for $tok in xf:tokenize("3,20,,27,60", ",")
       return <i>{ $tok }</i>
\} < / 1 >
```
The preceding query generates the following result:

```
32/1220 < 12\langlei>\langle/i>
2727 < i >
```
 $\langle$ /1>

 $<1>$ 

#### **Comma and White Space Delimited List**

Invoking tokenize("3, 4, 27,67", ", \s") returns the following strings: ("3", "4", "27,67"). The regular expression, \s specifies that the delimiter is a comma with white space, so in this case the source string is broken up by a comma with white space as shown in the following example query:

```
< l >{
for $tok in xf:tokenize("3, 4, 27,67", ",\s")
       return <i>{ $tok }</i>
}</1>
```
The preceding query generates the following result:

```
<1><\i>1>3</i></>\i>1>444/15<i>27,67</i>
\langle/1>
```
**Note:** The numbers 27 and 67 are not broken up as tokens because there is no white space between the 27 and the 67 in the source string (just a comma).

#### **Case-Insensitive Mode**

```
Invoking tokenize("1a2A3a4A5", "a", "i") returns the returns the following strings: 
("1","2","3","4","5"). The i flag in $string-var3 specifies to ignore the case of the 
characters during matching, so in this case the source string is broken up by both the capital A and
the lowercase a characters, as shown in the following example query:
```

```
<l>{
for $tok in xf:tokenize("1a2A3a4A5", "a", "i")
       return <i>{ $tok }</i>
\} < / 1 >
```
The preceding query generates the following result:

```
1>
      222/12<\i>1>3</i></>\i>1>4242/15555/15
```
#### $\langle$ /1>

# Related Topics

W3C tokenize function description.

W<sub>3</sub>C Regular Expressions description.

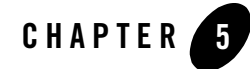

# XQuery Numeric Function Reference

This section provides descriptions of the XQuery numeric functions available in the mapper functionality of WebLogic Workshop. You use the mapper functionality to generate queries and to edit these queries to add invocations to these provided XQuery functions. To learn more, see "Invoking Functions or Operators in a Query" in [Modifying Links Using the Target Expression](http://e-docs.bea.com/workshop/docs81/doc/en/integration/dtguide/dtguidemapperexpressbuilder.html)  [Tab](http://e-docs.bea.com/workshop/docs81/doc/en/integration/dtguide/dtguidemapperexpressbuilder.html) in the *Guide to Data Transformation*.

In addition to the XQuery functions and operators available in the mapper functionality, a larger set functions and operators is provided. You can manually add invocations to these functions and operators to queries in the **Source View** of the mapper functionality. For a list of these additional functions and operators, see the [XQuery 1.0 and XPath 2.0 Functions and Operators - W3C](http://www.w3.org/TR/2002/WD-xquery-operators-20020816)  [Working Draft 16 August 2002](http://www.w3.org/TR/2002/WD-xquery-operators-20020816) available from the W3C Web site at the following URL:

<http://www.w3.org/TR/2002/WD-xquery-operators-20020816>

This section lists the numeric functions available from the Mapper tool:

- $\bullet$  [bea-xf:format-number](#page-116-0)
- $\bullet$  [xf:floor](#page-118-0)
- $\bullet$  [xf:ceiling](#page-119-0)
- $\bullet$  [xf:round](#page-120-0)

#### <span id="page-116-0"></span>**[bea-xf:f](#page-277-1)ormat-number**

Converts \$double-var to a string using the format pattern specified by \$string-var.

If the value of  $\phi$  sdouble-var is the empty sequence, the following error is displayed in the mapper:

Error occurred while executing XQuery: Error loading the XQuery or XSLT for this method: Type error in function format-number invocation: expected type [double@http://www.w3.org/2001/XMLSchema], given type empty

The empty sequence is a sequence containing zero items (), which is similar to null in SQL.

# **Signatures**

[bea-xf:](#page-277-1)format-number([xs:](#page-276-0)double \$double-var, [xs:s](#page-276-0)tring \$string-var) → [xs:](#page-276-0)string

### Arguments

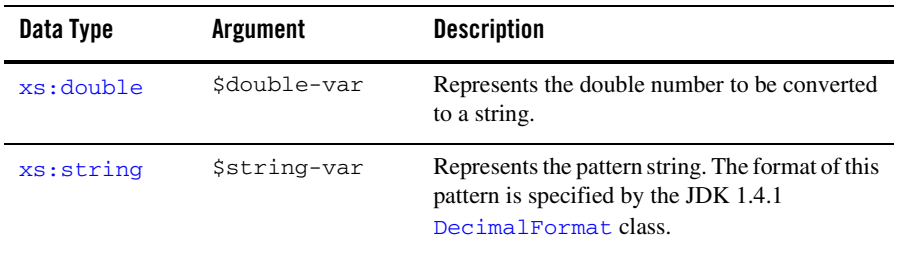

### Returns

Returns  $$double-var$  as a string based on the pattern specified by  $$string-var$ .

### Examples

#### **Add Comma And More Decimal Places**

Invoking format-number(xs:double(10002.45), "#,###0.000#") returns the string 1,0002.450 as shown in the following example query:

```
<result>{bea-xf:format-number(xs:double(10002.45), 
"#,###0.000#")}</result>
```
The preceding query generates the following result:

```
<result>1,0002.450</result>
```
# XQuery Compliance

Not a standard W3C XQuery function. This is a standard XSLT function.

**Note:** Only the two argument version of the standard XSLT function is supported.

# Related Topics

W3C XSLT format-number function description.

JDK 1.4.1 DecimalFormat class description.

# <span id="page-118-0"></span>**[xf:f](#page-277-0)loor**

Rounds \$double-var down to the *next* whole number.

If the value of \$string-var is the empty sequence, the empty sequence is returned. The empty sequence is a sequence containing zero items (), which is similar to null in SQL.

# **Signatures**

[xf:](#page-277-0)floor([xs:](#page-276-0)doubl[e?](#page-273-0) \$double-var)→ [xs:d](#page-276-0)oubl[e?](#page-273-0)

# Arguments

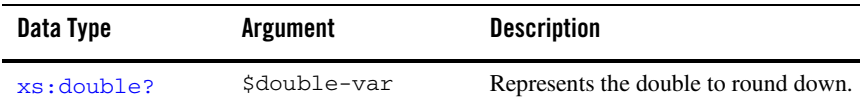

### Returns

Returns a double equal to \$double-var rounded down to the *next* whole number.

# Examples

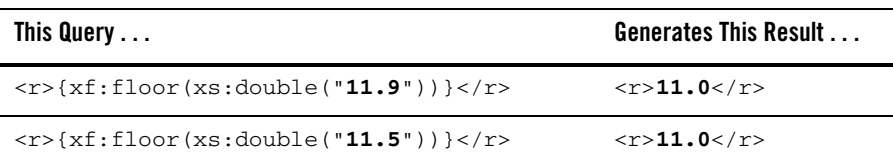

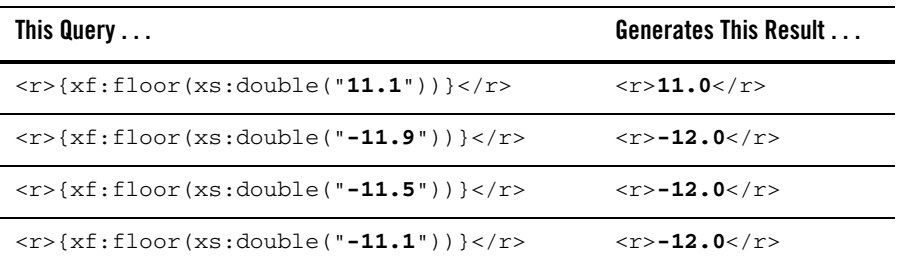

### Related Topics

W3C floor function description.

# <span id="page-119-0"></span>**[xf:c](#page-277-0)eiling**

Rounds \$double-var up to the *next* whole number.

If the value of  $\frac{1}{2}$  string-var is the empty sequence, the empty sequence is returned. The empty sequence is a sequence containing zero items (), which is similar to null in SQL.

# Signatures

[xf:](#page-277-0)ceiling[\(xs:d](#page-276-0)ouble[?](#page-273-0) \$double-var)→ [xs:](#page-276-0)doubl[e?](#page-273-0)

# Arguments

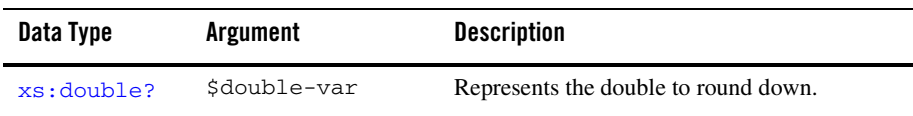

# Returns

Returns a double equal to  $$double-var$  rounded up to the next whole number.

### Examples

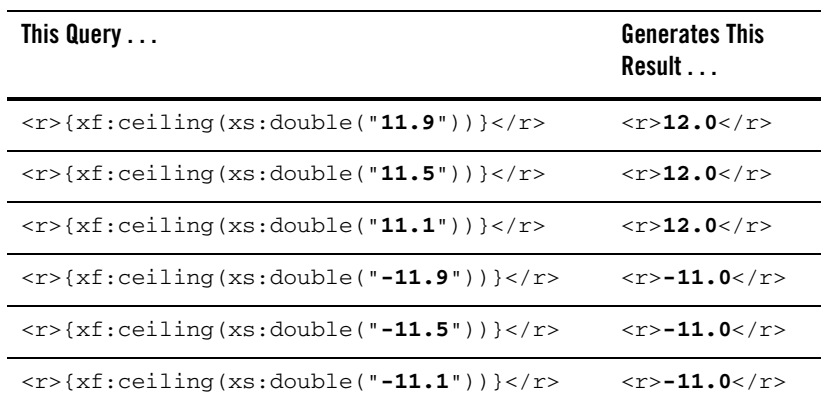

### Related Topics

W3C ceiling function description.

### <span id="page-120-0"></span>**[xf:r](#page-277-0)ound**

Rounds \$double-var to the *nearest* whole number.

If the value of  $\frac{1}{5}$ string-var is the empty sequence, the empty sequence is returned. The empty sequence is a sequence containing zero items (), which is similar to null in SQL.

# Signatures

[xf:](#page-277-0)round([xs:](#page-276-0)doubl[e?](#page-273-0) \$double-var)→ [xs:d](#page-276-0)oubl[e?](#page-273-0)

# Arguments

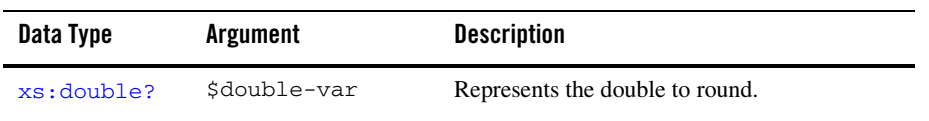

### Returns

Returns a double equal to \$double-var rounded to the *nearest* whole number.

### Examples

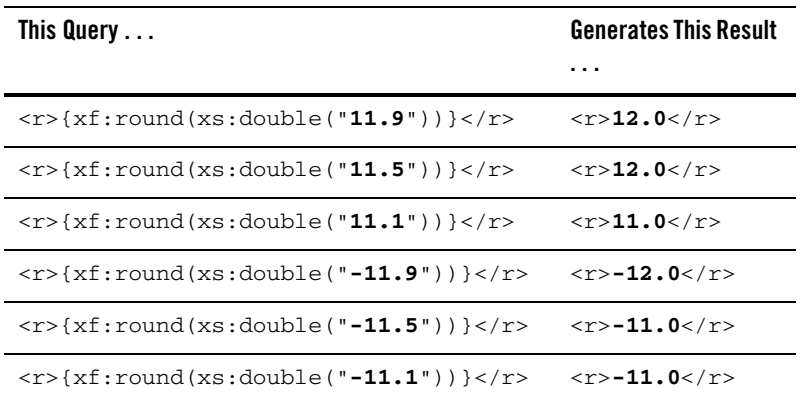

# Related Topics

W3C round function description.

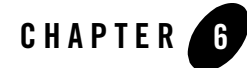

# XQuery URI Functions Reference

This section provides descriptions of the XQuery URI functions available in the mapper functionality of WebLogic Workshop. You use the mapper functionality to generate queries and to edit these queries to add invocations to these provided XQuery functions. To learn more, see "Invoking Functions or Operators in a Query" in [Modifying Links Using the Target Expression](http://e-docs.bea.com/workshop/docs81/doc/en/integration/dtguide/dtguidemapperexpressbuilder.html)  [Tab](http://e-docs.bea.com/workshop/docs81/doc/en/integration/dtguide/dtguidemapperexpressbuilder.html) in the *Guide to Data Transformation*.

In addition to the XQuery functions and operators available in the mapper functionality, a larger set functions and operators is provided. You can manually add invocations to these functions and operators to queries in the **Source View** of the mapper functionality. For a list of these additional functions and operators, see the [XQuery 1.0 and XPath 2.0 Functions and Operators - W3C](http://www.w3.org/TR/2002/WD-xquery-operators-20020816)  [Working Draft 16 August 2002](http://www.w3.org/TR/2002/WD-xquery-operators-20020816) available from the W3C Web site at the following URL:

<http://www.w3.org/TR/2002/WD-xquery-operators-20020816>

This section lists the URI functions available from the mapper functionality:

- [xf:escape-URI](#page-122-0)
- $\bullet$  [xf:resolve-URI](#page-124-0)

### <span id="page-122-0"></span>**[xf:e](#page-277-0)scape-URI**

Applies the URI escaping rules to \$string-var that contains a URI (Uniform Resource Identifier Reference).

If the value of \$string-var or \$boolean-var is the empty sequence, the following error is displayed in the mapper:

Error occurred while executing XQuery: Error loading the XQuery or XSLT for this method: Type error in function escape-URI invocation: expected type [string@http://www.w3.org/2001/XMLSchema], given type empty

The empty sequence is a sequence containing zero items (), which is similar to null in SQL.

### **Signatures**

[xf:](#page-277-0)escape-URI([xs:](#page-276-0)string \$string-var, [xs:](#page-276-0)boolean \$boolean-var) → [xs:](#page-276-0)string

### Arguments

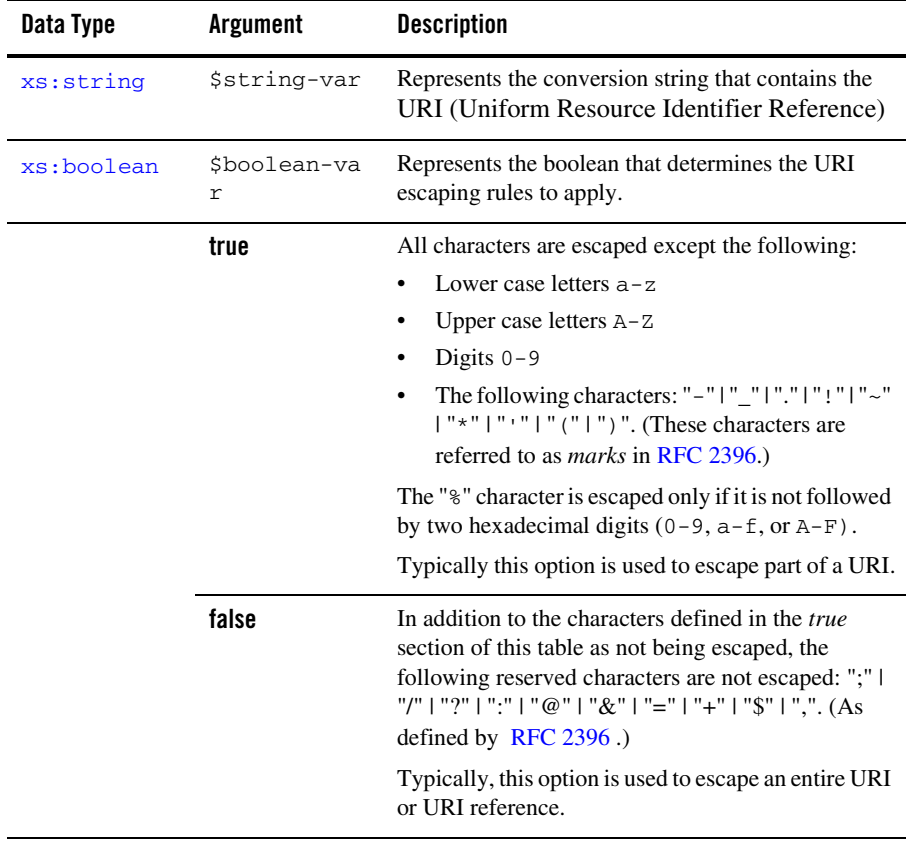

### Returns

Returns the \$string-var after the URI escaping rules have been applied. The rules applied are different depending on the value of \$boolean-var.

# Examples

#### **True**

The following example query shows the escape-URI function called with the \$boolean-var argument set to true:

```
<true>{xf:escape-URI("http://www.acme.org/", xs:boolean("true"))}</true>
```
The preceding query generates the following result:

<true>http%3A%2F%2Fwww.acme.org%2F</true>

#### **False**

The following example query shows the escape-URI function called with the \$boolean-var argument set to false:

```
<false>{xf:escape-URI("http://www.acme.org/widget/201/#specs",xs:boolean("
false"))}</false>
```
The preceding query generates the following result:

```
<false>http://www.acme.org/widget/201/%23specs</false>
```
# Related Topics

W3C escape-uri function description.

# <span id="page-124-0"></span>**[xf:r](#page-277-0)esolve-URI**

Resolves the relative URI  $\frac{1}{2}$  any URI-var1 against the base URI  $\frac{1}{2}$  any URI-var2. To learn about URI resolution, see the javadoc for the URI class.

If the value of  $\frac{1}{2}$  any URI-var2 is the empty sequence, the following error is displayed in the mapper:

Error occurred while executing XQuery: Error loading the XQuery or XSLT for this method: Type error in function resolve-URI invocation: expected type [anyURI@http://www.w3.org/2001/XMLSchema], given type empty

The empty sequence is a sequence containing zero items (), which is similar to null in SQL.

# **Signatures**

[xf:](#page-277-0)resolve-URI([xs:](#page-276-0)anyURI \$anyURI-var1, [xs:a](#page-276-0)nyURI \$anyURI-var2) → [xs:a](#page-276-0)nyURI

### Arguments

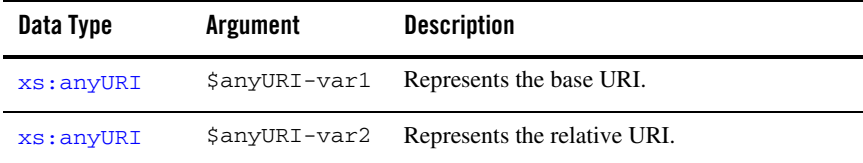

### Returns

Returns the absolute URI (of data type  $\frac{any \text{URT}}{n}$ ) which is result of the relative URI \$anyURI-var1 being resolved against the base URI \$anyURI-var2.

Returns the relative URI \$anyURI-var2, if \$anyURI-var2 is an absolute URI.

# Example

#### **Resolve-URI Example 1**

The first example of an query invoking the resolve-URI function:

```
<resolve-URI-1>
{xs:string(xf:resolve-URI("http://www.ics.uci.edu/pub/ietf/uri/#Related", 
"priv#internal"))}
</resolve-URI-1>
```
The preceding query generates the following result:

```
<resolve-URI-1>http://www.ics.uci.edu/pub/ietf/uri/priv#internal</resolve-
URI-1>
```
#### **Resolve-URI Example 2**

The second example of an query calling the resolve-URI function:

```
<resolve-URI-2>
{xs:string(xf:resolve-URI("http://www.ics.uci.edu/pub/", 
".././priv/./../priv#internal"))}
</resolve-URI-2>
```
The preceding query generates the following result:

```
<resolve-URI-2>http://www.ics.uci.edu/priv#internal</resolve-URI-2>
```
#### **Resolve-URI Example 3**

The third example of an query calling the resolve-URI function:

```
<resolve-URI-3>
       {xs:string(xf:resolve-URI("http://www.ics.uci.edu/", "priv"))}
</resolve-URI-3>
```
The preceding query generates the following result:

```
<resolve-URI-3>http://www.ics.uci.edu/priv</resolve-URI-3>
```
# Related Topics

W3C resolve-URI function description.

JDK 1.4.1 URI class description.

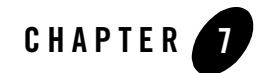

# XQuery Aggregate Function Reference

This section provides descriptions of the XQuery aggregate functions available in the mapper functionality of WebLogic Workshop. You use the mapper functionality to generate queries and to edit these queries to add invocations to these provided XQuery functions. To learn more, see "Invoking Functions or Operators in a Query" in [Modifying Links Using the Target Expression](http://e-docs.bea.com/workshop/docs81/doc/en/integration/dtguide/dtguidemapperexpressbuilder.html)  [Tab](http://e-docs.bea.com/workshop/docs81/doc/en/integration/dtguide/dtguidemapperexpressbuilder.html) in the *Guide to Data Transformation*.

In addition to the XQuery functions and operators available in the mapper functionality, a larger set functions and operators is provided. You can manually add invocations to these functions and operators to queries in the **Source View** of the mapper functionality. For a list of these additional functions and operators, see the [XQuery 1.0 and XPath 2.0 Functions and Operators - W3C](http://www.w3.org/TR/2002/WD-xquery-operators-20020816)  [Working Draft 16 August 2002](http://www.w3.org/TR/2002/WD-xquery-operators-20020816) available from the W3C Web site at the following URL:

<http://www.w3.org/TR/2002/WD-xquery-operators-20020816>

This section lists the aggregate functions available from the Mapper tool:

- $\bullet$  [xf:count](#page-129-0)
- $\bullet$  [xf:avg](#page-130-0)
- $\bullet$  [xf:max](#page-131-0)
- $\bullet$  [xf:min](#page-133-0)
- $\bullet$  [xf:sum](#page-135-0)

### <span id="page-129-0"></span>**[xf:c](#page-277-0)ount**

Counts the number items in the sequence.

### **Signatures**

[xf:](#page-277-0)count([item](#page-281-0)[\\*](#page-273-1) \$item-var)→ [xs:u](#page-276-0)nsignedInt

# Arguments

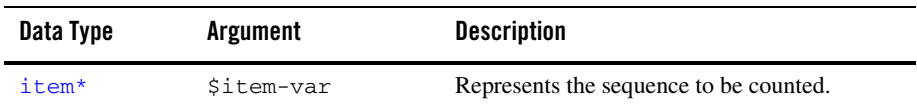

### Returns

Returns the number of items in a sequence passed into  $$item-var$  as an unsignedInt value.

Returns 0 if \$item-var is the empty sequence. The empty sequence is a sequence containing zero items (), which is similar to null in SQL.

# Examples

#### **Simple**

Invoking count ( $("a", "b", "c")$ ) returns the unsigned integer value of 3, as shown in the following example query:

```
<result>{xf:count(("a","b","c"))}</result>
```
The preceding query generates the following result:

<result>3</result>

#### **Empty Sequence**

Invoking  $count(())$  returns the unsigned integer value of 0 because () is an empty sequence (contains no elements), as shown in the following example query:

```
<result>{xf:count(())}</result>
```
The preceding query generates the following result:

<result>0</result>

# Related Topics

W3C count function description.

### <span id="page-130-0"></span>**[xf:a](#page-277-0)vg**

Determines the average of all the numbers in a sequence.

If the value of  $$item-var$  is the empty sequence, the empty sequence is returned. The empty sequence is a sequence containing zero items (), which is similar to null in SQL.

# **Signatures**

[xf:](#page-277-0)avg[\(item](#page-281-0)[\\*](#page-273-1) \$item-var)→ [xs:d](#page-276-0)ouble[?](#page-273-0)

# Arguments

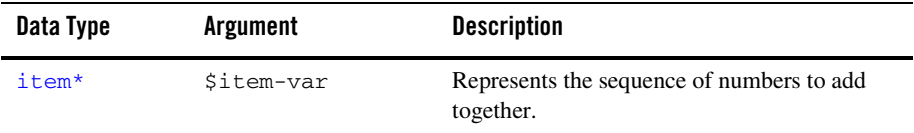

### Returns

Returns the average of all the numbers in a sequence passed into  $$item-var.$ 

### Examples

#### **Simple**

Invoking  $xf:avg$  ( $('3", "1", "2")$ ) returns the value of 2.0, as shown in the following example query:

```
<result>{xf:avg(("3","1","2"))}</result>
```
The preceding query generates the following result:

```
<result>2.0</result>
```
#### **Empty Sequences**

Invoking  $xf:avg((1,())$ , 6, 2, 9) returns the value of 4.5, as shown in the following example query:

```
<result>{xf:avg((1,(),6,2,9))} </result>
```
The preceding query generates the following result:

```
<result>4.5</result>
```
**Note:** Instances of the empty sequence () are ignored.

#### **Nodes**

Invoking the following query returns the value of 50, as shown in the following example query:

```
let $x := <a>100</a>
let $y := <b>50</b>
let $z := <c>0</math> <math>(c>0</math>return <result>{xf:avg(($x,$y,$z))}</result>
```
The preceding query generates the following result:

```
<result>50.0</result>
```
In this example, the value of the nodes are extracted before the numbers are averaged together as if the data function had been invoked on each node in the sequence before being averaged together.

### Related Topics

W3C avg function description.

### <span id="page-131-0"></span>**[xf:m](#page-277-0)ax**

Finds the maximum value in a sequence.

If the value of \$item-var is the empty sequence, the empty sequence is returned. The empty sequence is a sequence containing zero items (), which is similar to null in SQL.

# **Signatures**

[xf:](#page-277-0)max[\(integer](#page-281-1)[\\*](#page-273-1) \$integer-var)→ [xs:a](#page-276-0)nySimpleType[?](#page-273-0)

### Arguments

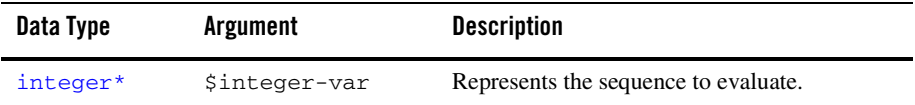

#### Returns

Returns the number with the highest value from the sequence passed into  $$item-var.$ 

### Examples

#### **Simple**

Invoking  $xf:max(("3", "1", "2")$  returns the value of 3, as shown in the following example query:

```
<result>{xf:max(("3","1","2"))}</result>
```
The preceding query generates the following result:

<result>3</result>

#### **Empty Sequences**

Invoking  $xf:max((1,(),6,2,9))$  returns the value of 9, as shown in the following example query:

```
<result>{xf:max((1,(),6,2,9))}</result>
```
The preceding query generates the following result:

<result>9</result>

**Note:** Instances of the empty sequence () are ignored.

#### **Nodes**

Invoking the following query returns the value of 100, as shown in the following example query:

```
let sx := <a>100</i><a><i>></i>let $y := <b>2</b>let z := <c>50</math><c>return <result>{xf:max(($x,$y,$z))}</result>
```
The preceding query generates the following result:

```
<result>50</result>
```
In this example, the value of the nodes are extracted before the comparison to determine the maximum number is done—as if the data function had been invoked on each node in the sequence before the comparison. However, the string values of the nodes are extracted and compared and not the integer values of the node. In the preceding query, the string: 50 is reported as the maximum value because the ASCII value of the character 5 is greater than the ASCII value of the character 1, the first character in the string: 100. To compare the integer values of the nodes instead, first convert the node sequences to integers using the  $bea - xf : integer - sequence$ function and then invoke the  $x f : max$  function, as shown in the following example query:

```
let $x := <a>100</a>
let $y := <b>2</b>
let $z := <c>50</math> < <math>/c</math>return <result>{xf:max(bea-xf:integer-sequence(($x,$y,$z)))}</result>
```
The preceding query generates the following result:

```
<result>100</result>
```
# Related Topics

W3C max function description.

BEA [bea-xf:integer-sequence](#page-40-0) function description.

### <span id="page-133-0"></span>**[xf:m](#page-277-0)in**

Finds the minimum value in a sequence.

If the value of  $$item-var$  is the empty sequence, the empty sequence is returned. The empty sequence is a sequence containing zero items (), which is similar to null in SQL.

# **Signatures**

[xf:](#page-277-0)min[\(integer](#page-281-1)[\\*](#page-273-1) \$integer-var)→ [xs:a](#page-276-0)nySimpleType[?](#page-273-0)

### Arguments

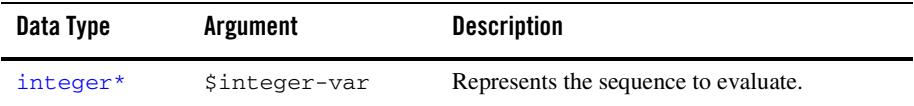

#### Returns

Returns the number with the lowest value from the sequence passed into  $$item-var.$ 

### Examples

#### **Simple**

Invoking  $xf:min(("3", "1", "2"))$  returns the value of 1, as shown in the following example query:

```
<result>{xf:min(("3","1","2"))}</result>
```
The preceding query generates the following result:

<result>1</result>

#### **Empty Sequences**

Invoking  $xf:min((1,(),6,2,9))$  returns the value of 1, as shown in the following example query:

```
<result>{xf:min((1,(),6,2,9))}</result>
```
The preceding query generates the following result:

<result>1</result>

**Note:** Instances of the empty sequence () are ignored.

#### **Nodes**

Invoking the following query returns the value of 2, the lowest number in the sequence, as shown in the following example query:

let \$x := <a>100</a> let \$y := <b>2</b>

```
let z := <c>50</math><c>return <result>{xf:min(($x,$y,$z))}</result>
```
The preceding query generates the following result:

<result>100</result>

In this example, the value of the nodes are extracted before the comparison to determine the minimum number is done—as if the data function had been invoked on each node in the sequence before the comparison. However, the string values of the nodes are extracted and compared and not the integer values of the node. In the preceding query, the string: 100 is reported as the minimum value because the ASCII value of the character 1 is less than the ASCII value of the character 5, the first character in the string: 50. To compare the integer values of the nodes instead, first convert the node sequences to integers using the bea-xf:integer-sequence function and then invoke the  $xf:min$  function, as shown in the following example query:

```
let sx := <a>100</i><a><sub>2</sub>let $y := <b>2</b>let Sz := <c>50</math><c>return <result>{xf:min(bea-xf:integer-sequence(($x,$y,$z)))}</result>
```
The preceding query generates the following result:

```
<result>2</result>
```
### Related Topics

W3C min function description.

BEA [bea-xf:integer-sequence](#page-40-0) function description.

### <span id="page-135-0"></span>**[xf:s](#page-277-0)um**

Determines the sum of all the items in a sequence.

### **Signatures**

 $xf:sum(item*$item-var) \rightarrow xs:double?$  $xf:sum(item*$item-var) \rightarrow xs:double?$  $xf:sum(item*$item-var) \rightarrow xs:double?$  $xf:sum(item*$item-var) \rightarrow xs:double?$  $xf:sum(item*$item-var) \rightarrow xs:double?$  $xf:sum(item*$item-var) \rightarrow xs:double?$  $xf:sum(item*$item-var) \rightarrow xs:double?$  $xf:sum(item*$item-var) \rightarrow xs:double?$ 

### Arguments

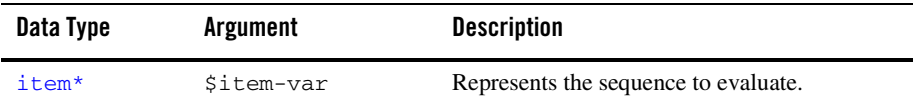

### Returns

Returns the sum of all the numbers in a sequence passed into  $$item-var.$ 

Returns 0.0 if \$item-var is the empty sequence. The empty sequence is a sequence containing zero items (), which is similar to null in SQL.

### Examples

#### **Simple**

Invoking  $xf:sum(("3", "1", "2"))$  returns the value of 6, as shown in the following example query:

<result>{xf:sum(("3","1","2"))}</result>

The preceding query generates the following result:

<result>6.0</result>

#### **Empty Sequences**

Invoking  $xf:sum((1,(),6,2,9))$  returns the value of 18, as shown in the following example query:

 $<$ result>{xf:sum((1,(),6,2,9))}</result>

The preceding query generates the following result:

<result>18.0</result>

**Note:** Instances of the empty sequence () are ignored.

#### **Nodes**

Invoking the following query returns the value of 152, as shown in the following example query:

```
let $x := <a>100</a>
let $y := <b>2</b>
let $z := <c>50</math><c>return <result>{xf:sum(($x,$y,$z))}</result>
```
The preceding query generates the following result:

```
<result>152.0</result>
```
In this example, the value of the nodes are extracted before the numbers are added to together as if the data function had been invoked on each node in the sequence before being added together.

# Related Topics

W3C sum function description.

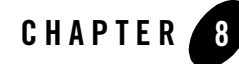

# XQuery Node Functions Reference

This section provides descriptions of the XQuery node functions available in the mapper functionality of WebLogic Workshop. You use the mapper functionality to generate queries and to edit these queries to add invocations to these provided XQuery functions. To learn more, see "Invoking Functions or Operators in a Query" in [Modifying Links Using the Target Expression](http://e-docs.bea.com/workshop/docs81/doc/en/integration/dtguide/dtguidemapperexpressbuilder.html)  [Tab](http://e-docs.bea.com/workshop/docs81/doc/en/integration/dtguide/dtguidemapperexpressbuilder.html) in the *Guide to Data Transformation*.

In addition to the XQuery functions and operators available in the mapper functionality, a larger set functions and operators is provided. You can manually add invocations to these functions and operators to queries in the **Source View** of the mapper functionality. For a list of these additional functions and operators, see the [XQuery 1.0 and XPath 2.0 Functions and Operators - W3C](http://www.w3.org/TR/2002/WD-xquery-operators-20020816)  [Working Draft 16 August 2002](http://www.w3.org/TR/2002/WD-xquery-operators-20020816) available from the W3C Web site at the following URL:

<http://www.w3.org/TR/2002/WD-xquery-operators-20020816>

This section lists the node functions available from the mapper functionality:

- $\bullet$  [xf:node-kind](#page-138-0)
- $\bullet$  [xf:node-name](#page-140-0)
- $\bullet$  [xf:local-name](#page-142-0)

### <span id="page-138-0"></span>**[xf:n](#page-277-0)ode-kind**

If a \$node-var is not a node, the following error is displayed in the mapper:

Error occurred while executing XQuery: Error loading the XQuery or XSLT for this method:

Type error in function node-kind invocation: expected type node, given type [string@http://www.w3.org/2001/XMLSchema]

If the value of  $\epsilon$  node-var is the empty sequence, the following error is displayed in the mapper:

Error occurred while executing XQuery: Error loading the XQuery or XSLT for this method:

Type error in function node-kind invocation: expected type node, given type empty

The empty sequence is a sequence containing zero items (), which is similar to null in SQL.

### **Signatures**

```
xf:node-kind(xf:node $node-var) → xs:string
```
### Arguments

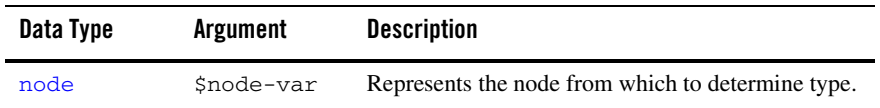

### Returns

Returns a string which represents the kind of  $\epsilon$  node-var. One of the following strings will be returned: document, element, attribute, text, namespace, processing-instruction, or comment.

# Examples

#### **Element**

When you invoke the following query:

let  $*x :=  a="b">c</e>$ return <type>{xf:node-kind(\$x)}</type>

The following result is generated:

```
<type>element</type>
```
#### **Attribute**

When you invoke the following query:

```
let sx := <e a="b">c</e>
return <type>{xf:node-kind($x/@a)}</type>
```
The following result is generated:

<type>attribute</type>

#### **Text**

When you invoke the following query:

let  $sx :=  a="b">c</e>$ return <type>{xf:node-kind(\$x/text())}</type>

The following result is generated:

<type>text</type>

### Related Topics

W3C node-kind function description.

### <span id="page-140-0"></span>**[xf:n](#page-277-0)ode-name**

Returns the expanded QName of  $\epsilon$ node-var. An expanded QName contains a namespace URI and a local name.

If the value of \$node-var is the empty sequence, the following error message is displayed:

Error occurred while executing XQuery: Error loading the XQuery or XSLT for this method:

Type error in function node-name invocation: expected type node, given type empty

The empty sequence is a sequence containing zero items (), which is similar to null in SQL.

If a \$node-var is not a node, the following error is displayed in the mapper:

Error occurred while executing XQuery: Error loading the XQuery or XSLT for this method:

Type error in function node-name invocation: expected type node, given type [string@http://www.w3.org/2001/XMLSchema]

### **Signatures**

 $xf:node-name(xf:node \$node-var) \rightarrow xs:QName?$  $xf:node-name(xf:node \$node-var) \rightarrow xs:QName?$  $xf:node-name(xf:node \$node-var) \rightarrow xs:QName?$  $xf:node-name(xf:node \$node-var) \rightarrow xs:QName?$  $xf:node-name(xf:node \$node-var) \rightarrow xs:QName?$  $xf:node-name(xf:node \$node-var) \rightarrow xs:QName?$  $xf:node-name(xf:node \$node-var) \rightarrow xs:QName?$  $xf:node-name(xf:node \$node-var) \rightarrow xs:QName?$ 

### Arguments

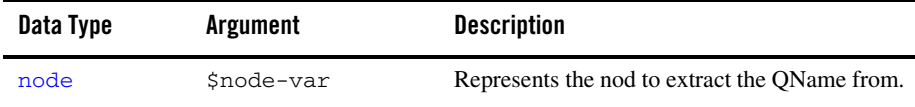

### Returns

Returns the expanded QName of \$node-var. An expanded QName contains a namespace URI and a local name.

Returns the empty sequence for nodes that do not have names (document, text, processing-instruction, comment). The empty sequence is a sequence containing zero items (), which is similar to null in SQL.

# Examples

#### **Simple**

When you invoke the following query:

```
let sx := \{ <math>element \times mlns:foo = "http://www.acme.org/~&gt;foo:sublem/~&gt;/elem, %new:acme.org/~&gt;60.500, %new:0.500, %new:0.500, %new:0.500, %new:0.500, %new:0.500, %new:0.500, %new:0.500, %new:0.500, %new:0.500, %new:0.500, %new:0.500, %new:0.500, %new:0.500, %new:0.500, %new:0.500, %new:0.500, %new:0.500, %new:0.50
       $name := xf:node-name(children($x))
       return
              <result>
                      <uri> {
                             xf:get-namespace-from-QName($name) 
                      }</uri>
                      <local>{
                             xf:get-local-name-from-QName($name) 
                      }</local>
               </result>
```
The preceding query generates the following result:

```
<?xml version="1.0" encoding="UTF-8"?>
<result>
   <uri>http://www.acme.org/</uri>
```

```
<local>subelem</local>
</result>
```
# Related Topics

W3C node-name function description.

### <span id="page-142-0"></span>**[xf:l](#page-277-0)ocal-name**

Returns the local name (as a string) of \$node-var.

# **Signatures**

 $xf:local-name(xf:node?$  $xf:local-name(xf:node?$  $xf:local-name(xf:node?$  $xf:local-name(xf:node?$  \$node-var)  $\rightarrow xs:string$  $\rightarrow xs:string$  $\rightarrow xs:string$ 

### Arguments

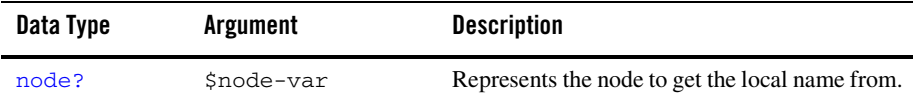

### Returns

Returns the local name (as a string) of \$node-var.

# Examples

#### **Simple**

The following XML document defines the namespace called xacme:

```
<?xml version='1.0'?>
<mydoc xmlns:xacme="http://www.acme.com/foo"> <xacme:n/> </mydoc>
```
The preceding XML Document associates the namespace prefix xacme to the URI: http://www.acme.com/foo. The string xacme:n is qualified name for the URI/local name pair: ("http://www.acme.com/foo", "n").

The following example query returns the local part of the URI/local name pair as shown in the following XQuery code:

let  $\S$ a := <mydoc xmlns:xacme="http://www.acme.com/foo"> <xacme:n/> </mydoc> return <name>{xf:local-name(\$a/\*[1])}</name>

The preceding query generates the following result:

<name>n</name>

# Related Topics

W3C  $1$ ocal-name function description.
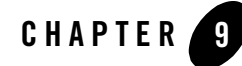

# XQuery QName Functions Reference

This section provides descriptions of the XQuery QName functions available in the mapper functionality of WebLogic Workshop. You use the mapper functionality to generate queries and to edit these queries to add invocations to these provided XQuery functions. To learn more, see "Invoking Functions or Operators in a Query" in [Modifying Links Using the Target Expression](http://e-docs.bea.com/workshop/docs81/doc/en/integration/dtguide/dtguidemapperexpressbuilder.html)  [Tab](http://e-docs.bea.com/workshop/docs81/doc/en/integration/dtguide/dtguidemapperexpressbuilder.html) in the *Guide to Data Transformation*.

In addition to the XQuery functions and operators available in the mapper functionality, a larger set functions and operators is provided. You can manually add invocations to these functions and operators to queries in the **Source View** of the mapper functionality. For a list of these additional functions and operators, see the [XQuery 1.0 and XPath 2.0 Functions and Operators - W3C](http://www.w3.org/TR/2002/WD-xquery-operators-20020816)  [Working Draft 16 August 2002](http://www.w3.org/TR/2002/WD-xquery-operators-20020816) available from the W3C Web site at the following URL:

<http://www.w3.org/TR/2002/WD-xquery-operators-20020816>

This section lists the QName functions available from the mapper functionality:

- [xf:get-local-name-from-QName](#page-144-0)
- [xf:get-namespace-from-QName](#page-146-0)

#### <span id="page-144-0"></span>**[xf:g](#page-277-0)et-local-name-from-QName**

Extracts the local part of the OName from \$0Name-var.

A QName (qualified name) is made up of a namespace name and a local part. The namespace name is the URI associated with the prefix of a namespace declaration.

If the value of \$QName-var is the empty sequence, the empty sequence is returned. The empty sequence is a sequence containing zero items (), which is similar to null in SQL.

If a QName is not passed into \$QName-var, the following error is displayed in the mapper:

```
Error occurred while executing XQuery: Error loading the XQuery or XSLT for 
this method: 
Type error in function get-local-name-from-QName invocation: 
expected type [QName@http://www.w3.org/2001/XMLSchema]?, 
given type [string@http://www.w3.org/2001/XMLSchema]
```
# **Signatures**

 $xf:get-local-name-from-OMame(xs:OMame? $OName-var)$  $xf:get-local-name-from-OMame(xs:OMame? $OName-var)$  $xf:get-local-name-from-OMame(xs:OMame? $OName-var)$  $xf:get-local-name-from-OMame(xs:OMame? $OName-var)$   $\rightarrow xs:string?$  $\rightarrow xs:string?$  $\rightarrow xs:string?$  $\rightarrow xs:string?$ 

# Arguments

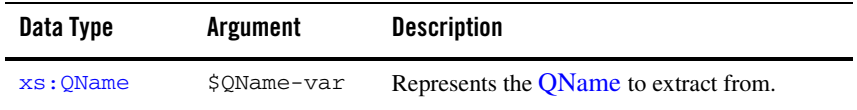

# Returns

Returns the a string which contains the local part of the QName from \$QName-var.

# Examples

#### **Simple**

The following XML document defines the namespace called xacme:

```
<?xml version='1.0'?>
<mydoc xmlns:xacme="http://www.acme.com/foo">
       <xacme:n/>
</mydoc>
```
The preceding XML Document associates the namespace prefix xacme to the URI: http://www.acme.com/foo. The string xacme:n is qualified name for the URI/local name pair:("http://www.acme.com/foo", "n").

The following example query calls the  $qet-local-name-from-OName$  function:

```
<qname_example>
{xs:string(xf:get-local-name-from-QName(xf:expanded-QName("http://www.acme
.com/foo", "n")))}
</qname_example>
```
The preceding query generates the following result:

<qname\_example>n</qname\_example>

# Related Topics

W3C get-local-name-from-QName function description.

#### <span id="page-146-0"></span>**[xf:g](#page-277-0)et-namespace-from-QName**

Extracts the namespace URI from \$QName-var.

A QName (qualified name) is made up of a namespace name and a local part. The namespace name is the URI associated with the prefix of a namespace declaration.

If the value of \$QName-var is the empty sequence, the empty sequence is returned. The empty sequence is a sequence containing zero items (), which is similar to null in SQL.

If a QName is not passed into  $\zeta$   $\alpha$ <sub>me</sub> -var, the following error is displayed in the mapper:

```
Error occurred while executing XQuery: Error loading the XQuery or XSLT for 
this method: 
Type error in function get-namespace-from-QName invocation: 
expected type [QName@http://www.w3.org/2001/XMLSchema]?, 
given type [string@http://www.w3.org/2001/XMLSchema]
```
# **Signatures**

[xf:](#page-277-0)get-namespace-from-QName[\(xs:Q](#page-276-0)Name[?](#page-273-0) \$QName-var) → [xs:](#page-276-0)anyUR[I?](#page-273-0)

# Arguments

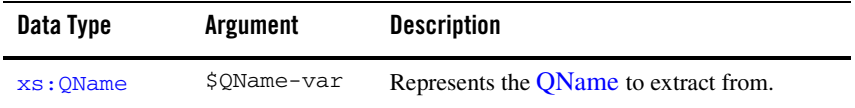

### Returns

Returns the URI (of data type anyURI) of the namespace in \$QName-var.

# Examples

#### **Simple**

The following XML document defines the namespace called xacme:

```
<?xml version='1.0'?>
<mydoc xmlns:xacme="http://www.acme.com/foo">
       <xacme:n/>
```
</mydoc>

The preceding XML Document associates the namespace prefix xacme to the URI:

http://www.acme.com/foo. The string xacme:n is qualified name for the URI/local name pair: ("http://www.acme.com/foo", "n").

The following example query calls the  $get{\text -}namespace{\text -}form{\text -}QName$  function:

```
let a := <i>mydoc</i> xmlns:xacme="http://www.acme.com/foo" &lt; xacme:n/ &lt; /mydoc&gt;return
       <name>{
               xf:get-namespace-from-QName(xf:node-name($a/*[1]))
       }</name>
```
The preceding query generates the following result:

<name>http://www.acme.com/foo</name>

# Related Topics

W3C get-namespace-from-QName function description.

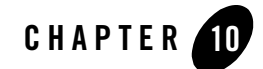

# XQuery Date Functions Reference

This section provides descriptions of the XQuery date functions available in the mapper functionality of WebLogic Workshop. You use the mapper functionality to generate queries and to edit these queries to add invocations to these provided XQuery functions. To learn more, see "Invoking Functions or Operators in a Query" in [Modifying Links Using the Target Expression](http://e-docs.bea.com/workshop/docs81/doc/en/integration/dtguide/dtguidemapperexpressbuilder.html)  [Tab](http://e-docs.bea.com/workshop/docs81/doc/en/integration/dtguide/dtguidemapperexpressbuilder.html) in the *Guide to Data Transformation*.

In addition to the XQuery functions and operators available in the mapper functionality, a larger set functions and operators is provided. You can manually add invocations to these functions and operators to queries in the **Source View** of the mapper functionality. For a list of these additional functions and operators, see the [XQuery 1.0 and XPath 2.0 Functions and Operators - W3C](http://www.w3.org/TR/2002/WD-xquery-operators-20020816)  [Working Draft 16 August 2002](http://www.w3.org/TR/2002/WD-xquery-operators-20020816) available from the W3C Web site at the following URL:

<http://www.w3.org/TR/2002/WD-xquery-operators-20020816>

This section lists the date functions available from the mapper functionality:

- [xf:get-year-from-dateTime](#page-149-0)
- [xf:get-month-from-dateTime](#page-150-0)
- [xf:get-day-from-dateTime](#page-151-0)
- [xf:get-hours-from-dateTime](#page-152-0)
- [xf:get-minutes-from-dateTime](#page-154-0)
- [xf:get-seconds-from-dateTime](#page-155-0)
- [xf:get-timezone-from-dateTime](#page-156-0)
- [xf:get-year-from-date](#page-157-0)
- [xf:get-month-from-date](#page-158-0)
- [xf:get-day-from-date](#page-159-0)
- [xf:get-timezone-from-date](#page-160-0)
- [xf:get-hours-from-time](#page-162-0)
- [xf:get-minutes-from-time](#page-163-0)
- [xf:get-seconds-from-time](#page-164-0)
- [xf:get-timezone-from-time](#page-165-0)
- [xf:add-timezone-to-dateTime](#page-167-0)
- [xf:remove-timezone-from-dateTime](#page-170-0)
- [xf:add-timezone-to-date](#page-173-0)
- [xf:add-timezone-to-time](#page-176-0)
- [xf:remove-timezone-from-time](#page-179-0)
- [xf:current-dateTime](#page-182-0)
- [xf:current-date](#page-183-0)
- $\bullet$  [xf:current-time](#page-184-0)

#### <span id="page-149-0"></span>**[xf:g](#page-277-0)et-year-from-dateTime**

Extracts the year from \$dateTime-var.

If the value of  $\text{\textsterling}\text{dateTime-}\text{var}$  is the empty sequence, the empty sequence is returned. The empty sequence is a sequence containing zero items (), which is similar to null in SQL.

### **Signatures**

[xf:](#page-277-0)get-year-from-dateTime([xs:](#page-276-0)dateTime[?](#page-273-0) \$dateTime-var) → [xs:](#page-276-0)[integer](#page-281-0)[?](#page-273-0)

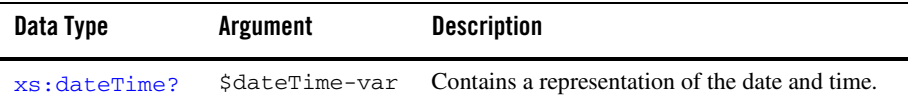

#### Returns

Returns the year as an integer from \$dateTime-var.

# Examples

#### **Simple**

When you invoke the following query:

<year>{xf:get-year-from-dateTime("2002-08-30T22:21:01")}</year>

The preceding query generates the following result:

<year>2002</year>

### Related Topics

W3C get-year-from-dateTime function description.

W3C dateTime data type description.

### <span id="page-150-0"></span>**[xf:g](#page-277-0)et-month-from-dateTime**

Extracts the month from \$dateTime-var.

If the value of  $\text{\$dateTime-var}$  is the empty sequence, the empty sequence is returned. The empty sequence is a sequence containing zero items (), which is similar to null in SQL.

### **Signatures**

 $xf:get-month-from-dateTime(xs:dateTime? \n$dateTime-var) \rightarrow xs:integer?$  $xf:get-month-from-dateTime(xs:dateTime? \n$dateTime-var) \rightarrow xs:integer?$  $xf:get-month-from-dateTime(xs:dateTime? \n$dateTime-var) \rightarrow xs:integer?$  $xf:get-month-from-dateTime(xs:dateTime? \n$dateTime-var) \rightarrow xs:integer?$  $xf:get-month-from-dateTime(xs:dateTime? \n$dateTime-var) \rightarrow xs:integer?$  $xf:get-month-from-dateTime(xs:dateTime? \n$dateTime-var) \rightarrow xs:integer?$  $xf:get-month-from-dateTime(xs:dateTime? \n$dateTime-var) \rightarrow xs:integer?$  $xf:get-month-from-dateTime(xs:dateTime? \n$dateTime-var) \rightarrow xs:integer?$ 

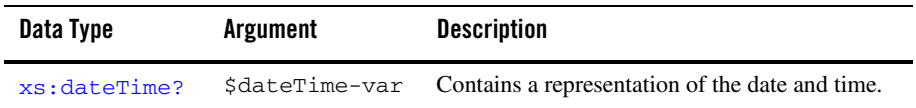

#### Returns

Returns the month as an integer from \$dateTime-var.

### Examples

#### **Simple**

When you invoke the following query:

 $<$ month> $\{xf:get-month-from-dateTime("2002-08-30T22:21:01")\}<$ /month>

The preceding query generates the following result:

<month>8</month>

### Related Topics

W3C get-month-from-dateTime function description.

W3C dateTime data type description.

#### <span id="page-151-0"></span>**[xf:g](#page-277-0)et-day-from-dateTime**

Extracts the day from \$dateTime-var.

If the value of  $\frac{1}{2}$  at  $\epsilon$ Time-var is the empty sequence, the empty sequence is returned. The empty sequence is a sequence containing zero items (), which is similar to null in SQL.

### **Signatures**

 $xf:get-day-from-dateTime(xs:dateTime? \n$dateTime-var) \rightarrow xs:integer?$  $xf:get-day-from-dateTime(xs:dateTime? \n$dateTime-var) \rightarrow xs:integer?$  $xf:get-day-from-dateTime(xs:dateTime? \n$dateTime-var) \rightarrow xs:integer?$  $xf:get-day-from-dateTime(xs:dateTime? \n$dateTime-var) \rightarrow xs:integer?$  $xf:get-day-from-dateTime(xs:dateTime? \n$dateTime-var) \rightarrow xs:integer?$  $xf:get-day-from-dateTime(xs:dateTime? \n$dateTime-var) \rightarrow xs:integer?$  $xf:get-day-from-dateTime(xs:dateTime? \n$dateTime-var) \rightarrow xs:integer?$  $xf:get-day-from-dateTime(xs:dateTime? \n$dateTime-var) \rightarrow xs:integer?$ 

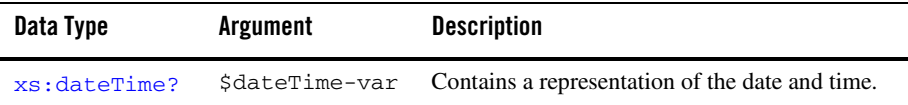

#### Returns

Returns the day as an integer from \$dateTime-var.

### Examples

#### **Simple**

When you invoke the following query:

<day>{xf:get-day-from-dateTime("2002-08-30T22:21:01")}</day>

The preceding query generates the following result:

<day>30</day>

### Related Topics

W3C get-day-from-dateTime function description.

W3C dateTime data type description.

### <span id="page-152-0"></span>**[xf:g](#page-277-0)et-hours-from-dateTime**

Extracts the hours from \$dateTime-var.

If the value of  $\frac{1}{2}$  at  $\epsilon$ Time-var is the empty sequence, the empty sequence is returned. The empty sequence is a sequence containing zero items (), which is similar to null in SQL.

### **Signatures**

 $xf:get-hours-from-dateTime(xs:dateTime? \n$dateTime-var) \rightarrow xs:integer?$  $xf:get-hours-from-dateTime(xs:dateTime? \n$dateTime-var) \rightarrow xs:integer?$  $xf:get-hours-from-dateTime(xs:dateTime? \n$dateTime-var) \rightarrow xs:integer?$  $xf:get-hours-from-dateTime(xs:dateTime? \n$dateTime-var) \rightarrow xs:integer?$  $xf:get-hours-from-dateTime(xs:dateTime? \n$dateTime-var) \rightarrow xs:integer?$  $xf:get-hours-from-dateTime(xs:dateTime? \n$dateTime-var) \rightarrow xs:integer?$  $xf:get-hours-from-dateTime(xs:dateTime? \n$dateTime-var) \rightarrow xs:integer?$  $xf:get-hours-from-dateTime(xs:dateTime? \n$dateTime-var) \rightarrow xs:integer?$ 

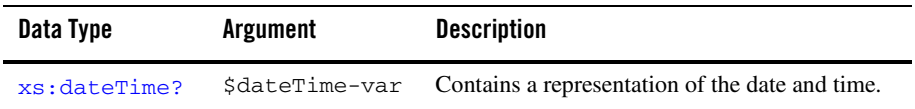

#### Returns

Returns the hours as an integer from \$dateTime-var.

### Examples

#### **Simple**

When you invoke the following query:

 $\n <$ hours> $\{xf:get-hours-from-dateTime("2002-08-30T22:21:01")\}<$ /hours>

The preceding query generates the following result:

<hours>22</hours>

#### **Timezone**

The following example uses the get-hours-from-dateTime function with a timezone:

 $\langle$  <hours> $\{xf:get-hours-from-daterime( "2002-08-30T14:21:01-05:00" ) \}$  </hours>

The preceding query generates the following result:

<hours>19</hours>

In the preceding query, the -05:00 string specifies the time is specified in the Eastern Standard timezone which is 5 hours behind Coordinated Universal Time (UTC). The hours are reported in Coordinated Universal Time (UTC), so 5 hours are added to 14 hours of the Eastern Standard timezone, resulting in 19 hours in Coordinated Universal Time (UTC).

# Related Topics

W3C get-hours-from-dateTime function description.

W3C dateTime data type description.

#### <span id="page-154-0"></span>**[xf:g](#page-277-0)et-minutes-from-dateTime**

Extracts the minutes from \$dateTime-var.

If the value of \$dateTime-var is the empty sequence, the empty sequence is returned. The empty sequence is a sequence containing zero items (), which is similar to null in SQL.

# **Signatures**

[xf:](#page-277-0)get-minutes-from-dateTime[\(xs:d](#page-276-0)ateTim[e?](#page-273-0) \$dateTime-var) → [xs:](#page-276-0)[integer](#page-281-0)[?](#page-273-0)

# Arguments

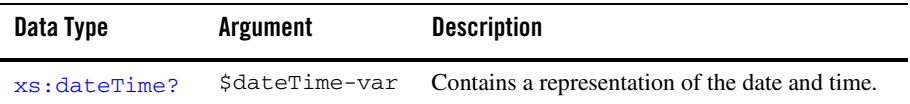

#### Returns

Returns the minutes as an integer from  $\frac{1}{2}$  dateTime-var.

### Examples

#### **Simple**

When you invoke the following query:

<minutes>{xf:get-minutes-from-dateTime("2002-08-30T22:21:01")}</minutes>

The preceding query generates the following result:

```
<minutes>21</minutes>
```
# Related Topics

W3C get-minutes-from-dateTime function description.

W3C dateTime data type description.

### <span id="page-155-0"></span>**[xf:g](#page-277-0)et-seconds-from-dateTime**

Extracts the seconds from \$dateTime-var.

If the value of  $\text{\textsterling}\text{dateTime-}\text{var}$  is the empty sequence, the empty sequence is returned. The empty sequence is a sequence containing zero items (), which is similar to null in SQL.

# **Signatures**

[xf:](#page-277-0)get-seconds-from-dateTime[\(xs:d](#page-276-0)ateTim[e?](#page-273-0) \$dateTime-var) → [xs:xs:d](#page-276-0)ecima[l?](#page-273-0)

# Arguments

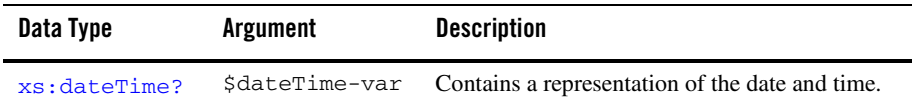

### Returns

Returns the seconds as an decimal from  $\text{S}$ dateTime-var.

# Examples

#### **Simple**

When you invoke the following query:

<seconds>{xf:get-seconds-from-dateTime("2002-08-30T22:21:01")}</seconds>

The preceding query generates the following result:

<seconds>1</seconds>

# Related Topics

W3C get-seconds-from-dateTime function description.

W3C dateTime data type description.

#### <span id="page-156-0"></span>**[xf:g](#page-277-0)et-timezone-from-dateTime**

Extracts the current timezone from \$dateTime-var and returns it as a string.

If \$dateTime-var does not contain a timezone, the empty sequence is returned.

If the value of  $\frac{1}{2}$  at  $\frac{1}{2}$  at  $\frac{1}{2}$  is the empty sequence, the empty sequence is returned. The empty sequence is a sequence containing zero items (), which is similar to null in SQL.

# **Signatures**

 $xf:get-timezone-from-dateTime(xs:dateTime? \n$dateTime-var) \rightarrow xs:string?$  $xf:get-timezone-from-dateTime(xs:dateTime? \n$dateTime-var) \rightarrow xs:string?$  $xf:get-timezone-from-dateTime(xs:dateTime? \n$dateTime-var) \rightarrow xs:string?$  $xf:get-timezone-from-dateTime(xs:dateTime? \n$dateTime-var) \rightarrow xs:string?$  $xf:get-timezone-from-dateTime(xs:dateTime? \n$dateTime-var) \rightarrow xs:string?$  $xf:get-timezone-from-dateTime(xs:dateTime? \n$dateTime-var) \rightarrow xs:string?$  $xf:get-timezone-from-dateTime(xs:dateTime? \n$dateTime-var) \rightarrow xs:string?$  $xf:get-timezone-from-dateTime(xs:dateTime? \n$dateTime-var) \rightarrow xs:string?$  $xf:get-timezone-from-dateTime(xs:dateTime? \n$dateTime-var) \rightarrow xs:string?$ 

# Arguments

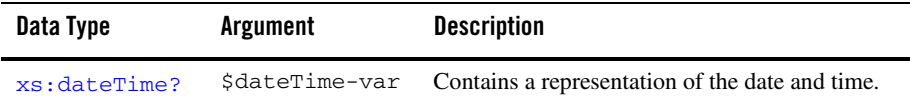

#### Returns

Returns the current timezone as a string from  $\frac{1}{2}$  dateTime-var.

Returns an empty sequence, if  $\frac{1}{5}$  dateTime-var does not contain a timezone. (See examples below.)

# Examples

#### **Timezone**

The following example uses the get-timezone-from-dateTime function with a timezone:

```
<tz>{xf:get-timezone-from-dateTime("2002-08-30T14:21:01-05:00")}</tz>
```
The preceding query generates the following result:

<tz>-05:00</tz>

In the preceding query, the -05:00 string specifies the time is specified in the Eastern Standard time zone which is 5 hours behind Universal Time, Coordinated (UTC).

#### **UTC Timezone**

The following example uses the get-timezone-from-dateTime function with a timezone:

<tz>{xf:get-timezone-from-dateTime("2002-08-30T14:21:01Z")}</tz>

The preceding query generates the following result:

```
<tz>00:00</tz>
```
In this example, the Z means the time is being specified in Universal Coordinated, Time (UTC), so no timezone is reported.

#### **No Timezone**

The following is an example of using the get-timezone-from-dateTime function with no timezone specified:

```
<tz>{xf:get-timezone-from-dateTime("2002-08-30T22:21:01")}</tz>
```
The preceding query generates the following result:

 $<$ tz/ $>$ 

# Related Topics

W3C get-timezone-from-dateTime function description.

W3C dateTime data type description.

### <span id="page-157-0"></span>**[xf:g](#page-277-0)et-year-from-date**

Extracts the year from \$date-var.

If the value of \$date-var is the empty sequence, the empty sequence is returned. The empty sequence is a sequence containing zero items (), which is similar to null in SQL.

# **Signatures**

[xf:](#page-277-0)get-year-from-date[\(xs:d](#page-276-0)at[e?](#page-273-0) \$date-var) → [xs:](#page-276-0)[integer](#page-281-0)[?](#page-273-0)

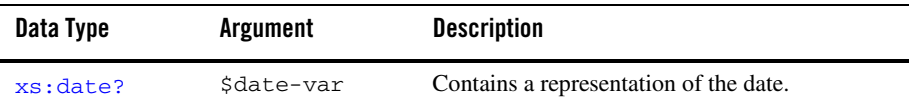

#### Returns

Returns the year as an integer from \$date-var.

# Examples

#### **Simple**

When you invoke the following query:

<year>{xf:get-year-from-date("2002-08-30")}</year>

The preceding query generates the following result:

<year>2002</year>

# Related Topics

W3C get-year-from-date function description.

W3C date data type description.

### <span id="page-158-0"></span>**[xf:g](#page-277-0)et-month-from-date**

Extracts the month from \$date-var.

If the value of \$date-var is the empty sequence, the empty sequence is returned. The empty sequence is a sequence containing zero items (), which is similar to null in SQL.

### **Signatures**

[xf:](#page-277-0)get-month-from-date[\(xs:d](#page-276-0)at[e?](#page-273-0) \$date-var) → [xs:](#page-276-0)[integer](#page-281-0)[?](#page-273-0)

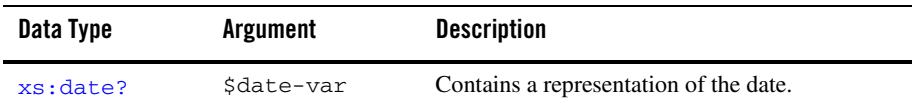

#### Returns

Returns the month as an integer from \$date-var.

# Examples

#### **Simple**

When you invoke the following query:

<month>{get-month-from-date("2002-08-30")}</month>

The preceding query generates the following result:

<month>8</month>

# Related Topics

W3C get-month-from-date function description.

W3C date data type description.

### <span id="page-159-0"></span>**[xf:g](#page-277-0)et-day-from-date**

Extracts the day from \$date-var.

If the value of  $\frac{1}{2}$  at  $e$ -var is the empty sequence, the empty sequence is returned. The empty sequence is a sequence containing zero items (), which is similar to null in SQL.

# **Signatures**

[xf:](#page-277-0)get-day-from-date([xs:](#page-276-0)dat[e?](#page-273-0) \$date-var) → [xs:](#page-276-0)[integer](#page-281-0)[?](#page-273-0)

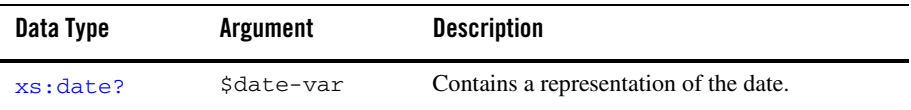

#### Returns

Returns the day as an integer from \$date-var.

# Examples

#### **Simple**

When you invoke the following query:

<day>{xf:get-day-from-date("2002-08-30")}</day>

The preceding query generates the following result:

<day>30</day>

# Related Topics

W3C get-day-from-date function description.

W3C date data type description.

### <span id="page-160-0"></span>**[xf:g](#page-277-0)et-timezone-from-date**

Extracts the current timezone from \$date-var.

If \$date-var does not contain a timezone, the empty sequence is returned.

If the value of \$date-var is the empty sequence, the empty sequence is returned. The empty sequence is a sequence containing zero items (), which is similar to null in SQL.

# **Signatures**

 $xf:get-timezone-from-date(xs:date? 5date-var)$  $xf:get-timezone-from-date(xs:date? 5date-var)$  $xf:get-timezone-from-date(xs:date? 5date-var)$  $xf:get-timezone-from-date(xs:date? 5date-var)$  $xf:get-timezone-from-date(xs:date? 5date-var)$  $xf:get-timezone-from-date(xs:date? 5date-var)$   $\rightarrow xs:string?$  $\rightarrow xs:string?$ 

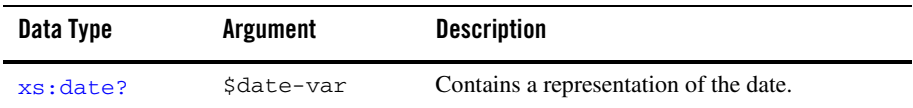

#### Returns

Returns the current timezone as a string from \$date-var.

Returns an empty sequence, if  $\frac{1}{5}$  date-var does not contain a timezone. (See examples below.)

# Examples

#### **Timezone**

The following example uses the get-timezone-from-date function with a timezone:

<tz>{xf:get-timezone-from-date(xs:date("2002-08-30-05:00"))}</tz>

The preceding query generates the following result:

```
<tz>-05:00</tz>
```
In the preceding query, the -05:00 string specifies the time is specified in the Eastern Standard timezone which is 5 hours behind Coordinated Universal Time (UTC).

#### **UTC Timezone**

The following example uses the get-timezone-from-date function with a timezone:

```
<tz>{xf:get-timezone-from-date(xs:date("2002-08-30Z"))}</tz>
```
The preceding query generates the following result:

```
<tz>00:00</tz>
```
In this preceding query, the Z means the time is being specified in Coordinated Universal Time (UTC), so no timezone is reported.

#### **No Timezone**

The following is an example of using the get-timezone-from-date function with no timezone specified:

<tz>{xf:get-timezone-from-date(xs:date("2002-08-30"))}</tz>

The preceding query generates the following result:

 $<$ tz/>

#### Related Topics

W3C get-timezone-from-date function description.

W<sub>3</sub>C date data type description.

#### <span id="page-162-0"></span>**[xf:g](#page-277-0)et-hours-from-time**

Extracts the hours from \$time-var.

If the value of  $\frac{1}{2}$  the empty sequence, the empty sequence is returned. The empty sequence is a sequence containing zero items (), which is similar to null in SQL.

### **Signatures**

 $xf:get-hours-from-time(xs:time?$  $xf:get-hours-from-time(xs:time?$  $xf:get-hours-from-time(xs:time?$  $xf:get-hours-from-time(xs:time?$  $xf:get-hours-from-time(xs:time?$ \$time-var)  $\rightarrow xs:integer?$  $\rightarrow xs:integer?$  $\rightarrow xs:integer?$  $\rightarrow xs:integer?$ 

#### Arguments

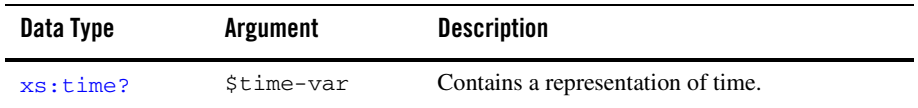

#### Returns

Returns the hours as an integer from \$time-var.

### Examples

#### **Simple**

The following is a simple example using the get-hours-from-time function:

<hours>{xf:get-hours-from-time("22:21:01")}</hours>

The preceding query generates the following result:

<hours>22</hours>

#### **Timezone**

The following example uses the get-hours-from-time function with a timezone:

```
<hours>{xf:get-hours-from-time("14:21:01-05:00")}</hours>
```
The preceding query generates the following result:

```
<hours>19</hours>
```
In the preceding query, the -05:00 string specifies the time is specified in the Eastern Standard timezone which is 5 hours behind Coordinated Universal Time (UTC). The hours are reported in Coordinated Universal Time (UTC), so 5 hours are added to 14 hours of the Eastern Standard timezone, resulting in 19 hours in Coordinated Universal Time (UTC).

### Related Topics

W3C get-hours-from-time function description.

W3C time data type description.

#### <span id="page-163-0"></span>**[xf:g](#page-277-0)et-minutes-from-time**

Extracts the minutes from \$time-var.

If the value of \$time-var is the empty sequence, the empty sequence is returned. The empty sequence is a sequence containing zero items (), which is similar to null in SQL.

# **Signatures**

[xf:](#page-277-0)get-minutes-from-time([xs:](#page-276-0)time[?](#page-273-0) \$time-var) → [xs:](#page-276-0)[integer](#page-281-0)[?](#page-273-0)

### Arguments

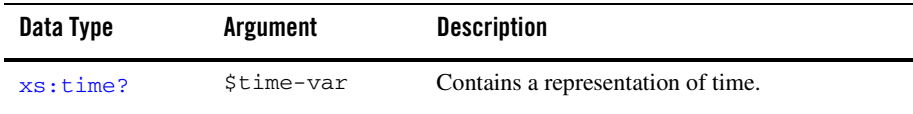

### Returns

Returns the minutes as an integer from \$time-var.

# Examples

#### **Simple**

The following is a simple example using the get-minutes-from-time function:

```
<minutes>{xf:get-minutes-from-time("22:21:01")}</minutes>
```
The preceding query generates the following result:

```
<minutes>21</minutes>
```
#### **Timezone**

The following example uses the get-minutes-from-time function with a timezone:

<minutes>{xf:get-minutes-from-time("14:21:01-05:00")}</minutes>

The preceding query generates the following result:

<minutes>21</minutes>

# Related Topics

W3C get-minutes-from-time function description.

W3C time data type description.

# <span id="page-164-0"></span>**[xf:g](#page-277-0)et-seconds-from-time**

Extracts the seconds from \$time-var.

If the value of  $stime-var$  is the empty sequence, the empty sequence is returned. The empty sequence is a sequence containing zero items (), which is similar to null in SQL.

# **Signatures**

 $xf:get-seconds-from-time(xs:time?$  $xf:get-seconds-from-time(xs:time?$  $xf:get-seconds-from-time(xs:time?$  $xf:get-seconds-from-time(xs:time?$  $xf:get-seconds-from-time(xs:time?$  $xf:get-seconds-from-time(xs:time?$ \$time-var)  $\rightarrow xs:decimal?$ 

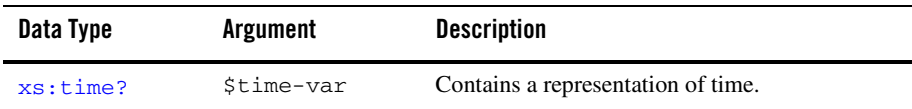

#### Returns

Returns the seconds as an decimal from \$time-var.

### Examples

#### **Simple**

The following is a simple example using the get-seconds-from-time function:

```
<seconds>{xf:get-seconds-from-time("22:21:01")}</seconds>
```
The preceding query generates the following result:

```
<seconds>1</seconds>
```
#### **Timezone**

The following example uses the get-seconds-from-time function with a timezone:

```
<seconds>{xf:get-seconds-from-time("14:21:01-05:00")}</seconds>
```
The preceding query generates the following result:

<seconds>1</seconds>

# Related Topics

W3C get-seconds-from-time function description.

W<sub>3</sub>C time data type description.

#### <span id="page-165-0"></span>**[xf:g](#page-277-0)et-timezone-from-time**

Extracts the current timezone from \$time-var.

If \$time-var does not contain a timezone, the empty sequence is returned.

If the value of \$time-var is the empty sequence, the empty sequence is returned. The empty sequence is a sequence containing zero items (), which is similar to null in SQL.

# **Signatures**

 $xf:get-timezone-from-time(xs:time? $time-var)$  $xf:get-timezone-from-time(xs:time? $time-var)$  $xf:get-timezone-from-time(xs:time? $time-var)$  $xf:get-timezone-from-time(xs:time? $time-var)$  $xf:get-timezone-from-time(xs:time? $time-var)$  $xf:get-timezone-from-time(xs:time? $time-var)$   $\rightarrow xs:string?$  $\rightarrow xs:string?$ 

# Arguments

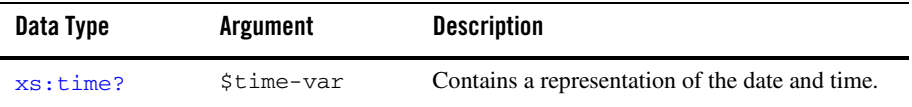

#### Returns

Returns the current timezone as a string from \$time-var.

Returns an empty sequence, if \$time-var does not contain a timezone. (See examples below.)

# Examples

#### **Timezone**

The following example uses the  $qet-timezone-from-time$  function with a timezone:

 $<$ tz>{xf:get-timezone-from-time(xs:time("14:21:01-05:00"))}</tz>

The preceding query generates the following result:

```
<tz>-05:00</tz>
```
In the preceding query, the -05:00 string specifies the time is specified in the Eastern Standard timezone which is 5 hours behind Coordinated Universal Time (UTC).

#### **UTC Timezone**

The following example uses the get-timezone-from-time function with a timezone:

<tz>{get-timezone-from-time(xs:time("14:21:01Z"))}</tz>

The preceding query generates the following result:

 $<$ tz>00:00</tz>

In this preceding query, the Z means the time is being specified in Coordinated Universal Time (UTC), so no timezone is reported.

#### **No Timezone**

The following is an example of using the get-timezone-from-time function with no timezone specified:

```
<tz>{xf:get-timezone-from-time(xs:time("22:21:01"))}</tz>
```
Returns an empty sequence, because \$time-var does not contain a timezone.

### Related Topics

W3C get-timezone-from-time function description.

W<sub>3</sub>C time data type description.

#### <span id="page-167-0"></span>**[xf:a](#page-277-0)dd-timezone-to-dateTime**

Adds a time zone to a dateTime value. The timezone added to the dateTime value is either the implicit time zone or passed in with the optional argument: \$dayTimeDuration-var.

**Note:** The implicit time zone is obtained from the current environment. For example, if the time zone specified on your machine is the PSD (Pacific Daylight Savings), the implicit time zone would be  $-07:00$ .

Adds a time zone to a  $\frac{a \cdot b}{c}$  value by invoking the following steps:

- 1. If the specified  $\text{dateTime}$  value already has a time zone value, that time zone is removed from the dateTime value. Since the purpose of the add-timezone-to-dateTime function is to add a timezone to a  $\text{determine}$  value without a timezone, in most cases the passed in dateTime value (argument: \$dateTime-var) will have not have a time zone, so this step will be ignored as shown in the preceding examples.
- 2. Adds the time zone, specified by either the optional argument  $\alpha$   $\beta$ dayTimeDuration-var or the implicit time, to the dateTime value (argument: \$dateTime-var).
- 3. Converts the new dateTime value generated by the previous step to a Universal Coordinated Time (UTC) time zone value.

# **Signatures**

 $xf:add-timezone-to-dateTime(xs:dateTime SdateTime-var)$  $xf:add-timezone-to-dateTime(xs:dateTime SdateTime-var)$  $xf:add-timezone-to-dateTime(xs:dateTime SdateTime-var)$  $xf:add-timezone-to-dateTime(xs:dateTime SdateTime-var)$   $\rightarrow$  [xs:](#page-276-0)dateTime

[xf:](#page-277-0)add-timezone-to-dateTime[\(xs:d](#page-276-0)ateTime \$dateTime-var, [xf:](#page-277-0)dayTimeDuration, \$dayTimeDuration-var) → [xs:](#page-276-0)dateTime

#### Arguments

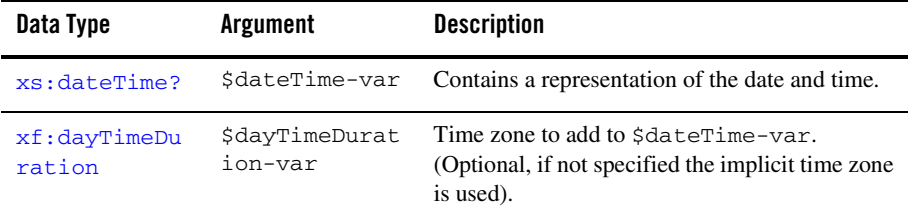

#### Returns

Returns a  $\text{dateTime}$  with a time zone.

If \$dateTime-var contains a time zone and the optional argument \$dayTimeDuration-var is not specified, the passed in date and time are returned with no conversion.

# Examples

#### **Adding the Specified Timezone to the dateTime Value**

The following example adds the specified time zone to the specified dateTime value. In this example, the specified  $\frac{\text{dateTime}}{\text{value}}$ : 2002-12-06T12:00:00, initially does not have a timezone zone associated with it.

```
Adding the specified time zone to the specified \frac{1}{\text{dateTime}} value, by invoking
xf:add-timezone-to-dateTime(xs:dateTime("2002-12-06T12:00:00", 
dayTimeDuration("-PT7H"))), causes the following internal conversion steps:
```
- 1. In this example, the time zone is specified with the  $dayTimeDuration$  string:  $-PT7H$ , which is the Pacific Daylight Savings Time (PST) time zone (-07:00). This specified time zone:  $-07:00$  is added to the specified dateTime value: 2002-12-06T12:00:00 resulting in the following internal dateTime value:  $2002 - 12 - 06T12:00:00 - 07:00$ .
- 2. This new dateTime value:  $2002-12-06T19:00:00-07:00$  is converted to Universal Coordinated Time (UTC), resulting in the following  $\frac{a}{\text{dateTime}}$  value: 2002-12-06T19:00:00Z, as shown in the following example query:

```
let $dateTimeWithNoTimezone := xs:dateTime("2002-12-06T12:00:00")
return
<result>
```

```
<dateTimeWithNoTimezone>{$dateTimeWithNoTimezone}</dateTimeWithNoTimezone>
       <dateTimeWithTimeZoneAdded>{ 
xf:add-timezone-to-dateTime(xs:dateTime($dateTimeWithNoTimezone),
```

```
xf:dayTimeDuration("-PT7H")) }</dateTimeWithTimeZoneAdded>
```
</result>

The preceding query produces the following result:

```
<result>
<dateTimeWithNoTimezone>2002-12-06T12:00:00</dateTimeWithNoTimezone>
<dateTimeWithTimeZoneAdded>2002-12-06T19:00:00Z</dateTimeWithTimeZoneAdded
>
</result>
```
**Note:** The z at the end of the  $2002-12-06T19:00:00Z$  value specifies that the  $\text{dateTime}$  value is in UTC time.

#### **Adding the Implicit Timezone to the dateTime Value**

The following example adds the implicit time zone to the specified  $\frac{a_{\text{def}}}{b_{\text{def}}}$  value. In this example, the specified dateTime value:  $2002-12-06T12:00:00$ , initially does not have a timezone zone associated with it.

In this example, the implicit time zone is assumed to be  $-07:00$ , the Pacific Daylight Savings Time (PST) time zone. (The implicit time zone is the default time zone for the current machine.)

Adding the implicit time zone to the specified  $\frac{1}{\text{dateTime}}$  value, by invoking xf:add-timezone-to-dateTime(xs:dateTime("2002-12-06T12:00:00")), causes the following internal conversion steps:

- 1. The implicit time zone:  $-07:00$  is added to the specified dateTime value:  $2002 - 12 - 06T12:00:00$  resulting in the following internal dateTime value: 2002-12-06T12:00:00-07:00.
- 2. This new date Time value:  $2002-12-06T19:00:00-07:00$  is converted to Universal Coordinated Time (UTC), resulting in the following  $\frac{a}{\text{dateTime}}$  value: 2002-12-06T19:00:00Z, as shown in the following example query:

```
let $dateTimeWithNoTimezone := xs:dateTime("2002-12-06T12:00:00")
return
<result>
```

```
<dateTimeWithNoTimezone>{$dateTimeWithNoTimezone}</dateTimeWithNoTimezone>
       <dateTimeWithTimeZoneAdded>{
```

```
xf:add-timezone-to-dateTime(xs:dateTime($dateTimeWithNoTimezone)) }
       </dateTimeWithTimeZoneAdded>
```
 $\langle$  /result>

The preceding query produces the following result:

```
<result>
```
<dateTimeWithNoTimezone>2002-12-06T12:00:00</dateTimeWithNoTimezone>

```
<dateTimeWithTimeZoneAdded>2002-12-06T19:00:00Z</dateTimeWithTimeZoneAdded
\overline{ }
```
</result>

- **Note:** The z at the end of the  $2002-12-06T19:00:00Z$  value specifies that the  $\text{dateTime}$  value is in UTC time.
- **Note:** The results of this query maybe be different for your machine because the implicit time zone may be different.

#### Related Topics

W3C add-timezone-to-dateTime function description.

W3C dateTime data type description.

W3C dayTimeDuration operator description.

#### <span id="page-170-0"></span>**[xf:r](#page-277-0)emove-timezone-from-dateTime**

Removes a time zone from a dateTime value. The dateTime value with a time zone is localized to either the implicit time zone or to time zone specified by the argument: \$dayTimeDuration-var and then the timezone indicator is removed.

If the specified  $\text{dateTime}$  value has no time zone associated with it, then the implicit time zone is added to dateTime value before the localization described above is done. Since the purpose of the remove-timezone-to-dateTime function is to remove a timezone from a dateTime value

with a timezone, in most cases the passed in dateTime value (argument:  $\ddot{\text{c}}$ dateTime-var) will have a time zone, so this step will be ignored as shown in the preceding examples.

**Note:** The implicit time zone is obtained from the current environment. For example, if the time zone specified on your machine is the PSD (Pacific Daylight Savings), the implicit time zone would be  $-07:00$ .

### Signatures

```
xf:(xs:dateTime, 5dateTime-var) \rightarrowxs:dateTime
xf:remove-timezone-from-dateTime(xs:dateTime $dateTime-var, 
xf:dayTimeDuration, $dayTimeDuration-var) → xs:dateTime
```
### Arguments

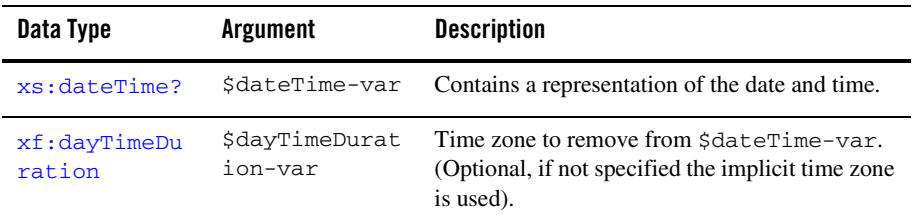

### Returns

Returns a dateTime without a time zone.

If \$dateTime-var does not contain a time zone and optional argument \$dayTimeDuration-var is not specified, the passed in date and time are returned with no conversion.

### Examples

#### **Removing the Specified Timezone From a dateTime Value**

The following example removes the specified time zone from the specified dateTime value.

In this example, the passed in dateTime value:  $2002-12-06T12:00:00Z$  is specified with the UTC time zone specified by the time zone indicator: Z.

The time zone is specified with the  $dayTimeDuration$  string:  $-PT7H$ , in the preceding query which is the Pacific Daylight Savings Time (PST) time zone (-07:00).

The passed in dateTime value:  $2002 - 12 - 06T12:00:00Z$  specified with the UTC time zone is localized to PST time zone and the time zone indicator  $(z)$  is removed, as shown in the following example query:

```
let $dateTimeWithUTCTimezone := xs:dateTime("2002-12-06T12:00:00Z")
return
<result>
```

```
<dateTimeWithUTCTimezone>{$dateTimeWithUTCTimezone}</dateTimeWithUTCTimezo
ne>
```
<dateTimeWithTimeZoneAdded>{ xf:remove-timezone-from-dateTime(xs:dateTime(\$dateTimeWithUTCTimezone, xf:dayTimeDuration("-PT7H"))) }</dateTimeWithTimeZoneAdded>

</result>

The preceding query produces the following result:

<result>

<dateTimeWithUTCTimezone>2002-12-06T12:00:00Z</dateTimeWithUTCTimezone>

```
<dateTimeWithTimeZoneAdded>2002-12-06T05:00:00</dateTimeWithTimeZoneAdded>
</result>
```
#### **Removing the Implicit Timezone From the dateTime Value**

The following example removes the implicit time zone from the specified dateTime value. In this example, the passed in dateTime value:  $2002 - 12 - 06T12:00:00Z$  is specified with the UTC time zone specified by the time zone indicator: Z.

In this example, the implicit time zone is assumed to be  $-07:00$ , the Pacific Daylight Savings Time (PST) time zone. (The implicit time zone is the default time zone for the current machine.)

The passed in dateTime value:  $2002-12-06T12:00:00Z$  specified with the UTC time zone is localized to PST time zone and the time zone indicator  $(z)$  is removed, as shown in the following example query:

```
let $dateTimeWithUTCTimezone := xs:dateTime("2002-12-06T12:00:00Z")
return
<result>
```

```
<dateTimeWithUTCTimezone>{$dateTimeWithUTCTimezone}</dateTimeWithUTCTimezo
ne>
       <dateTimeWithTimeZoneAdded>{ 
xf:remove-timezone-from-dateTime(xs:dateTime($dateTimeWithUTCTimezone)) }
       </dateTimeWithTimeZoneAdded>
```
</result>

The preceding query produces the following result:

<result>

<dateTimeWithUTCTimezone>2002-12-06T12:00:00Z</dateTimeWithUTCTimezone>

```
<dateTimeWithTimeZoneAdded>2002-12-06T05:00:00</dateTimeWithTimeZoneAdded>
</result>
```
### Related Topics

W3C remove-timezone-from-dateTime function description.

W3C dateTime data type description.

W3C dayTimeDuration operator description.

#### <span id="page-173-0"></span>**[xf:a](#page-277-0)dd-timezone-to-date**

Adds a time zone to a date value. The timezone added to the date value is either the implicit time zone or passed in with the optional argument: \$dayTimeDuration-var.

**Note:** The implicit time zone is obtained from the current environment. For example, if the time zone specified on your machine is the PSD (Pacific Daylight Savings), the implicit time zone would be  $-07:00$ .

Adds a time zone to a date value by invoking the following steps:

1. If the specified date value already has a time zone value, that time zone is removed from the date value. Since the purpose of the add-timezone-to-date function is to add a timezone to a date value without a timezone, in most cases the passed in date value (argument: \$date-var) will have not have a time zone, so this step will be ignored as shown in the preceding examples.

- 2. Adds the time zone, specified by either the optional argument  $\frac{2}{3}$ dayTimeDuration-var or the implicit time, to the date value (argument: \$date-var).
- 3. Converts the new date value generated by the previous step to a Universal Coordinated Time (UTC) time zone value.

# **Signatures**

```
xf:add-timezone-to-date(xs:date $date-var) → xs:date
xf:add-timezone-to-date(xs:date $date-var, xf:dayTimeDuration
$dayTimeDuration-var) → xs:date
```
### Arguments

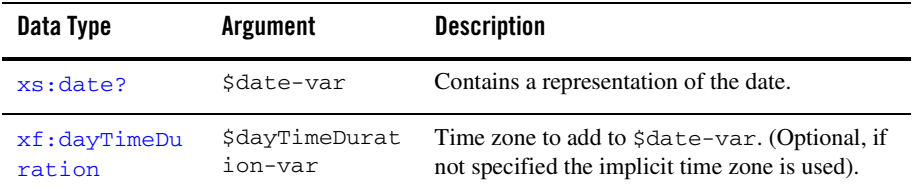

### Returns

Returns a date with a time zone.

If \$date-var contains a time zone and optional argument \$dayTimeDuration-var is not specified, the passed in date and time are returned with no conversion.

# Examples

#### **Adding the Specified Timezone to the date Value**

The following example adds the specified time zone to the specified date value. In this example, the specified date value: 2002-12-06, initially does not have a timezone zone associated with it.

Adding the specified time zone to the specified  $\frac{data}{data}$  value, by invoking

```
xf:add-timezone-to-date(xs:date("2002-12-06", dayTimeDuration("-PT7H"))), 
causes the following internal conversion steps:
```
- 1. In this example, the time zone is specified with the  $\frac{dayTimeDuration}$  string: -PT7H, which is the Pacific Daylight Savings Time (PST) time zone (-07:00). This specified time zone:  $-07:00$  is added to the specified date value: 2002-12-06 resulting in the following internal date value: 2002-12-06-07:00.
- 2. This new date value: 2002-12-06-07:00 is converted to Universal Coordinated Time (UTC), resulting in the following date value: 2002-12-06Z, as shown in the following example query:

```
let $dateWithNoTimezone := xs:date("2002-12-06")
return
<result>
       <dateWithNoTimezone>{$dateWithNoTimezone}</dateWithNoTimezone>
       <dateWithTimeZoneAdded>{ 
xf:add-timezone-to-date(xs:date($dateWithNoTimezone), 
       xf:dayTimeDuration("-PT7H")) }</dateWithTimeZoneAdded>
```

```
\langleresult>
```
The preceding query produces the following result:

```
<result>
       <dateWithNoTimezone>2002-12-06</dateWithNoTimezone>
       <dateWithTimeZoneAdded>2002-12-06Z</dateWithTimeZoneAdded>
</result>
```
Note: The z at the end of the 2002-12-06z value specifies that the date value is in UTC time.

#### **Adding the Implicit Timezone to the date Value**

The following example adds the implicit time zone to the specified date value. In this example, the specified date value: 2002-12-06, initially does not have a timezone zone associated with it.

In this example, the implicit time zone is assumed to be -07:00, the Pacific Daylight Savings Time (PST) time zone. (The implicit time zone is the default time zone for the current machine.)

Adding the implicit time zone to the specified  $\frac{data}{data}$  value, by invoking xf:add-timezone-to-date(xs:date("2002-12-06")), causes the following internal conversion steps:

1. The implicit time zone:  $-07:00$  is added to the specified date value:  $2002-12-06$  resulting in the following internal date value: 2002-12-06-07:00.

2. This new date value: 2002-12-06-07:00 is converted to Universal Coordinated Time (UTC), resulting in the following date value:  $2002 - 12 - 062$ , as shown in the following example query:

```
let $dateWithNoTimezone := xs:date("2002-12-06")
return
<result>
       <dateWithNoTimezone>{$dateWithNoTimezone}</dateWithNoTimezone>
       <dateWithTimeZoneAdded>{ 
xf:add-timezone-to-date(xs:date($dateWithNoTimezone)) }
       </dateWithTimeZoneAdded>
</result>
```
The preceding query produces the following result:

<result>

```
<dateWithNoTimezone>2002-12-06</dateWithNoTimezone>
<dateWithTimeZoneAdded>2002-12-06Z</dateWithTimeZoneAdded>
```
</result>

- Note: The z at the end of the 2002-12-06z value specifies that the date value is in UTC time.
- **Note:** The results of this query maybe be different for your machine because the implicit time zone may be different.

#### Related Topics

W3C add-timezone-to-date function description.

W3C date data type description.

W3C dayTimeDuration operator description.

#### <span id="page-176-0"></span>**[xf:a](#page-277-0)dd-timezone-to-time**

Adds a time zone to a time value. The timezone added to the time value is either the implicit time zone or passed in with the optional argument: \$dayTimeDuration-var.

**Note:** The implicit time zone is obtained from the current environment. For example, if the time zone specified on your machine is the PSD (Pacific Daylight Savings), the implicit time zone would be  $-07:00$ .

Adds a time zone to a  $\tt time$  value by invoking the following steps:

- 1. If the specified  $\text{time}$  value already has a time zone value, that time zone is removed from the time value. Since the purpose of the add-timezone-to-time function is to add a timezone to a time value without a timezone, in most cases the passed in  $time$  value (argument: \$time-var) will have not have a time zone, so this step will be ignored as shown in the preceding examples.
- 2. Adds the time zone, specified by either the optional argument \$dayTimeDuration-var or the implicit time, to the time value (argument: \$time-var).
- 3. Converts the new time value generated by the previous step to a Universal Coordinated Time (UTC) time zone value.

# **Signatures**

```
xf:add-timezone-to-time(xs:time $time-var) → xs:time
```

```
xf:add-timezone-to-time(xs:time $time-var, xf:dayTimeDuration, 
$dayTimeDuration-var) → xs:time
```
# Arguments

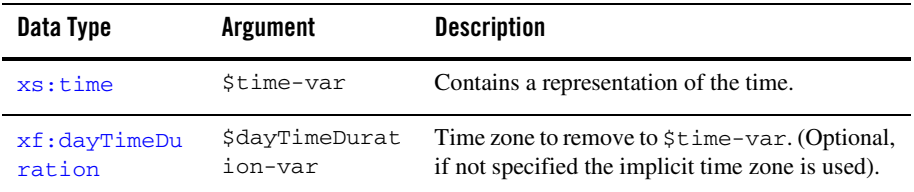

# Returns

Returns a time with a time zone.

If \$time-var contains a time zone and optional argument \$dayTimeDuration-var is not specified, the passed in date and time are returned with no conversion.

# Examples

#### **Adding the Specified Timezone to the time Value**

The following example adds the specified time zone to the specified  $t$  ime value. In this example, the specified  $\tt time$  value: 12:00:00, initially does not have a timezone zone associated with it.

Adding the specified time zone to the specified  $\tt time$  value, by invoking xf:date-timezone-to-time(xs:time("12:00:00", dayTimeDuration("-PT7H"))), causes the following internal conversion steps:

- 1. In this example, the time zone is specified with the  $dayTimeDuration$  string:  $-PT7H$ , which is the Pacific Daylight Savings Time (PST) time zone (-07:00). This specified time zone:  $-07:00$  is added to the specified time value: 12:00:00 resulting in the following internal time value: 12:00:00-07:00.
- 2. This new time value: 19:00:00-07:00 is converted to Universal Coordinated Time (UTC), resulting in the following  $\times$  time value: 19:00:00Z, as shown in the following example query:

```
let $timeWithNoTimezone := xs:time("12:00:00")
return
<result>
       <timeWithNoTimezone>{$timeWithNoTimezone}</timeWithNoTimezone>
       <timeWithTimeZoneAdded>{ 
xf:add-timezone-to-time(xs:time($timeWithNoTimezone), 
       xf:dayTimeDuration("-PT7H")) }</timeWithTimeZoneAdded>
</result>
```
The preceding query produces the following result:

```
<result>
       <timeWithNoTimezone>12:00:00</timeWithNoTimezone>
       <timeWithTimeZoneAdded>19:00:00Z</timeWithTimeZoneAdded>
</result>
```
**Note:** The z at the end of the 19:00:00Z value specifies that the time value is in UTC time.

#### **Adding the Implicit Timezone to the time Value**

The following example adds the implicit time zone to the specified  $t$  ime value. In this example, the specified time value: 12:00:00, initially does not have a timezone zone associated with it.

In this example, the implicit time zone is assumed to be  $-07:00$ , the Pacific Daylight Savings Time (PST) time zone. (The implicit time zone is the default time zone for the current machine.)

Adding the implicit time zone to the specified  $\tt time$  value, by invoking xf:add-timezone-to-time(xs:time("12:00:00")), causes the following internal conversion steps:

- 1. The implicit time zone:  $-07:00$  is added to the specified  $\tt time$  value: 12:00:00 resulting in the following internal time value: 12:00:00-07:00.
- 2. This new time value: 19:00:00-07:00 is converted to Universal Coordinated Time (UTC), resulting in the following  $\tan \theta$  value: 19:00:00Z, as shown in the following example query:

```
let $timeWithNoTimezone := xs:time("12:00:00")
return
<result>
       <timeWithNoTimezone>{$timeWithNoTimezone}</timeWithNoTimezone>
       <timeWithTimeZoneAdded>{ 
xf:add-timezone-to-time(xs:time($timeWithNoTimezone)) }
       </timeWithTimeZoneAdded>
</result>
```
The preceding query produces the following result:

```
<result>
       <timeWithNoTimezone>12:00:00</timeWithNoTimezone>
       <timeWithTimeZoneAdded>19:00:00Z</timeWithTimeZoneAdded>
```
</result>

**Note:** The z at the end of the 19:00:00Z value specifies that the time value is in UTC time.

**Note:** The results of this query maybe be different for your machine because the implicit time zone may be different.

#### Related Topics

W3C add-timezone-to-time function description.

W3C time data type description.

W3C dayTimeDuration operator description.

#### <span id="page-179-0"></span>**[xf:r](#page-277-0)emove-timezone-from-time**

Removes a time zone from a  $time$  value. The  $time$  value with a time zone is localized to either the implicit time zone or to time zone specified by the argument: \$dayTimeDuration-var and then the timezone indicator is removed.

If the specified  $\tau$  time value has no time zone associated with it, then the implicit time zone is added to time value before the localization described above is done. Since the purpose of the
remove-timezone-to-time function is to remove a timezone from a time value with a timezone, in most cases the passed in  $time$  value (argument:  $time -var$ ) will have a time zone, so this step will be ignored as shown in the following examples.

**Note:** The implicit time zone is obtained from the current environment. For example, if the time zone specified on your machine is the PSD (Pacific Daylight Savings), the implicit time zone would be  $-07:00$ .

# Signatures

```
xf:(xs:time 5time-var) xs:timexf:remove-timezone-from-time(xs:time $time-var, xf:dayTimeDuration, 
$dayTimeDuration-var) → xs:time
```
# Arguments

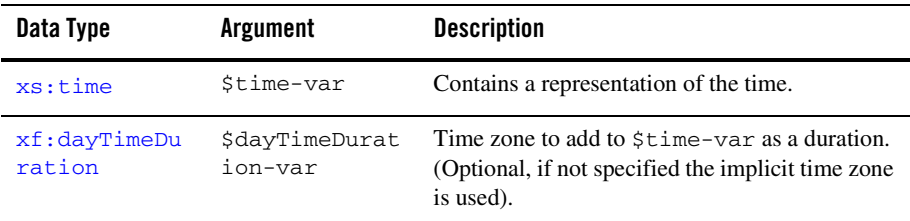

# Returns

Returns a  $\tt time$  without a time zone.

If \$time-var does not contain a time zone and optional argument \$dayTimeDuration-var is not specified, the passed in time is returned with no conversion.

# Examples

#### **Removing the Specified Timezone From a time Value**

The following example removes the specified time zone from the specified time value.

In this example, the passed in  $time$  value:  $12:00:00Z$  is specified with the UTC time zone as specified by the time zone indicator: Z.

The time zone is specified with the  $dayTimeDuration$  string:  $-PT7H$ , in the preceding query which is the Pacific Daylight Savings Time (PST) time zone (-07:00).

The passed in  $\tt time$  value: 12:00:00Z specified with the UTC time zone is localized to PST time zone and the time zone indicator  $(z)$  is removed, as shown in the following example query:

```
let $timeWithUTCTimezone := xs:time("12:00:00Z")
return
<components>
       <timeWithUTCTimezone>{$timeWithUTCTimezone}</timeWithUTCTimezone>
       <timeWithTimeZoneAdded>{ 
xf:remove-timezone-from-time(xs:time($timeWithUTCTimezone), 
       xf:dayTimeDuration("-PT7H")) }</timeWithTimeZoneAdded>
</components>
```
The preceding query produces the following result:

```
<components>
       <timeWithUTCTimezone>12:00:00Z</timeWithUTCTimezone>
       <timeWithTimeZoneAdded>05:00:00</timeWithTimeZoneAdded>
</components>
```
#### **Removing the Implicit Timezone From the time Value**

The following example removes the implicit time zone from the specified  $t_{\text{time}}$  value. In this example, the passed in  $\times$  time value: 12:00:00Z is specified with the UTC time zone as specified by the time zone indicator: Z.

In this example, the implicit time zone is assumed to be  $-07:00$ , the Pacific Daylight Savings Time (PST) time zone. (The implicit time zone is the default time zone for the current machine.)

The passed in time value: 12:00:00Z specified with the UTC time zone is localized to PST time zone and the time zone indicator  $(z)$  is removed, as shown in the following example query:

```
let $timeWithUTCTimezone := xs:time("12:00:00Z")
return
<components>
       <timeWithUTCTimezone>{$timeWithUTCTimezone}</timeWithUTCTimezone>
       <timeWithTimeZoneAdded>{ 
xf:remove-timezone-from-time(xs:time($timeWithUTCTimezone)) } 
       </timeWithTimeZoneAdded>
</components>
```
The preceding query produces the following result:

```
<components>
      <timeWithUTCTimezone>12:00:00Z</timeWithUTCTimezone>
      <timeWithTimeZoneAdded>05:00:00</timeWithTimeZoneAdded>
</components>
```
# Related Topics

W3C remove-timezone-from-time function description.

W<sub>3</sub>C time data type description.

W3C dayTimeDuration operator description.

# **[xf:c](#page-277-0)urrent-dateTime**

Gets the current date and time.

# **Signatures**

```
xf:xs:?
```
# Returns

Returns the current date and time as a  $\frac{3a \pm e}{2}$  me value.

All invocations of this function in a single outermost XQuery or XPATH expression will report the same date and time.

# Examples

#### **Invoke Once**

The following simple example query, calls the current-dateTime function a single time:

<current>{xf:current-dateTime()}</current>

If the current date is November 11, 2002 and the current time is 4:23, the preceding XQuery generates the following result:

<current>2002-11-11T04:23:14.9030000</current>

#### **Invoke Multiple Times**

The following example query, invokes the current-dateTime function twice:

```
<current>
       <first>{xf:current-dateTime()}</first>
       <second>{xf:current-dateTime()}</second>
</current>
```
If the current date is November 11, 2002 and the current time is 4:23, the preceding XQuery generates the following result:

```
<current>
       <first>2002-11-11T04:23:34.5430000</first>
       <second>2002-11-11T04:23:34.5430000</second>
</current>
```
**Note:** The same exact time (even seconds) is returned for both invocations of the function.

# Related Topics

W3C current-dateTime function description.

W3C dateTime data type description.

#### **[xf:c](#page-277-0)urrent-date**

Gets the current date.

### **Signatures**

```
xf:xs:e?
```
# Returns

Returns the current date as a date value.

All invocation of this function in a single outermost XQuery or XPATH expression will report the same date.

# Examples

The following example query, invokes the current-date function:

<current>{xf:current-date()}</current>

If the current date is November 11, 2002 and the current time is 4:23, The preceding query generates the following result:

<current>2002-11-11</current>

### Related Topics

W3C current-date function description.

W3C date data type description.

#### **[xf:c](#page-277-0)urrent-time**

Gets the current time.

### **Signatures**

 $xf:current-time() \rightarrow xs:time?$  $xf:current-time() \rightarrow xs:time?$  $xf:current-time() \rightarrow xs:time?$  $xf:current-time() \rightarrow xs:time?$  $xf:current-time() \rightarrow xs:time?$ 

### Returns

Returns the current date and time as a  $t$  ime value.

All invocation of this function in a single outermost XQuery or XPATH expression will report the same time.

### Examples

#### **Invoke Once**

The following example query, invokes the current-time function a single time:

<current>{xf:current-time()}</current>

If the current date is November 11, 2002 and the current time is 4:23, The preceding query generates the following result:

```
<current>04:23:14.9030000</current>
```
#### **Invoke Multiple Times**

The following example query, invokes the current-time function twice:

```
<current>
<first>{xf:current-time()}</first>
<second>{xf:current-time()}</second>
</current>
```
If the current date is November 11, 2002 and the current time is 4:23, The preceding query generates the following result:

```
<current>
<first>04:23:34.5430000</first>
<second>04:23:34.5430000</second>
</current>
```
**Note:** The same exact time (even seconds) is returned for both invocations of the function.

# Related Topics

W3C current-time function description.

W3C time data type description.

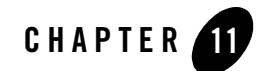

# XQuery Duration Functions Reference

This section provides descriptions of the XQuery duration functions available in the mapper functionality of WebLogic Workshop. You use the mapper functionality to generate queries and to edit these queries to add invocations to these provided XQuery functions. To learn more, see "Invoking Functions or Operators in a Query" in [Modifying Links Using the Target Expression](http://e-docs.bea.com/workshop/docs81/doc/en/integration/dtguide/dtguidemapperexpressbuilder.html)  [Tab](http://e-docs.bea.com/workshop/docs81/doc/en/integration/dtguide/dtguidemapperexpressbuilder.html) in the *Guide to Data Transformation*.

In addition to the XQuery functions and operators available in the mapper functionality, a larger set functions and operators is provided. You can manually add invocations to these functions and operators to queries in the **Source View** of the mapper functionality. For a list of these additional functions and operators, see the [XQuery 1.0 and XPath 2.0 Functions and Operators - W3C](http://www.w3.org/TR/2002/WD-xquery-operators-20020816)  [Working Draft 16 August 2002](http://www.w3.org/TR/2002/WD-xquery-operators-20020816) available from the W3C Web site at the following URL:

<http://www.w3.org/TR/2002/WD-xquery-operators-20020816>

This section lists the duration functions available from the mapper functionality:

- [xf:yearMonthDuration](#page-187-0)
- [xf:dayTimeDuration](#page-190-0)
- [xf:get-years-from-yearMonthDuration](#page-193-0)
- [xf:get-months-from-yearMonthDuration](#page-195-0)
- [xf:get-days-from-dayTimeDuration](#page-196-0)
- [xf:get-hours-from-dayTimeDuration](#page-197-0)
- [xf:get-minutes-from-dayTimeDuration](#page-199-0)
- [xf:get-seconds-from-dayTimeDuration](#page-200-0)
- [xf:get-yearMonthDuration-from-dateTimes](#page-202-0)
- [xf:get-dayTimeDuration-from-dateTimes](#page-205-0)

# <span id="page-187-0"></span>**[xf:y](#page-277-0)earMonthDuration**

Converts \$string-var (a string in the yearMonthDuration format) to the yearMonthDuration data type.

If  $sstring-var$  is the empty sequence, the empty sequence is returned. The empty sequence is a sequence containing zero items (), which is similar to null in SQL.

# **Signatures**

[xf:](#page-277-0)yearMonthDuration([xs:](#page-276-0)string \$string-var) → [xf:](#page-277-0)yearMonthDuration

### Arguments

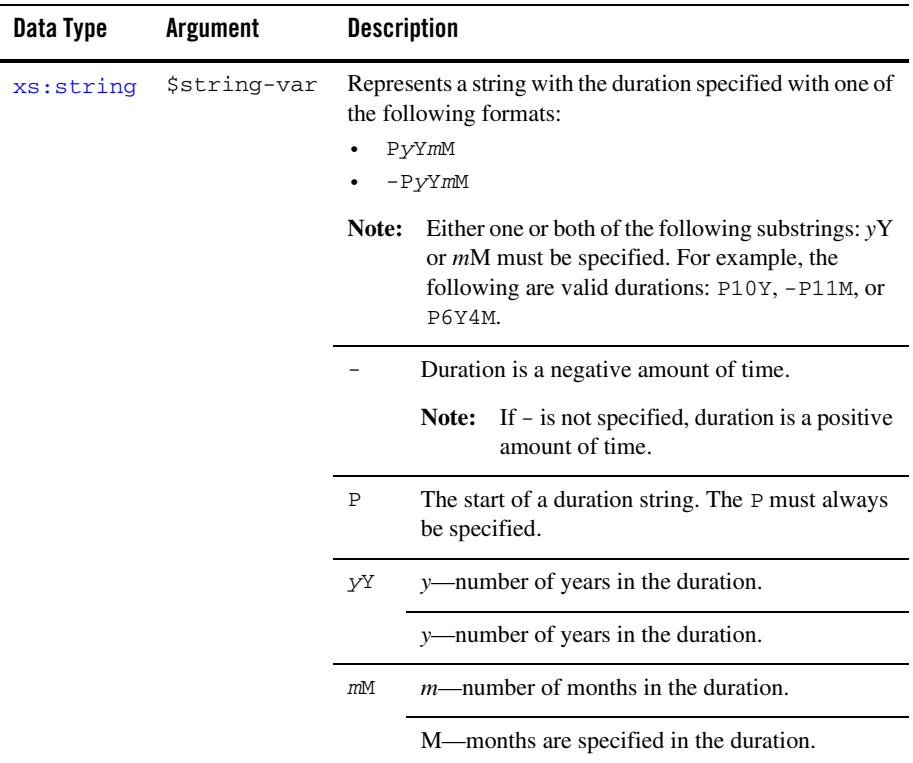

#### Returns

Returns a duration of time as a yearMonthDuration value.

### Examples

#### **yearMonthDuration with Year and Month**

Invoking yearMonthDuration("P1Y2M") returns a yearMonthDuration value corresponding to 1 year and 2 months, as shown in the following example query:

```
let $mydur := xf:yearMonthDuration("P1Y2M")
return
```

```
<components>
      <years>{xf:get-years-from-yearMonthDuration($mydur)}</years>
      <months>{xf:get-months-from-yearMonthDuration($mydur)}</months>
</components>
```
The preceding query, generates the following XML result:

```
<components>
       <years>1</years>
       <months>2</months>
</components>
```
#### **yearMonthDuration with Year**

Invoking yearMonthDuration("P9Y") returns a yearMonthDuration value corresponding to 9 years, as shown in the following example query:

```
let $mydur := xf:yearMonthDuration("P9Y")
return
<components>
       <years>{xf:get-years-from-yearMonthDuration($mydur)}</years>
       <months>{xf:get-months-from-yearMonthDuration($mydur)}</months>
</components>
```
The preceding query, generates the following XML result:

```
<components>
       <years>9</years>
       <months>0</months>
</components>
```
#### **yearMonthDuration with Negative Month**

Invoking yearMonthDuration("-P10M") returns a yearMonthDuration value corresponding to a negative 10 months, as shown in the following example query:

```
let $mydur := xf:yearMonthDuration("-P10M")
return
<components>
      <years>{xf:get-years-from-yearMonthDuration($mydur)}</years>
      <months>{xf:get-months-from-yearMonthDuration($mydur)}</months>
</components>
```
The preceding query, generates the following XML result:

```
<components>
       <years>0</years>
       <months>-10</months>
</components>
```
# Related Topics

W3C yearMonthDuration data type description.

# <span id="page-190-0"></span>**[xf:d](#page-277-0)ayTimeDuration**

Converts  $s$ string-var (a string in the dayTimeDuration format) to the dayTimeDuration data type.

If \$string-var is the empty sequence, the empty sequence is returned. The empty sequence is a sequence containing zero items (), which is similar to null in SQL.

# **Signatures**

[xf:](#page-277-0)dayTimeDuration[\(xs:s](#page-276-0)tring \$string-var) → [xf:d](#page-277-0)ayTimeDuration

# Arguments

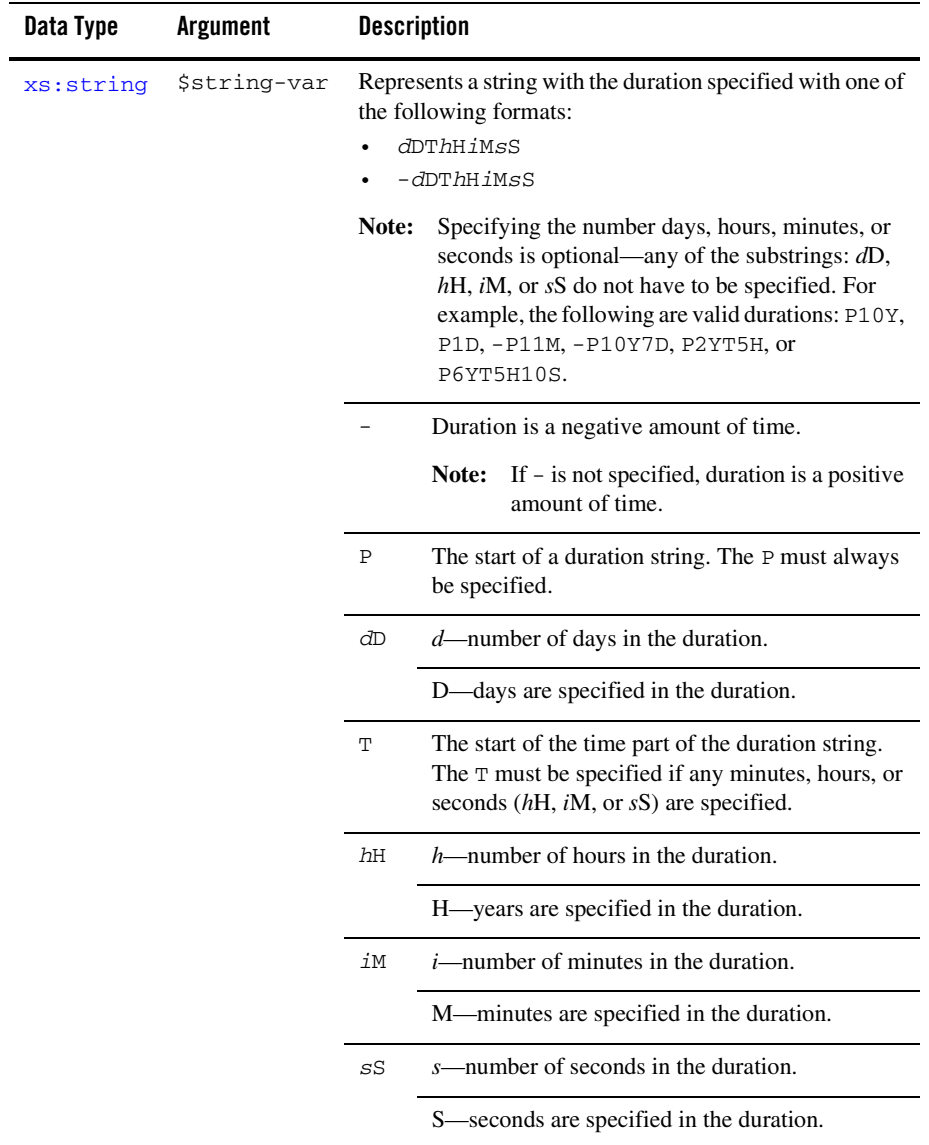

### Returns

Returns a duration of time as a dayTimeDuration value.

# Examples

#### **dayTimeDuration with All Components**

Invoking dayTimeDuration("P4DT9H8M20S") returns a dayTimeDuration value corresponding to 4 days, 9 hours, 8 minutes, and 20 seconds, as shown in the following example query:

```
let $mydur := xf:dayTimeDuration("P4DT9H8M20S")
return
<components>
      <days>{xf:get-days-from-dayTimeDuration($mydur)}</days>
      <hours>{xf:get-hours-from-dayTimeDuration($mydur)}</hours>
      <minutes>{xf:get-minutes-from-dayTimeDuration($mydur)}</minutes>
       <seconds>{xf:get-seconds-from-dayTimeDuration($mydur)}</seconds>
```
</components>

The preceding query, generates the following XML result:

```
<components>
       <days>4</days>
       <hours>9</hours>
       <minutes>8</minutes>
       <seconds>20</seconds>
</components>
```
#### **dayTimeDuration with Just Hours and Seconds**

Invoking dayTimeDuration("PT2H20S") returns a dayTimeDuration value corresponding to 2 hours and 20 seconds, as shown in the following example query:

```
let $mydur := xf:dayTimeDuration("PT2H20S")
return
<components>
      <days>{xf:get-days-from-dayTimeDuration($mydur)}</days>
       <hours>{xf:get-hours-from-dayTimeDuration($mydur)}</hours>
      <minutes>{xf:get-minutes-from-dayTimeDuration($mydur)}</minutes>
       <seconds>{xf:get-seconds-from-dayTimeDuration($mydur)}</seconds>
</components>
```
The preceding query, generates the following XML result:

```
<components>
       <days>0</days>
       <hours>2</hours>
       <minutes>0</minutes>
       <seconds>20</seconds>
</components>
```
#### **dayTimeDuration with Just Negative Days**

Invoking dayTimeDuration("-P10D") returns a dayTimeDuration value corresponding to negative 10 days, as shown in the following example query:

```
let $mydur := xf:dayTimeDuration("-P10D")
return
<components>
      <days>{xf:get-days-from-dayTimeDuration($mydur)}</days>
       <hours>{xf:get-hours-from-dayTimeDuration($mydur)}</hours>
      <minutes>{xf:get-minutes-from-dayTimeDuration($mydur)}</minutes>
      <seconds>{xf:get-seconds-from-dayTimeDuration($mydur)}</seconds>
</components>
```
The preceding query, generates the following XML result:

```
<components>
       <days>-10</days>
       <hours>0</hours>
       <minutes>0</minutes>
       <seconds>0</seconds>
</components>
```
# Related Topics

W3C dayTimeDuration data type description.

# <span id="page-193-0"></span>**[xf:g](#page-277-0)et-years-from-yearMonthDuration**

Extracts the number of years from the years component of  $\gamma$  ear MonthDuration-var.

If the value of \$yearMonthDuration-var is the empty sequence, the empty sequence is returned. The empty sequence is a sequence containing zero items (), which is similar to null in SQL.

# **Signatures**

```
xf:get-years-from-yearMonthDuration(xf:yearMonthDuration?
$yearMonthDuration-var) \rightarrow xs:integer?
```
### Arguments

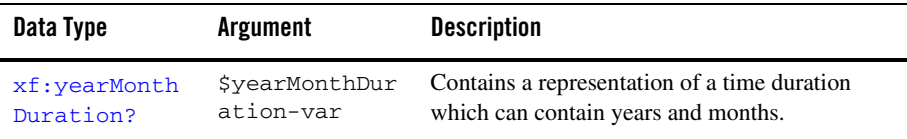

#### Returns

Returns the number of year as an integer from years component of  $\beta$ yearMonthDuration-var.

# Examples

#### **Get Years from yearMonthDuration with Years and Months**

```
<years>{xf:get-years-from-yearMonthDuration(xf:yearMonthDuration("P2Y13M")
)}</years>
```
The preceding query generates the following result:

<years>2</years>

**Note:** Even though 13 months is specified in the month component (13M) of the yearMonthDuration creation string (adding up to an additional year), only 2 years is returned as originally specified by the years component (2Y).

#### **Get Years from yearMonthDuration with Just Negative Years**

```
<years>{xf:get-years-from-yearMonthDuration(xf:yearMonthDuration("-P5Y"))}
</years>
```
The preceding query generates the following result:

<years>-5</years>

#### **Get Years from yearMonthDuration with Just Months**

```
<years>{xf:get-years-from-yearMonthDuration(xf:yearMonthDuration("P10M"))}
</years>
```
The preceding query generates the following result:

```
<years>0</years>
```
# Related Topics

W3C get-years-from-yearMonthDuration function description.

W3C yearMonthDuration data type description.

### <span id="page-195-0"></span>**[xf:g](#page-277-0)et-months-from-yearMonthDuration**

Extracts the number of months from the months component of  $\gamma$ yearMonthDuration-var.

If the value of \$yearMonthDuration-var is the empty sequence, the empty sequence is returned. The empty sequence is a sequence containing zero items (), which is similar to null in SQL.

# **Signatures**

```
xf:get-months-from-yearMonthDuration(xf:yearMonthDuration?
$yearMonthDuration-var) \rightarrow xs:integer?
```
# Arguments

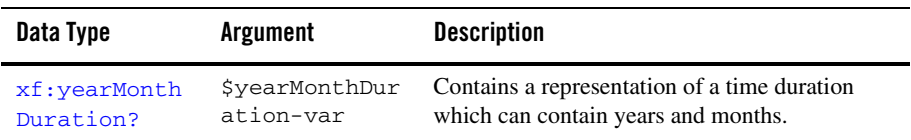

### Returns

Returns the number of months as an integer from months component of \$yearMonthDuration-var.

# Examples

#### **Get Months from yearMonthDuration with Years and Months**

```
<months>{xf:get-months-from-yearMonthDuration(xf:yearMonthDuration("P2Y10M
"))}</months>
```
The preceding query generates the following result:

```
<months>10</months>
```
#### **Get Months from yearMonthDuration with Just Negative Months**

<months>{xf:get-months-from-yearMonthDuration(xf:yearMonthDuration("-P5M") )}</months>

The preceding query generates the following result:

<months>-5</months>

# Related Topics

W3C get-months-from-yearMonthDuration function description.

W3C yearMonthDuration data type description.

### <span id="page-196-0"></span>**[xf:g](#page-277-0)et-days-from-dayTimeDuration**

Extracts the number of days from the days component of \$dayTimeDuration-var.

If the value of \$dayTimeDuration-var is the empty sequence, the empty sequence is returned. The empty sequence is a sequence containing zero items (), which is similar to null in SQL.

# **Signatures**

```
xf:get-days-from-dayTimeDuration(xf:dayTimeDuration? $dayTimeDuration-var) 
\rightarrowxs:integer?
```
# Arguments

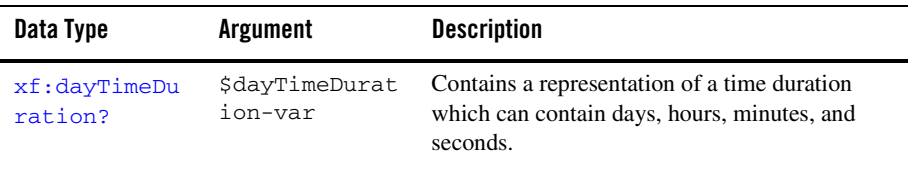

### Returns

Returns the number of days as an integer from days component of  $\frac{1}{2}$  dayTimeDuration-var.

#### **Get Days from dayTimeDuration with All Components**

```
<days>{xf:get-days-from-dayTimeDuration(xf:dayTimeDuration("P7DT25H8M20S")
)} </days>
```
The preceding query generates the following result:

<days>7</days>

**Note:** Even though 25 hours is specified in the hours component (25H) of the dayTimeDuration creation string (adding up to an additional day), only 7 days are returned as originally specified by the days component (7D).

#### **Get Days from dayTimeDuration with Just Negative Days**

```
<days>{xf:get-days-from-dayTimeDuration(xf:dayTimeDuration("-PT4D"))}</day
\leq
```
The preceding query generates the following result:

```
<days>-4</days>
```
#### **Get Days from dayTimeDuration with No Days**

```
<days>{xf:get-days-from-dayTimeDuration(xf:dayTimeDuration("PT2H20S"))}</d
ays>
```
The preceding query generates the following result:

<days>0</days>

# Related Topics

W3C get-days-from-dayTimeDuration function description.

W3C dayTimeDuration data type description.

# <span id="page-197-0"></span>**[xf:g](#page-277-0)et-hours-from-dayTimeDuration**

Extracts the number of hours from the hours component of \$dayTimeDuration-var.

If the value of \$dayTimeDuration-var is the empty sequence, the empty sequence is returned. The empty sequence is a sequence containing zero items (), which is similar to null in SQL.

# **Signatures**

[xf:](#page-277-0)get-hours-from-dayTimeDuration[\(xf:d](#page-277-0)ayTimeDuration[?](#page-273-0) \$dayTimeDuration-var) → [xs:](#page-276-0)[integer](#page-281-0)[?](#page-273-0)

# Arguments

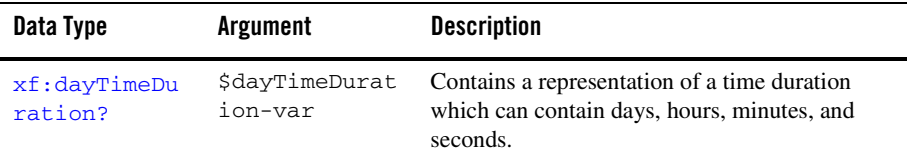

#### Returns

Returns the number as hours as an integer from hours component of  $\dagger$ dayTimeDuration-var.

# Examples

#### **Get Hours from dayTimeDuration with All Components**

```
<hours>{xf:get-hours-from-dayTimeDuration(xf:dayTimeDuration("P7DT9H65M20S
"))}</hours>
```
The preceding query generates the following result:

<hours>9</hours>

**Note:** Even though 65 minutes is specified in the minutes component (65M) of the dayTimeDuration creation string (adding up to an additional hour), only 9 hours are returned as originally specified by the hours component (9H).

#### **Get Hours from dayTimeDuration with Just Negative Hours**

```
<hours>{xf:get-hours-from-dayTimeDuration(xf:dayTimeDuration("-PT3H"))}</h
ours>
```
The preceding query generates the following result:

```
<hours>-3</hours>
```
#### **Get Hours from dayTimeDuration with No Hours**

```
<hours>{xf:get-hours-from-dayTimeDuration(xf:dayTimeDuration("P2DT20S"))}<
/hours>
```
The preceding query generates the following result:

```
<hours>0</hours>
```
# Related Topics

W3C get-hours-from-dayTimeDuration function description.

W3C dayTimeDuration data type description.

# <span id="page-199-0"></span>**[xf:g](#page-277-0)et-minutes-from-dayTimeDuration**

Extracts the number of minutes from the minutes component of \$dayTimeDuration-var.

If the value of \$dayTimeDuration-var is the empty sequence, the empty sequence is returned. The empty sequence is a sequence containing zero items (), which is similar to null in SQL.

# **Signatures**

```
xf:get-minutes-from-dayTimeDuration(xf:dayTimeDuration?
$dayTimeDuration-var) → xs:integer?
```
# Arguments

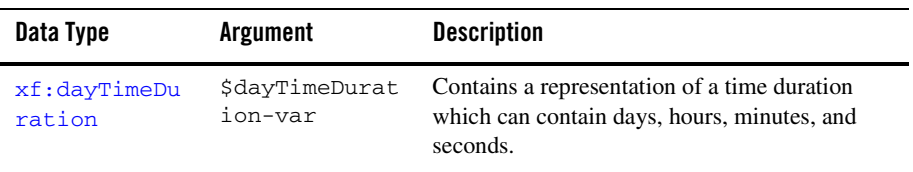

# Returns

Returns the number as minutes as an integer from minutes component of \$dayTimeDuration-var.

#### **Get Minutes from dayTimeDuration with All Components**

```
<minutes>{xf:get-minutes-from-dayTimeDuration(xf:dayTimeDuration("P7DT9H12
M65S"))}</minutes>
```
The preceding query generates the following result:

<minutes>12</minutes>

**Note:** Even though 65 seconds is specified in the seconds component (65S) of the dayTimeDuration creation string (adding up to an additional minute), only 12 minutes are returned as originally specified by the minutes component (12M).

#### **Get Minutes from dayTimeDuration with Just Negative Minutes**

```
<minutes>{xf:get-minutes-from-dayTimeDuration(xf:dayTimeDuration("-PT3M"))
}</minutes>
```
The preceding query generates the following result:

<minutes>-3</minutes>

#### **Get Minutes from dayTimeDuration with No Minutes**

```
<minutes>{xf:get-minutes-from-dayTimeDuration(xf:dayTimeDuration("P2DT20S"
))}</minutes>
```
The preceding query generates the following result:

<minutes>0</minutes>

# Related Topics

W3C get-minutes-from-dayTimeDuration function description.

W3C dayTimeDuration data type description.

### <span id="page-200-0"></span>**[xf:g](#page-277-0)et-seconds-from-dayTimeDuration**

Extracts the number of seconds from the seconds component of \$dayTimeDuration-var.

If the value of \$dayTimeDuration-var is the empty sequence, the empty sequence is returned. The empty sequence is a sequence containing zero items (), which is similar to null in SQL.

# **Signatures**

[xf:](#page-277-0)get-seconds-from-dayTimeDuration([xf:](#page-277-0)dayTimeDuration[?](#page-273-0) \$dayTimeDuration-var) → [xs:](#page-276-0)decima[l?](#page-273-0)

# Arguments

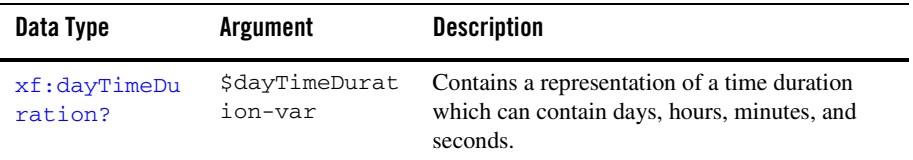

### Returns

Returns the number as seconds as an decimal from seconds component of \$dayTimeDuration-var.

# Examples

#### **Get Seconds from dayTimeDuration with All Components**

```
<seconds>{xf:get-seconds-from-dayTimeDuration(xf:dayTimeDuration("P7DT9H12
M14S"))}</seconds>
```
The preceding query generates the following result:

<seconds>14</seconds>

#### **Get Seconds from dayTimeDuration with Just Negative Seconds**

```
<seconds>{xf:get-seconds-from-dayTimeDuration(xf:dayTimeDuration("-PT7S"))
}</seconds>
```
The preceding query generates the following result:

```
<seconds>-7</seconds>
```
#### **Get Seconds from dayTimeDuration with No Seconds**

```
<seconds>{xf:get-seconds-from-dayTimeDuration(xf:dayTimeDuration("P2DT6M")
)}</seconds>
```
The preceding query generates the following result:

<seconds>0</seconds>

# Related Topics

W3C get-seconds-from-dayTimeDuration function description.

W3C dayTimeDuration data type description.

### <span id="page-202-0"></span>**[xf:g](#page-277-0)et-yearMonthDuration-from-dateTimes**

Computes the time difference between  $\frac{1}{5}$  dateTime-var1 and  $\frac{1}{5}$  dateTime-var2 and returns it as a yearMonthDuration value.

If the value of \$date-var1 follows in time the value of \$date-var2, then the returned value is a negative duration. (The date specified in \$dateTime-var1 comes before the date specified in \$dateTime-var2.) To learn more, see the following [Negative Difference](#page-204-1) example.

The time difference between the values of two  $\frac{a \pm e}{\pm i \, m}$  arguments could include years, months, minutes, and seconds but a yearMonthDuration value can only contain years and months, so the time difference is rounded to nearest month. If the time difference between the two dateTime arguments is greater than or equal to 15.5 days (15 days and 12 hours), the month duration is rounded up. To learn more, see the following [Round Up](#page-204-0) and [Not Enough to Round Up](#page-205-1) examples.

If the value of \$date-var1 or \$date-var2 is the empty sequence, the following error is displayed:

Error occurred while executing XQuery: Error loading the XQuery or XSLT for this method: Type error in function subtract-dates invocation: expected type [date@http://www.w3.org/2001/XMLSchema], given type empty

# Signatures

```
xf:get-yearMonthDuration-from-dateTimes(xs:dateTime $dateTime-var1, 
xs:dateTime $dateTime-var2) \rightarrowxf:yearMonthDuration
```
### Arguments

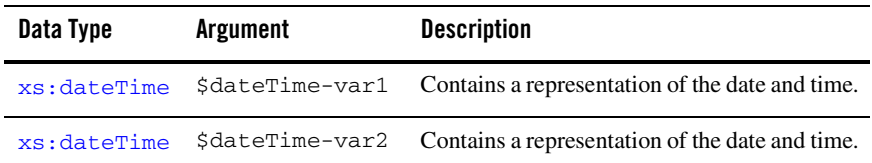

### Returns

Returns the time difference between \$dateTime-var1 and \$dateTime-var2 as a yearMonthDuration value.

Returns a negative yearMonthDuration value if \$dateTime-var1 follows in time \$dateTime-var2. (The date specified in \$dateTime-var1 comes before the date specified in \$dateTime-var2.) To learn more, see the following [Negative Difference](#page-204-1) example.

# Examples

#### **Positive Difference**

The following example query returns a positive years and months duration because the date specified in \$datetime-var1 comes after the date specified in \$datetime-var2:

```
let $dateTime-var1 := xs:dateTime("2002-12-26T00:00:01")
return
let $dateTime-var2 := xs:dateTime("2001-11-26T00:00:01")
return
let $mydur := xf:get-yearMonthDuration-from-dateTimes($dateTime-var1, 
$dateTime-var2)
return
<result>
       <years>{xf:get-years-from-yearMonthDuration($mydur)}</years>
       <months>{xf:get-months-from-yearMonthDuration($mydur)}</months>
</result>
```
The preceding query generates the following result:

```
<result>
       <years>1</years>
       <months>1</months>
</result>
```
#### <span id="page-204-1"></span>**Negative Difference**

The following example query returns a negative years and month duration because the date specified in \$dateTime-var1 comes before the date specified in \$dateTime-var2:

```
let $dateTime-var1 := xs:dateTime("2001-11-26T00:00:01")
return
let $dateTime-var2 := xs:dateTime("2002-12-26T00:00:01")
return
let $mydur := xf:get-yearMonthDuration-from-dateTimes($dateTime-var1, 
$dateTime-var2)
return
<result>
       <years>{xf:get-years-from-yearMonthDuration($mydur)}</years>
       <months>{xf:get-months-from-yearMonthDuration($mydur)}</months>
</result>
```
The preceding query generates the following result:

```
<result>
       <years>-1</years>
       <months>-1</months>
</result>
```
#### <span id="page-204-0"></span>**Round Up**

The following example query returns a 1 month yearMonthDuration because there are 15.5 days (15 days and 12 hours) between \$dateTime-var1 and \$dateTime-var2:

```
let $dateTime-var1 := xs:dateTime("2002-11-16T12:00:00")
return
let $dateTime-var2 := xs:dateTime("2002-11-01T00:00:00")
return
let $mydur := xf:get-yearMonthDuration-from-dateTimes($dateTime-var1, 
$dateTime-var2)
return
<result>
       <years>{xf:get-years-from-yearMonthDuration($mydur)}</years>
       <months>{xf:get-months-from-yearMonthDuration($mydur)}</months>
</result>
```
The preceding query generates the following result:

```
<result>
       <years>0</years>
       <months>1</months>
</result>
```
#### <span id="page-205-1"></span>**Not Enough to Round Up**

The following example query returns a 0 months yearMonthDuration because there are only 15 days, 11 hours, 59 minutes, and 59 seconds (1 second from 15.5 days) between  $\beta$ dateTime-var1 and \$dateTime-var2:

```
let $dateTime-var1 := xs:dateTime("2002-11-16T11:59:59")
return
let $dateTime-var2 := xs:dateTime("2002-11-01T00:00:00")
return
let $mydur := xf:get-yearMonthDuration-from-dateTimes($dateTime-var1, 
$dateTime-var2)
return
<result>
       <years>{xf:get-years-from-yearMonthDuration($mydur)}</years>
       <months>{xf:get-months-from-yearMonthDuration($mydur)}</months>
</result>
```
The preceding query generates the following result:

```
<result>
       <years>0</years>
       <months>0</months>
</result>
```
### Related Topics

W3C get-yearMonthDuration-from-dayTimes function description.

W3C yearMonthDuration data type description.

W3C dateTime data type description.

### <span id="page-205-0"></span>**[xf:g](#page-277-0)et-dayTimeDuration-from-dateTimes**

Computes the time difference between  $\frac{1}{5}$  dateTime-var1 and  $\frac{1}{5}$  dateTime-var2 and returns it as a dayTimeDuration value.

If the value of  $\frac{1}{2}$  at  $e$ -var1 follows in time the value of  $\frac{1}{2}$  date-var2, then the returned value is a negative duration.

If the value of  $\frac{1}{2}$  at  $e$ -var1 or  $\frac{1}{2}$  at  $e$ -var2 is the empty sequence, the following error is displayed:

Error occurred while executing XQuery: Error loading the XQuery or XSLT for this method: Type error in function subtract-dates invocation: expected type [date@http://www.w3.org/2001/XMLSchema], given type empty

# **Signatures**

[xf:](#page-277-0)get-dayTimeDuration-from-dateTimes([xs:](#page-276-0)dateTime \$dateTime-var1, [xs:](#page-276-0)dateTime \$dateTime-var2) → [xf:](#page-277-0)dayTimeDuration

### Arguments

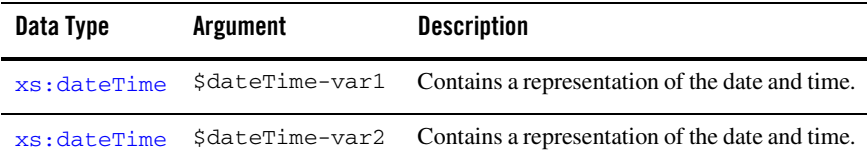

#### Returns

Returns the time difference between \$dateTime-var1 and \$dateTime-var2 as a dayTimeDuration value.

Returns a negative dayTimeDuration value if \$dateTime-var1 follows in time \$dateTime-var2. (The date specified in \$dateTime-var1 comes before the date specified in \$dateTime-var2.) To learn more, see the following [Negative Difference](#page-207-0) example.

# Examples

#### **Positive Difference**

The following example query returns a positive days, hours, minutes, and seconds duration because the date specified in \$datetime-var1 comes after the date specified in \$datetime-var2:

```
let $dateTime-var1 := xs:dateTime("2002-12-26T01:01:01")
return
let $dateTime-var2 := xs:dateTime("2001-11-26T00:00:00")
return
let $mydur := xf:get-dayTimeDuration-from-dateTimes($dateTime-var1, 
$dateTime-var2)
return
<result>
       <days>{xf:get-days-from-dayTimeDuration($mydur)}</days>
       <hours>{xf:get-hours-from-dayTimeDuration($mydur)}</hours>
       <minutes>{xf:get-minutes-from-dayTimeDuration($mydur)}</minutes>
```

```
<seconds>{xf:get-seconds-from-dayTimeDuration($mydur)}</seconds>
</result>
```
The preceding query generates the following result:

```
<result>
      <days>395</days>
       <hours>1</hours>
       <minutes>1</minutes>
       <seconds>1</seconds>
</result>
```
#### <span id="page-207-0"></span>**Negative Difference**

The following example query returns a negative days, hours, minutes, and seconds duration because the date specified in \$dateTime-var1 comes before the date specified in \$dateTime-var2:

```
let $dateTime-var1 := xs:dateTime("2001-11-26T00:00:00")
return
let $dateTime-var2 := xs:dateTime("2002-12-26T01:01:01")
return
let $mydur := xf:get-dayTimeDuration-from-dateTimes($dateTime-var1, 
$dateTime-var2)
return
<result>
       <days>{xf:get-days-from-dayTimeDuration($mydur)}</days>
       <hours>{xf:get-hours-from-dayTimeDuration($mydur)}</hours>
       <minutes>{xf:get-minutes-from-dayTimeDuration($mydur)}</minutes>
       <seconds>{xf:get-seconds-from-dayTimeDuration($mydur)}</seconds>
</result>
```
The preceding query generates the following result:

```
<result>
       <days>-395</days>
       <hours>-1</hours>
       <minutes>-1</minutes>
       <seconds>-1</seconds>
```

```
</result>
```
### Related Topics

W3C get-dayTimeDuration-from-dateTimes function description.

W<sub>3</sub>C dayTimeDuration data type description.

W<sub>3</sub>C dateTime data type description.

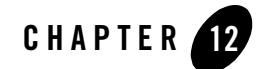

# XQuery Numeric Operators Reference

This section provides descriptions of the XQuery numeric operators available in the mapper functionality of WebLogic Workshop. You use the mapper functionality to generate queries and to edit these queries to add invocations to these provided XQuery operators. To learn more, see "Invoking Functions or Operators in a Query" in [Modifying Links Using the Target Expression](http://e-docs.bea.com/workshop/docs81/doc/en/integration/dtguide/dtguidemapperexpressbuilder.html)  [Tab](http://e-docs.bea.com/workshop/docs81/doc/en/integration/dtguide/dtguidemapperexpressbuilder.html) in the *Guide to Data Transformation*.

In addition to the XQuery functions and operators available in the mapper functionality, a larger set functions and operators is provided. You can manually add invocations to these functions and operators to queries in the **Source View** of the mapper functionality. For a list of these additional functions and operators, see the [XQuery 1.0 and XPath 2.0 Functions and Operators - W3C](http://www.w3.org/TR/2002/WD-xquery-operators-20020816)  [Working Draft 16 August 2002](http://www.w3.org/TR/2002/WD-xquery-operators-20020816) available from the W3C Web site at the following URL:

<http://www.w3.org/TR/2002/WD-xquery-operators-20020816>

This section lists the numeric operators available from the mapper functionality:

- [op:decimal-add](#page-209-0)
- [op:float-add](#page-210-0)
- [op:double-add](#page-211-0)
- [op:decimal-subtract](#page-212-0)
- [op:float-subtract](#page-213-0)
- [op:double-subtract](#page-214-0)
- [op:decimal-multiply](#page-215-0)
- [op:float-multiply](#page-216-0)
- [op:double-multiply](#page-217-0)
- [op:decimal-divide](#page-218-0)
- [op:float-divide](#page-220-0)
- [op:double-divide](#page-221-0)
- [op:numeric-integer-divide](#page-223-0)
- [op:decimal-mod](#page-225-0)
- [op:float-mod](#page-226-0)
- [op:double-mod](#page-227-0)

#### <span id="page-209-0"></span>**[op:d](#page-277-1)ecimal-add**

Add \$decimal-var1 to \$decimal-var2. The + operator invokes the decimal-add operator.

# **Signatures**

```
op:decimal-add(xs:decimal $decimal-var1, xs:decimal $decimal-var2)→
xs:decimal
```
# Arguments

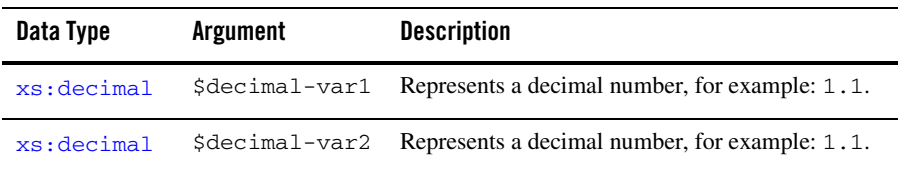

### Returns

Returns the decimal value of adding \$decimal-var1 to \$decimal-var2.

#### **Simple**

Invoking decimal-add("1.1","2.2") returns the decimal value 3.3 as shown in the following example query:

<decimal-add>{op:decimal-add("1.1","2.2")}</decimal-add>

The preceding query generates the following result:

<decimal-add>3.3</decimal-add>

# Related Topics

W3C decimal data type description.

W3C numeric-add operator description.

### <span id="page-210-0"></span>**[op:f](#page-277-1)loat-add**

Add \$float-var1 to \$float-var2. The + operator invokes the float-add operator.

### **Signatures**

[op:](#page-277-1)float-add[\(xs:f](#page-276-0)loat \$float-var1, [xs:f](#page-276-0)loat \$float-var2)→ [xs:](#page-276-0)float

# Arguments

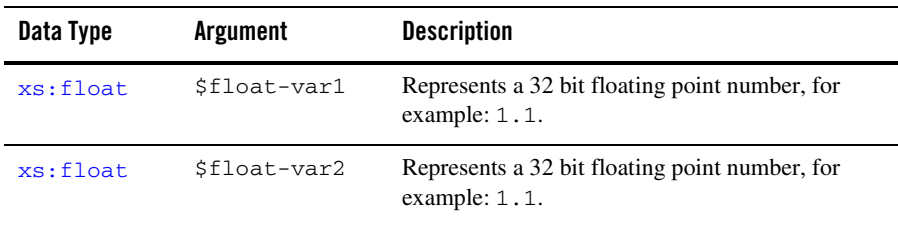

#### Returns

Returns the float value of adding \$float-var1 to \$float-var2.

#### **Simple**

Invoking float-add("1.0","2.0") returns the floating point value: 3.0 as shown in the following example query:

<float-add>{op:float-add("1.0","2.0")}</float-add>

The preceding query generates the following result:

<float-add>3.0</float-add>

# Related Topics

W3C float data type description. W3C numeric-add operator description.

### <span id="page-211-0"></span>**[op:d](#page-277-1)ouble-add**

Add \$double-var1 to \$double-var2. The + operator invokes the double-add operator.

# **Signatures**

[op:](#page-277-1)double-add([xs:](#page-276-0)double \$double-var1, [xs:](#page-276-0)double \$double-var2)→ [xs:](#page-276-0)double

# Arguments

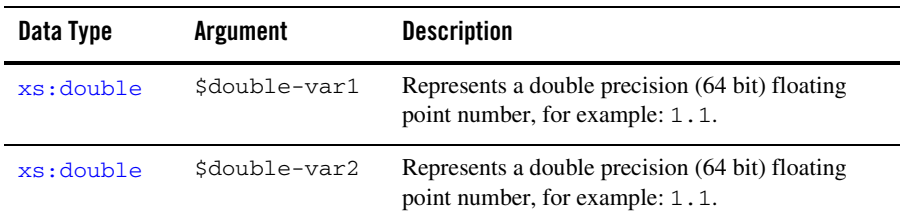

### Returns

Returns the double value of adding \$double-var1 to \$double-var2.

#### **Simple**

Invoking double-add("1.0","2.0") returns the double precision floating point value: 3.0 as shown in the following example query:

<double-add>{op:double-add("1.0","2.0")}</double-add>

The preceding query generates the following result:

<double-add>3.0</double-add>

# Related Topics

W3C double data type description.

W3C numeric-add operator description.

### <span id="page-212-0"></span>**[op:d](#page-277-1)ecimal-subtract**

Subtracts \$decimal-var2 from \$decimal-var1. The - operator invokes the decimal-subtract operator.

# **Signatures**

[op:](#page-277-1)decimal-subtract([xs:](#page-276-0)decimal \$decimal-var1, [xs:d](#page-276-0)ecimal \$decimal-var2)→ [xs:](#page-276-0)decimal

# Arguments

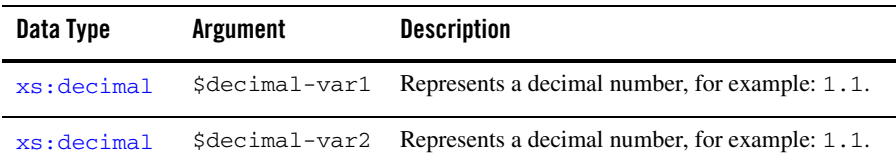

# Returns

Returns the decimal value of subtracting \$decimal-var2 from \$decimal-var1.

#### **Simple**

Invoking decimal-subtract("2.2","1.1") returns the decimal value 1.1 as shown in the following example query:

```
<decimal-subtract>{op:decimal-subtract("2.2","1.1")}</decimal-subtract>
```
The preceding query generates the following result:

```
<decimal-subtract>1.1</decimal-subtract>
```
# Related Topics

W3C decimal data type description.

W3C numeric-subtract operator description.

### <span id="page-213-0"></span>**[op:f](#page-277-1)loat-subtract**

Subtracts \$float-var2 from \$float-var1. The - operator invokes the float-subtract operator.

# **Signatures**

[op:](#page-277-1)float-subtract[\(xs:f](#page-276-0)loat \$float-var1, [xs:f](#page-276-0)loat \$float-var2)→ [xs:](#page-276-0)float

# Arguments

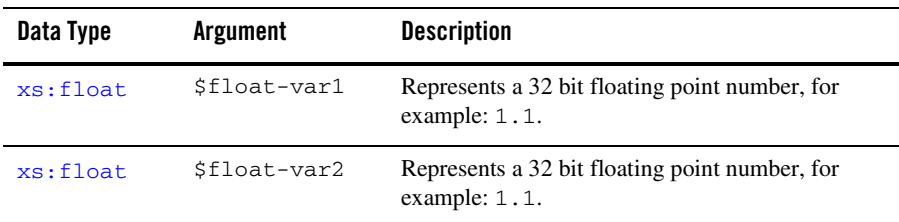

### Returns

Returns the floating point value of subtracting \$float-var2 from \$float-var1.

#### **Simple**

Invoking float-subtract("2.2","1.1") returns the floating point value: 1.1 as shown in the following example query:

<float-subtract>{op:float-subtract("2.2","1.1")}</float-subtract>

The preceding query generates the following result:

<float-subtract>1.1</float-subtract>

# Related Topics

W3C float data type description.

W3C numeric-subtract operator description.

### <span id="page-214-0"></span>**[op:d](#page-277-1)ouble-subtract**

Subtracts \$double-var2 from \$double-var1. The - operator invokes the double-subtract operator.

### **Signatures**

[op:](#page-277-1)double-subtract[\(xs:d](#page-276-0)ouble \$double-var1, [xs:](#page-276-0)double \$double-var2)→ [xs:](#page-276-0)double

### Arguments

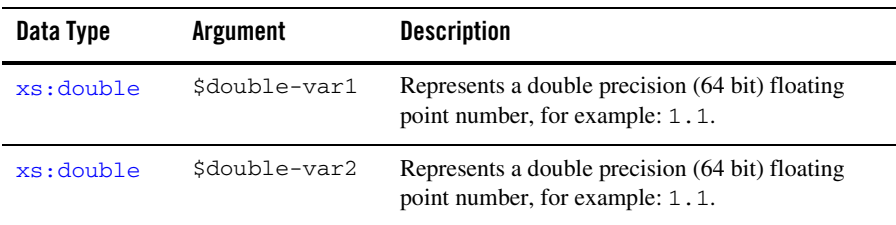

# Returns

Returns the double precision  $(64 \text{ bit})$  floating point value of subtracting  $$double-var2$  from \$double-var1.

# Examples

#### **Simple**

Invoking double-subtract ("2.2", "1.1") returns the double precision (64 bit) floating point value: 1.1 as shown in the following example query:

<double-subtract>{op:double-subtract("2.2","1.1")}</double-subtract>

The preceding query generates the following result:

```
<double-subtract>1.1</double-subtract>
```
# Related Topics

W<sub>3</sub>C double data type description.

W3C numeric-subtract operator description.

# <span id="page-215-0"></span>**[op:d](#page-277-1)ecimal-multiply**

Multiplies  $\frac{1}{2}$  decimal-var1 by  $\frac{1}{2}$  decimal-var2. The  $\star$  operator invokes the decimal-multiply operator.

# **Signatures**

```
op:decimal-multiply(xs:decimal $decimal-var1, xs:decimal $decimal-var2)→
xs:decimal
```
# Arguments

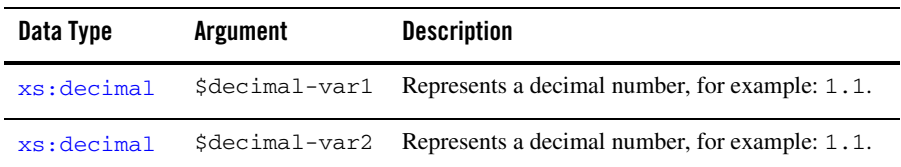
### Returns

Returns the decimal value of multiplying \$decimal-var1 by \$decimal-var2.

# Examples

### **Simple**

Invoking decimal-multiply("2.0","1.0") returns the decimal value: 2 as shown in the following example query:

```
<decimal-multiply>{op:decimal-multiply("2.0","1.0")}</decimal-multiply>
```
The preceding query generates the following result:

```
<decimal-multiply>2</decimal-multiply>
```
# Related Topics

W3C decimal data type description.

W3C numeric-multiply operator description.

# **[op:f](#page-277-0)loat-multiply**

Multiplies \$float-var1 by \$float-var2. The \* operator invokes the float-multiply operator.

# **Signatures**

[op:](#page-277-0)float-multiply[\(xs:f](#page-276-0)loat \$float-var1, [xs:f](#page-276-0)loat \$float-var2)→ [xs:](#page-276-0)float

# Arguments

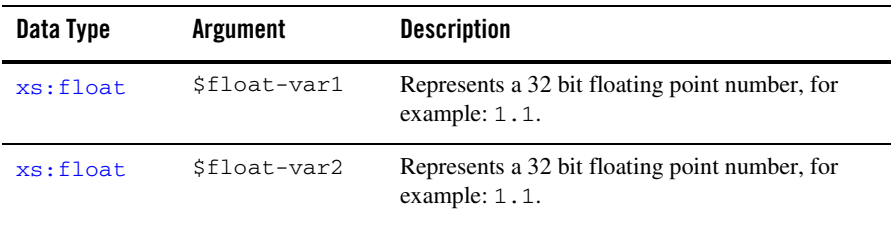

### Returns

Returns the 32 bit floating point value of multiplying \$float-var1 by \$float-var2.

# Examples

#### **Simple**

Invoking float-multiply("2.0","3.0") returns the floating point value: 6.0 as shown in the following example query:

<float-multiply>{op:float-multiply("2.0","3.0")}</float-multiply>

The preceding query generates the following result:

```
<float-multiply>6.0</float-multiply>
```
# Related Topics

W3C float data type description.

W3C numeric-multiply operator description.

### **[op:d](#page-277-0)ouble-multiply**

Multiplies \$double-var1 by \$double-var2. The \* operator invokes the double-multiply operator.

# **Signatures**

```
op:double-multiply(xs:double $double-var1, xs:double $double-var2)→
xs:double
```
### Arguments

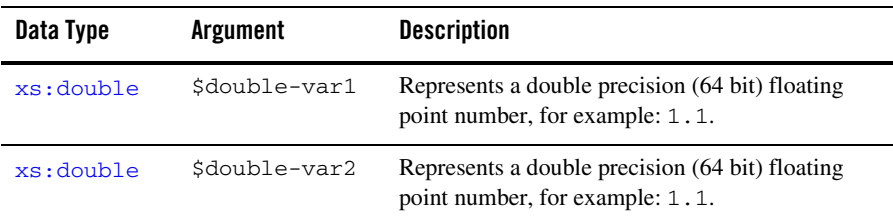

### Returns

Returns the double precision (64 bit) floating point value of multiplying  $\frac{1}{2}$  double-var1 by \$double-var2.

### Examples

#### **Simple**

Invoking double-multiply("2.0","3.0") returns the double precision floating point value: 6.0 as shown in the following example query:

```
<double-multiply>{op:double-multiply("2.0","3.0")}</double-multiply>
```
The preceding query generates the following result:

```
<double-multiply>6.0</double-multiply>
```
# Related Topics

W3C double data type description.

W3C numeric-multiply operator description.

### **[op:d](#page-277-0)ecimal-divide**

Divides \$decimal-var1 by \$decimal-var2. The div operator invokes the decimal-divide operator.

If the value of  $$decimal-var2$  is equal to zero, the  $TransformException$  exception is raised with the RT\_DIV\_ZERO fault code. The following error message is displayed in the mapper:

Error occurred while executing XQuery: division by zero

### **Signatures**

[op:](#page-277-0)decimal-divide[\(xs:d](#page-276-0)ecimal \$decimal-var1, [xs:d](#page-276-0)ecimal \$decimal-var2)→ [xs:](#page-276-0)decimal

### Arguments

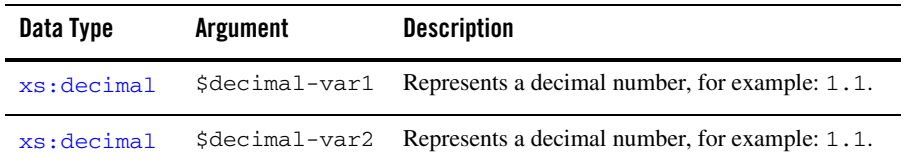

### Returns

Returns the decimal value of dividing \$decimal-var1 by \$decimal-var2.

### Examples

#### **Simple**

Invoking decimal-divide ("2.2", "1.1") returns the decimal value 2 as shown in the following example query:

<decimal-divide>{op:decimal-divide("2.2","1.1")}</decimal-divide>

The preceding query generates the following result:

<decimal-divide>2.0</decimal-divide>

#### **Error—Divide by Zero**

Invoking decimal-divide("2.2","0")throws the TransformException exception with the RT\_DIV\_ZERO fault code as shown in the following example query:

<decimal-divide>{op:decimal-divide("2.2","0")}</decimal-divide>

The following error message is displayed in the mapper:

Error occurred while executing XQuery: division by zero

### Related Topics

W3C decimal data type description.

W3C numeric-divide operator description.

### **[op:f](#page-277-0)loat-divide**

Divides \$float-var1 by \$float-var2. The div operator invokes the float-divide operator .

If the value of  $$float-var2$$  is equal to zero, the value of Infinity is returned. To learn more see ["Divide by Zero" on page 12-14.](#page-221-0)

# **Signatures**

[op:](#page-277-0)float-divide([xs:](#page-276-0)float \$float-var1, [xs:](#page-276-0)float \$float-var2)→ [xs:f](#page-276-0)loat

### Arguments

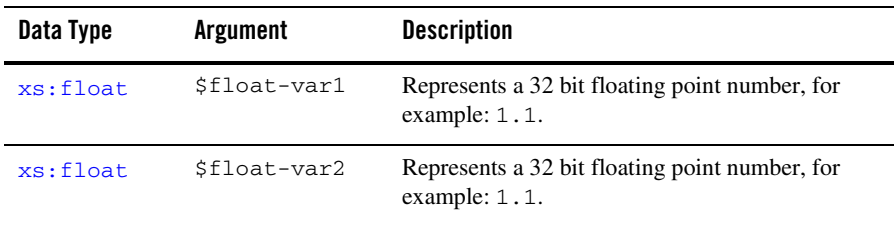

### Returns

Returns the floating point value of dividing \$float-var1 by \$float-var2.

# Examples

#### **Simple**

Invoking float-divide("4.4","2.2") returns the floating point value of 2.0 as shown in the following example query:

<float-divide>{op:float-divide("4.4","2.2")}</float-divide>

The preceding query generates the following result:

<float-divide>2.0</float-divide>

#### <span id="page-221-0"></span>**Divide by Zero**

Invoking float-divide("2.2","0") returns the Infinity value as shown in the following example query:

<float-divide>{op:float-divide("2.2","0")}</float-divide>

The preceding query generates the following result:

<float-divide>Infinity</float-divide>

To learn more see the IEEE Standard for Binary Floating-Point Arthimetic.

### Related Topics

W3C float data type description.

W3C numeric-divide operator description.

IEEE Standard for Binary Floating-Point Arthimetic.

### **[op:d](#page-277-0)ouble-divide**

Divides \$double-var1 by \$double-var2. The div operator invokes the double-divide operator.

If the value of  $$double-var2$  is equal to zero, the value of  $Infinite$  is returned. To learn more see ["Divide by Zero" on page 12-15.](#page-222-0)

### **Signatures**

[op:](#page-277-0)double-divide[\(xs:d](#page-276-0)ouble \$double-var1, [xs:](#page-276-0)double \$double-var2)→ [xs:](#page-276-0)double

### Arguments

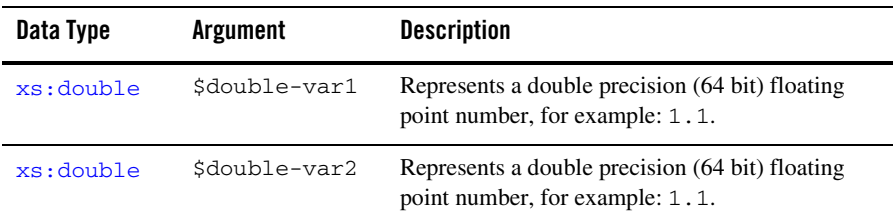

### Returns

Returns the double precision floating point value of dividing \$double-var1 by \$double-var2.

### Examples

#### **Simple**

Invoking double-divide("4.4","2.2") returns the double precision floating point value of 2.0 as shown in the following example query:

<double-divide>{op:double-divide("4.4","2.2")}</double-divide>

The preceding query generates the following result:

```
<double-divide>2.0</double-divide>
```
#### <span id="page-222-0"></span>**Divide by Zero**

Invoking double-divide("2.2", "0") returns the  $\text{Infinity}$  value as shown in the following example query:

<double-divide>{op:double-divide("2.2","0")}</double-divide>

The preceding query generates the following result:

<double-divide>Infinity</double-divide>

To learn more see the IEEE Standard for Binary Floating-Point Arthimetic.

### Related Topics

W<sub>3</sub>C double data type description.

W<sub>3</sub>C numeric-divide operator description.

IEEE Standard for Binary Floating-Point Arthimetic.

### **[op:n](#page-277-0)umeric-integer-divide**

Divides \$integer-var1 by \$integer-var2 and returns the resulting integer. If  $$integer-var2$$  is not divided evenly by  $$integer-var1$$ , the remainder is dropped—no rounding occurs. The idiv operator is invoked by the numeric-integer-divide operator.

If the value of \$decimal-var2 is equal to zero, the TransformException exception is raised with the RT DIV ZERO fault code. The following error message is displayed in the mapper:

Error occurred while executing XQuery: division by zero

### **Signatures**

```
op:numeric-integer-divide(xs:integer $integer-var1, xs:integer
$double-var2)→ xs:integer
```
### Arguments

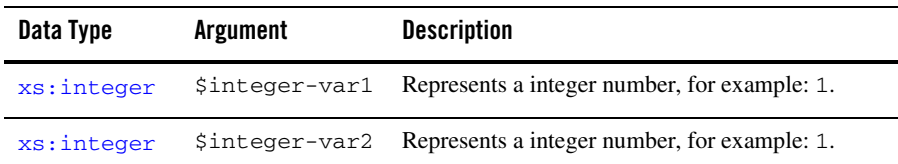

### Returns

Returns the integer result of dividing  $\frac{1}{2}$  integer-var1 by  $\frac{1}{2}$  integer-var2. If  $\frac{1}{2}$  integer-var2 is not divided evenly by  $\frac{1}{2}$  integer-var1, the remainder is dropped—no rounding occurs.

# Examples

#### **No Remainder**

Invoking op:numeric-integer-divide("4","2") returns the integer: 2 as shown in the following example query:

```
<numeric-integer-divide>{
       op:numeric-integer-divide("4","2")
}</numeric-integer-divide>
```
The preceding query generates the following result:

<numeric-integer-divide>2</numeric-integer-divide>

**Note:** The integer: 4 is divided eventually by the integer: 2 with no remainder.

#### **Throw Away Remainder**

Invoking op:numeric-integer-divide("5","2") returns the integer: 2 as shown in the following example query:

```
<numeric-integer-divide>{
       op:numeric-integer-divide("5","2")
}</numeric-integer-divide>
```
The preceding query generates the following result:

<numeric-integer-divide>2</numeric-integer-divide>

**Note:** The remainder is discarded.

#### **Error—Divide by Zero**

Invoking op:numeric-integer-divide("2","0") throws the TransformException exception with the RT\_DIV\_ZERO fault code as shown in the following example query:

```
<numeric-integer-divide>{
       op:numeric-integer-divide("2","0")
}</numeric-integer-divide>
```
The following error message is displayed in the mapper:

Error occurred while executing XQuery: division by zero

# Related Topics

W<sub>3</sub>C integer data type description.

W3C numeric-integer-divide operator description.

### **[op:d](#page-277-0)ecimal-mod**

Return the remainder of dividing \$decimal-var1 by \$decimal-var2. The mod operator invokes the decimal-mod operator.

If the value of \$decimal-var2 is equal to zero, the TransformException exception is raised with the RT\_DIV\_ZERO fault code. The following error message is displayed in the mapper:

```
Error occurred while executing XQuery: division by zero
```
# **Signatures**

```
op:decimal-mod(xs:decimal $decimal-var1, xs:decimal $decimal-var2)→
xs:decimal
```
### Arguments

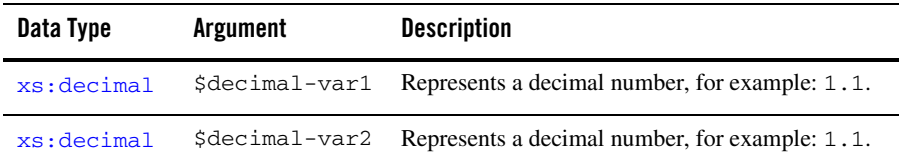

### Returns

Returns the remainder of dividing \$decimal-var1 by \$decimal-var2.

# Examples

#### **Simple**

Invoking decimal-mod("2.1","2.0") returns the decimal value .1 because 2.1 divided by 2.0 results in 1 with the remainder: .1. The remainder: .1 is returned as shown in the following example query:

<decimal-mod>{op:decimal-mod("2.1","2.0")}</decimal-mod>

The preceding query generates the following result:

<decimal-mod>0.1</decimal-mod>

#### **Error—Divide by Zero**

Invoking  $decimal-mod("2.2", "0")$  throws the TransformException exception with the RT\_DIV\_ZERO fault code as shown in the following example query:

<decimal-mod>{op:decimal-mod("2.2","0")}</decimal-mod>

The following error message is displayed in the mapper:

Error occurred while executing XQuery: division by zero

### Related Topics

W3C decimal data type description.

W3C numeric-mod operator description.

### **[op:f](#page-277-0)loat-mod**

Return the remainder of dividing  $$float-var1 by $float-var2$ . The mod operator invokes the float-mod operator.

To learn more about using this operator with NaN, positive infinity, or negative infinity operands, see the W3C numeric-mod operator description.

### **Signatures**

[op:](#page-277-0)float-mod[\(xs:f](#page-276-0)loat \$float-var1, [xs:f](#page-276-0)loat \$float-var2)→ [xs:](#page-276-0)float

### Arguments

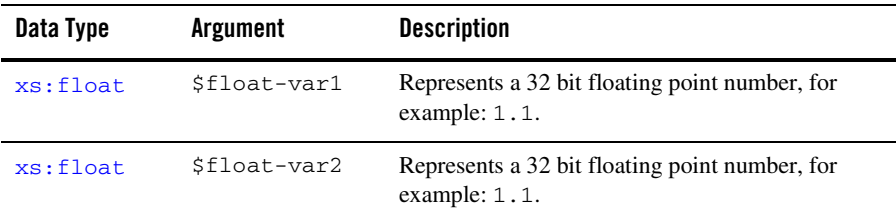

### Returns

Returns the remainder of dividing \$float-var1 by \$float-var2.

### Examples

#### **Simple**

Invoking float-mod("1.25","1.0") returns the floating point value: .25 because 1.25 divided by 1.0 results in 1 with the remainder: .25. The remainder: .25 is returned as shown in the following example query:

<float-mod>{op:float-mod("1.25","1.0")}</float-mod>

The preceding query generates the following result:

```
<float-mod>0.25</float-mod>
```
#### **Divide by Zero**

Invoking  $fload-mod("2.2", "0")$  returns a NaN (Not a Number) value as shown in the following example query:

<float-mod>{op:float-mod("2.2","0")}</float-mod>

The preceding query generates the following result:

```
<float-mod>NaN</float-mod>
```
### Related Topics

W3C float data type description.

W3C numeric-mod operator description.

### **[op:d](#page-277-0)ouble-mod**

Return the remainder of dividing \$double-var1 by \$double-var2. The mod operator invokes the double-mod operator.

To learn more about using this operator with NaN, positive infinity, or negative infinity operands, see the W3C numeric-mod operator description.

# **Signatures**

[op:](#page-277-0)double-mod([xs:](#page-276-0)double \$double-var1, [xs:](#page-276-0)double \$double-var2)→ [xs:](#page-276-0)double

### Arguments

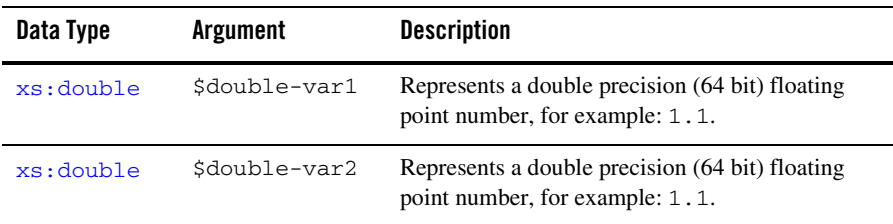

### Returns

Returns the remainder of dividing \$double-var1 by \$double-var2.

### Examples

#### **Simple**

Invoking double-mod("1.25","1.0") returns the double precision (64 bit) floating point value: .25 because 1.25 divided by 1.0 results in 1 with the remainder: .25. The remainder: .25 is returned as shown in the following example query:

<double-mod>{op:double-mod("1.25","1.0")}</double-mod>

The preceding query generates the following result:

<double-mod>0.25</double-mod>

### **Divide by Zero**

Invoking double-mod("2.2","0")returns a NaN value as shown in the following example query:

<double-mod>{op:double-mod("2.2","0")}</double-mod>

The preceding query generates the following result:

<double-mod>NaN</double-mod>

# Related Topics

W3C double data type description.

W3C numeric-mod operator description.

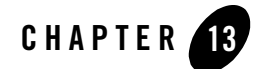

# XQuery Boolean Operators Reference

This section provides descriptions of the XQuery boolean operators available in the mapper functionality of WebLogic Workshop. You use the mapper functionality to generate queries and to edit these queries to add invocations to these provided XQuery operators. To learn more, see "Invoking Functions or Operators in a Query" in [Modifying Links Using the Target Expression](http://e-docs.bea.com/workshop/docs81/doc/en/integration/dtguide/dtguidemapperexpressbuilder.html)  [Tab](http://e-docs.bea.com/workshop/docs81/doc/en/integration/dtguide/dtguidemapperexpressbuilder.html) in the *Guide to Data Transformation*.

In addition to the XQuery functions and operators available in the mapper functionality, a larger set functions and operators is provided. You can manually add invocations to these functions and operators to queries in the **Source View** of the mapper functionality. For a list of these additional functions and operators, see the [XQuery 1.0 and XPath 2.0 Functions and Operators - W3C](http://www.w3.org/TR/2002/WD-xquery-operators-20020816)  [Working Draft 16 August 2002](http://www.w3.org/TR/2002/WD-xquery-operators-20020816) available from the W3C Web site at the following URL:

<http://www.w3.org/TR/2002/WD-xquery-operators-20020816>

This section lists the boolean operators available from the mapper functionality:

- [op:boolean-equal](#page-230-0)
- [op:boolean-less-than](#page-232-0)
- [op:boolean-greater-than](#page-234-0)

### <span id="page-230-0"></span>**[op:b](#page-277-0)oolean-equal**

If  $$boolean-var1$$  has the same boolean value as  $$boolean-var2$$ , the boolean value: true is returned. If \$boolean-var1 does not have the same boolean value as \$boolean-var, the boolean value: false is returned. For example: op:boolean-equal(xf:true(), xf:false()) returns the boolean value: false.

This operator is equilavant to the eg operator with boolean values.

# **Signatures**

[op:](#page-277-0)boolean-equal[\(xs:b](#page-276-0)oolean \$boolean-var1, [xs:](#page-276-0)boolean \$boolean-var2) → [xs:](#page-276-0)boolean

# Arguments

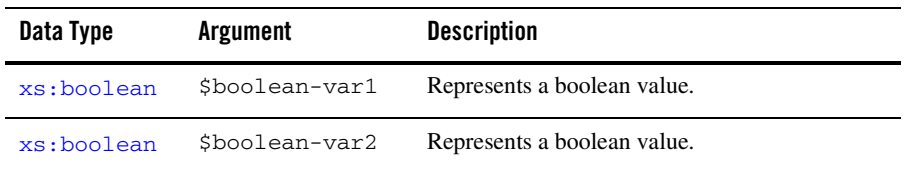

### Returns

Returns the boolean value: true if \$boolean-var1 is equal to the boolean value of \$boolean-var2.

Returns the boolean value: false if \$boolean-var1 is not equal to the boolean value of \$boolean-var2.

# Examples

### **Not Equal Returns false**

Invoking op:boolean-equal(xf:false(),xf:true()) returns the boolean value: false, as shown in the following example query:

```
<boolean-equal>{
       op:boolean-equal(xf:false(),xf:true())
}</boolean-equal>
```
The preceding query generates the following result:

```
<boolean-equal>false</boolean-equal>
```
#### **Equal Returns true**

Invoking op:boolean-equal(xf:false(),xf:false()) returns the boolean value: true, as shown in the following example query:

```
<boolean-equal>{
       op:boolean-equal(xf:false(),xf:false())
}</boolean-equal>
```
The preceding query generates the following result:

```
<boolean-equal>true</boolean-equal>
```
### Related Topics

W3C boolean-equal operator description.

W3C boolean function description

[xs:boolean](#page-41-0)

### <span id="page-232-0"></span>**[op:b](#page-277-0)oolean-less-than**

If \$boolean-var1 equals the boolean value: false and \$boolean-var2 equals the boolean value: true, the boolean value: true is returned. For all other cases, the boolean value: false is returned as shown in the following table.

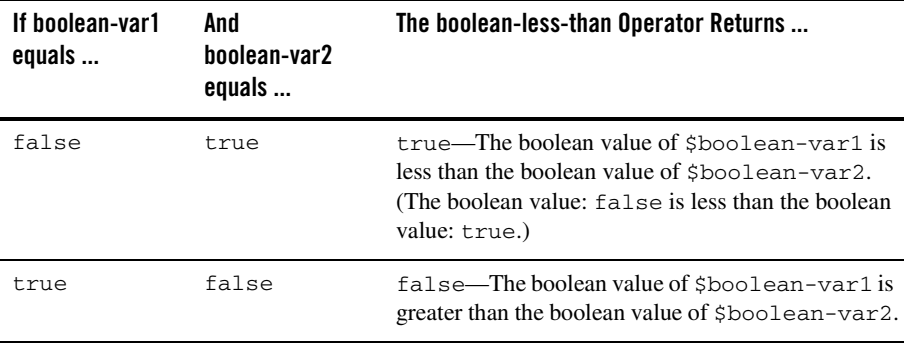

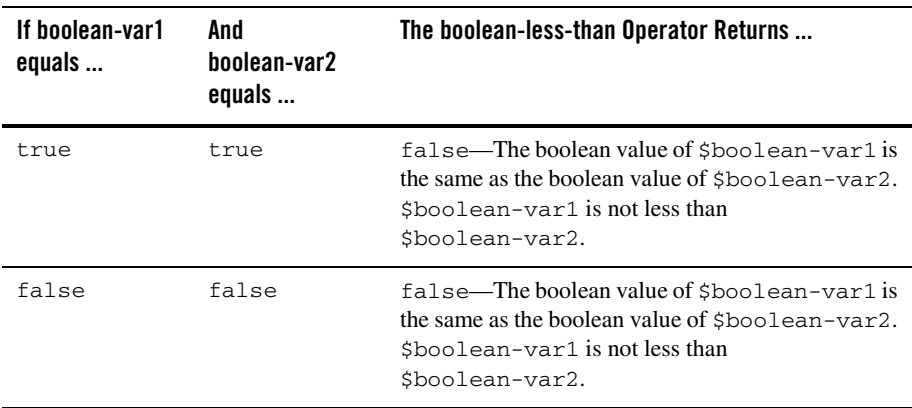

This operator is equivalent to the  $1$ <sup>t</sup> operator with boolean values.

### **Signatures**

[op:](#page-277-0)boolean-less-than([xs:](#page-276-0)boolean \$boolean-var1, [xs:b](#page-276-0)oolean \$boolean-var2)  $\rightarrow$ [xs:](#page-276-0)boolean

### Arguments

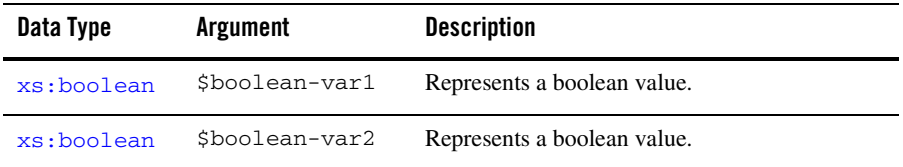

### Returns

Returns the boolean value: true if \$boolean-var1 is less than boolean value of \$boolean-var2. For example: if \$boolean-var1 is equal to false and \$boolean-var2 is equal to true, the boolean value true is returned.

Returns the boolean value: false for all other cases.

# Examples

#### **boolean-less-than(false, true) Returns true**

Invoking op:boolean-less-than(xf:false(),xf:true()) returns the boolean value: true, as shown in the following example query:

```
<boolean-less-than>{
       op:boolean-less-than(xf:false(),xf:true())
}</boolean-less-than>
```
The preceding query generates the following result:

```
<boolean-less-than>true</boolean-less-than>
```
#### **boolean-less-than(true, false) Returns false**

Invoking op:boolean-less-than(xf:true(),xf:false()) returns the boolean value: false, as shown in the following example query:

```
<boolean-less-than>{
       op:boolean-less-than(xf:true(),xf:false())
}</boolean-less-than>
```
The preceding query generates the following result:

<boolean-less-than>false</boolean-less-than>

# Related Topics

W3C boolean-less-than operator description. W<sub>3</sub>C boolean function description [xs:boolean](#page-41-0)

### <span id="page-234-0"></span>**[op:b](#page-277-0)oolean-greater-than**

If \$boolean-var1 equals the boolean value: true and \$boolean-var2 equals the boolean value: false, the boolean value: true is returned. For all other cases, the boolean value: false is returned as shown in the following table.

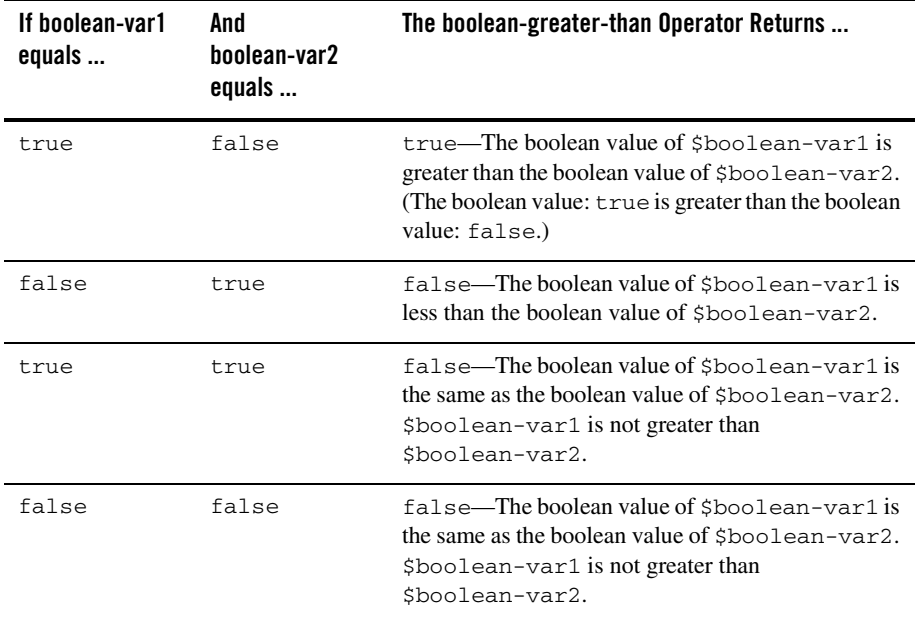

This operator is equivalent to the  $g$ t operator with boolean values.

### **Signatures**

```
op:boolean-greater-than(xs:boolean $boolean-var1, xs:boolean
$boolean-var2) → xs:boolean
```
### Arguments

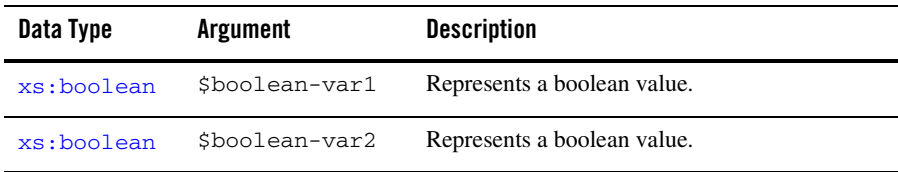

### Returns

Returns the boolean value: true if \$boolean-var1 is greater than boolean value of \$boolean-var2. For example: if \$boolean-var1 is equal to true and \$boolean-var2 is equal to false, the boolean value true is returned.

Returns the boolean value: false for all other cases.

# Examples

#### **boolean-greater-than(true, false) Returns true**

Invoking  $op:boolean-greater-than(xf:true()$ ,  $xf:false()$  returns the boolean value: true, as shown in the following example query:

```
<boolean-greater-than>{
       op:boolean-greater-than(xf:true(),xf:false())
}</boolean-greater-than>
```
The preceding query generates the following result:

```
<boolean-greater-than>true</boolean-greater-than>
```
#### **boolean-greater-than(false, true) Returns false**

Invoking op:boolean-greater-than(xf:false(),xf:true()) returns the boolean value: false, as shown in the following example query:

```
<boolean-greater-than>{
       op:boolean-greater-than(xf:false(), xf:true())
}</boolean-greater-than>
```
The preceding query generates the following result:

<boolean-greater-than>false</boolean-greater-than>

# Related Topics

W3C boolean-greater-than operator description.

W<sub>3</sub>C boolean function description

[xs:boolean](#page-41-0)

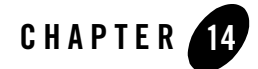

# XQuery Date and Time Operators Reference

This section provides descriptions of the XQuery date and time operators available in the mapper functionality of WebLogic Workshop. You use the mapper functionality to generate queries and to edit these queries to add invocations to these provided XQuery operators. To learn more, see "Invoking Functions or Operators in a Query" in [Modifying Links Using the Target Expression](http://e-docs.bea.com/workshop/docs81/doc/en/integration/dtguide/dtguidemapperexpressbuilder.html)  [Tab](http://e-docs.bea.com/workshop/docs81/doc/en/integration/dtguide/dtguidemapperexpressbuilder.html) in the *Guide to Data Transformation*.

In addition to the XQuery functions and operators available in the mapper functionality, a larger set functions and operators is provided. You can manually add invocations to these functions and operators to queries in the **Source View** of the mapper functionality. For a list of these additional functions and operators, see the [XQuery 1.0 and XPath 2.0 Functions and Operators - W3C](http://www.w3.org/TR/2002/WD-xquery-operators-20020816)  [Working Draft 16 August 2002](http://www.w3.org/TR/2002/WD-xquery-operators-20020816) available from the W3C Web site at the following URL:

<http://www.w3.org/TR/2002/WD-xquery-operators-20020816>

This section lists the date and time operators available from the mapper functionality:

- [op:subtract-dates](#page-239-0)
- [op:subtract-times](#page-240-0)
- [op:add-yearMonthDuration-to-dateTime](#page-242-0)
- [op:add-dayTimeDuration-to-dateTime](#page-243-0)
- [op:subtract-yearMonthDuration-from-dateTime](#page-245-0)
- [op:subtract-dayTimeDuration-from-dateTime](#page-247-0)
- [op:add-yearMonthDuration-to-date](#page-248-0)
- [op:add-dayTimeDuration-to-date](#page-250-0)
- [op:subtract-yearMonthDuration-from-date](#page-251-0)
- [op:subtract-dayTimeDuration-from-date](#page-253-0)
- [op:add-dayTimeDuration-to-time](#page-254-0)
- [op:subtract-dayTimeDuration-from-time](#page-256-0)

### <span id="page-239-0"></span>**[op:s](#page-277-0)ubtract-dates**

Computes the time difference between \$date-var1 and \$date-var2. Subtracts the value of \$date-var2 from \$date-var1.

If the value of  $\frac{1}{2}$  at  $e$ -var2 follows in time the value of  $\frac{1}{2}$  date-var1, then the returned value is a negative duration.

```
If the value of \frac{1}{2} at e-var1 or \frac{1}{2} at e-var2 is the empty sequence, the following error is
displayed:
```
Error occurred while executing XQuery: Error loading the XQuery or XSLT for this method:

```
Type error in function subtract-dates invocation: expected type 
[date@http://www.w3.org/2001/XMLSchema], 
given type empty
```
### **Signatures**

[op:](#page-277-0) subtract-dates[\(xs:d](#page-276-0)ate \$date-var1, [xs:](#page-276-0)date \$date-var2) → [xf:](#page-277-1)dayTimeDuration

### Arguments

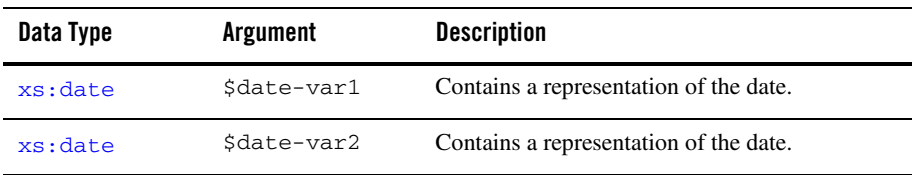

### Returns

Returns the time difference between \$date-var1 and \$date-var2 as dayTimeDuration.

# Examples

### **Positive Difference**

The following example query returns a positive number of days because  $\frac{1}{2}$ date-var2 precedes in time \$date-var1:

```
<num_days>{xf:get-days-from-dayTimeDuration(op:subtract-dates(xs:date("200
2-08-30",
xs:date("2001-08-30")))}</num_days>
```
The preceding query generates the following result:

<num\_days>365</num\_days>

### **Negative Difference**

The following example query returns a negative number of days because \$date-var2 follows in time \$date-var1:

```
<num_days>{xf:get-days-from-dayTimeDuration(op:subtract-dates(xs:date("200
1-08-30").
xs:date("2002-08-30")))}</num_days>
```
The preceding query generates the following result:

<num\_days>-365</num\_days>

# Related Topics

W3C subtract-dates operator description.

W<sub>3</sub>C date data type description.

W3C dayTimeDuration operator description.

### <span id="page-240-0"></span>**[op:s](#page-277-0)ubtract-times**

Computes the time difference between \$time-var1 and \$time-var2. Subtracts the value of \$time-var2 from \$time-var1.

If the value of  $\frac{1}{2}$  follows in time the value of  $\frac{1}{2}$  time-var1, then the returned value is a negative duration.

If the value of  $\frac{1}{2}$  at  $e$ -var1 or  $\frac{1}{2}$  at  $e$ -var2 is the empty sequence, the following error is displayed:

Error occurred while executing XQuery: Error loading the XQuery or XSLT for this method:

Type error in function subtract-dates invocation: expected type [date@http://www.w3.org/2001/XMLSchema],

given type empty

# **Signatures**

```
op:subtract-times(xs:time $time-var1, xs:time $time-var2) →
xs:dayTimeDuration
```
# Arguments

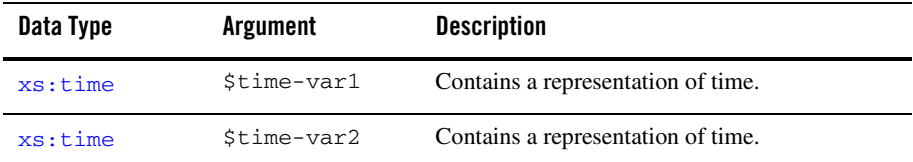

### Returns

Returns the time difference between \$time-var1 and \$time-var2 as dayTimeDuration value.

### Examples

#### **Positive**

The following example returns a positive number of minutes because  $\frac{1}{2}$  time-var2 precedes in time \$time-var1:

```
<minutes>{xf:get-minutes-from-dayTimeDuration(op:subtract-times(xf:time("0
8:01:00"),
xf:time("08:00:00")))}</minutes>
```
The preceding query generates the following result:

```
<minutes>1</minutes>
```
#### **Negative**

The following example returns a negative number of days because \$time-var2 follows in time \$time-var1:

```
<minutes>{xf:get-minutes-from-dayTimeDuration(op:subtract-times(xf:time("0
8:00:00"),
xf:time("08:01:00")))}</minutes>
```
The preceding query generates the following result:

```
<minutes>-1</minutes>
```
# Related Topics

W3C subtract-times operator description.

W<sub>3</sub>C date data type description.

W3C dayTimeDuration operator description.

### <span id="page-242-0"></span>**[op:a](#page-277-0)dd-yearMonthDuration-to-dateTime**

Adds \$yearMonthDuration-var to the date and time specified by \$dateTime-var.

# **Signatures**

```
op:add-yearMonthDuration-to-dateTime(xs:dateTime $dateTime-var, 
xf:yearMonthDuration $yearMonthDuration-var) → xs:dateTime
```
### Arguments

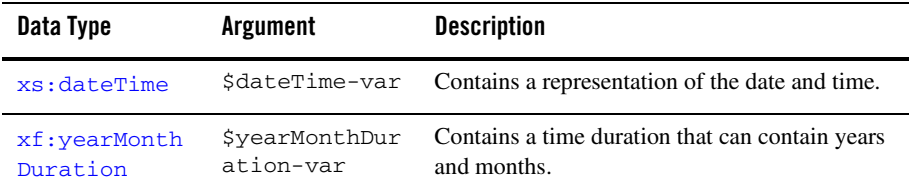

# Returns

Returns the dateTime result of adding the year and month specified by \$yearMonthDuration-var to date and time specified by \$dateTime-var. The returned dateTime value has the same timezone as \$dateTime-var. If \$dateTime-var has no timezone, then the returned  $\frac{d\alpha + e}{r}$  value has the no timezone.

# Examples

#### **Simple**

The following example query adds a yearMonthDuration value equal to 1 year and 1 month to a dateTime value equal to the date: January 1, 2003 and time: 1:00 AM as shown in the following query:

<dateTime>{

```
op:add-yearMonthDuration-to-dateTime(xs:dateTime("2003-01-01T01:00:00"), 
xf:yearMonthDuration("P1Y1M"))
}</dateTime>
```
The resulting  $\text{determine}$  value equal to the date: February 1, 2004 and the time: 1:00 AM is returned as shown in the following result:

```
<dateTime>2004-02-01T01:00:00</dateTime>
```
# Related Topics

W3C add-yearMonthDuration-to-dateTime operator description.

W3C yearMonthDuration description.

[xf:yearMonthDuration](#page-187-0) constructor description.

W3C dateTime data type description

[xs:dateTime](#page-42-0) constructor description.

# <span id="page-243-0"></span>**[op:a](#page-277-0)dd-dayTimeDuration-to-dateTime**

Adds  $\frac{1}{2}$ dayTimeDuration-var to the date and time specified by  $\frac{1}{2}$ dateTime-var.

# **Signatures**

[op:](#page-277-0)add-dayTimeDuration-to-dateTime[\(xs:d](#page-276-0)ateTime \$dateTime-var, [xf:](#page-277-1)dayTimeDuration \$dayTimeDuration-var) → [xs:d](#page-276-0)ateTime

### Arguments

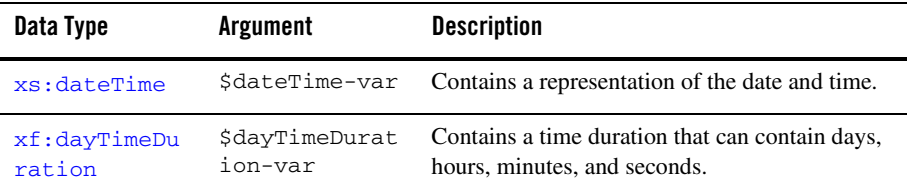

### Returns

Returns the dateTime result of adding the date and time specified by \$dayTimeDuration-var to date and time specified by  $\frac{1}{5}$  dateTime-var. The returned dateTime value has the same timezone as  $\ddot{\text{sd}}$ ateTime-var. If  $\ddot{\text{sd}}$ ateTime-var has no timezone, then the returned  $\ddot{\text{dd}}$ eTime value has the no timezone.

# Examples

#### **Simple**

The following example query adds a  $dayTimeDuration$  value equal to 1 day, 2 hours, 30 minutes, and 5 seconds to a dateTime value equal to the date: January 1, 2003 and time:  $1:00$ AM as shown in the following query:

```
<dateTime>{
```

```
op:add-dayTimeDuration-to-dateTime(xs:dateTime("2003-01-01T01:00:00"), 
xf:dayTimeDuration("P1DT2H30M5S"))
}</dateTime>
```
The resulting  $\frac{data}$  rime value equal to the date: January 2, 2003 and the time: 3:30:05 AM is returned as shown in the following result:

```
<dateTime>2003-01-02T03:30:05</dateTime>
```
### Related Topics

W3C add-dayTimeDuration-to-dateTime operator description.

W3C dayTimeDuration description.

[xf:dayTimeDuration](#page-190-0) constructor description.

W3C dateTime data type description

[xs:dateTime](#page-42-0) constructor description.

### <span id="page-245-0"></span>**[op:s](#page-277-0)ubtract-yearMonthDuration-from-dateTime**

Subtracts the time duration specified by \$yearMonthDuration-var from the date and time specified by \$dateTime-var.

# **Signatures**

[op:](#page-277-0)subtract-yearMonthDuration-from-dateTime[\(xs:d](#page-276-0)ateTime \$dateTime-var, [xf:](#page-277-1)yearMonthDuration \$yearMonthDuration-var) → [xs:](#page-276-0)dateTime

### Arguments

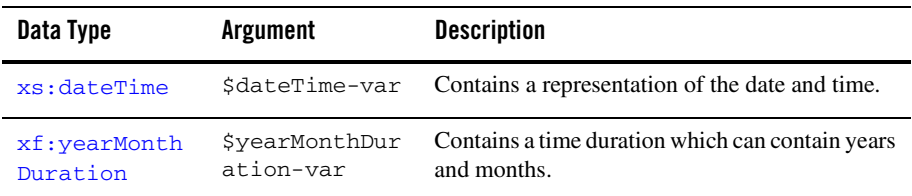

### Returns

Returns the dateTime value of subtracting the time duration specified by \$yearMonthDuration-var from the date and time specified by \$dateTime-var.

# Examples

#### **Subtracting a Positive yearMonthDuration**

The following example query subtracts a positive yearMonthDuration value equal to 1 year and 1 month from a dateTime value equal to the date: February 2, 2003 and time: 1:01 AM as shown in the following query:

<positive>{

```
op:subtract-yearMonthDuration-from-dateTime(xs:dateTime("2003-02-02T01:01:
00"), xf:yearMonthDuration("P1Y1M"))
}</positive>
```
The resulting  $\text{dateTime}$  value equal to the date: January 2, 2002 and time: 1:01 AM is returned as shown in the following result:

<positive>2002-01-02T01:01:00</positive>

#### **Subtracting a Negative yearMonthDuration**

The following example query subtracts a negative yearMonthDuration value equal to 1 year and 1 month from a dateTime value equal to the date: January 2, 2003 and time: 1:01 AM as shown in the following query:

<negative>{

```
op:subtract-yearMonthDuration-from-dateTime(xs:dateTime("2003-01-02T01:01:
00"), xf:yearMonthDuration("-P1Y1M"))
}</negative>
```
The resulting  $\text{dateTime}$  value equal to the date: February 2, 2004 and time: 1:01 AM is returned as shown in the following result:

```
<negative>2004-02-02T01:01:00</negative>
```
### Related Topics

W3C subtract-yearMonthDuration-from-dateTime operator description.

W3C yearMonthDuration description.

[xf:yearMonthDuration](#page-187-0) constructor description.

W3C dateTime data type description

[xs:dateTime](#page-42-0) constructor description.

### <span id="page-247-0"></span>**[op:s](#page-277-0)ubtract-dayTimeDuration-from-dateTime**

Subtracts the time duration specified by \$dayTimeDuration-var from the date and time specified by \$dateTime-var.

### **Signatures**

```
op:subtract-dayTimeDuration-from-dateTime(xs:dateTime $dateTime-var, 
xf:dayTimeDuration $dayTimeDuration-var) → xs:dateTime
```
### Arguments

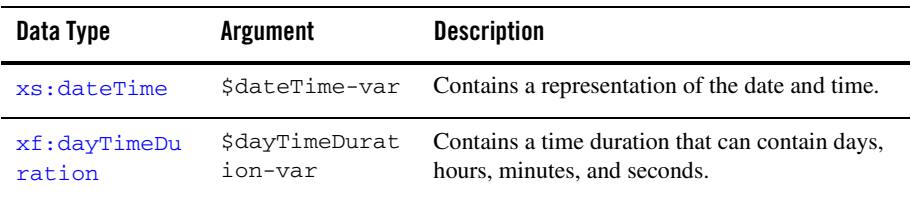

### Returns

Returns the  $\frac{dagger = r \cdot d}{dt}$  value of subtracting the time duration specified by \$dayTimeDuration-var from the date and time specified by \$dateTime-var.

# Examples

#### **Subtracting a Positive dayTimeDuration**

The following example query subtracts a positive  $dayTimeDuration$  value equal to 1 day and 1 minute from a dateTime value equal to the date: January 2, 2003 and time: 1:01 AM as shown in the following query:

```
<positive>{
```
op:subtract-dayTimeDuration-from-dateTime(xs:dateTime("2003-01-02T01:01:00

```
"), xf:dayTimeDuration("P1DT1M"))
}</positive>
```
The resulting  $\text{dateTime}$  value equal to the date: January 1, 2003 and time: 1:00 AM is returned as shown in the following result:

```
<positive>2003-01-01T01:00:00</positive>
```
#### **Subtracting a Negative dayTimeDuration**

The following example query subtracts a negative  $\frac{dayTimeDuration}$  value equal to 1 day and 1 minute from a  $\text{dateTime}$  value equal to the date: January 2, 2003 and time: 1:01 AM as shown in the following query:

```
<negative>{
```

```
op:subtract-dayTimeDuration-from-dateTime(xs:dateTime("2003-01-02T01:01:00
"), xf:dayTimeDuration("-P1DT1M"))
}</negative>
```
The resulting  $\text{dateTime}$  value equal to the date: January 3, 2003 and time: 1:02 AM is returned as shown in the following result:

```
<negative>2003-01-03T01:02:00</negative>
```
# Related Topics

W3C subtract-dayTimeDuration-from-dateTime operator description.

W3C dayTimeDuration description.

[xf:dayTimeDuration](#page-190-0) constructor description.

W3C dateTime data type description

[xs:dateTime](#page-42-0) constructor description.

### <span id="page-248-0"></span>**[op:a](#page-277-0)dd-yearMonthDuration-to-date**

Adds \$yearMonthDuration-var to the date specified by \$date-var.

### **Signatures**

```
op:add-yearMonthDuration-to-date(xs:date $date-var, xf:yearMonthDuration
$yearMonthDuration-var) → xs:date
```
### Arguments

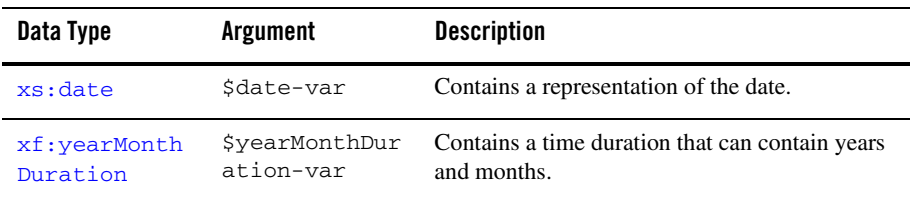

### Returns

Returns the date result of adding the year and month specified by \$yearMonthDuration-var to date specified by  $$date-var.$  The returned date value has the same timezone as  $$date-var.$ If  $\frac{1}{2}$  at  $\frac{1}{2}$  at  $\frac{1}{2}$  and  $\frac{1}{2}$  in the returned date value has the no timezone.

# Examples

#### **Simple**

The following example query adds a  $y$ earMonthDuration value equal to 1 year and 1 month to a date value equal to the date: January 1, 2003 as shown in the following query:

```
<date>{
       op:add-yearMonthDuration-to-date(xs:date("2003-01-01"), 
xf:yearMonthDuration("P1Y1M"))
}</date>
```
The resulting date value equal to the date: February 1, 2004 is returned as shown in the following result:

```
<date>2004-02-01</date>
```
# Related Topics

W3C add-yearMonthDuration-to-date operator description.

W3C yearMonthDuration description.

[xf:yearMonthDuration](#page-187-0) constructor description.

W3C date data type description

[xs:date](#page-49-0) constructor description.

### <span id="page-250-0"></span>**[op:a](#page-277-0)dd-dayTimeDuration-to-date**

Adds \$dayTimeDuration-var to the date specified by \$date-var.

### **Signatures**

[op:](#page-277-0)add-dayTimeDuration-to-date([xs:](#page-276-0)date \$date-var, [xf:d](#page-277-1)ayTimeDuration \$dayTimeDuration-var) → [xs:](#page-276-0)date

# Arguments

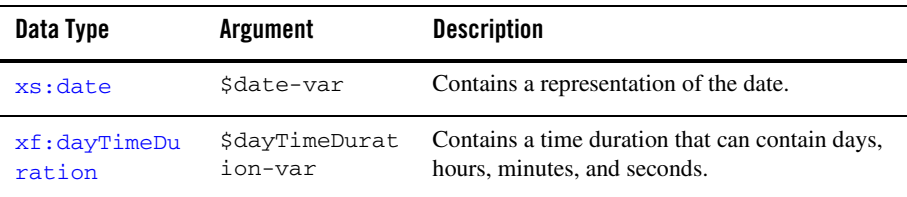

### Returns

Returns the date result of adding the date and time specified by  $\dagger$ dayTimeDuration-var to date specified by \$date-var. The returned date value has the same timezone as \$date-var. If  $\text{6}$ date-var has no timezone, then the returned date value has the no timezone.

# Examples

#### **Simple**

The following example query adds a  $dayTimeDuration$  value equal to 1 day, 2 hours, 30 minutes, and 5 seconds to a date value equal to the date: January 1, 2003 as shown in the following query:

```
<date>{
       op:add-dayTimeDuration-to-date(xs:date("2003-01-01"), 
xf:dayTimeDuration("P1DT2H30M5S"))
}</date>
```
The resulting date value equal to the date: January 2, 2003 is returned as shown in the following result:

<date>2003-01-02</date>

### Related Topics

W3C add-dayTimeDuration-to-date operator description.

W3C dayTimeDuration description.

[xf:dayTimeDuration](#page-190-0) constructor description.

W<sub>3</sub>C date data type description

[xs:date](#page-49-0) constructor description.

### <span id="page-251-0"></span>**[op:s](#page-277-0)ubtract-yearMonthDuration-from-date**

Subtracts the time duration specified by  $\frac{1}{2}$  yearMonthDuration-var from the date specified by \$date-var.

### **Signatures**

```
op:subtract-yearMonthDuration-from-date(xs:date $date-var, 
xf:yearMonthDuration $yearMonthDuration-var) → xs:date
```
### Arguments

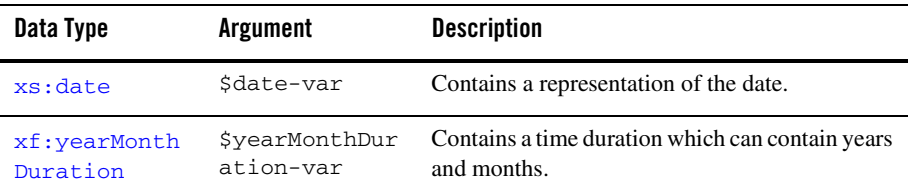

### Returns

Returns the date value of subtracting the time duration specified by \$yearMonthDuration-var from the date specified by \$date-var.
# Examples

#### **Subtracting a Positive yearMonthDuration**

The following example query subtracts a positive yearMonthDuration value equal to 1 year and 1 month from a date value equal to the date: February 2, 2003 as shown in the following query:

```
<positive>{
       op:subtract-yearMonthDuration-from-date(xs:date("2003-02-02"), 
xf:yearMonthDuration("P1Y1M"))
}</positive>
```
The resulting date value equal to the date: January 2, 2002 is returned as shown in the following result:

```
<positive>2002-01-02</positive>
```
#### **Subtracting a Negative yearMonthDuration**

The following example query subtracts a negative yearMonthDuration value equal to 1 year and 1 month from a date value equal to the date: January 2, 2003 as shown in the following query:

```
<negative>{
       op:subtract-yearMonthDuration-from-date(xs:date("2003-01-02"), 
xf:yearMonthDuration("-P1Y1M"))
}</negative>
```
The resulting  $\frac{1}{\text{det}}$  value equal to the date: February 2, 2004 is returned as shown in the following result:

```
<negative>2004-02-02</negative>
```
# Related Topics

W3C subtract-yearMonthDuration-from-date operator description.

W3C yearMonthDuration description.

[xf:yearMonthDuration](#page-187-0) constructor description.

W<sub>3</sub>C date data type description

[xs:date](#page-49-0) constructor description.

#### **[op:s](#page-277-0)ubtract-dayTimeDuration-from-date**

Subtracts the time duration specified by \$dayTimeDuration-var from the date specified by \$date-var.

### **Signatures**

```
op:subtract-dayTimeDuration-from-date(xs:date $date-var, 
xf:dayTimeDuration $dayTimeDuration-var) → xs:date
```
### Arguments

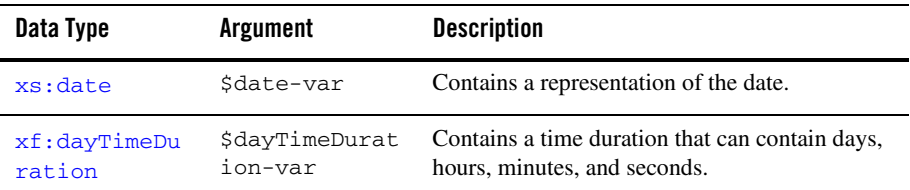

### Returns

Returns the date value of subtracting the time duration specified by \$dayTimeDuration-var from the date specified by \$date-var.

# Examples

#### **Subtracting a Positive dayTimeDuration**

The following example query subtracts a positive day TimeDuration value equal to 1 day and 1 minute from a date value equal to the date: January 2, 2003 as shown in the following query:

```
<positive>{
       op:subtract-dayTimeDuration-from-date(xs:date("2003-01-02"), 
xf:dayTimeDuration("P1DT1M"))
}</positive>
```
The resulting  $\frac{data}{data}$  value equal to the date: January 1, 2003 is returned as shown in the following result:

```
<positive>2003-01-01</positive>
```
#### **Subtracting a Negative dayTimeDuration**

The following example query subtracts a negative dayTimeDuration value equal to 1 day and 1 minute from a date value equal to the date: January 2, 2003 as shown in the following query:

```
<negative>{
       op:subtract-dayTimeDuration-from-date(xs:date("2003-01-02"), 
xf:dayTimeDuration("-P1DT1M"))
}</negative>
```
The resulting date value equal to the date: January 3, 2003 is returned as shown in the following result:

```
<negative>2003-01-03</negative>
```
# Related Topics

W3C subtract-dayTimeDuration-from-date operator description.

W3C dayTimeDuration description.

[xf:dayTimeDuration](#page-190-0) constructor description.

W<sub>3</sub>C date data type description

[xs:date](#page-49-0) constructor description.

### **[op:a](#page-277-0)dd-dayTimeDuration-to-time**

Adds \$dayTimeDuration-var to the time specified by \$time-var.

# **Signatures**

```
op:add-dayTimeDuration-to-time(xs:time $time-var, xf:dayTimeDuration
$dayTimeDuration-var) → xs:time
```
#### Arguments

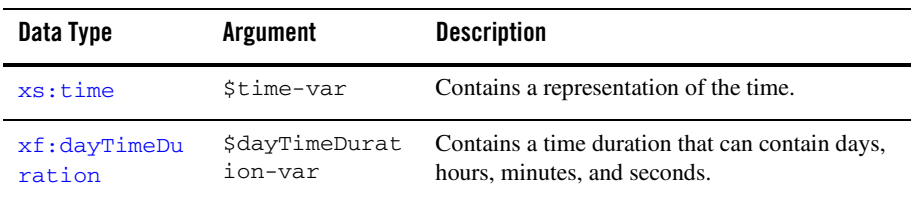

### Returns

Returns the time result of adding the date and time specified by \$dayTimeDuration-var to time specified by  $$time-var.$  The returned time value has the same timezone as  $$time-var.$  If  $$time-var$  has no timezone, then the returned  $time$  value has the no timezone.

# Examples

#### **Simple**

The following example query adds a  $dayTimeDuration$  value equal to 1 day, 2 hours, 30 minutes, and 5 seconds to a time value equal to the time: 1:00 AM as shown in the following query:

```
<time>{
       op:add-dayTimeDuration-to-time(xs:time("01:00:00"), 
xf:dayTimeDuration("P1DT2H30M5S"))
}</time>
```
The resulting  $\tau$  ime value equal to the time: 3:30:05 AM is returned as shown in the following result:

```
<time>03:30:05</time>
```
# Related Topics

W3C add-dayTimeDuration-to-time operator description.

W3C dayTimeDuration description.

[xf:dayTimeDuration](#page-190-0) constructor description.

W<sub>3</sub>C time data type description

[xs:time](#page-53-0) constructor description.

### **[op:s](#page-277-0)ubtract-dayTimeDuration-from-time**

Subtracts the time duration specified by  $\frac{1}{2}$  day TimeDuration-var from the time specified by \$time-var.

# **Signatures**

```
op:subtract-dayTimeDuration-from-time(xs:time $time-var, 
xf:dayTimeDuration $dayTimeDuration-var) → xs:time
```
### Arguments

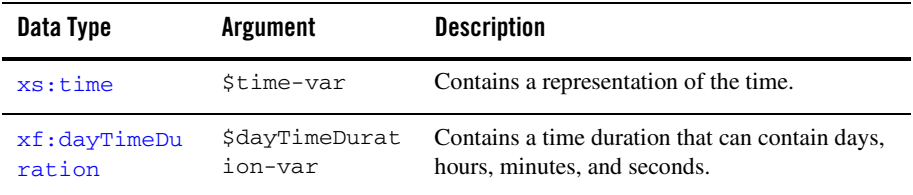

### Returns

Returns the time value of subtracting the time duration specified by \$dayTimeDuration-var from the date and time specified by \$time-var.

# Examples

#### **Subtracting a Positive dayTimeDuration**

The following example query subtracts a positive  $\frac{dayTimeDuration}$  value equal to 1 day and 1 minute from a  $time$  value equal to the time: 1:01 AM as shown in the following query:

```
<positive>{
       op:subtract-dayTimeDuration-from-time(xs:time("01:01:00"), 
xf:dayTimeDuration("P1DT1M"))
}</positive>
```
The resulting time value equal to the time: 1:00 AM is returned as shown in the following result:

<positive>01:00:00</positive>

#### **Subtracting a Negative dayTimeDuration**

The following example query subtracts a negative  $\text{dayTimeDuration}$  value equal to 1 day and 1 minute from a time value equal to the time: 1:01 AM as shown in the following query:

```
<negative>{
       op:subtract-dayTimeDuration-from-time(xs:time("01:01:00"), 
xf:dayTimeDuration("-P1DT1M"))
}</negative>
```
The resulting time value equal to the time: 1:02 AM is returned as shown in the following result:

<negative>01:02:00</negative>

### Related Topics

W3C subtract-dayTimeDuration-from-time operator description.

W3C dayTimeDuration description.

[xf:dayTimeDuration](#page-190-0) constructor description.

W<sub>3</sub>C time data type description

[xs:time](#page-53-0) constructor description.

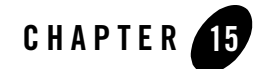

# XQuery Duration Operators Reference

This section provides descriptions of the XQuery duration operators available in the mapper functionality of WebLogic Workshop. You use the mapper functionality to generate queries and to edit these queries to add invocations to these provided XQuery operators. To learn more, see "Invoking Functions or Operators in a Query" in [Modifying Links Using the Target Expression](http://e-docs.bea.com/workshop/docs81/doc/en/integration/dtguide/dtguidemapperexpressbuilder.html)  [Tab](http://e-docs.bea.com/workshop/docs81/doc/en/integration/dtguide/dtguidemapperexpressbuilder.html) in the *Guide to Data Transformation*.

In addition to the XQuery functions and operators available in the mapper functionality, a larger set functions and operators is provided. You can manually add invocations to these functions and operators to queries in the **Source View** of the mapper functionality. For a list of these additional functions and operators, see the [XQuery 1.0 and XPath 2.0 Functions and Operators - W3C](http://www.w3.org/TR/2002/WD-xquery-operators-20020816)  [Working Draft 16 August 2002](http://www.w3.org/TR/2002/WD-xquery-operators-20020816) available from the W3C Web site at the following URL:

<http://www.w3.org/TR/2002/WD-xquery-operators-20020816>

This section lists the duration operators available from the mapper functionality:

- [op:add-yearMonthDurations](#page-259-0)
- [op:subtract-yearMonthDurations](#page-260-0)
- [op:multiply-yearMonthDuration](#page-262-0)
- [op:divide-yearMonthDuration](#page-263-0)
- [op:add-dayTimeDurations](#page-265-0)
- [op:subtract-dayTimeDurations](#page-267-0)
- [op:multiply-dayTimeDuration](#page-268-0)

• [op:divide-dayTimeDuration](#page-269-0)

### <span id="page-259-0"></span>**[op:a](#page-277-0)dd-yearMonthDurations**

Adds \$yearMonthDuration-var1 to \$yearMonthDuration-var2.

### **Signatures**

[op:](#page-277-0)add-yearMonthDurations([xf:](#page-277-1)yearMonthDuration \$yearMonthDuration-var1,  $xf:yearMonthDuration$  $xf:yearMonthDuration$  \$yearMonthDuration-var2)  $\rightarrow$  xf:yearMonthDuration

### Arguments

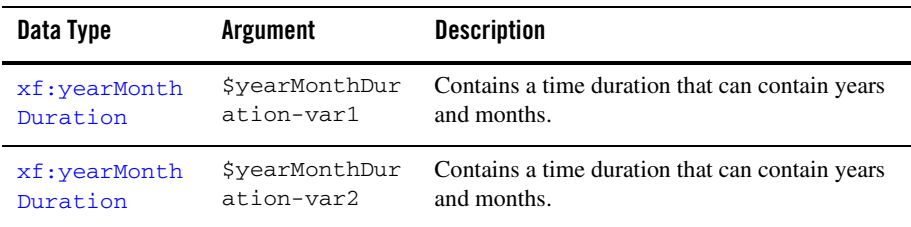

# Returns

Returns the yearMonthDuration value of adding \$yearMonthDuration-var1 to \$yearMonthDuration-var2.

# Examples

#### **Simple**

The following example query adds a  $y$ earMonthDuration value equal to 1 year and 2 months to a yearMonthDuration value equal to 2 years and 11 months as shown in the following query:

```
<yearMonthDuration>{
```

```
op:add-yearMonthDurations(xf:yearMonthDuration("P1Y2M"),
```

```
xf:yearMonthDuration("P2Y11M"))
```
}</yearMonthDuration>

The resulting yearMonthDuration value of 4 years and 1 month is returned as shown in the following result:

<yearMonthDuration>P4Y1M</yearMonthDuration>

# Related Topics

W3C add-yearMonthDurations operator description.

W3C yearMonthDuration description.

[xf:yearMonthDuration](#page-187-0) constructor description.

### <span id="page-260-0"></span>**[op:s](#page-277-0)ubtract-yearMonthDurations**

Subtracts the value of \$yearMonthDuration-var2 from \$yearMonthDuration-var1.

# **Signatures**

```
op:subtract-yearMonthDurations(xf:yearMonthDuration 
$yearMonthDuration-var1, xf:yearMonthDuration $yearMonthDuration-var2) →
xf:yearMonthDuration
```
### Arguments

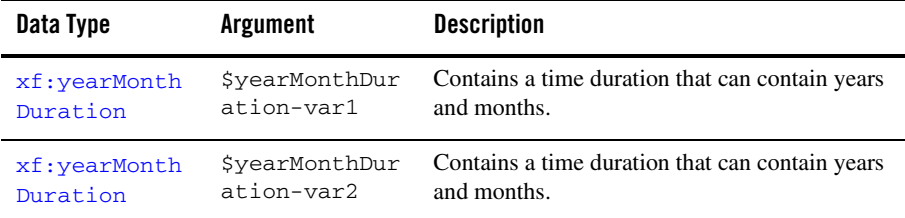

### Returns

Returns the yearMonthDuration value of subtracting \$yearMonthDuration-var2 from \$yearMonthDuration-var1.

### Examples

#### **Positive**

The following example query subtracts a yearMonthDuration value equal to 1 year and 1 month from a yearMonthDuration value equal to 3 years and 3 months as shown in the following query:

<positive>{

```
op:subtract-yearMonthDurations(xf:yearMonthDuration("P3Y3M"), 
xf:yearMonthDuration("P1Y1M"))
}</positive>
```
The resulting positive yearMonthDuration value of 2 years and 2 months is returned as shown in the following result:

<positive>P2Y2M</positive>

#### **Negative**

The following example query subtracts a year MonthDuration value equal to 3 years and 3 months from a yearMonthDuration value equal to 1 year and 1 month as shown in the following query:

```
<negative>{
```

```
op:subtract-yearMonthDurations(xf:yearMonthDuration("P1Y1M"), 
xf:yearMonthDuration("P3Y3M"))
}</negative>
```
The resulting negative yearMonthDuration value of 2 years and 2 months is returned as shown in the following result:

```
<negative>-P2Y2M</negative>
```
# Related Topics

W3C subtract-yearMonthDurations operator description.

W3C yearMonthDuration description.

[xf:yearMonthDuration](#page-187-0) constructor description.

### <span id="page-262-0"></span>**[op:m](#page-277-0)ultiply-yearMonthDuration**

Multiplies \$yearMonthDuration-var with \$decimal-var.

## Signatures

```
op:multiply-yearMonthDuration(xf:yearMonthDuration $yearMonthDuration-var, 
xs:decimal $decimal-var) → xf:yearMonthDuration
```
### Arguments

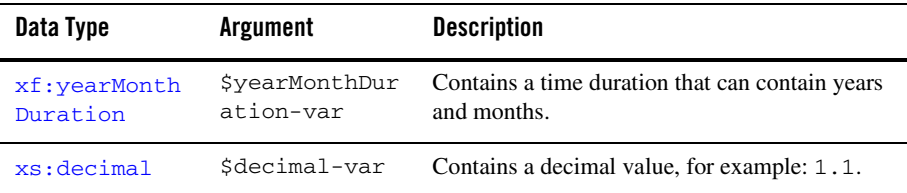

### Returns

Returns the yearMonthDuration value of dividing \$yearMonthDuration-var with \$decimal-var. The return value is rounded up to the nearest month and year as shown in the following example.

# Examples

#### **Round Up**

Multiplying the 1 year value of  $\frac{1}{2}$  year MonthDuration-var by 1.5 results in 1 year and 6 months. Multiplying the 1 month value of  $\gamma$ earMonthDuration-var by 1.5 results in 1.5 months which is rounded up to 2 months. Adding 1 year and 6 months to 2 months results in a yearMonthDuration of 1 year and 8 months as shown in the following example query:

```
let $yearMonthDuration-var := xf:yearMonthDuration("P1Y1M")
return
let $decimal-var := 1.5
return
let $mydur := op:multiply-yearMonthDuration($yearMonthDuration-var,
$decimal-var)
return
```

```
<result>
       <years>{xf:get-years-from-yearMonthDuration($mydur)}</years>
       <months>{xf:get-months-from-yearMonthDuration($mydur)}</months>
</result>
```
The preceding query generates the following result:

```
<result>
       <years>1</years>
       <months>8</months>
</result>
```
#### **Not Enough to Round Up**

Multiplying a 1 month yearMonthDuration by  $0.49$  results in 0.49 months which is rounded down to zero months as shown in the following example query:

```
let $yearMonthDuration-var := xf:yearMonthDuration("P1M")
return
let $decimal-var := 0.49
return
let $mydur := op:multiply-yearMonthDuration($yearMonthDuration-var,
$decimal-var)
return
<result>
       <years>{xf:get-years-from-yearMonthDuration($mydur)}</years>
       <months>{xf:get-months-from-yearMonthDuration($mydur)}</months>
</result>
```
The preceding query generates the following result:

```
<result>
       <years>0</years>
       <months>0</months>
</result>
```
### Related Topics

W3C multiply-yearMonthDuration operator description.

W3C yearMonthDuration description.

[xf:yearMonthDuration](#page-187-0) constructor description.

#### <span id="page-263-0"></span>**[op:d](#page-277-0)ivide-yearMonthDuration**

Divides \$yearMonthDuration-var by \$decimal-var.

# **Signatures**

[op:](#page-277-0)divide-yearMonthDuration[\(xf:y](#page-277-1)earMonthDuration \$yearMonthDuration-var, [xs:](#page-276-0)decimal \$decimal-var) → [xf:y](#page-277-1)earMonthDuration

### Arguments

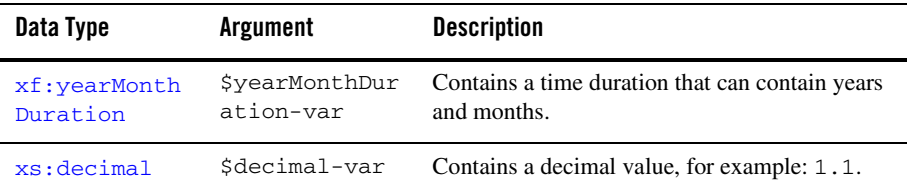

#### Returns

Returns the yearMonthDuration value of dividing \$yearMonthDuration-var by \$decimal-var. The return value is rounded up to the nearest year and month as shown in following example.

### Examples

#### **Round Up**

Dividing the 1 year value of  $\zeta$ yearMonthDuration-var by 2.0 results in 6 months. Dividing the 1 month value of \$yearMonthDuration-var by 2.0 results in .5 months which is rounded up to 1 month. Adding 6 months to 1 month results in a year MonthDuration of 7 months as shown in the following example query:

```
let $yearMonthDuration-var := xf:yearMonthDuration("P1Y1M")
return
let $decimal-var := 2
return
let $mydur := op:divide-yearMonthDuration($yearMonthDuration-var, $decimal-var)
return
<result>
       <years>{xf:get-years-from-yearMonthDuration($mydur)}</years>
       <months>{xf:get-months-from-yearMonthDuration($mydur)}</months>
</result>
```
The preceding query generates the following result:

```
<result>
       <years>0</years>
       <months>7</months>
</result>
```
#### **Not Enough to Round Up**

Dividing a 1 month yearMonthDuration by 2.04 results in 0.4901... months which is rounded down to zero months as shown in the following example query:

```
let $yearMonthDuration-var := xf:yearMonthDuration("P1M")
return
let $decimal-var := 2.04
return
let $mydur := op:divide-yearMonthDuration($yearMonthDuration-var, $decimal-var)
return
<result>
       <years>{xf:get-years-from-yearMonthDuration($mydur)}</years>
       <months>{xf:get-months-from-yearMonthDuration($mydur)}</months>
</result>
```
The preceding query generates the following result:

```
<result>
       <years>0</years>
       <months>0</months>
</result>
```
### Related Topics

W3C divide-yearMonthDuration operator description.

W3C yearMonthDuration description.

[xf:yearMonthDuration](#page-187-0) constructor description.

### <span id="page-265-0"></span>**[op:a](#page-277-0)dd-dayTimeDurations**

Adds \$dayTimeDuration-var1 to \$dayTimeDuration-var2.

### **Signatures**

[op:](#page-277-0)add-dayTimeDurations[\(xf:d](#page-277-1)ayTimeDuration \$dayTimeDuration-var1,  $xf:dayTimeDuration$  $xf:dayTimeDuration$  \$dayTimeDuration-var2)  $\rightarrow$  [xf:d](#page-277-1)ayTimeDuration

### Arguments

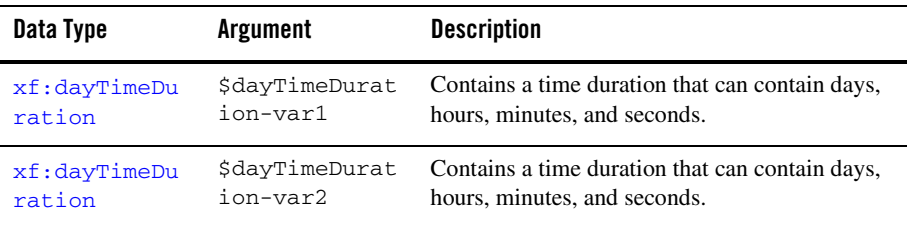

#### Returns

Returns the dayTimeDuration value of adding \$dayTimeDuration-var1 to \$dayTimeDuration-var2.

# Examples

#### **Simple**

The following example query adds a dayTimeDuration value equal to 1 day, 2 hours, 30 minutes, and 5 seconds to a day  $T$ imeDuration value equal to 31 minutes as shown in the following query:

```
<dayTimeDuration>{
       op:add-dayTimeDurations(xf:dayTimeDuration("P1DT2H30M5S"), 
xf:dayTimeDuration("PT31M"))
}</dayTimeDuration>
```
The resulting  $\text{dayTimeDuration}$  value of 1 day, 3 hours, 1 minute, and 5 seconds is returned as shown in the following result:

```
<dayTimeDuration>P1DT3H1M5S</dayTimeDuration>
```
# Related Topics

W3C add-dayTimeDurations operator description.

W3C dayTimeDuration description.

[xf:dayTimeDuration](#page-190-0) constructor description.

### <span id="page-267-0"></span>**[op:s](#page-277-0)ubtract-dayTimeDurations**

Subtracts the value of \$dayTimeDuration-var2 from \$dayTimeDuration-var1.

## **Signatures**

```
op:subtract-dayTimeDurations(xf:dayTimeDuration $dayTimeDuration-var1, 
xf:dayTimeDuration $dayTimeDuration-var2) → xf:dayTimeDuration
```
### Arguments

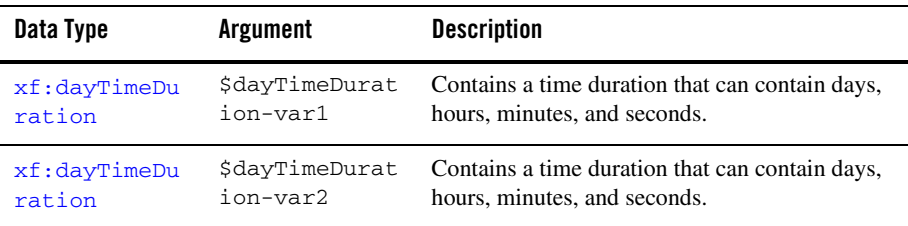

### Returns

Returns the dayTimeDuration value of subtracting \$dayTimeDuration-var2 from \$dayTimeDuration-var1.

# Examples

#### **Positive**

<positive>{

The following example query subtracts a  $dayTimeDuration$  value equal to 1 day and 1 minute from a dayTimeDuration value equal to 3 days, 3 hours, 3 minutes, and 3 seconds as shown in the following query:

```
op:subtract-dayTimeDurations(xf:dayTimeDuration("P3DT3H3M3S"), 
xf:dayTimeDuration("P1DT1M"))
}</positive>
```
The resulting positive  $\text{dayTimeDuration}$  value of 2 days, 3 hours, 2 minutes and 3 seconds is returned as shown in the following result:

```
<positive>P2DT3H2M3S</positive>
```
#### **Negative**

The following example query subtracts a  $\frac{dayTimeDuration}$  value equal to 3 days, 3 hours, 3 minutes, and 3 seconds from a dayTimeDuration value equal to 1 day and 1 minute as shown in the following query:

```
<negative>{
              op:subtract-dayTimeDurations(xf:dayTimeDuration("P1DT1M"), 
xf:dayTimeDuration("P3DT3H3M3S"))
}</negative>
```
The resulting negative  $\frac{dayTimeDuration}{value}$  value of 2 years and 2 months is returned as shown in the following result:

```
<negative>-P2DT3H2M3S</negative>
```
# Related Topics

W3C subtract-dayTimeDurations operator description.

W3C dayTimeDuration description.

[xf:dayTimeDuration](#page-190-0) constructor description.

### <span id="page-268-0"></span>**[op:m](#page-277-0)ultiply-dayTimeDuration**

Multiplies \$dayTimeDuration-var with \$decimal-var.

# **Signatures**

```
op:multiply-dayTimeDuration(xf:dayTimeDuration $dayTimeDuration-var, 
xs:decimal $decimal-var) → xf:dayTimeDuration
```
#### Arguments

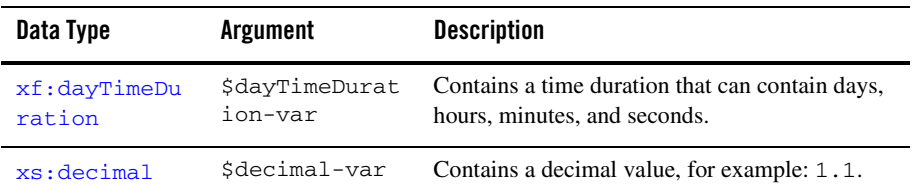

#### Returns

Returns the dayTimeDuration value of dividing \$dayTimeDuration-var with \$decimal-var.

### Examples

#### **Simple**

Multiplying the 1 day value of  $\frac{2}{\text{dayTimeDuration-var}}$  by 1.5 results in 1 day and 12 hours. Multiplying the 1 hour value of  $\frac{2}{3}$   $\frac{1}{2}$   $\frac{1}{2}$   $\frac{1}{2}$   $\frac{1}{2}$   $\frac{1}{2}$   $\frac{1}{2}$   $\frac{1}{2}$   $\frac{1}{2}$   $\frac{1}{2}$   $\frac{1}{2}$   $\frac{1}{2}$   $\frac{1}{2}$   $\frac{1}{2}$   $\frac{1}{2}$   $\frac{1}{2}$   $\frac{1}{2}$   $\frac{1}{2}$   $\frac{1}{2}$ minutes. Adding 1 day and 12 hours to 1 hour and 30 minutes results in a day  $\text{Time}$  Duration of 1 day, 13 hours, and 30 minutes as shown in the following example query:

```
<result>{
       op:multiply-dayTimeDuration(xf:dayTimeDuration("P1DT1H"), 1.5)
}</result>
```
The preceding query generates the following result:

<result>P1DT13H30M</result>

# Related Topics

W3C multiply-dayTimeDuration operator description.

W3C dayTimeDuration description.

[xf:dayTimeDuration](#page-190-0) constructor description.

### <span id="page-269-0"></span>**[op:d](#page-277-0)ivide-dayTimeDuration**

Divides \$dayTimeDuration-var by \$decimal-var.

# **Signatures**

[op:](#page-277-0)divide-dayTimeDuration([xf:](#page-277-1)dayTimeDuration \$dayTimeDuration-var, [xs:](#page-276-0)decimal \$decimal-var) → [xf:d](#page-277-1)ayTimeDuration

### Arguments

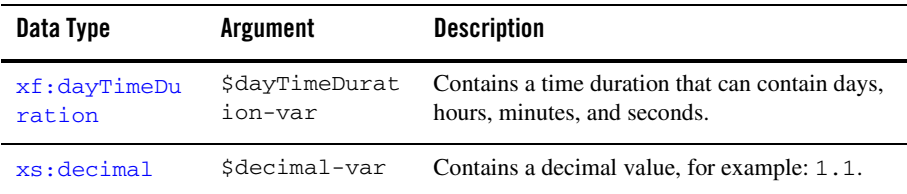

#### Returns

Returns the dayTimeDuration value of dividing \$dayTimeDuration-var by \$decimal-var.

### Examples

#### **Simple**

Dividing the 1 day value of \$dayTimeDuration-var by 2.0 results in 12 hours. Dividing the 1 hour value of \$dayTimeDuration-var by 2.0 results in 30 minutes. Adding these values together results in a dayTimeDuration of 12 hours and 30 minutes as shown in the following example query:

```
<result>{
       op:divide-dayTimeDuration(xf:dayTimeDuration("P1DT1H"), 2.0)
}</result>
```
The preceding query generates the following result:

```
<result>PT12H30M</result>
```
### Related Topics

W3C divide-dayTimeDuration operator description.

W3C dayTimeDuration description.

[xf:dayTimeDuration](#page-190-0) constructor description.

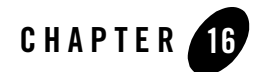

# XQuery Occurrence Indicators

The following section defines the supported XQuery occurrence indicators. An occurrence indicator defines how many times an item may occur. Occurrence indicators are used in XQuery function signatures to define how many items can be passed into a argument and how many items can be returned from a function.

#### **None**

If no occurrence indicator is specified, than the item must appear once and only once as shown in the following example function signature:

[bea-xf:](#page-277-2)trim-left[\(xs:s](#page-276-0)tring \$string-var) →[xs:](#page-276-0)string

In the preceding example, just a single item must be specified for the \$string-var1 argument of the trim-left function. For example, the following would be a *valid* invocation of the normalizedString function:

<result>{bea-xf:trim-left(" abc ")}</result>

The following are *invalid* invocations of the normalizedString function, as specified by the occurrence indicator of the \$string-var argument:

```
<result>{bea-xf:trim-left(())}</result>
<result>{bea-xf:trim-left(" abc "," def ")}</result>
```
<span id="page-273-0"></span>**?**

The ? occurrence indicator defines that the item can occur once or zero times. An item appearing zero times means that the empty sequence is passed in as an argument. (See the following example for details.) The empty sequence is a sequence containing zero items (), which is similar to null in SQL.

The ? occurrence indicator is specified for both the \$string-var1 and \$string-var2 arguments of the following example XQuery function signature:

```
xf:tokenize(xs:string? $string-var1, xs:string? $string-var2) → xs:string*
```
The ? occurrence indicator for the \$string-var1 argument defines that the item can occur once or zero times, as shown in the following table.

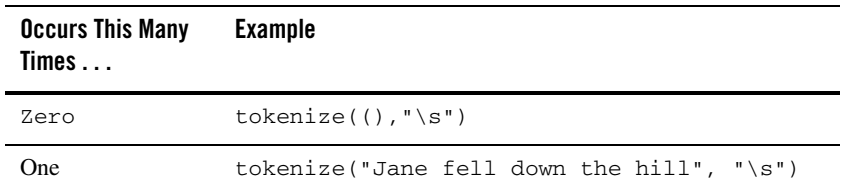

<span id="page-273-1"></span>**\***

The  $*$  occurrence indicator defines that the item can contain zero or more items. The  $*$  occurrence indicator is specified in the return value of the following example XQuery function signature:

 $xf:tokenize(xs:string? 5string-var1, xs:string? 5string-var2) \rightarrow xs:string*$  $xf:tokenize(xs:string? 5string-var1, xs:string? 5string-var2) \rightarrow xs:string*$  $xf:tokenize(xs:string? 5string-var1, xs:string? 5string-var2) \rightarrow xs:string*$  $xf:tokenize(xs:string? 5string-var1, xs:string? 5string-var2) \rightarrow xs:string*$  $xf:tokenize(xs:string? 5string-var1, xs:string? 5string-var2) \rightarrow xs:string*$  $xf:tokenize(xs:string? 5string-var1, xs:string? 5string-var2) \rightarrow xs:string*$  $xf:tokenize(xs:string? 5string-var1, xs:string? 5string-var2) \rightarrow xs:string*$  $xf:tokenize(xs:string? 5string-var1, xs:string? 5string-var2) \rightarrow xs:string*$  $xf:tokenize(xs:string? 5string-var1, xs:string? 5string-var2) \rightarrow xs:string*$  $xf:tokenize(xs:string? 5string-var1, xs:string? 5string-var2) \rightarrow xs:string*$  $xf:tokenize(xs:string? 5string-var1, xs:string? 5string-var2) \rightarrow xs:string*$  $xf:tokenize(xs:string? 5string-var1, xs:string? 5string-var2) \rightarrow xs:string*$  $xf:tokenize(xs:string? 5string-var1, xs:string? 5string-var2) \rightarrow xs:string*$ 

An \* occurrence indicator as part of the return value of a function defines that zero or more items may be returned from that function, as shown in the examples of the following table.

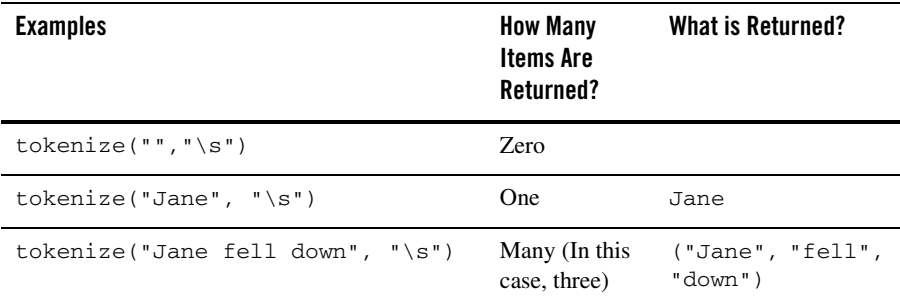

#### **+**

The + occurrence indicator defines that the item must appear one or more times.

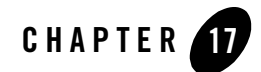

# <span id="page-276-2"></span>XQuery Namespace Conventions

Namespaces provide a mechanism to uniquely distinguish names used in XML documents. The W3C uses by convention the following namespace prefixes to identity W3C XQuery data types  $(x<sub>s</sub>)$ , functions  $(x<sub>f</sub>)$ , and operations [\(op:\)](#page-277-4). In addition, BEA has defined the [bea-xf:](#page-277-5) namespace to uniquely identify additional BEA supplied functions and data types. These XQuery namespace prefixes are used in the XQuery function signatures as shown in the examples provided in the following sections.

This section provides information about the following XQuery namespace prefixes:

- $\bullet$  XS:
- $\bullet$  [xf:](#page-277-3)
- $\bullet$  [op:](#page-277-4)
- $\bullet$  [bea-xf:](#page-277-5)

#### <span id="page-276-1"></span><span id="page-276-0"></span>**xs:**

XML Schema datatypes and the constructors that construct these datatypes belong to the XML Schema namespace. The XML Schema namespace is identified by the following URI:

http://www.w3.org/2001/XMLSchema

The [xs:](#page-276-1) namespace prefix is associated (by convention) with this namespace URI.

For example, when specifying the XML Schema data type string in a function signature, the [xs:](#page-276-1) namespace prefix precedes string in the \$string-var argument definition, as shown in the following example function signature:

[bea-xf:](#page-277-5)trim-left[\(xs:s](#page-276-1)tring \$string-var) →[xs:](#page-276-1)string

#### <span id="page-277-3"></span><span id="page-277-1"></span>**xf:**

W3C XQuery functions belong to the xquery functions namespace. The xquery functions namespace is identified by the following URI:

http://www.w3.org/2002/08/xquery-functions

The  $x f$ : namespace prefix is associated (by convention) with this namespace URI.

For example when invoking a W3C function in an query, prefix the function name with the string xf: as shown in the following example query:

```
< l >{
for $tok in xf:tokenize("Jane fell down the hill", "\s")
       return <i>{ $tok }<i>
\} < / 1 >
```
#### <span id="page-277-4"></span><span id="page-277-0"></span>**op:**

W3C XQuery operators belong to the xquery operators namespace. The xquery operators namespace is identified by the following URI:

http://www.w3.org/2002/08/xquery-operators

The  $op:$  namespace prefix is associated (by convention) with this namespace URI.

For example when invoking a W3C operation in an query, prefix the function name with the string op: as shown in the following example query:

```
<num_days>{get-days-from-dayTimeDuration(op:subtract-dates(date("2002-08-3
0"),date("2001-08-30")))}</num_days>
```
#### <span id="page-277-5"></span><span id="page-277-2"></span>**bea-xf:**

BEA XQuery functions belong to the bea xquery functions namespace. The bea xquery namespace is identified by the following URI:.

```
http://www.bea.com/2002/xquery-functions
```
The [bea-xf:](#page-277-5) namespace prefix is associated (by convention) with this namespace URI.

For example when invoking a BEA function in an query, prefix the function name with the string bea-xf: as shown in the following example query:

<result>{**bea-xf:**trim-left(" abc ")}</result>

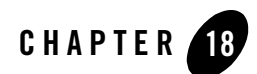

# XQuery Data Types

The following are the XML Schema data types used in the XQuery language:

- $\bullet$  xs: anyURI
- [xs:b](#page-276-0)oolean
- [xs:b](#page-276-0)yte
- $\bullet$  [xs:d](#page-276-0)ate
- $\bullet$  [xs:d](#page-276-0)ateTime
- $\bullet$  [xs:d](#page-276-0)ecimal
- [xf:d](#page-277-1)ayTimeDuration
- [xs:d](#page-276-0)ouble
- [xs:d](#page-276-0)uration
- $\bullet$  xs: float
- $\bullet$  [xs:g](#page-276-0)Day
- [xs:g](#page-276-0)MonthDay
- $\bullet$  [xs:g](#page-276-0)Year
- [xs:g](#page-276-0)YearMonth
- $\bullet$  xs: int
- $\bullet$  [xs:l](#page-276-0)ong
- $\bullet$  xs: Name
- xs: QName
- $\bullet$  [xs:s](#page-276-0)hort
- $\bullet$  [xs:s](#page-276-0)tring
- $\bullet$  [xs:t](#page-276-0)ime
- [xf:y](#page-277-1)earMonthDuration
- **Note:** For performance reasons, the integer supported by this XQuery engine is equivalent to a Java long, which is smaller then the W3C XML Schema integer, which has an arbitrary length. To learn more, see the [integer](#page-281-0) description.

#### **item**

The item data type is an atomic value or a node. The item data type is an XQuery specific data type.

### Related Topics

XQuery item description.

XQuery SequenceType description.

#### <span id="page-281-0"></span>**integer**

A sequence of decimal digits (0-9) within the range of 9,223,372,036,854,775,807 to -9,223,372,036,854,775,808. For performance reasons, the integer supported by this XQuery engine is equivalent to a Java long, which is smaller then the W3C XML Schema integer, which has an arbitrary length.

#### **node**

The node data type is either an element, an attribute, a document, a text-node, a processing instruction, or a comment. The node data type is an XQuery specific data type.

# Related Topics

XQuery Node description.

XQuery SequenceType description.

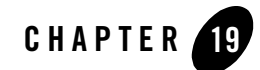

# XQuery Language and XML Reference

This section provides XQuery language and XML links to the W3C Working Draft 16 August 2002 XQuery language and W3C XML 1.0 documentation, respectively.

This section contains the following topics:

- [XQuery Prologs](#page-285-0)
- [XQuery Expressions](#page-285-1)
- [XQuery FLWR Expressions](#page-285-2)
- [XQuery Namespaces](#page-285-3)
- [XQuery Function Definitions](#page-285-4)
- [XQuery Function Calls and Arguments](#page-286-0)
- [XQuery Path Expressions](#page-286-1)
- [XQuery Literals](#page-286-2)
- [XQuery Combining Sequences](#page-286-3)
- [XQuery Conditional Expressions](#page-286-4)
- [XQuery Logical Expressions](#page-286-5)
- [XQuery Comparison Expressions](#page-287-0)
- [XML Element Declarations](#page-287-1)
- [XML Attribute Declarations](#page-287-2)
- [XML CDATA Sections](#page-287-3)
- [XML Comments](#page-287-4)
- [XML Prolog and Document Type Declaration](#page-287-5)

#### <span id="page-285-0"></span>**XQuery Prologs**

To learn more about XQuery prologs, see the following URL:

<http://www.w3.org/TR/2002/WD-xquery-20020816/#id-query-prolog>

#### <span id="page-285-1"></span>**XQuery Expressions**

To learn more about XQuery expressions, see the following URL:

<http://www.w3.org/TR/2002/WD-xquery-20020816/#id-expressions>

#### <span id="page-285-2"></span>**XQuery FLWR Expressions**

To learn more about XQuery FLWR expressions (for, let, where, and return), see the following URL:

<http://www.w3.org/TR/2002/WD-xquery-20020816/#id-flwr-expressions>

To learn more about using the for and where clauses, see [Step 4: Mapping a Repeating Element](http://edocs.bea.com/workshop/docs81/doc/en/integration/dttutorial/tutWLIDataTransStep4.html)  [\(Join\)](http://edocs.bea.com/workshop/docs81/doc/en/integration/dttutorial/tutWLIDataTransStep4.html) in *Tutorial: Building Your First Data Transformation.*

#### <span id="page-285-3"></span>**XQuery Namespaces**

To learn more about the syntax of XQuery Namespaces, see the following URL:

<http://www.w3.org/TR/2002/WD-xquery-20020816/#id-namespace-decls>

To learn more about XQuery namespaces, see [Understanding the Transformation](http://edocs.bea.com/workshop/docs81/doc/en/integration/dttutorial/tutWLIDataTransExtraTrans.html) in the *Tutorial: Building Your First Data Transformation.*

To learn more about the namespace prefixes used in WebLogic Workshop, see ["XQuery](#page-276-2)  [Namespace Conventions" on page 17-1](#page-276-2).

### <span id="page-285-4"></span>**XQuery Function Definitions**

To learn more about defining functions, see the following URL:

<http://www.w3.org/TR/2002/WD-xquery-20020816/#FunctionDefns>

#### <span id="page-286-0"></span>**XQuery Function Calls and Arguments**

To learn more about function calls and arguments, see the following URL:

<http://www.w3.org/TR/2002/WD-xquery-20020816/#id-function-calls>

To learn more about adding function calls to queries using the mapper, see "Invoking Functions or Operators in a Query" in [Modifying Links Using the Target Expression Tab](http://edocs.bea.com/workshop/docs81/doc/en/integration/dtguide/dtguidemapperexpressbuilder.html) in the *Guide to Data Transformation*.

To learn more about the XQuery functions and operators available from the mapper, see the XQuery function and operator chapters in the ["XQuery Reference" on page 1-1.](#page-10-0)

#### <span id="page-286-1"></span>**XQuery Path Expressions**

To learn more about path expressions, see the following URL:

<http://www.w3.org/TR/2002/WD-xquery-20020816/#id-path-expressions>

#### <span id="page-286-2"></span>**XQuery Literals**

To learn more about XQuery string and numeric literals, see the following URL:

<http://www.w3.org/TR/2002/WD-xquery-20020816/#id-literals>

#### <span id="page-286-3"></span>**XQuery Combining Sequences**

To learn more about the operators for combining sequences of nodes, see the following URL:

[http://www.w3.org/TR/2002/WD-xquery-20020816/#combining\\_seq](http://www.w3.org/TR/2002/WD-xquery-20020816/#combining_seq)

#### <span id="page-286-4"></span>**XQuery Conditional Expressions**

To learn more about conditional expressions based on the if, then, and else keywords, see the following URL:

<http://www.w3.org/TR/2002/WD-xquery-20020816/#id-conditionals>

#### <span id="page-286-5"></span>**XQuery Logical Expressions**

To learn more about the and and or logical expressions, see the following URL:

<http://www.w3.org/TR/2002/WD-xquery-20020816/#id-logical-expressions>

### <span id="page-287-0"></span>**XQuery Comparison Expressions**

To learn more comparison expressions, see the following URL:

<http://www.w3.org/TR/2002/WD-xquery-20020816/#id-comparisons>

#### <span id="page-287-1"></span>**XML Element Declarations**

To learn more about XML element declarations, see the following URL:

<http://www.w3.org/TR/2004/REC-xml-20040204/#elemdecls>

WebLogic Workshop uses XML Schemas (and not DTDs) for the validation of XML. To learn more about XML element type declarations with XML Schemas, see the following URL:

[http://www.w3.org/TR/2001/REC-xmlschema-1-20010502/#cElement\\_Declarations](http://www.w3.org/TR/2001/REC-xmlschema-1-20010502/#cElement_Declarations)

#### <span id="page-287-2"></span>**XML Attribute Declarations**

To learn more about XML attribute declarations, see the following URL:

<http://www.w3.org/TR/2004/REC-xml-20040204/#attdecls>

WebLogic Workshop uses XML Schemas (and not DTDs) for the validation of XML. To learn more about XML attribute declarations with XML Schemas, see the following URL:

[http://www.w3.org/TR/xmlschema-1/#cAttribute\\_Declarations](http://www.w3.org/TR/xmlschema-1/#cAttribute_Declarations)

#### <span id="page-287-3"></span>**XML CDATA Sections**

To learn more about XML CDATA sections, see the following URL:

<http://www.w3.org/TR/2004/REC-xml-20040204/#sec-cdata-sect>

#### <span id="page-287-4"></span>**XML Comments**

To learn more about XML comments, see the following URL:

<http://www.w3.org/TR/2004/REC-xml-20040204/#sec-comments>

#### <span id="page-287-5"></span>**XML Prolog and Document Type Declaration**

To learn more about XML prolog and document type declarations, see the following URL:
<http://www.w3.org/TR/2004/REC-xml-20040204/#sec-prolog-dtd>